### الجمهورية الجزائرية الديمقراطية الشعبية وزارة التعليم العالي والبحث العلمي جامعة الحاج لخضر- باتنة-

كلية العلوم الإنسانية والاجتماعية والعلوم الإسلامية

قسم: العلوم الاجتماعية شعبة : علم النفس

الفروق في الاتصال البيداغوجي باستخدام البريد الالكتروني بين الطلاب والأساتذة في الجامعة وفقا لمتغيرات (الجنس- المؤهل العلمي- الكلية). دراسة ميدانية بجامعة باتنة

رسالة مكملة لنيل شهادة الماجستير في علم النفس وعلوم التربية تخصص: تكنولوجيا التربية والتعليم

إعداد الطالبة: الأستاذ المشرف:

حميزي وهيبة أ.د/فرحاتي العربي

أعضاء لجنة المناقشة اسم و لقب الأستاذ: | الدرجة العلمية الجامعة الأصلية الصفة أ.د/براجل علي أستاذ التعليم العالي جامعة باتنة رئيسا أ.د/فرحاتي العربي أستاذ التعليم العالي جامعة باتنة مشرفا و مقررا أ.د/بن علي راجية أستاذ التعليم العالي جامعة باتنة عضوا مناقشا أ/عواشرية السعيد أستاذ محاضر جامعة باتنة عضوا مناقشا

السنة الجامعية2012-2011:

# بسم االله الرحمن الرحيم

 $\overline{a}$  $\overline{\phantom{a}}$  $\overline{\phantom{a}}$  $\overline{\phantom{a}}$  $\overline{\phantom{a}}$  $\overline{\phantom{a}}$ دعا ء اللھم لا تجعلنا نصاب بالغرور إذا نجحنا ولا بالیأس إذا أخفقنا وذكرنا أن الإخفاق ھو التجربة التي تسبق النجاح اللھم إذا أعطیتنا نجاحا فلا تأخذ تواضعنا وإذا أعطیتنا تواضعا فلا تأخذ اعتزازنا بكرامتنا اللھم اختم بالسعادة آجالنا وحقق بالزیادة آمالنا واقرن بالعافیة غدونا وأعمالنا -ربنا تقبل منا الدعاء-

 $\overline{a}$ شكر وتقدير من باب قوله تعالى:( ...لان شكرتم لأزدنكم...) وقوله صلى االله عليه وسلم: (من لم يشكر الناس لم يشكر االله) أشكر االله تعالى أولا ودائما أن وفقني لإتمام ھذا العمل، وأسأله أن يبارك لي فيه. وأتقدم بالشكر الجزيل لأستاذي المحترم: أ.د/ فرحاتي العربي على المجھودات التي قدمھا لانجاز ھذا البحث، كما أنحني بالوفاء إلى كل الأساتذة الكرام الذين ساعدوني، وأخص بالذكر الأستاذة بعزي سمية، وكل الذين ساعدوني ولو بكلمة ، أو بنصيحة، أو ابتسامة، أو تشجيع من قريب أو بعيد

## الإهداء

أھدي ھذا الجھد المتواضع إلى من قال فيھما الرحمن: "وقضى ربك ألا تعبدوا إلا إياه وبالوالدين إحسانا ).

إلى أمي وأبي اللذان أنجباني ومنحوني الحياة.

إلى الزوج الذي كان العون والسند الكبير لي للانجاز ھذا البحث. إلى ابني الذي أطلب من االله تعالى أن يحفظه ، وأن يجعله

شمعة تنير لي الدرب، وأن يفتح االله عليه أبواب النجاح.

ولا أنسى إخوتي وأخواتي

**مقدمة:** 

تعتبر تقنية المعلومات المتمثلة في الحاسب الآلي والانترنت والبريد الالكتروني وسائط متعددة من أنجع الوسائل لتوفير هذه البيئة التعليمية الثرية، حيث يمكن العمل في مشاريع تعاونية بين المدارس المختلفة، ويمكن للطلبة أن يطوروا معرفتهم بمواضيع تهمهم، من خلال الاتصال بزملاء وأساتذة وخبراء لهم نفس الاهتمامات، ويقع على الطلبة مسؤولية البحث عن المعلومات وصياغتها، مما ينمي مهارات التفكير لديهم، ويعتقد أن الاتصال عبر البريد الالكتروني ينمي مهارات الحوار البيداغوجي والكتابة الإلكترونية والاتجاه الإيجابي نحو عالم الرقمنة، حيث يمكن للطلبة التزود والتبادل عبر البريد الالكتروني بالمعارف الحديثة بالتبادل المعرفي والمعلوماتي، وإجراء حوارات حرة مع الأساتذة في تخصصات تهمهم، إذ أن الانترنت توفر الاتصال والتواصل غير المحدود بين الأشخاص عبر مسافات هائلة، وبين مصادر معلوماتية غير متاحة في صيغ الاتصال الفيزيائي، فاستخدام التكنولوجيا المعلوماتية في الاتصال البيداغوجي (كالانترنت، والبريد الإلكتروني، وعقد المؤتمرات الالكترونية...الخ ) قد يؤدي في المستقبل القريب إلى هيكلتها لتصبح بمثابة مدارس بديلة عن مدارس الطبشور والصبورة والقلم والورق والقسم الفيزيائي ...الخ .

فالبريد الإلكتروني من حيث هو موضوع هذا البحث يوفر فرص التبادل المعرفي بين هيئة التدريس والطلاب وخدمات بيداغوجية. حيث لا أحد يستطيع نكران خدمات البريد الالكتروني، وأهميته الكبيرة في تسهيل وتسريع عملية التواصل العلمي، كقيام المدرس بإرسال المحاضرات والدروس والاستفسارات المختلفة إلى عنوان الطالب الالكتروني، وقيام الطالب بإرسال الواجبات والأعمال الموجهة والتطبيقات التي يكلف بها إلى الأستاذ المشرف، إضافة إلى تبادل الحوار والنقاشات المختلفة فيما بينهم حول مواضيع مختلفة، فمن شأن ذلك أن يذلل صعوبات التدريس التي يواجهها في أي موضوع من المواضيع العلمية المتخصصة.

أ

ولهذه الأهمية للبريد الإلكتروني وحجم خدماته البيداغوجية أدرج في دراسات عدة في الوطن العربي بغرض معرفة مدى استخدام الانترنت والبريد الالكتروني في التعليم، ونذكر من بين هذه الدراسات دراسة "عليان" و"القيسي" (1979) بعنوان "استخدام الانترنت في جامعة البحرين" ، ودراسة "مارجريت وصابر" (2003) بعنوان "استخدام غرف المحادثة المباشرة في التعليم"، (69: 116 ٌ)، ودراسة "علاء الموسوي" 2008 التي قدمت نموذج مقترح لتطبيق تقنيات التعليم الالكتروني في مدارس التعليم العام (119:45)، ودراسة "محمد سليمان"( 2007) بعنوان "استخدام الانترنت لتقديم ، مقررات تكنولوجيا التعليم" (50: 59)، إلى غير ذلك من الدراسات التي تتاولت مختلف استخدامات الانترنت والبريد الالكتروني في العملية الاتصالية وفي مختلف مجالاتها التعليمية.

أما في الجزائر وبالرغم من اهتمام الباحثين في الجامعات باستخدام البريد الالكتروني في مجال الاتصال البيداغوجي بين الأساتذة والطلاب سواء لأجل التدريس، أو لانجاز البحوث المختلفة، أو لأجل التحاور وتبادل المعارف العامة، إلا أنه لا توجد دراسات تطرقت إلى الموضوع- في حدود علم الطالبة- لذا فان محور اهتمام الدراسة الحالية يدور حول معرفة واقع الاتصال البيداغوجي عبر البريد الالكتروني بين الأستاذ والطالب في الجامعة، لذا كان من الأجدر أن نضع هذا البحث موضع دراسة علمية، تتعلق بدراسة الفروق في الاستخدامات المختلفة للأساتذة لتقنية البريد الالكتروني في الاتصال البداغوجي، ومعرفة نسبة الانتشار بناء على نسبة الاستخدام لهذه الوسيلة، وهو ما يدعو إلى دراستها كظاهرة، وعليه أدرجناها للبحث و الدراسة العلمية بغرض رصد ودراسة ومعرفة حقيقة استخدامات البريد الالكتروني ميدانيا في الجامعة،

وقد اقتضى ذلك تقسيم الموضوع منهجيا إلى الجانب النظري، ويتناول الفصول التالية: الفصل الأول تحت عنوان: الفصل المنهجي. والفصل الثاني عنون بمفهوم الاتصال البيداغوجي الالكتروني وأهم خصائصه ومجالاته واستخداماته وتطبيقاته في الاتصال بين الأستاذ والطالب. أما الجانب الميداني يضم الفصل الرابع، عنون

 $\overline{a}$ 

<sup>(\*)</sup> يشير الرقم الأول إلى رقم المرجع حسب الترتيب الأبجدي، ويشير الرقم الثاني إلى صفحة المرجع.

بالإجراءات المنهجية للدراسة، والفصل الخامس وعنوانه**:** عرض نتائج اختبار الفرضيات و الفصل السادس الذي عنون بتحليل و تفسير نتائج البحث على ضوء الفرضيات، والخاتمة، ومقترحات الدراسة، وأخير ذكر قائمة المراجع والملاحق.

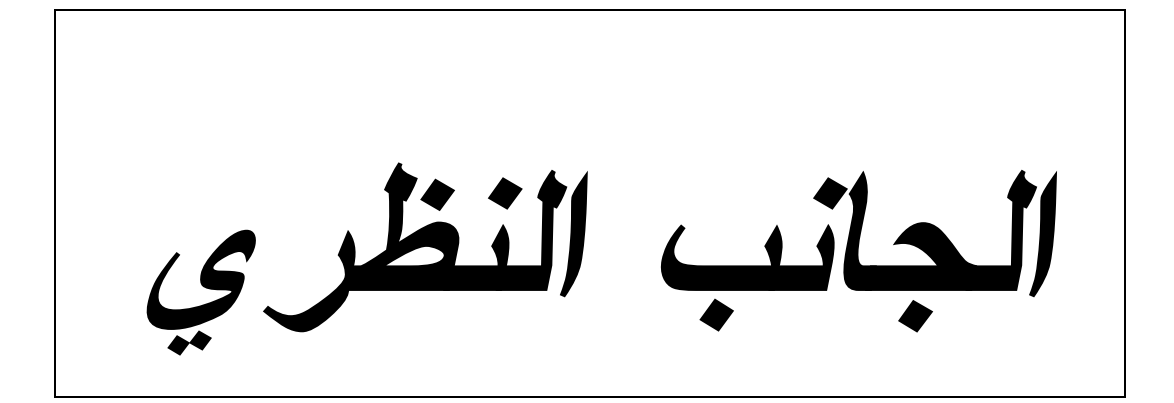

**ا**لفصــــــــــــــــــل الأول تحــدیـــــــــــد المشكلــــة ومتغیراتھا

-1 تحديد مشكلة البحث. -2 دواعي اختيار موضوع البحث. -3 أهداف البحث. -4 أهمية البحث. -5 التعريف الإجرائي لمتغيرات البحث. -6 الدراسات السابقة. -7 فرضيات البحث.

**/1 تحديد مشكلة البحث:** 

 بدأ منذ مدة انتشار استخدام الوسائل المعلوماتية الإلكترونية في الاتصال بصفة عامة، و الاتصال البيداغوجي بصفة خاصة بين الأستاذ والطالب في الجامعة، مما ينبأ بتغيير جوهري في نظام الإتصال البيداغوجي في اتجاه الاستغناء عن الاتصال الشفوي والمباشر (كالإلقاء والشرح ..الخ) ليحل محله الاتصال الالكتروني وعبر

الرقمنة، وإنتاج العوالم الإفتراصية، والذي تتلخص استخداماته في إرسال الرسائل وملفات البيانات ذات الوصول التشابكي مع غيره من الحاسبات(05:13)، ويستطيع المشترك في الانترنيت من خلال البريد الالكتروني في المجال الاتصالي إرسال واستقبال رسائل الكترونية من مختلف أنحاء العالم في لحظات معدودة. (34: 156)

 ولما كانت العلاقة بين الأستاذ والطالب هي علاقة اتصالية في أساسها وحوارية، فانه يعتقد في البريد الالكتروني بوصفه وسيلة اتصال أن يكون واسع الاستخدام بين الأستاذ والطالب الجامعي، إن لم يكن اليوم كذلك، فإننا نتوقع سيصبح غدا كذلك ، وسيستعمل لإلقاء المحاضرات عن بعد ، وواسطة في توجيه البحوث والاستشارات البيداغوجية والبحثية، وواسطة في تبادل المعارف المختلفة. الأمر الذي سيجعله قادرا على تحقيق قدر من الإسراع في عملية تبادل الآراء العلمية المكتوبة والمدونة على تقارير خاصة بالأبحاث العلمية المتقدمة ( 13: 05)، ولهذه الأهمية المرتقبة للبريد الالكتروني في العملية البيداغوجية والاتصال بين الأساتذة والطلاب في الجامعة، يأتي هذا البحث لأجل الكشف عن مدى انتشار استخدامات الأساتذة للبريد الالكتروني في الجامعة مع الطلاب، وكذلك معرفة المجالات التي ينتشر فيها استخداماته بشكل واسع والفروق في ذلك في ضوء متغيرات الجنس، والمؤهل العلمي، ومتغير الكلية في جامعة باتنة. فضمن هذا الهاجس العلمي حول هذه التقنية التي أصبحت تنافس التقنيات البيداغوجية التقليدية حددنا للبحث مجموعة من التساؤلات صغناها كالتالي: -1 هل يوجد انتشار واسع لاستخدام البريد الالكتروني في الاتصال البيداغوجي بين

الأستاذ والطالب في جامعة باتنة.

-2 ماهي المجالات التي ينتشر فيها استخدام البريد الالكتروني بين الأستاذ والطالب في جامعة باتنة؟

-3 هل هناك فروق ذات دلالة إحصائية بين أفراد العينة في استخدام البريد الالكتروني في الاتصال البيداغوجي بين الأستاذ والطالب في جامعة باتنة تعزى لمتغير الجنس؟

-4هل هناك فروق ذات دلالة إحصائية بين أفراد العينة في استخدام البريد الالكتروني في الاتصال البيداغوجي بين الأستاذ والطالب في جامعة باتنة تعزى لمتغير المؤهل العلمي ؟

-5 هل هناك فروق ذات دلالة إحصائية بين أفراد العينة في استخدام البريد الالكتروني في الاتصال البيداغوجي بين الأستاذ والطالب تعزى لمتغير الكلية في جامعة باتنة ؟

**/2 دواعي اختيار موضوع الدراسة:** 

 إن الاتصال البيداغوجي عن طريق البريد الالكتروني ظاهرة جديدة جديرة بالبحث، ويمكن تحديد الأسباب التي أدت إلى اختيار هذا الموضوع فيما يلي: 1ـ يعد الاتصال الإلكتروني بصفة عامة في المجال البيداغوجي حديث العهد، والاتصال عبر البريد الإلكتروني بين الأستاذ و الطالب في الوسط التعليمي الجامعة بصفة خاصة،

مما شكل لدينا هاجس معرفي يتعلق بالرغبة في معرفة مدى انتشار الظاهرة بين الفاعلين البيداغوجيين ( الطالب والأستاذ تحديدا ) في جامعتنا، وهل أصبحت ظاهرة تستدعي الهيكلة البيداغوجية ؟ أم ما زالت مجرد إرهاصات وترف بيداغوجي.

-2 دراسة واقع العلاقة التواصلية القائمة بين الأستاذ والطالب عبر البريد الالكتروني بمحاولة الوقوف على مدى انتشار الظاهرة، و معرفة الفروق في الانتشار من حيث الجنس والمؤهل العلمي والفروق من حيث اختلاف الكليات في جامعة باتنة،

-3 الرغبة في توفير إطار مرجعي يتعلق بـ: "كم الظاهرة"، يمكن التربويين الاعتماد عليه كمبرر في تنظيم الاتصال الإلكتروني بين الأستاذ و الطالب وتوجيهه .

**/3 أهداف البحث:**  يهدف هذا البحث إلى تحقيق مجموعة من الأهداف أهمها: -1 التعرف على واقع البريد الالكتروني كوسيلة تعليمية في العملية الاتصالية بين الأستاذ و الطالب في الجامعة. -2التعرف على أهم مجالات انتشار استخدام البريد الالكتروني في الاتصال البيداوجي بين الطالب والأستاذ في جامعة باتنة .

-3 الكشف إن وجدت فروق في استخدام البريد الالكتروني في الاتصال البيداغوجي بين الأستاذ والطالب في جامعة باتنة تعزى لمتغير الجنس.

-4 الكشف إن وجدت فروق في استخدام البريد الالكتروني في الاتصال البيداغوجي بين الأستاذ والطالب في جامعة باتنة تعزى لمتغير المؤهل العلمي.

-5 الكشف إن وجدت فروق في استخدام البريد الالكتروني في الاتصال البيداغوجي بين الأستاذ والطالب تعزى لمتغير الكلية في جامعة باتنة.

**/4 أهمية البحث.**  تأتي أهمية هذا البحث من أهمية الاتصال الإلكتروني واستخدام المعلوماتية في النظام البيداغوجي، ويمكن تحديد ذلك في النقاط التالية :

-1 إبراز أهمية تنوع قنوات الحصول على المحتوى التعليمي في عملية الاتصال البيداغوجي عبر البريد الالكتروني بين الأستاذ والطالب في الجامعة. -2 إذا كان البريد الالكتروني ومعه الوسائل المعلوماتية الإلكترونية الأخرى ستصبح المحرك للعملية التعليمية، وعصب العلاقة البيداغوجية (أستاذ/ طالب)، فإنه حان الوقت لمعرفة مدى انتشاره في الوسط الجامعي بين الأستاذ و الطالب لتقييم آثاره في تحصيل الطلاب.

-3 إن معرفة انتشار الظاهرة عبر الدراسة الميدانية العلمية تمكن البيداغوجيين من الوقوف على معطيات واقعية تمكنهم من إعادة تصميم وهيكلة النظام البيداغوجي، وإدماجه ضمن العوالم الافتراضية.

**-5 التعريف الإجرائي لمتغيرات البحث: الاتصال البيداغوجي الالكتروني:** هو المتغير المركزي الذي نخضعه للبحث من حيث مدى انتشاره بين طرفي معدلة الاتصال البيداغوجي ( الطالب والأستاذ )، ونقصد به في هذا البحث: الاتصال الذي يتم بين الأستاذ باعتباره الملقي للمعرفة، والطالب باعتباره المتلقي للمعرفة، حيث يتم الاتصال بالبريد الالكتروني، وحيث أن الاتصال البيداغوجي يتضمن الحوار، وتبادل الرسائل الإلكترونية ( إرسال بحوث ، طلب التوضيحات والاستفسارات، إرسال محاضرات، إجراء تقويمات ...الخ ) باستخدام البريد الالكتروني من حيث هو أداة للاتصال البيداغوجي بينهما في نقل الرسائل الالكترونية. الأمر الذي يفرض تقصي هذه التجليات التي يتجلى فيها المتغير المذكور .

ولئن الاتصال يتم في مجالات عدة فإنه يتطلب تحديدها، ويقودنا ذلك التحديد إلى بحثها، ولما حصرنا في الجانب النظري للبحث مجالات الاتصال المعنية بالبحث في (التدريس، البحث، تبادل المعارف العامة ) فإنه من الأجدر بنا وضع تعريف إجرائي لهذه المجالات:

**فمجال التدريس نقصد به** في هذا البحث: نسبة أو درجة انتشار استخدام البريد الالكتروني في الاتصال البيداغوجي بين الأستاذ والطالب في الجامعة في مجال التدريس، حيث يقوم الأستاذ بإرسال المحاضرات للطالب عبر البريد الالكتروني، ويمكننا معرفة ذلك من خلال استبيان تم تصميمه من طرف الطالبة، والذي يتضمن عبارات تقيس مجال استخدام البريد الالكتروني في التدريس بين الأستاذ والطالب في الجامعة، وهو استبيان موجه إلى الأساتذة الجامعيين، كونهم هم المكلفون بانجاز المحاضرات وإرسالها للطالب. **ومجال البحث نقصد به** في هذه الدراسة: نسبة أو درجة انتشار استخدام البريد الالكتروني في الاتصال البيداغوجي بين الأستاذ والطالب الجامعي في مجال تصحيح البحوث الجامعية المختلفة التي يقوم بها الطالب، (سواء كانت بحوث متعلقة بدروس التطبيق، أو بحوث التخرج)، والتي تصل الأستاذ عبر البريد الالكتروني، ويقوم بتصحيحها وتقييمها، وإعادتها للطالب مرة أخرى، ومن ثم بيان نقاط القوة، ونقاط الضعف في مجال انجازاته، والطالب يقوم بإجراء التعديلات على بحثه بناء على توجيهات الأستاذ، ويمكننا معرفة ذلك من خلال استبيان تم تصميمه من طرف الطالبة، والذي يتضمن عبارات تقيس استخدام البريد الالكتروني في مجال انجاز البحوث بين الأستاذ والطالب في الجامعة، وهو استبيان موجه إلى الأساتذة الجامعيين، كونهم هم المكلفون بتصحيح بحوث الطالب.

**ومجال المعارف العامة نقصد به** في هذا البحث: نسبة أو درجة انتشار استخدام البريد الالكتروني في مجال المعارف العامة، في إطار التحاور، وإثراء النقاشات المختلفة في مواضيع مختلفة، والمشاركة في الندوات والمؤتمرات التعليمية التي ينظمها الأستاذ الجامعي، ويمكننا معرفة ذلك من خلال استبيان تم تصميمه من طرف الطالبة، والذي يتضمن عبارات تقيس استخدام البريد الالكتروني في مجال تبادل المعارف العامة بين الأستاذ والطالب في الجامعة، وهو استبيان موجه إلى الأساتذة الجامعيين، كونهم هم الأساس بعقد جلسات الحوار والنقاشات المختلفة مع الطلاب ضمن المعارف العامة.

ومن الطبيعي أن يكون لأطراف الاتصال المراد دراسته كظاهرة من حيث مدى الانتشار خصائص (كالخصائص الجنسية، والمؤهل العلمي، والكلية) وهو ما يستوجب علينا بحث الفروق في مدى الانتشار بين أفراد العينات في ضوء هذه الخصائص: **فخاصية الجنس** نقصد به في هذه الدراسة: جنس الأستاذ الجامعي (ذكر أو أنثى ) يعني التعرف على الجنس الأكثر استخداما للبريد الالكتروني في الاتصال البيداغوجي مع الطلاب في الجامعة، ويمكننا معرفة ذلك من خلال استبيان تم تصميمه من طرف الطالبة، وهو استبيان موجه إلى الأساتذة الجامعيين.

**أما خاصية المؤهل العلمي:** فنقصد به في هذا البحث: درجة الأستاذ العلمية، يعني الشهادة التي تحصل عليها، هل هي في الماجستير أم في الدكتوراه، ويمكننا معرفته من خلال استبيان تم تصميمه من طرف الطالبة، وهو استبيان موجه إلى الأساتذة الجامعيين. **ونقصد بخاصية الكلية** في هذا البحث: الكلية التي ينتمي إليها كل أستاذ يوجه إليه الاستبيان للإجابة على عباراته، ومن ثم القدرة على معرفة الكليات التي تستخدم البريد الالكتروني في الاتصال البيداغوجي بين الأستاذ والطالب الجامعي، ويمكننا معرفته من خلال استبيان تم تصميمه من طرف الطالبة، وهو استبيان موجه إلى الأساتذة الجامعيين.

**/6 الدراسات السابقة التي تناولت استخدام البريد الالكتروني في الاتصال البيداغوجي:** تزود الدراسات السابقة الباحث بالمعايير والمقاييس والمفهومات الإجرائية والاصطلاحية التي يحتاجها،وهكذا يستفيد الباحث من ايجابيات مناهجها، ويتجنب

سلبياتها. (104:39)، من هذا المنطلق أصبح للدراسات السابقة وزنها العلمي والمنهجي في حقل البحوث العلمية، لاسيما الاجتماعية منها والتربوية. والدراسات السابقة إما أن تكون مطابقة، ويشترط حينئذ اختلاف ميدان البحث، أو تكون دراسة مشابهة، وفيها يدرس الباحث الجانب الذي لم يتناول بالدراسة (91:14)

وبالرغم من حداثة إستدخال الوسائل الإلكترونية والأنظمة المعلوماتية ضمن مكونات المعرفة التربوية في اختصاص تكنولوجيا التربية والتعليم، إلا أن حداثتها لم تمنع من تناولها كظاهرة، وانتشار دراسات بشأنها بنفس سرعة انتشار المعلوماتية ذاتها، فقد تناولته كظاهرة تربوية عدة دراسات وبحوث نظرية وميدانية، لاسيما في المجال الاتصالي بشكل يصعب حصرها وحتى تصنيفها، إلا أن الدراسات إلي تناولت البريد الإلكتروني كوسيلة بيداغوجيا محدودة وتكاد تكون منعدمة في جامعاتنا العربية عامة والجزائر خاصة . وعليه سنعرض بعض الدراسات الأجنبية باعتبارها السباقة لدراسة موضوع الاتصال الإلكتروني عبر الانترنت بصفة عامة ثم الدراسات العربية وذلك بحسب إرتباطها بموضوعنا بصفة مباشرة أو غير مباشرة . وفي ما يلي عرض مختصر لما انتقيناه من الدراسات المنشورة :

#### **1 - دراسة جاكبسون « Jacobson « 1993**

قام"جاكبسون" بدراسة معنونة بـ: (قناعة المدرسين في استخدام التقنية)، وقد استخدم فيها المنهج الوصفي، وتوصل إلى نتائج نذكرها في التالي: \* أن المدرسين لديهم القناعة التامة بأن استخدام التقنية يساعد على تعليم الطلاب وتحصيلهم. \* أن استخدام البريد الالكتروني في البحث والاتصال يساعد على توفير الوقت لدى الطلاب. وأن معظم أساتذة الجامعات لا يرغبون تخصيص الوقت الكافي لاستخدام التقنية داخل \* الفصل الدراسي.( /62 :42 10) **2 - دراسة شاودر « Schauder) « 1994 (:**

 قام "شاودر" بدراسة بعنوان (استخدام شبكة الانترنت من طرف الأساتذة الجامعيين) في كل من أستراليا وبريطانيا والولايات المتحدة الأمريكية، وتوصل إلى نتائج نذكرها في التالي:

\* أن ما نسبته (%39) من هؤلاء الأساتذة يستخدمون شبكة معلومات قومية، أو دولية مثل الانترنت.

\* يأتي الأساتذة المتخصصون في علم الأحياء والطب على رأس قائمة المستخدمين، ويتبعهم المتخصصون في كل من الفيزياء والهندسة، ثم العلوم الاجتماعية فالقانون وإدارة الأعمال والفن.

\* كما بينت النتائج أن (%92) من أفراد الدراسة يستخدمون الانترنت لغرض البريد الالكتروني.

\* وأن (%14) منهم يستخدمونها للحصول على بيانات ببليوغرافية تتعلق بمقالات الدوريات.( 349:08)

#### **-3 دراسة شاش «Thaeh) « 1996(:**

قام "شاش" بدراسة عنوانها: (استخدام البريد الالكتروني في إجراء البحوث الميدانية)، حاول من خلالها معرفة مدى استخدامات الطلاب للبريد الالكتروني في إجراء البحوث الميدانية، وكانت النتائج المتوصل إليها كما يلي:

\* الأثر الإيجابي السريع له في جمع البيانات والمعلومات، وإرسال الاستبيانات، وطلب تعبئتها عبر الانترنت، مما يعزز البحث العلمي.( 08 349:).

**4 - دراسة لازنجر وزملاءه «al .et; Lazinger) « 1997(:**

 قام هؤلاء الباحثون بدراسة في الجامعات الأمريكية، وعنونت هذه الدراسة بـ: (استخدام أعضاء هيئة التدريس للانترنت في فروع المعرفة المختلفة)، وتوصلت الدراسة إلى نتائج نذكرها في الآتي:

\* وجود علاقة عكسية بين استخدام الانترنت والرتبة الأكاديمية لدى جميع أعضاء هيئة التدريس من الأقسام العلمية والأدبية.

\* جميع أعضاء هيئة التدريس يستخدمون البريد الالكتروني بفعالية لتبادل المعلومات بينهم. \* أن الخدمات التي تقدمها شبكة الانترنت مثل الشبكة العالمية، والقوائم البريدية، ومجموعات الأخبار، وتبادل الملفات تستخدم بشكل أكبر لدى أعضاء هيئة التدريس في الأقسام العلمية منها في الأدبية.( 08: 350- 349).

**-5 دراسة ديسيسكو وفرامر وهارجريف(1999)** «.**Hergrave and ,Framer,Decicco«**

قام هؤلاء الباحثون بدراسة معنونة بـ: (مميزات شبكة الانترنت كأداة تربوية)، وهي دراسة نظرية لأجل معرفة أهم مميزات الانترنت باعتبارها أداة تربوية، وتوصلت نتائج الدراسة إلى أن أهم هذه المميزات تتمثل في الآتي:

\* توفير فرص تعليمية غنية وذات معنى، لأن الطلبة يتحكمون بمدى تقدمهم الأكاديمي عند شعورهم بالسيطرة والتحكم على تعلمهم، ويشاركون رؤيتهم وتجاربهم مع الآخرين أكثر من الطلبة الذين لا تتوفر لديهم فرصة التعلم من خلال الانترنت، وأنه يمكن تطوير هذه القدرات بواسطة الاتصال مع الأصدقاء والزملاء ومشاركتهم للأفكار.

\* تطوير مهارات الطلبة التعليمية بشكل يفوق محتوى مادة التخصص في المنهاج، وذلك من خلال العمل على إكساب الطلبة مهارات مهمة مثل: القيادة، وتشكيل الفريق، والتواصل الايجابي، والتفكير الناقد، ومهارات حل المشكلات، وبينت الدراسة أن استخدام الانترنت يمكن أن يزيد من إكساب الطلبة لهذه المهارات.

\* تجاوز التعلم بحواجز الزمان والمكان، فالتعلم عبر الانترنت يوفر بيئة تعليمية لا تقتصر على القلم الصفي، أو ضمن زمان محدد، وإنما التحرر من قيود الزمان والمكان، مما يشجع على التواصل مع الآخرين للاستفادة من معلوماتهم، والاستفادة أكثر من مصدر واحد على الشبكة، بالإضافة إلى تكوين مهارات ذاتية في البحث لدى المتعلمين المستخدمين للانترنت.

\*إعطاء أدوار جديدة للمعلمين، فشبكة الانترنت توفر فرص التطوير المهني الأكاديمي للمعلمين من خلال الاشتراك بالمؤتمرات الحية من خلال البريد الالكتروني، وشبكة الاتصال المباشر، والحوار بين المتخصصين الأكاديميين، والاطلاع المستمر على التطورات العلمية والأكاديمية على مستوى العالم، واستفادة المعلم من هذا التواصل بشكل ينعكس على طلبته ايجابيا من أجل تدريبهم للاتصال بما يفيدهم تربويا، والابتعاد عن الأمور غير التربوية، وغير المناسبة لتعلمهم، ولنمو شخصياتهم.( :08 354-352)

#### **:2000 « Augustine B. Mascuilli » أوغسطين دراسة-6**

قام "أوغسطين" بدراسة بعنوان (المقارنة بين معدل نجاح طلبة جامعة "بيس" في مادة الرياضيات) عندما تقوم بالدراسة عبر شبكة الانترنت بمعدل نجاحهم في دورات مماثلة ولكن باستخدام الطرق التقليدية في التدريس، وهي دراسة تجريبية للمقارنة بين نتائج الطريقتين في تحصيل الطلاب، وقد استخدمت الدراسة كل وسائل الاتصال المتمثلة في (البريد الالكتروني، غرفة المحادثة). والنتائج التي توصلت إليها الدراسة هي على التالي:

\* أن التنوع في استخدام وسائل الاتصال يؤدي إلى التواصل المستمر بين الطلاب وأستاذ المادة، مما أدى إلى إثبات فاعلية التدريس باستخدام الانترنت.( 62-61:58)

#### **-7 دراسة همشري وبوعزة: (2000)**

قاما هذين الباحثين بدراسة بعنوان (التعرف إلى واقع استخدام أعضاء هيئة التدريس بجامعة السلطان قابوس بسلطنة عمان لشبكة الانترنت)، وكان الغرض من هذه الدراسة هو التعرف على مختلف استخداماتها، ومعرفة مصادر معلوماتهم عنها، والتعرف على المشكلات التي يواجهونها في هذا المجال، وكانت النتائج التي توصلا إليها الباحثان كما يلي:

\* أن (%37) تقريبا من المجموع الكلي لأعضاء هيئة التدريس بالجامعة هم الذين يستخدمون شبكة الانترنت.

\* أن غالبية المستخدمين من الكليات العلمية.

\* أن الاتصال، والبريد الالكتروني، والتدريس، والبحث، والتصفح، وزيارة المواقع للبحث عن المعلومات على التوالي، تعد أهم أغراض هيئة التدريس من استخدام الشبكة، \* أن محركات البحث "ياهو"، "وانفوسيك"، "وألتافستا"، "وليكوس "هي أهم المحركات المستخدمة من جانبهم.

\* كما بينت النتائج أن الأصدقاء وزملاء العمل مجلات الحاسوب والمجلات الأخرى والصحف تعد أهم مصادر معلومات أعضاء هيئة التدريس الموجودة على الشبكة. \* وأشارت النتائج أيضا إلى أن البطء في الاتصال، والازدحام في استخدام الشبكة، هما أهم المشكلات التي يواجهها أعضاء هيئة التدريس عند استخدامهم الشبكة.

\*وقد أشار أعضاء هيئة التدريس إلى أنهم يرغبون في تطوير أنفسهم في ثلاثة مجالات رئيسية هي: استخدام شبكة الانترنت وبشكل عام، واستخدامها في عملية التعلم والتعليم، والبحث عن المعلومات فيها بشكل فاعل. (:08 340)

#### **-8 دراسة حلمي: (2001)**

 قام "حلمي" بدراسة بعنوان:( تحليل قوة أو زحم الاستخدام التربوي للخط المباشر في الانترنت)، وكانت النتائج المتوصل إليها على النحو التالي: \* أفاد معظم أفراد العينة التفاعل المباشر للطلبة داخل الحجرة الدراسية. \* سهولة الوصول إلى المعلومات ذات العلاقة بالمقررات الدراسية والمطروحة على الخط المباشر من خلال شبكة الانترنت من الأمور المفيدة جدا لهم، وأنهما يمثلان معا الحل الشامل للطلبة، حيث يستطيع الطلبة زيادة مهاراتهم لاستخدام الحاسوب وشبكة الانترنت في وقت واحد.

\* وجود ثلاثة عوامل تؤثر إيجابا في دفع وتطوير عملية استخدام الخط المباشر من خلال شبكة الانترنت، وتتمثلا في تكنولوجيا المعلومات والجامعات، ومطالب السوق  $(341-340:08)$  المحلي.

#### **-9 دراسة الحمدان: (2002)**

أجرى "الحمدان" دراسة قام بها مشروع "بيو" الأمريكي المتخصص في الشؤون الاجتماعية، وعنونت الدراسة بـ: (استخدام شبكة الانترنت في إكمال البحوث والواجبات المنزلية لطلبة المدارس)، وطبقت الدراسة على طلبة المدارس المتوسطة والثانوية الأمريكية الذين تتراوح أعمارهم بين (17-12) سنة، والذين يبلغ عددهم (17) مليونا. وبلغت عينة الدراسة (754) طالبا وطالبة، وتوصلت نتائج الدراسة إلى مايلي: \* أن (%71) من عينة الدراسة من الطلبة اعتمدوا على الانترنت لإكمال مشاريعهم. \* أن (%24 ) من عينة الدراسة اعتمدوا على زيارة المكتبات. \* أن (%73) من العينة لهم اتصال بشبكة الانترنت. وذكر (%94) منهم أنهم قد استفادوا من الانترنت في إعداد أبحاثهم الدراسية. \* أن (%78) من عينة الدراسة استفادوا من الانترنت في إكمال واجباتهم المنزلية.

\* أن(%41) من الطلبة يستخدمون البريد الالكتروني للاتصال بمعلميهم وزملائهم، والمراسلة الفورية، ومناقشة الواجبات المنزلية. \* أن (%93) من أولياء أمور الطلبة يعتقدون أن شبكة الانترنت تساعد أبناءهم على تعلم أشياء جديدة. \*وذكر أن(%87) أن شبكة الانترنت تساعد أبناءهم على أداء المهمات الدراسية. \* وذكر أيضا أن (%96) من المعلمين يستخدمون شبكة الانترنت، والاستفادة منها يعد أمرا ضروريا في عصر الاتصالات.( 08: 355- 356).

#### **-10دراسة هينزرود «2002»:**

قام "هينزرود" بدراسة بعنوان (جودة التعليم عن بعد عبر الخط في الجامعة غير الشاملة)، وتهدف الدراسة إلى التعرف على جودة برنامج التعليم عن بعد عبر الخط في إحدى كليات جامعة "وسيكنون الشاملة" ، والذي تزامن مع استخدام التكنولوجيا عبر الخط. وقد استخدم الباحث استبيان لقياس جودة هذا البرنامج وفق معايير الجودة الرجعية لهذه البرامج، وقام الباحث بتطبيق أداة الدراسة على عينة تكونت من (20) عضوا من أعضاء هيئة التدريس المشاركين في برنامج التعليم عن بعد عبر الخط موزعة كما يلي : (10 ذكور)، (8 إناث)، (2 لم يحدد النوع)، وتوصل الباحث في دراسته إلى نتائج هي كما يلي: \* أن البرنامج يقابل معايير الجودة في أربع مؤشرات فقط من مؤشراته السبعة وهي: الدعم المؤسسي، عملية التعليم والتعلم، تركيب المقرر، تدعيم الطالب). (:17 60) **-11 دراسة مصطفى جودت: (2003)**

قام "مصطفى جودت" بدراسة عنونها بـ:(استخدام نظم تقديم المقررات التعليمية عبر شبكة الانترنت)، وتوصل الباحث إلى النتائج التالية: \* دور الانترنت كقناة اتصال بين المعلم والمتعلم. \* دور الانترنت كوسيلة للبحث، واسترجاع المعلومات. \* توفير نفقات ووقت التعلم. \* توفير أساليب جديدة للتدريس. \* دور الانترنت في مراعاة الفروق الفردية بين المتعلمين.(56: 149 ) **-12 دراسة مصطفى أمين: (2005)**

قام "مصطفى أمين" بدراسة بعنوان (فعالية استخدام موقع تعليمي على الانترنت في مقرر العلوم)، وهي دراسة تطبيقية، وكانت العينة من الصف الثاني الإعدادي (لغات انجليزي)، وأجريت الدراسة في وحدة الفضاء الخارجي- الكواكب والنجوم- وتوصلت الدراسة إلى النتائج التالية:

\* فعالة استخدام موقع تعليمي على الانترنت في تدريس العلوم لتلاميذ الصف الثاني الإعدادي (لغات انجليزي ).

\* تفوق تلاميذ المجموعة التجريبية التي درست باستخدام الموقع التعليمي المقترح على تلاميذ المجموعة الضابطة التي درست بالطريقة المعتادة في التحصيل المعرفي. \* اكتساب الاتجاهات نحو المعلوماتية.(:58 39)

#### -13 **دراسة محمد سليمان: (2007)**

قام "محمد سليمان" بدراسة معنونة بـ: (توظيف استخدام الانترنت)، باعتبارها إحدى الوسائل التكنولوجية الحديثة كمدخل لتقديم وحدات من مقررات تكنولوجيا التعليم، وكانت العينة طالبات كلية التربية "بعبرى "، استخدم فيه الباحث المنهج الوصفي. و أثبتت نتائج هذه الدراسة ما يلي:

\* فعالية استخدام موقع تعليمي عن بعد لتعليم بعض وحدات مقرر تكنولوجيا التعليم على تحصيل وأداء طالبات كلية التربية "بعبرى"، واتجاههن نحو هذا الموقع. (121:55)

#### **التعليق على الدراسات السابقة:**

تطرقت الدراسات السابقة إلى عرض أهم استخدامات إحدى تقنيات الانترنت- البريد الالكتروني- في العملية التعليمية في مجالها الاتصالي بين الأساتذة والطلاب في مختلف المستويات التعليمية، حيث ركزت معظم هذه الدراسات على أهمية ودور البريد الالكتروني كواسطة تعليمية في نقل المحاضرات والدروس إلى المتعلمين، وكذلك دوره الكبير في انجاز البحوث وإرسالها إلى المدرس، مما يساعد على توفير الوقت لدى الطلاب، كما أن بعض الدراسات ركزت على أن استخدامات البريد الالكتروني ينمي التفكير الناقد للطالب، ويزيد من مهاراته التعليمية، وأخرى ترى أن استخدام البريد الالكتروني في الاتصال يعمل على مراعاة الفروق الفردية بين المتعلمين، إضافة إلى أن معظم الدراسات ركزت على الحوار والنقاش المتبادل بين الطلاب والأساتذة الذي يزيد من المهارات المعرفية للطلاب. وإذا كانت الدراسة الحالية تصب في نفس السياق الذي صبت فيه الدراسات السابقة من الناحية النظرية، و تركزت معظمها على فكرة واقع استخدام أعضاء هيئة التدريس للبريد الالكتروني في الاتصال البيداغوجي مع الطلاب لأجل نقل المعرفة، وتلقي بحوث ودراسات الطلاب، وإجراء المحادثات والنقاشات المختلفة لأجل تبادل المعارف العامة بين كل من الأساتذة والطلاب، وقد اختلف الباحثون في النتائج التي توصلوا إليها، وكذلك اختلاف المنهج الذي اعتمد عليه كل باحث في إجراء دراسته، والتقارب الذي نلتمسه بين كل هذه الدراسات تصب كلها في قالب واحد، والتي تدور حول ما من شأنه إرضاء المستفيد ( الطالب)، وفي الوقت نفسه الرفع من كفاءة هذا النوع من الاتصال (الاتصال عبر البريد الالكتروني)، لأنه يتيح سهولة كبيرة في الاتصال بالأستاذ، والوصول إليه في أسرع وقت، وذلك خارج أوقات العمل الرسمية، إضافة إلى كونها تسعى إلى العمل على رفع وزيادة كفاءة العاملين، كما نلمس رغبة شديدة في التمسك بمفهوم الانترنت، واستخدام البريد الالكتروني كتقنية حديثة في عملية الاتصال بين الأساتذة والطلاب وفي مختلف المستويات التعليمية، وبالتحديد التعليم العالي لكونه أهم مراحل التعليم للطالب، خاصة بعد أن أثبت عن قدرته (البريد الالكتروني ) على تقديم الحلول للعديد من المشكلات التي تواجه الطالب الجامعي في المجال التعليمي، وذلك من خلال اتصاله بالأساتذة في وقت قصير والحصول على ما يريد من استفسارات، أو تعليقات وتوضيحات حول مواضيع مختلفة...الخ، وبما أن هذه التقنية

الحديثة تعمل على حل مشكلات الطلاب، فهذا يعني أنها تساهم في حل المشكلات التي تعاني منها الجامعة العربية في كل الأقطار العربية، وذلك رغم ما توصلت إليه الدراسات العربية والأجنبية السابقة من خلال دراستها الميدانية إلى نسب ضئيلة لتوفير المتطلبات الرئيسية لإدماج البريد الالكتروني كأداة في التواصل البيداغوجي بين الأساتذة والطلاب، ومن هنا كان لابد من إبراز أهمية الدراسة الحالية، وذلك من خلال دراسة الطالبة لاستخدامات أعضاء هيئة التدريس للبريد الالكتروني في الاتصال البيداغوجي مع الطلاب وفي مجالات مهمة (كالتدريس، وانجاز البحوث، وتبادل المعارف العامة) عن طريق الحوار والنقاشات المختلفة، حتى يمكن لنا معرفة نسبة انتشار استخدام البريد الالكتروني ضمن العملية التواصلية بين الطلاب والأساتذة في عدد من كليات جامعة – الحاج لخضر- باتنة، حيث أن أغلب الجامعات والكليات قبل استخدامها للتقنية في مجال الاتصال البيداغوجي، أو بعد الاستخدام كان لها وقفة بحثية حول المتطلبات الأساسية الواجب توفرها لتحقيق الاستخدام المطلوب والأنجع على كل مستويات التعليم في الجامعة، وفيما يخص البحث الحالي فإنه يلتقي مع الدراسات السابقة من الناحية النظرية في التعمق في دراسة نسبة انتشار الاستخدام للبريد الالكتروني في التعليم بصفة عامة، وفي نطاق الاتصال البيداغوجي بصفة خاصة، غير أنه يختلف عن كل الدراسات السابقة في كونه بحث استطلاعي لرصد أهم الاستخدامات لتقنية البريد الالكتروني في الاتصال البيداغوجي في كل من مجالات( التدريس، وانجاز البحوث الجامعية، وتبادل المعارف العامة) في ضوء استجابات أفراد العينة لفقرات الاستبيان المصمم لهذا الغرض، وما تود الطالبة الإشارة إليه في هذه الدراسة أن هناك بعض الفوائد المستخلصة من الدراسات السابقة أهمها مايلي:

-1 التمسنا من خلال عرضنا للدراسات السابقة التي لها علاقة بموضوع البحث الحالي، سواء منها العربية أو الأجنبية مدى اهتمام الدارسين بظاهرة الاتصال الإلكتروني عموما والاتصال بالبريد الإلكتروني خصوصا في المجال البيداغوجي، والتمسنا ذلك من خلال النتائج التي توصل إليها كل باحث من دراسته، سواء كانت نظرية أو ميدانية تطبيقية. -2 موضوع الاتصال الإلكتروني بات ظاهرة تستدعي الدراسة. لذا يجدر بالباحثين القيام بإجراء دراسات تتعلق بمثل هذا الموضوع.

3ـ تنوع الأدوات والوسائل والمناهج المستخدمة في دراسة الظاهرة من حيث الانتشار. 4ـ شملت الدراسات السابقة مستويات مختلفة من أفراد العينة التي أجريت عليها الدراسة: أعضاء هيئة التدريس (دراسة همشري وبوعزة) ، مستوى الطلبة **(**دراسة أوغسطين) ، فئة الإناث (دراسة محمد سليمان) ، وفئة الذكور (دراسة هينزرود) ، كما شملت الدراسات على تخصصات مختلفة، منها تخصصات علمية، وأخرى أدبية **(**دراسة لازنجر وزملاءه)

-5 تنوع مكان إجراء الدراسة، منها ما أجري في الجامعة (دراسة جاكبسون) ، ومنها ما أجري على تلاميذ الصف الثاني الإعدادي (لغات انجليزي)، (دراسة مصطفى أمين)، ومنها ما أجري على طلبة المدارس المتوسطة والثانوية (طلبة المدارس الأمريكية المتوسطة والثانوية) (دراسة الحمدان)

تنوع المجالات التي يستخدم فيها البريد الالكتروني: مجال التدريس ( دراسة  $-6$ مصطفى جودت)، مجال إجراء البحوث الميدانية والواجبات المنزلية (دراسة شاش) ، (دراسة الحمدان)، ومجال المعارف المختلفة (دراسة لازنجر وزملاءه )

**/7 فرضيات البحث:** 

للإجابة على تساؤلات البحث التي سبق تحديدها ، وفي ضوء معطيات الدراسات السابقة حول الموضوع في مجال المنهج والأدوات وما استوحيناه من نتائجها صاغت الطالبة الفروض المحتملة التالية:

#### **الفرضية العامة:**

 - نتوقع انتشار واسع لاستخدام البريد الالكتروني في الاتصال البيداغوجي بين الأساتذة والطلاب في الجامعة.

**الفرضية الجزئية الأولى:** 

- ينتشر استخدام البريد الالكتروني في الاتصال البيداغوجي بين الأساتذة والطلاب في الجامعة في المجالات والمواضيع التالية:(التدريس- انجاز البحوث الجامعية- تبادل المعارف العامة).

**الفرضية الجزئية الثانية:**

- نتوقع وجود فروق ذات دلالة إحصائية بين أفراد العينة في استخدام البريد الالكتروني في الاتصال البيداغوجي بين الأساتذة والطلاب في جامعة باتنة تعزى لمتغير الجنس وذلك لصالح جنس الذكور.

#### **الفرضية الجزئية الثالثة:**

- نتوقع وجود فروق ذات دلالة إحصائية بين أفراد العينة في استخدام البريد الالكتروني في الاتصال البيداغوجي بين الأساتذة والطلاب تعزى لمتغير المؤهل العلمي لدى أساتذة جامعة باتنة لصالح المؤهل العلمي الدكتوراه.

#### **الفرضية الجزئية الرابعة:**

- نتوقع وجود فروق ذات دلالة إحصائية بين أفراد العينة في استخدام البريد الالكتروني في الاتصال البيداغوجي بين الأساتذة والطلاب تعزى لمتغير الكلية في جامعة باتنة.

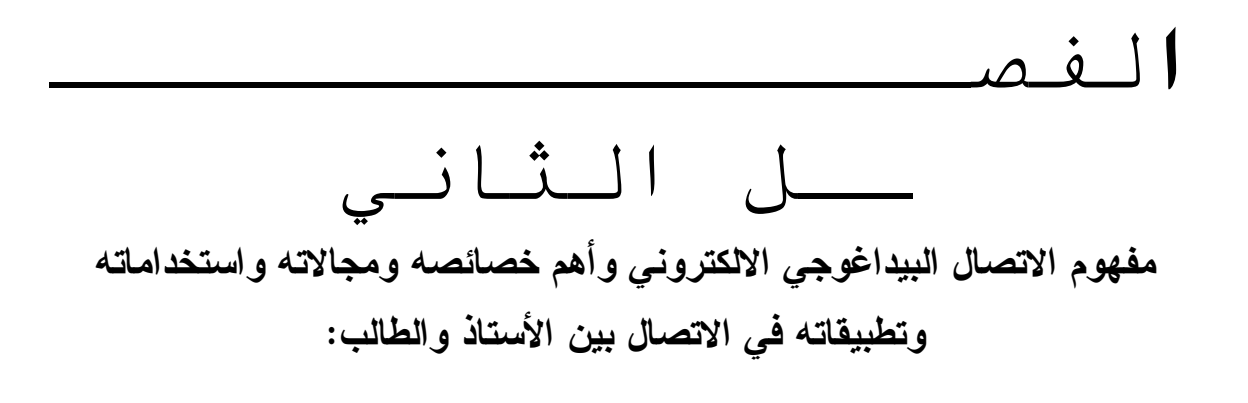

-1 مفهوم الاتصال البيداغوجي الالكتروني في سياقه التعليمي -2 الاتصال البيداغوجي الالكتروني بوصفه تعليم عن بعد -3 مفهوم الاتصال البيداغوجي بين الطالب والأستاذ عبر البريد الإلكتروني وقواعده البيداغوجية والأخلاقية. -4 مكونات وأشكال الاتصال البيداغوجي الالكتروني

-5 العلاقة البداغوجية بين الطالب والأستاذ عبر البريد الالكتروني

-1-5 البريد الالكتروني ضمن العلاقة البيداغوجية:

 -2-5البعد التربوي للعلاقة البيداغوجية عبر البريد الالكتروني: -6 خصائص ومميزات الاتصال البيداغوجي الالكتروني في التعليم الجامعي -7 مجالات المراسلة بين الأستاذ والطالب عبر البريد الالكتروني في التعليم -8 استخدام وسائط الاتصال في التعليم عن بعد بين الأستاذ والطالب في الجامعة -9 تطبيقات البريد الالكتروني في الاتصال البيداغوجي بين الأستاذ والطالب في نطاق التعليم عن بعد. خلاصة الفصل  **-1 مفهوم الاتصال البيداغوجي الالكتروني في سياقه التعليمي:**

 لم تعد المفاهيم والمصطلحات التربوية بذلك التخصص الصارم والتناول التربوي الحاد كما كان وضعها قبل الثورة المعلوماتية، فالتداخل المعرفي بين العلوم، وما أحدثته التقنيات المعلوماتية الحديثة جعلت المفاهيم التربوية أكثر انفتاحا على العلوم والمقاربات الأخرى، لاسيما المقاربات الإعلامية التي هي من جنس التواصل و الاتصال أينما وجدا وكيفما وجدا، ومنها الاتصال البيداغوجي داخل قاعة الدرس في صورته الفيزيائية الطبيعية والمباشرة أم في صورته الإفتراصية والاتصال الالكتروني، وعليه طفى إلى السطح مقاربات إعلامية لمفهوم الاتصال البيداغوجي كمفهوم تربوي تعليمي، انطلاقا من أن العلاقة البيداغوجية بين التلميذ والمعلم، والأستاذ والطالب الجامعي، إن هي إلا اتصال وتواصل بين المعلم كمرسل والتلميذ كمتلقي للرسالة كمضمون تعليمي، وهي مقاربات تضفي على العملية البيداغوجية مسحة معرفية إعلامية برزت كمنظور جديد للتربية تساعد على فهم أكثر وأعمق للمتغيرات البيداغوجية، كما أثر النسق التربوي والتعليمي بمعاني جديدة، وفي ما يلي رصد لبعض تعريفات الاتصال البيداغوجي عبر البريد الالكتروني المتأثرة بالرؤية الإعلامية وغيرها .

و قبل معرفة الاتصال البيداغوجي الالكتروني يمكننا تعريف الاتصال البيداغوجي على أنه "العملية التي يتم عن طريقها توصيل فكرة، أو مهارة، أو مفهوم من المعلم إلى التلميذ"( :17 159 ).

 ويعرف البريد الالكتروني بأنه**:** وسيلة لإرسال رسائل من جهاز كمبيوتر إلى آخر، أو إلى عدد من أجهزة الكمبيوتر بتكلفة اتصال هاتفي محلي، ترسل الرسائل عبر خط الهاتف، وتصل إلى المستقبل خلال عدة ثوان أو دقائق أو ساعات أو أكثر من يوم، حسب نوع الخدمات، ومدى إمكانية الاعتماد على الاتصال الهاتفي، ويعتبر البريد الالكتروني طريقة رخيصة نسبيا، وذات شعبية متزايدة بين الأفراد والمؤسسات داخليا  $(12 \cdot 05 \cdot 70)$ وخارجيا عبر العالم.

أما "ريهام مصطفى" فتعرف البريد الالكتروني: "بأنه أكثر خدمات الويب شيوعا واستخداما، ويستطيع الكثيرون حتى من غير المشتركين في الويب تبادل البريد الالكتروني مع بعضهم البعض، وعن طريق البريد الالكتروني يمكن حدوث الاتصال ما

بين الأستاذ وطلابه، وبين الطلاب أنفسهم، كما أن الخدمة البريدية المشتركة تخدم مجموعة من الناس لهم ذات الاهتمام، وتظم الأستاذ وطلابه، وطرح الاستفسارات، والقيام ببعض النشاطات" . (25:49)

وقد تساءل" ليون" (1997) حول الوقت الذي يحتاجه الشخص لتعلم البريد الالكتروني، وعن علاقة الوقت الذي أمضاه المتعلم بالفائدة التي سوف يجنيها فقال "...حقا كثير من الناس يستكثرون الوقت الذي يمضونه في تعلم البريد الالكتروني، والمال لكنه استثمار حقيقي في الوقت والجهد(/66 14:39) . وإذا أدرجنا الاتصال البيداغوجي ضمن العملية التعليمية من حيث أنه نظام تعليمي، فإننا يمكننا تعريفه "بأنه تعليم جماهيري، يقوم على فلسفة تؤكد حق الأفراد في الوصول إلى الفرص التعليمية المتاحة". (185:13)، بمعنى أنه تعليم مفتوح لجميع فئات الشعب، بحيث لا يتقيد بوقت ولا بفئة المتعلمين، ولا يقتصر على مستوى أو نوع معين من التعليم فهو يتناسب وطبيعة حاجات المجتمع وأفراده وطموحاتهم وتطوير مهنتهم، كما أنه لا يعتمد على المواجهة بين المعلم والمتعلم، بل على نقل المعرفة إلى المتعلم أو الدارس بوسائط تعليمية متعددة مكتوبة ومسموعة ومرئية تغني عن حضوره داخل الفصل كما في النظم التقليدية. وهو بذلك- أي التعريف- يحاكي وظائف وسائل الإعلام الجماهيرية التعليمية (كالتعليم التلفزيوني والإذاعة التربوية ...الخ ) .

أما التعليم الالكتروني يعمل على تقديم محتوى تعليمي متمركز حول الطالب، وهذه الطريقة مصممة ليصل إليها المتعلم في أي وقت وفي أي مكان، وذلك عن طريق استخدام مصادر وتقنيات الانترنت مثل: البريد الالكتروني، وغرف المحادثة المباشرة، وصفحات الويب التفاعلية(34:58)

ويعرف "أحمد الجمل" (2005) التعليم الالكتروني: "بأنه استخدام مصادر المعلومات الالكترونية، وأدوات البحث عن تلك المعلومات، وأدوات الاتصال الالكترونية، وكافة الإمكانيات المتاحة على الانترنت، والتي يمكن للمعلم توظيفها، والتي يمكن أن يستخدمها المتعلم لكي ينمي بنيته المعرفية" .(13:02)

31

ويصف "العجب محمد العجب"(2003) (38: 48 ) البريد الالكتروني في التعليم " أنه تقنية استخدمت في التعليم مع ظهور الانترنت تمكن المتعلم من الانخراط في البث الحي للفصول الافتراضية، التدريب المعتمد على الانترنت، الإشراف الالكتروني المعتمد على بنك المعلومات، وتطوير البرامج والمقررات التعليمية".

ويعني الاتصال البيداغوجي الالكتروني: "التحول نحو نمط جديد من الاتصال، القائم على التفاعل الحر والمباشر بين المرسل والمستقبل (الأستاذ والطالب)، يفتح أفاقا جديدة لاستخدامات ووظائف جديدة للمعلومات والاتصال، تعمل على تحطيم الفواصل التقليدية بين الاتصال الجماهيري والاتصال الشخصي، ويعد هذا من أهم سمات المعرفة، كما أن للوقت أهمية في هذا المجتمع" (:59 66). يشير التعريف أن مجتمعات المعرفة، أو المعلومات والاتصال يمكن أن يؤدي فيه التطور التكنولوجي إلى تهيئة بيئة ثقافية تعليمية، تكفل تنويع مصادر المعرفة والعلم، ولكن بدرجات متفاوتة، وتميزت هذه التكنولوجيا بقدرتها المتزايدة على توفير الإمكانات، فهي تجمع بين القدرة على التخزين، وطرائق شبه فردية للانتفاع بها، وإمكانية توزيعها على نطاق واسع، فالتكنولوجيا الجديدة ( البريد الالكتروني) تعد ثورة حقيقية في الأنشطة المرتبطة بالعمل والإنتاج، والأنشطة المتعلقة بالتعليم والتدريب. كما يشير هذا التعريف إلى أن هذا النمط من الاتصال يعد مدخلا لنجاح العمل التعليمي وأهدافه، حيث يقوم مجتمع المعلومات على مجتمع التعلم، ويقوم مجتمع التعلم على اكتساب المهارات والمعارف، وتحديثها واستخدامها، وهكذا تعلن تكنولوجيا الاتصالات على نهاية المعلم التقليدي في ثقافة الذاكرة مقابل ثقافة الإبداع، فالطالب في هذا المجتمع يستعين بالوسائل الالكترونية في تخزين المعلومات، مستبدلا بذلك ذاكرته الطبيعية، وسوف يتعامل الطالب مباشرة مع مراكز تقديم الخبرات، ومن هؤلاء الاتصال بالأستاذ المشرف والتواصل معه لتقديم المحاضرات والدروس ، إضافة إلى طلب الاستفسارات منه حول مواضيع مختلفة...الخ. ويمكننا أن نستشف النقاط التي تشترك فيها التعريفات السابقة، والتي تتمثل فيما يلي:

-استخدام أدوات الكترونية، والتي يوظفها المدرس في نقل المعلومات إلى الطلاب. -تفاعل المتعلم مع المحتوى التعليمي المرسل إليه عبر وسيط الكتروني - مناسبة التقنية الالكترونية المستخدمة في نقل المعرفة إلى الطلاب مع إمكاناتهم.

\* تمكن التقنية الالكترونية المتعلم من الانخراط وسط العالم الافتراضي، وتساعده على اختيار المشرف الخاص به لانجاز بحوثه ومذكرة التخرج.

- هذه الوسيلة المستعملة كوسيط بين الطالب والأستاذ في نقل المعلومات والمهارات بينهما تتميز بخاصية تخزين الرسائل، مما تمكن المتعلم من طباعتها في ورق ملموس. - تمكن هذه الوسيلة من تطوير برامج التعلم والمقررات التعليمية.

- تمكن المتعلم من التفاعل مع المعلم، وطرح تساؤلاته واستفساراته، والدخول معه في نقاشات حول مواضيع مختلفة دون الحضور الشخصي إلى غرفة الصف. ومن ثم فالطالب يمكن له أن يستقبل ويرسل رسائل إلى الأستاذ المحاضر والمشرف، ويمكنه أن يطرح استفساراته حول مواضيع خاصة بالمقياس، أو مواضيع مختلفة وفي مجالات متعددة، كما يمكن للأستاذ أن يشرح ويفسر دروس ومحاضرات وبالتفصيل. كما يمكنه أن يرسل رسوم وصور مختلفة إلى الطلاب تفسر ما بدا غامضا خلال المحاضرة.

وخلاصة لما سبق يمكننا القول**:** أنه توجد تغيرات واسعة في أنماط الاتصال ومصادره، وقنواته، ففي مجال تكنولوجيا الاتصال الالكتروني لم يعد هناك مجال لاستمرار استخدام الإرسال الأرضي، وجاءت الحاسبات الآلية الالكترونية تقوم مقام الأستاذ المكلف بالوقوف لساعات طويلة أمام الطلاب، والمشرف على نقل المحاضرات للطلاب، هذه الحاسبات تحمل معدات إرسال أو القنوات القمرية، وهي أجهزة مستقبلة مرسلة، وتتكون من مرسل ومستجيب للرد والتفاعل. كما أنه(مجتمع تكنولوجيا الاتصالات الحديثة) شكل من أشكال التجديد التربوي البيداغوجي الذي تندرج تحته كل الصيغ التعليمية التي لا تعتمد على المواجهة بين الأستاذ والطالب، وهو ليس بديلا للتعليم النظامي ولا تصحيحا له، ولكن نوع جديد مكمل للاتصال النظامي في صورته التقليدية، وذلك لمواجهة مواقف جديدة. والدراسة الحالية تحاول من خلال الدراسة الميدانية معرفة مدى انتشار استخدام البريد الالكتروني في الاتصال البيداغوجي بين الأستاذ والطالب في الجامعة، والوقوف على أهم المجالات التي يتم فيها الاستخدام، ومعرفة الفروق في الاستخدام من حيث متغيرات الجنس والمؤهل العلمي ومتغير الكلية في الجامعة، ومقارنة ذلك بنتائج الدراسات السابقة. **-2الاتصال البيداغوجي الالكتروني بوصفه تعليم عن بعد:** 

 في وصفنا للاتصال البيداغوجي كونه تعليم عن بعد، فيمكننا وصف التعليم عن بعد بأنه "أسلوب من أساليب التعليم الذاتي، أدى إلى تعزيز نظام في توفير فرص التعليم، وإثراء الخبرات أمام العاملين الذين لا يستطيعون الانقطاع عن العمل، والتفرغ للتعليم، أي الذين حرموا من التعليم النظامي". (:07 290)، يشير هذا التعريف إلى أن للتعليم عن بعد أهمية كبيرة لا يمكن إغفالها في شتى صور التنمية الثقافية، ويمكننا حصر أهم النقاط التي تظهر فيها هذه الأهمية فيما يلي:

- أن التعليم عن بعد يقدم برامج ثقافية متنوعة لمعظم شرائح المجتمع. - يقوم بتوفير الفرص التعليمية لكل من يرغب فيها، دون النظر إلى العمر أو الجنس أو

الظروف المعيشية الأخرى. - تحقيق رغبات الطلاب، والحصول على درجات علمية متعددة.

- تثقيف المجتمع خصوصا تناوله للموضوعات التي تخدم شرائح المجتمع المختلفة. فنظام التعليم عن بعد لا يختلف عن النظام المدرسي المألوف في مضمون العلم والمعرفة، أو في مضمون المهارات ومقاصد التربية، وإنما يختلف في خصائصه التي هي وليدة "بعد" الطالب عن المؤسسة التعليمية، ووليدة الحاجة إلى توظيف التكنولوجيا الحديثة في مساعدة هذا الطالب في التعلم الذاتي. (28: 49). لذا يعد التعليم عن بعد مرحلة من مراحل التطور السريع، الذي يستخدم فيه تقنيات اتصالية حديثة ومتطورة باستمرار.

 وقد اقترح بعض المعلقين مقياسا دوليا لجيل جديد من برامج التعليم المفتوح، مبنية حول التطبيقات المرتبطة بوسائل الاتصال الجديدة، وتكنولوجيا الكمبيوتر، ويتميز هذا الجيل بوضوح في زيادة التفاعلية، ويعد أكثر ضبطا للمتعلمين، وقدرة على استخدام الشبكات العالمية، والعمل ضمن بيئة مربحة إلى حد كبير. (125:23)، والتعلم المباشر بالإعلام العالي لبعض المستويات.(12:05/68).

وهنا تظهر أهمية وسائل الاتصال الحديثة، والدور الكبير الذي تقدمه للعملية التعليمية بصفة عامة، وللمتعلمين والمعلمين بصفة خاصة. فهو يحقق مبدأ التعليم المستمر عن طريق إعادة التأهيل، وتحديث المعلومات، مما يتيح الفرصة للدارس لتغيير مهنته

أثناء حياته، بالإضافة إلى إكسابه مهارات جديدة في مجالاته دون الانقطاع عن عمله، مما يحقق الاستفادة القصوى من الإمكانيات البشرية والمادية المتاحة، إضافة إلى مساهمة الدارس في بعض نفقات العملية التعليمية، مما يخفف بعض الأعباء عن الدولة. (119:12)، فالتعليم عن بعد طريقة لنشر المعرفة، واكتساب المهارات والاتجاهات ذات المغزى، وذلك بتكثيف المعنى في تنظيم مكونات التعليم عن بعد إداريا وفنيا، واستخدام الوسائط التقنية المتعددة من أجل إنتاج مادة تعليمية ذات جودة عالية، ويمكن الاستفادة منها في عملية التعلم لتمكين الدارسين من تلقي المعرفة في أماكن تواجدهم (16:26).

إن هذا الاتجاه – حسب رأينا- يعزز من خلال التطورات التكنولوجية الحديثة، وذلك من خلال شبكات المعلومات، والحاسوب والأقمار الصناعية، لما لها من الدور الكبير في تسهيل الاتصالات بين المتعلمين والمشرفين من مراكز التعليم. ويمكننا من خلال العرض السابق للتعليم عن بعد أن نستشف النقاط التالية:

-1 يساهم نظام التعليم عن بعد في تحقيق ديمقراطية التعليم، باعتباره حقا من حقوق الإنسان، متجاوزا حدود التعليم التقليدي، المحدد بإمكانيات المكان والزمان، ومستفيدا من التقدم العلمي والتكنولوجي في وسائل التعليم ونقل المعلومات.

-2 يجعل التعليم عن بعد المادة العلمية في متناول الطالب حيثما كان ومتى شاء، من خلال وسائل الاتصال الحديثة، دون الحاجة إلى التجمع في مكان واحد، مستخدما في ذلك أسلوب التعلم الذاتي كنمط من أنماط التعليم في مجالات تخصص تفيد المجتمع.

-3 يتيح التعليم عن بعد فرصة ثانية لمن فاتتهم الفرصة، بسبب الانخراط في العمل، أو الظروف الأسرية أو التعليمية.

-4 من خلال التعليم المستمر يمكن التعليم عن بعد العاملين في مواكبة التقدم الحديث في مجالاتهم دون انقطاع عن العمل، وهو ما يؤدي إلى تنمية المجتمع، ورفع كفاءة العاملين، وتثقيف المواطنين بتكلفة تقل عن تكلفة التعليم التقليدي.

-5 فتح مجالات التعليم أمام الطلاب الراغبين في ذلك، بدلا من التحاقهم بالجامعات الأجنبية، وإهدار موارد الدولة من العملات الصعبة التي تنفق خارج الوطن العربي. - يحقق التعليم عن بعد مبدأ ربط الجامعة بالمجتمع من عدة جوانب أهمها:  $\!-\!6$ 

- أ- توفير برامج وتخصصات تخدم احتياجات المجتمع وقطاعاته المختلفة: (الحاسوب، الانترنت، البريد الالكتروني، نظم المعلوماتية، هندسة البرامج والنظم... الخ)
- ب- يتيح التعليم عن بعد للطالب اختيار البرامج المتخصصة، والتخصصات المستحدثة التي تواكب العصر، والتي يرغب في دراستها، وتخدم احتياجات قطاعات متعددة في المجتمع.

-7 يحقق نظام التعليم عن بعد مبدأ التعليم المستمر عن طريق إعادة التأهيل، وتحديث المعلومات، مما يتيح الفرصة للدارس لتغيير مهنته أثناء حياته، بالإضافة إلى إكسابه مهارات جديدة في مجالاته دون الانقطاع عن عمله، مما يحقق الاستفادة من الإمكانيات البشرية والمادية المتاحة.
**-3 مفهوم الاتصال البيداغوجي بين الأستاذ و الطالب عبر البريد الإلكتروني وقواعده البيداغوجية والأخلاقية :** 

هناك قواعد سلوكية ينبغي على مستخدمي البريد الالكتروني في التعليم الالكتروني عن بعد الالتزام بها، وتعرف هذه القواعد في لغة الانترنت باسم "قواعد السلوك الشبكي"، وهي القواعد نفسها التي تترتب عليها العلاقة البيداغوجية ضمن النظام التواصلي بين الأستاذ والطالب، ويتلخص أهمها في ما يلي:

-1 قراءة البريد الوارد بشكل منظم: إذ لا يجوز تراكم الرسائل الواردة لفترة طويلة، وهو بالضبط ما يلزم الطالب فعله حتى لا تتراكم عليه المحاضرات الوردة من طرف الأستاذ. -2 كتابة عنوان الرسالة في الجزء المخصص لذلك، لتعريف الطالب بموضوعها، مما يتيح له تحديد الرسائل ذات الأولوية.

-3 قيام الأستاذ بتعريف نفسه أمام طلابه اللذين يقوم بمراسلتهم لأول مرة، من حيث كتابة الاسم والعنوان، وأية معلومات شخصية أخرى .

-4 عدم استخدام أية عبارات تشير إلى السخرية، أو الدعايات غير المناسبة، وخاصة اللذين يتم مراسلتهم لأول مرة، وإتباع قواعد سلوكية متزنة ومناسبة، وعدم إرسال إعلانات تجارية عبر البريد الالكتروني إلى الطلاب.

-5 مراعاة الأستاذ اختيار الألفاظ والعبارات، مما يدل على احترام الطالب، ومراعاة مشاعره حتى يحدث تقبل منه وتكون لدى الأستاذ قدرة بالغة على إقناع الطالب بمحتوى الدرس الذي يرسل إليه عبر البريد الالكتروني.

-6 استخدام الأستاذ لغة سليمة خالية من الأخطاء الإملائية والنحوية، وهذا ينعكس على نظرة الطالب لثقافة الأستاذ، وتقديره لشخصيته.

-7 مراعاة الإيجاز والوضوح حتى لا تتعرض الرسائل للإهمال، وعدم الرد. -8 تجنب استخدام عبارات مثل (عاجل)، أو (مهم)، أو (دائما) إلا للضرورة.

-9 مراعاة الحذر من حيث أن الرسائل لا تتمتع بالسرية والخصوصية، والوضع في الحسبان أنه يمكن الاطلاع عليها من جانب الآخرين غير المعنيين بها.( 150-148:47) ونظرا إلى أن هذا النوع هو أداة من أدوات التعليم الالكتروني عن بعد، وهو طريقة للتعليم باستخدام آليات الاتصال الحديثة كالحاسب والشبكات والوسائط المتعددة والانترنت من أجل إيصال المعلومات للمتعلمين بأسرع وقت، وأقل تكلفة، وبصورة تمكن من إدارة العملية التعليمية، وضبط وقياس وتقييم أداء المتعلمين.( :04 25 )

وبما أن هذه الأداة تستخدم أكثر في الاتصال غير المتزامن بين الأستاذ والطالب، فانه تتضح لنا مجموعة من القواعد والأسس السلوكية الخاصة، التي يجب مراعاتها عند تحرير رسائل البريد الالكتروني واستخدامه، وهذه القواعد تتأثر بأهم خصائص هذه الأداة (الاتصال غير المتزامن) الذي يسهل مهمة التدريب والتأهيل والتعليم المستمر والتعلم الذاتي والتعليم التعاوني دون ارتباط بالزمان والمكان والعمر الزمني (:30 202 ) وتتمثل أهم هذه القواعد والأسس السلوكية في ما يلي:

- التركيز على خصائص بناء الرسالة: وهي الوضوح، والتحديد والإيجاز، وسهولة القراءة، وإدراك المعنى.

- التعريف بموضوع محتوى الرسالة أو لا.

- التفرقة بين عناصر الرسالة المطلوب الإحاطة بها ، والأخرى المطلوب الرد عليها. - الدخول إلى موضوع الرسالة مباشرة دون مقدمات، حتى تستوعب مساحة المعلومات المطلوب إرسالها، وحتى لا تضطر إلى الإسهاب والإطالة في عرض محتوى الرسالة، وإذا كانت الرسالة التعليمية طويلة فيجب التنبيه إلى ذلك في البداية.

- إذا ما تميزت الرسالة التعليمية بالإطالة أو الإسهاب فنفضل إرسالها في ملفات تتفق مع سعة البريد الالكتروني المتاحة، وفي حالة ضخامة الملف، أو تنوع الإشارات الرمزية في كتابته فيفضل تجزئته في ملفات صغيرة، يرسل كل منها على حدا مع تنبيه المتعلم إليه. - وفي الرسائل الطويلة أيضا يفضل الاستخدام الصحيح لعلامات الفصل، وعلامات الترقيم والتوقيف، وتلخيص الرسالة من الحشو الزائد، وتكرار الكلمات أو الرموز الاتصالية الأخرى في غير موضعها.

- لا تستخدم القوائم البريدية، إلا إذا تأكدت أن الأسماء المسجلة في القوائم ذات علاقة بموضوع الرسالة، والاهتمام بها، ولذلك يجب الحذر الشديد في استخدام هذه القوائم متى تنوعت الاهتمامات أو الثقافات، أو المستويات التعليمية، أو التخصصات.

- وفي حالة استخدام القوائم البريدية مع تباين خصائص المتعلمين، كن حذرا في استخدام الرموز الاتصالية التي يمكن إدراكها بأكثر من معنى، والتي قد تختلف باختلاف الدول.

- أكتب رسالتك ولا تتوقع ردا فوريا، حيث أن الرد قد يتأثر بفروق التوقيت من دول العالم، أو غياب الطالب عن البريد، أو انشغاله عنه بمهام أخرى، لأن هذه الأداة تتسم بالتفاعل غير المتزامن. كما سبق وأن أوضحنا.

- وفي حالة استقبال رسالة ذات أهمية بالنسبة للطالب، مع عدم توفير الوقت للرد عليها، فتوصى بإفادة الأستاذ بوصول الرسالة، واستعداد الطالب بالرد في وقت لاحق.

- مراعاة الخصائص الفنية للبريد الالكتروني المستخدم، من حيث المساحة، وإمكانية استخدام الملفات والوسائل المتعددة، وتأثيرات الإعلان الخارجي، واستخدام حروف الكتابة، مع التأكيد على موثوقية تبعية البريد الالكتروني أو ملكيته.

ويمثل البريد الالكتروني الأداة المشتركة في كافة نظم التعليم عبر الشبكات، حيث يجد الباحث تفصيلا لها، وأهدافها وأدواتها في المواقع الخاصة بها، والنظام المعتمد من قبل جامعة "نيويورك"، بالإضافة إلى النظم المطورة، خصيصا لبعض الجامعات مثل نظام جامعة "أريزونا"، ونظام جامعة "كاليفورنيا".( 50-48:24)

وفي ضوء المنظور التكنولوجي في وضع القواعد السلوكية في التواصل بين الأستاذ والطالب عبر البريد الالكتروني. يشكل البريد الالكتروني من حيث هو أسلوب للتدريس على اختلاف أنماطه أحد أهم متغيرات الفعل البيداغوجي عن بعد، وهو على علاقة غير مباشرة بالقدرات والمهارات المراد تعلمها، مما يضفي لون جديد في نظام التعليم الالكتروني عن بعد، وهو الاعتماد على النفس في تلقي المعارف من خلال التعلم الذاتي، وتتفق هذه العلاقة من حيث نمطها وايجابياتها وسلبياتها مع ملائمة وتكييف الأنشطة البيداغوجية عبر البريد الالكتروني وفقا لنوعية الطلاب من حيث التخصص الذي يدرسونه، وإمكانيات الأستاذ من حيث المؤهلات العلمية ، وجنسه، وقدراته، وانتماءه. بمعنى أن طريقة الأستاذ المرشد والموجه مثلا يمكن أن تكون مفيدة لنشاطات معينة، وطلاب متميزين، ولا تفيد مع الآخرين الذين يختلفون معه على مستوى قابليتهم واستعداداتهم للتعلم عبر البريد الالكتروني، بل وأن توزيع المحاضرات وتنويع المعارف، والتفاعل بين الأستاذ والطالب عبر البريد الالكتروني من الممكن أن يكون مفيدا مع طلاب آخرين.

39

**-4 مكونات وأشكال الاتصال البيداغوجي الالكتروني** 

**-4 -1 مكونات الاتصال البيداغوجي الالكتروني:**

 تتضمن شبكة الاتصال البيداغوجي الالكتروني عناصر متعددة، تتكامل بها عملية الاتصال البيداغوجي، ويمكننا حصر هذه المكونات في العناصر التالية:

-1-1-4 **المرسل:** في الاتصال البيداغوجي الالكتروني يكون المرسل هو الذي يعتبر في التصورات السائدة الوسيط بين المعرفة والطلاب، وللمرسل في العملية البيداغوجية ثلاثة ركائز تتمثل في:

-1-1-1-4 الخلفية المرجعية للإرسال: تتشكل من ثلاث مكونات وهي:

\* الأفكار والمعارف والمعلومات (مضمون الرسالة): ومبدئها يفترض في كل مدرس أن يبلغ التلاميذ تلك المعارف والأفكار.

\* القيم والمواقف المراد إثارتها، أو تنميتها لدى التلاميذ. (80:08). كقيام الأستاذ بتشجع وتعزيز إجابة الطالب يظهر فيها إمكاناته وقدراته المعرفية، حين يتحاورون عبر البريد الالكتروني في موضوع معين .

\* المهارات وكيفية العمل التي يوظفها المدرس لتنمية قدرات التلاميذ على الفعل والانجاز، ومرجعية الإرسال لدى المدرس تكون ذاتية نابعة من شخصيته ومستواه الفكري والمعرفي وقيمه واتجاهاته وميوله وعواطفه وانتمائه الاجتماعي، أو تكون موضوعية متعلقة بالمنهاج الدراسي الذي يشمل البرنامج وما تحمله من مفاهيم وحقائق وتعميمات، وطرق، ووسائل، وأساليب التدريس، والوسائل المستعملة، وما تتميز به كل وسيلة من خصائص ومميزات واختلافات، والإمكانات المتوفرة في كل وسيلة لنقل المعرفة من الأستاذ إلى الطالب الكترونيا.

-2-1-1-4 المواقف اتجاه الآخرين: يتأثر الإرسال بمواقف المرسل(المدرس) واتجاهاته نحو الطلاب، وبالعلاقات الوجدانية، وبكل ما يشكل صورة المدرس عن نفسه وعن الطلاب ، وصورة الطلاب عنه.

-3-1-1-4 وضعيات الإرسال: وهي الأثر المراد إحداثه من طرف المرسل(المدرس) في المتلقي ( الطالب)، وفي هذه الوضعية تبرز مستويات من الاتصال مختلفة حددها "زاجونك" في ثلاث مستويات وهي:

**\* اتصال عرضي:** عندما يقدم المدرس معلومات ومعارف دون أن تكون مقصودة، فمن خلال كلامه تظهر مؤشرات وعلامات لم تكن مقصودة بالذات من عملية الاتصال.

**\* اتصال استهلاكي:** يحدث الاتصال الاستهلاكي عندما يعبر المدرس عن انفعالاته. **\* اتصال أدائي:** كل اتصال مخطط له ومقصود بالذات، يهدف إلى إحداث أثر لدى الطلاب وإثارة ردود أفعالهم.( 65:33).

-2-1-4 **الرسالة:** يمكن أن نقول أن الرسالة هي الموضوع الذي يريد المرسل أن ينقله إلى المستقبل، أو هي الهدف الذي تصبو عملية الاتصال إلى تحقيقه، ولكي نعرف ما إذا كانت الرسالة حقق الهدف منها، ينبغي النظر في نوع السلوك الذي يؤديه المستقبل، فإذا طابق السلوك الهدف المنشود، نقول بأن الرسالة قد حققت هدفها. وفي الواقع لا يمكن أن نبصر الرسالة إلا في ضوء أنماط السلوك التي يعبر بها المستقبل عن مدى تحقيق الهدف من عملية الاتصال. وعليه يجب أن نرى الرسالة من زاوية المستقبل، وتظهر أهمية هذه العلاقة من المثال التالي:

قيام المدرس بإرسال المحاضرة عن بعد عبر البريد الالكتروني إلى الطلاب. لا تتضح نتائج ما يقوم به إلا بمقدار ما يعكسه السلوك الناتج للطالب، ومثال آخر: قيام الأستاذ بإرسال بحث خاص بموضوع الدراسة، وعلى الطالب أن يبذل كل ما في جهده في جمع المعلومات حول البحث المطلوب، يستطيع الأستاذ أن يستدل به على أن هدفه قد تحقق. وللرسالة الجيدة مجموعة من المقومات يمكن حصرها في ما يلي: -1 الدقة العلمية للمحتوى المعرفي.

-2 بعدها عن التعقيد والتشعب ليسهل تعلمها، بمعنى أن تكون صياغتها بلغة واضحة. -3 أن تكون مناسبة لمستوى الفيئات المستهدفة. -4 أن تشمل عناصر الإثارة والتشويق أثناء عرضها. -5 أن تشكل الوسائل التعليمية المرافقة للرسالة جزءا من مادتها، وليس مواد زائدة يمكن الاستغناء عنها.

- إذا كانت الرسالة تجربة علمية لابد من إعداد الترتيبات العامة للمشاهد للاطلاع على كامل التجربة أو العمل. (19: 41).

-3-1-4 **القناة:** إن الرسالة بعد ترميزها من طرف المرسل تتجه إلى حواس المتلقي بواسطة قناة معينة، وخواص القناة هي التي تحدد شروط وحدود نقل الرسالة، وفي الاتصال الالكتروني تشتغل القناة على مرحلتين، بسبب تكدس ووفرة المعلومات الواردة من المدرس إلى الطلاب، وهذه المرحلتين هما:

المرحلة الأولى: في هذه المرحلة يتم معالجة عدة رسائل في آن واحد، أي الوقوف على مميزات الرسالة البيداغوجية، والتعرف على مصدرها وصورتها ومدلولاتها التعليمية والهدف منها.

المرحلة الثانية: وفيها لا يسمح إلا بمعالجة رسالة واحدة في آن واحد، وعند هذا المستوى يحلل مضمون الرسالة التعليمية التي تصل إلى المتعلم عبر البريد الالكتروني حتى يتم الكشف عن الكلمات والجمل المكتوبة، والتمكن من الوصول إلى مدلولاتها التعليمية، ومعرفة الهدف التعليمي من وراءها، حتى يتغلغل في عقل الطالب، ويفهم محتواها. وبين هاتين المرحلتين يوجد جهاز مرشح يختار عددا معينا من الرسائل الحسية، ويترك غيرها، وتأخذ القناة في الاتصال البيداغوجي الالكتروني عن بعد أشكالا مختلفة، حيث يمكن اعتبار كل الوسائل التي يستعملها المدرس في الشرح والتوضيح والتفسير قناة اتصال، وتتوقف فعالية القناة في نقل الرسالة في الفعل البيداغوجي على أمرين هما: جودة الوسيلة وملاءمتها، والاستفادة منها بما يحقق الأهداف البيداغوجية للدرس.

-4-1-4 **المتلقي:** في التصورات التقليدية للعلاقات البيداغوجية يكون المتلقي دائما هو الطالب، أما في التصورات الحديثة ومنها على وجه الخصوص المنظور البنائي للتعلم، هو من يبحث المعرفة، وظهر هذا المفهوم بعد انتشار تقنيات الاتصال الحديثة، والتي باتت تقوم مقام الأستاذ في كثير من الأحيان في نقل المعرفة للطالب، واستلام بحوث وانجازات الطلبة المختلفة، وإثراء الحوار والنقاشات حول مواضيع علمية مختلفة وهامة عن طريق تلك التقنيات التكنولوجية الحديثة. فكل هذا جعل من المتلقي (الطالب) أن يكون هو من يبحث عن المعرفة، ويحلل مفاهيمها، ويبذل كل ما في وسعه من جهد للوصول إلى الغاية التي يصبو إليها، مما يمكنه من بلوغ مكانة المدرس في كل ذلك. وعلى العموم فان الطالب في الاتصال البيداغوجي الالكتروني عن بعد يعتمد على قدرته ونشاطه الشخصي في تلقي التعلم الموجه إليه من قبل المعلم، والمؤسسات التعليمية بشكل

غير تقليدي، بمعنى أن التعلم لا يتم وجها لوجه( المعلم والمتعلم)، بينما يتم من خلال أساليب اتصال مختلفة ومتنوعة. (18:20).

 ومن ثم يجد المتلقي نفسه في مثل هذا النوع من التواصل يستخدم الوسائط التقنية المتعددة من أجل إنتاج مادة تعليمية ذات جودة عالية. (16:25). مما يسمح لجميع الدارسين الاستفادة منه في عملية التعلم باكتساب المعرفة في أماكن تواجدهم، ويوضح الشكل التالي مكونات الاتصال البيداغوجي الالكتروني .

**شكل رقم (1) يوضح عناصر مكونات الاتصال البيداغوجي الالكتروني:** 

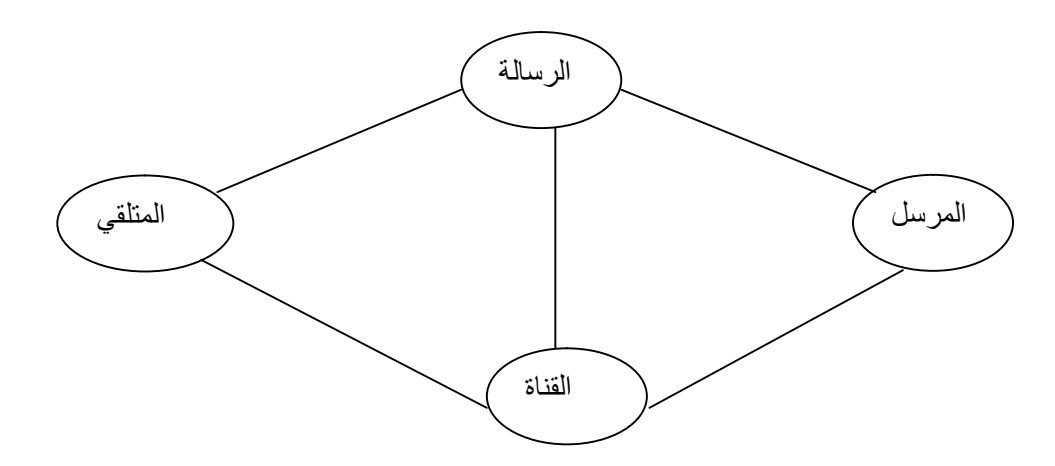

وخلال البحث الحالي سنبحث في عناصر الاتصال البيداغوجي الالكتروني، حيث يكون التركيز على البريد الالكتروني بما أنها موضوع الدراسة الحالية، وذلك لمعرفة مدى انتشار استخدامها بين معدلة الاتصال البيداغوجي بين الأستاذ والطالب في الجامعة. **-2-4 أشكال الاتصال البيداغوجي:** تتعدد أشكال الاتصال بحسب العلاقة البيداغوجية التي تربط المدرس بالمتعلم، وبحسب طرق وأساليب التدريس المتبعة، والوسائل المستخدمة، ولا تخرج تلك الأنماط على ثلاثة أشكال سائدة في الممارسة البيداغوجية، أضف إلى ذلك ما أنتجته التكنولوجيا الحديثة من نوع جديد من أشكال التواصل البيداغوجي ، وهو ما جعل التواصل بين الأستاذ والطالب يكون تواصلا الكترونيا والذي يعتبر موضوع الدراسة الحالية. أما الأشكال الثلاثة المألوفة في الاتصالات التقليدية فهي: **-1-2-4 الاتصال ذو الاتجاه الواحد:** وفيه يقوم المرسل بدور رئيسي في عملية الاتصال ، وصناعة القرار دون تفاعل يذكر مع المستقبلين، لذا يسمى بالاتصال غير المتفاعل، حيث يقوم المعلم بإلقاء المعلومات وتلقينها للطلاب، يتخلل هذا النوع الإلقاء بعض الأسئلة الموجهة لمجموع الطلاب، وسرعان ما يجيب هو عنها، كما يقدم عرضا توضيحيا لمجموعة الطلاب. (34 121:)، ويوضح الشكل التالي هذا النوع من الاتصال. **شكل رقم(2) يوضح صيغة الاتصال ذو الاتجاه الواحد:** 

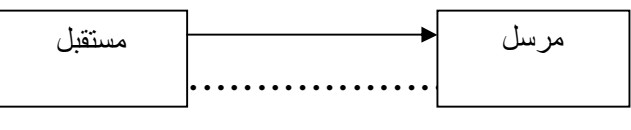

**-2-2-4 الاتصال ذو الاتجاهين:**

 وفيه يتخاطب المتصلون وجها لوجه، وبهذا المعنى فانه يصير اتصالا أفقيا في هيئة مناقشة، قوامه الطريقة الاستجوابية، ويتحقق بين المدرس من ناحية، وبين أفراد متلقين من ناحية أخرى، وهذا النوع يتميز بالفاعلية في الدفاع عن وجهة نظر المرسل، أو المستقبل مباشرة، وهذا ما يزيد من قوة تأثيره على سلوك الطرفين( المرسل، المستقبل ) (:32 44 ) و يظهر بالرسم التوضيحي التالي:

**شكل رقم (3) يوضح صيغة الاتصال ذو الاتجاهين ( المتبادل ):**

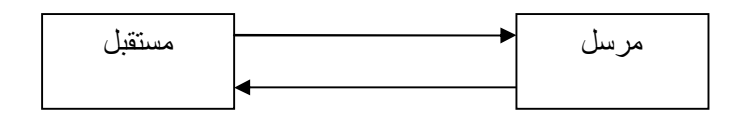

**-4 -3-2 الاتصال ذو الاتجاهات المتعددة، أو الاتصال المفتوح**

يعكس هذا النمط طبيعة الاتصالات التي تتم بين المعلم والطلاب، وبين الطلاب أنفسهم في دورة أولها الطالب وآخرها الطالب، حيث تتعدد فرص الاتصال وتتوسع مما يعني اتساع فرص التفاعل، وتبادل الخبرات، ويعتبر الاتصال المتعدد الاتجاهات قوام الطرق النشيطة القائمة على الملاحظة الحية، والتجربة المباشرة، والممارسة الشخصية الذي يكون فيه المدرس مجرد عنصر من عناصر التواصل، ويختلف هذا النمط من الاتصال عن سابقيه كون الطالب يصبح فيه مكتسبا للمعلومة والمعرفة والخبرة من خلال التفاعل مع الموضوعات والأشياء والمواقف بشكل مباشر، إما بشكل فردي، أو بالاشتراك مع الآخرين، إلا أن هناك بعض العوامل التي تحول دون الأخذ بهذا النمط من أهمها: \* كثرة الطلاب في الفوج الواحد.

\* بعض الأنشطة تحتوي معارف تفرض على المعلم إلقاءها على الطلاب وحفظا.

\* انخفاض مستوى أداء المعلم، حيث يكون البعض قد تعلم، على أسلوب التعليم بالتلقين خلال فترة دراسته وتكوينه. \* قلة الوسائل التعليمية المتاحة.(:43 321). هذا النوع من الاتصال تبقى فيه قنوات الاتصال مفتوحة من كل الجوانب، ولكل الأطراف المشاركة في العملية الاتصالية الحرية في الاتصال بأي طرف من الأطراف، والرسم التالي يوضح صيغة هذا النوع من الاتصال في صورته التقليدية.

**رسم رقم: (4) يوضح صيغة الاتصال المفتوح:** 

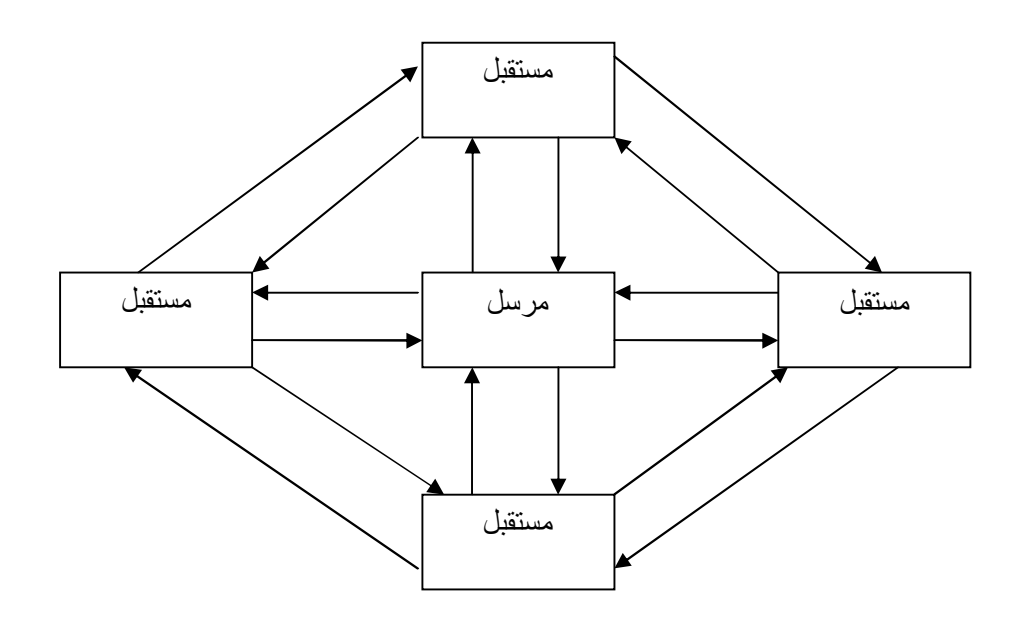

**-4-2-4** وقد أفرزت الثورة التكنولوجية الحديثة نمط جديد من أنماط الاتصال البيداغوجي ويسمى بالاتصال الالكتروني، أو الاتصال باستخدام البريد الالكتروني: وهو يعتبر من مستحدثات تكنولوجيا المعلومات والاتصالات، الذي جعلته عصرا للرقمنة والانفجار المعلوماتي لما يتميز به من السرعة في نقل المعارف دون بذل للوقت والجهد والمال.

و نوضح هذا النوع من الاتصال البيداغوجي الالكتروني في الرسم التخطيطي التالي: **رسم: رقم (5) يوضح صيغة الاتصال البيداغوجي الالكتروني** .

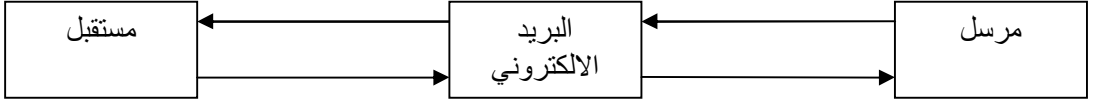

هذا النوع من الاتصال يكون فيه البريد الالكتروني هو الواسطة في نقل المعارف بين الأستاذ والطالب، وفيه يعتمد الطالب على تلقي المعلومات عن طريق البريد الالكتروني دون الحاجة إلى اللجوء إلى الجامعة، ويمكن له الحصول عليها في أي وقت شاء، وله كل الحرية في عرض استفساراته حول مواضع تبدوا غامضة له، وله أن يبدي وجهة نظره الخاصة من خلال ما يمتلكه من مهارات ومعارف عامة وذلك من خلال الندوات والجلسات الالكترونية التي تتم بينه وبين أستاذ المقياس.

 يشكل الاتصال عن طريق استخدام البريد الالكتروني، أو ما يسمى (بالاتصال الالكتروني)، نمطا جديدا من أنماط التواصل في مجال التعليم، حيث يسمح هذا النظام من الاتصال بإمكانية نقل وتوصيل المادة العلمية عبر تقنية البريد الالكتروني إلى كل الطلاب عبر كل مكان وزمان ، دون حاجة الطالب إلى الحضور إلى الجامعة بانتظام.

ويعد الاتصال الالكتروني الجامعي أحد أسرع ميادين الاتصال والتعليم نموا، وقد عززت التطورات الجديدة في مجال تقنيات المعلومات والاتصالات إمكانيات هذا النوع من التواصل في التعليم، وذلك لتقديم الخدمات التعليمية لفيئات متعددة من الناس، لاسيما الذين لم يحالفهم الحظ بالالتحاق بالجامعات، بسبب بعد المسافة، أو المرض، أو الارتباط بأعمال أخرى ذات أهمية في حياة المتعلم ، إضافة إلى الظروف الأخرى التي تعد قاهرة وتقف كحاجز في طريق الطالب الجامعي، تمنعه من التزامه بالحضور اليومي إلى الجامعة، لتلقي المعرفة، أو لأجل تسليم بحوثه للأستاذ حتى يصححها، أو ربما لأجل توضيح بعض النقاط، وطلب المساعدة من الأستاذ في مشكلة تعليمية ما، ومن هنا يتضح التغير الواضح في دور كل من الأستاذ، والجامعة التي تستقطب ملايين الطلاب، ومن كل الوجهات والأقطاب، والدخول إلى ما يسمى "بالواقع الافتراضي"، الذي يعتمد نظامه على الصور والرسوم المتحركة والأشكال ثلاثية الأبعاد، وتزداد إثارة نظام الواقع الافتراضين والتعامل معه من خلال نظارة معينة، أو خوذة أو قفاز، أو الثلاثة معا، صممت لخلق الواقع المصطنع،ويعني الواقع الافتراضي إظهار الأشياء الثابتة والمتحركة

والخيالية وكأنها في الواقع الحقيقي من حيث الإحساس والحركة والتجسيد. ( 48: 37) وقد أكد "الأمير الحسن" في محاضرته في جامعة "مؤتة" مساء يوم الاثنين (19 جانفي 1998) على رسالة الجامعة وأدوارها الجديدة، حيث قال:" إن الجامعات مطالبة أكثر من أي وقت مضى بأن تستعيد دورها في الريادة، والمبادرة، وأن تبدأ بتكييف أوضاعها، بحيث تغدو جامعات للمستقبل، مستجيبة بذلك لظواهر عولمة التعلم والتعليم عن بعد باستخدام شبكة الانترنت، فحدود جامعة المستقبل هي حدود الكون الافتراضي الناشئ عن الفضاء الذي تخلقه شبكات الحاسوب العالمية، وطلبتها هم كل سكان العالم، وكتبها أقراص الليزر. (03:01)

وفي دراسة حديثة ذكر بأنه أجري استفتاء على (754) طالب، ومن أولائك الطلبة ذكر أن (%41) من الطلبة يستخدمون البريد الالكتروني للاتصال بمعلميهم وزملائهم، ومناقشتهم، مع استخدام المراسلة الفورية، ومناقشة واجباتهم المنزلية مع معلميهم، وذكرت الدراسة أيضا أن(%93) من أولياء الأمور يعتقدون بأن شبكة الانترنت تساعد أبناءهم على تعلم الجديد من المعارف والمعلومات والمهارات. وذكر أن(%87) منهم يعتقد أن شبكة الانترنت تساعد أبنائهم على أداء المهمات الدراسية والمدرسية المختلفة، وفي الوقت نفسه ذكر أنه (%96) من المعلمين بأن استخدام شبكة الانترنت والاستفادة منها تعد أمرا ضروريا في عصر الاتصالات الجديد.( 10: 163)

ومن ثم أصبحت دراسة هذه الصيغة المستحدثة من الاتصالات الالكترونية بين الأستاذ والطالب في الجامعة في ظل تكنولوجيا المعلومات والاتصالات الحديثة ضرورية، وذات أهمية بالغة، وتلك هي الغاية التي ننشدها من إجراء هذا البحث. **-5 العلاقة البداغوجية بين الطالب والأستاذ عبر البريد الالكتروني:**  -1-5 **البريد الالكتروني ضمن العلاقة البيداغوجية**:

 إن كل محاولة لفهم الاتصال البيداغوجي عبر البريد الالكتروني لابد وأن يتم ضمن مفهوم العلاقة (أستاذ- طالب)، باعتباره مفهوما قاعديا، ففهم ما يطرأ بين أفراد يتواصلون مع أستاذهم عبر البريد الالكتروني في مجال التعليم، لا يمكنه أن يتحقق إلا بالنظر إليه في بعده العلائقي، وذلك بأن أية ظاهرة مهما تكن طبيعتها وصيغتها هي بالضرورة ظاهرة علائقية، والتعامل مع الأحداث والظواهر يبنى في أساسه على اعتبارها أنساقا من علاقات. في هذا الإطار يعتقد "ايلمو جون" أن هدف العلم الأول هو الكشف عن العلاقات القابلة

للتكرار، انطلاقا من أن مادة العلم الأولى التي يستقى منها موضوعاته وقوانينه هي ذات العلاقات الرابطة بين الظواهر.(:37 09)

 فالتركيز على مفهوم العلاقة البيداغوجية عبر البريد الالكتروني يعود إلى الأهمية الإجرائية في دراسة الاتصال والتفاعل عن بعد باعتبارهما مظهرين أساسيين من مظاهر العلاقة البيداغوجية (أستاذ- طالب)، وبحكم طبيعة هذه الموضوعات، ونوعية المقاربات المعتمدة في تناولها، سنجد أنفسنا مدفوعين إلى اعتماد مفهوم العلاقة البيداغوجية في صيغة الاتصال عبر البريد الالكتروني في بعديها التواصلي والتفاعلي، لأن فهم وتحليل الاتصال البيداغوجي الالكتروني عن بعد لا يمكن أن يتم إلا باعتماد جهاز مفاهيمي تحتل فيه العلاقة البيداغوجية عبر البريد الالكتروني مكانة هامة فيه.

 إن الاهتمام بالعلاقة البيداغوجية عبر البريد الالكتروني بين الأستاذ والطالب هي وليدة ثورة المعلومات والاتصالات، وما فجرته التكنولوجيا الحديثة من تقنيات وأدوات حديثة حداثة هذا النوع من الاتصال في النظام التعليمي، حيث تحددت هذه الطريقة الجديدة في التعليم من خلال التغير الجذري في دور ووظيفة كل من المدرس والمتعلم، ونوع الوسيلة التعليمية بصفة عامة، التي باتت تعتمد الاعتماد الكلي على ضغط زر الكمبيوتر بعد كتابة الرسالة التعليمية للطالب، فهذا كله قلص من وظيفة المدرس، حيث أصبح موجها ومرشدا للطالب من خلال إرساله التعليمات والتوجيهات إلى الطالب عبر البريد الالكتروني، فكان مفهوم العلاقة البيداغوجية عبر البريد الالكتروني يختلف عن

العلاقة البيداغوجية السائدة في عصر التعليم النظامي التقليدي. ويمكننا وضع تعريف للعلاقة البيداغوجية التقليدية على النحو التالي:" تلك الرابطة التي تنشأ بين مرب مكلف بإيصال علم أو معرفة يمتلكها، وبين تلميذ جاء خصيصا ليتلقى هذا العلم" .(:27 82) إذن التكنولوجيا الحديثة هي من أسرعت في دور التخلي عن المعلم بمده ومساعدته في التدريس وإيصال المعرفة إلى التلاميذ بتقنيات تقوم مقامه دون الحضور إلى غرفة الصف. كل هذا كان في مرحلة تقدم وازدهار العلوم على المستوى التعليمي والأكاديمي، ومن ملامح هذه النقلة التاريخية لنوعية التعليم والاتصال بين الأستاذ والطالب نذكر :

- ظهور النزعة الإنسانية: يمكن اعتبار النزعة الإنسانية تعبيرا عن التحولات العميقة والشاملة التي عرفتها أوروبا، والخاصية التي تميزها هي اهتمامات الإنسان وتأكيدها على فرديته، واثبات وجوده من خلال الاعتماد الذاتي على التعلم الفردي، والنظر إلى المعلم من باب أنه موجه ومرشد له. وقد كان لهذه النزعة على المستوى التعليمي والبيداغوجي تأثيرا عميقا، حيث ساهمت في إحداث نقلة نوعية للتربية والتعليم تمثلت في إدخال آلات ومعدات وتقنيات تواصل بين الأستاذ والطالب.

- إدخال تغييرات جديدة على مستوى المواد والمناهج الدراسية، والطرق البيداغوجية، من خلال الدعوة التكنولوجيا للتربية والتعليم، مما يساهم في تجاوز الممارسة البيداغوجية القديمة للتربية والتعليم.

- بروز اهتمامات جديدة بالطالب تهتم بضرورة اعتبار خصوصياته واهتماماته واستعداداته كجانب مهم في تعلمه عن بعد.

- إعطاء أهمية للمواد والمناهج الدراسية التي تتماشى وحاجات الطالب، وتستجيب لتساؤلاته وتعلمه عن بعد.

- احترام شخصية الطالب، وعدم التضييق عليه أو إكراهه، أي غياب سلطة المدرس لسلطة خارجية وغريبة عن الطالب، والدعوة إلى الاهتمام بالطالب، وإدراك الاختلافات الموجودة بينه وبين الطفل، مما يشعره بنمو شخصيته، وبناء مكانة له في المجتمع، وبالتالي مواصلة التعليم والتواصل مع المدرس عبر أي تقنية جديدة تطرأ على التعليم. **-2-5 البعد التربوي للعلاقة البيداغوجية عبر البريد الالكتروني:** تفسر العلاقة البيداغوجية عبر البريد الالكتروني انطلاقا من المكونات الثلاثة للعملية التعليمية (مدرس/

القناة:(البريد الالكتروني) / متعلم )، وينظر إلى هذه العلاقة على أنها تكون شبكة علاقات متداخلة ومتفاعلة ولكن بغياب الحضور الجسدي إلى قاعة المحاضرة بين أطراف العملية التعليمية، كما هو سائد في الطريقة التقليدية . ويمكننا باختصار ذكر تصنيف هذه الطريقة كما يلي:

-1-2-5**علاقة متمركزة حول المدرس:** يتميز هذا النوع من العلاقة البيداغوجية بهيمنة المحتويات المعرفية، ومفهوم المادة (برامج مسبقة ومهيكلة بشكل صارم). العلاقة بالمعرفة تكون على منطلق التعليم لا التعلم، أي تلقين المعارف وتراكمها، لا يجد المتعلم معنى في غياب مرجعية الممارسة الاجتماعية والوضعيات المختلفة. (76:44).

-2-2-5 **علاقة متمركزة حول الطالب:** تعبر عن موقف لا توجيهي كلي، وترك جميع المبادرات في يد المتعلمين، مما يؤدي في هذه الحالة إلى أن يتكون لدى المتعلم نوع من اللتوازن، وميل نحو عدم الحسم.(37: 20)

أما في وصفنا للاتصال البيداغوجي عبر البريد الالكتروني في عصر التطورات والاتصالات مقارنة بالنوعين السابقين، فهو تغير جذري في نمط العلاقة البيداغوجية بين الأستاذ والطالب، وحتى في تقنية التواصل ونقل المعلومات والمحاضرات إلى الطالب، فالعلاقة بين الأستاذ والطالب هي علاقة غير مباشرة، حيث يتباعد فيها الطرفان، وتقوم على الإرشاد والتوجيه والتقويم غير المباشر، وهي تستخدم أدوات وتقنيات اتصال حديثة العهد، وتعمل على نقل المعارف التي تتناسب ومتطلبات وحاجات الدارسين، وما أدى إلى تعزيز الاتصال الالكتروني عن بعد هو توفير فرص التعليم، وإثراء الخبرات أمام العاملين الذين لا يستطيعون الانقطاع عن العمل والتفرغ للتعليم، أي الذين حرموا من التعليم النظامي.(280-279:18).

 وفي تصنيف تلك العلاقة في إطار التكنولوجيا الاتصالات الحديثة، فإننا نجد أن مفهوم العلاقة قد أستعمل بمعان ودلالات متباينة، ويرجع ذلك إلى أن واضعي نماذج العلاقة البيداغوجية انطلقوا في تصنيفهم على معايير مختلفة ومتنوعة تنوع تلك التكنولوجيا، ومن العوامل التي ساهمت في ذلك التنوع والاختلاف هو الخلفيات النظرية التي يستند إليها كل باحث أو مفكر، وطبيعة المعيار الذي استعمل في عملية التمييز بين

طرق وأشكال العلاقة البيداغوجية عبر البريد الالكتروني، والصيغ التطبيقية التي يوظفها كل باحث التصنيف .

 وما ساهم في إثراء والاستجابة لهذا النوع من الاتصالات هو انتشار الشبكات وارتباطها بشبكة الانترنت. وبصفة خاصة الشبكة العنكبوتية التي توسع التعليم في مستويات متعددة، أدناها الإفادة من المعلومات المتاحة على ملايين المواقع المنتشرة على شبكة الانترنت في إثراء عملية التعليم والتعلم، والإفادة من مصادر التعلم الالكترونية المتاحة على هذه المواقع، وصولا إلى أقصى مستويات الإفادة بالاعتماد كاملا على الشبكات في تقديم الخدمة التعليمية، وتعلم المستفيدين منها.(05:24).

 كل هذا جعل الطالب يتعرف على أساتذة من جامعات وكليات مختلفة، وقد مكنه ذلك من مواصلة تعلمه، وإثراء معارفه وتوسيعها، دون الاعتماد في ذلك على الأستاذ الذي يقيده في غرفة الصف، والتقيد بمعارف قليلة ومحدودة، حيث بات ينتشر بشكل شاسع في الأوساط التعليمية لما له من مزايا كثيرة كاختصار الزمن والمكان، ولأنه ذو تكلفة قليلة بالمقارنة بالمصاريف الأخرى التي ينفقها الطالب في التعليم النظامي من مصاريف الأكل والشرب والمركب...الخ، وهو يتماشى مع قدرات كل الطلاب دون استثناء، خاصة هؤلاء الطلاب الذين لا يمكنهم السفر من بلد إقامتهم إلى بلد تعلمهم وتمدرسهم، وهو مؤشر على تشجيع هذا النوع من التواصل بين الطالب والأستاذ، وتهتم الدراسة الحالية الدراسة التطبيقية بمعرفة مدى انتشار وتوسع هذا النوع من الاتصال في التعليم بين الأساتذة والطلاب في الجامعة، ومعرفة العوامل المساعدة على ذلك الانتشار. وماهي المجالات التي ينتشر فيها استخدام هذه التقنية في الاتصال البيداغوجي بين الأستاذ والطالب في الجامعة؟ **-6 مميزات و خصائص الاتصال البيداغوجي الالكتروني في التعليم الجامعي:** 

عدا عن كون البريد الالكتروني تقنية ناجحة جدا في إرسال واستقبال الرسائل التعليمية من الأستاذ إلى الطالب في نطاق الاتصال البيداغوجي، سواء كانت هذه الرسائل مرئية أو مطبوعة، أو صور وملفات مختلفة، أو مسموعة مثل التسجيلات الصوتية التي يرسلها الأستاذ إلى طلابه، أو المرئية المسموعة في وقت واحد، كما في غرف المحادثة التي تتم بين أطراف العملية التعليمية (أستاذ- طالب)، فان البريد الالكتروني يقدم خدمات أخرى مثل استخدامه في تشغيل برامج معينة مثل: برامح البحث الموجودة في حواسيب بعيدة، واستقبال الرد على شكل رسالة بريدية بعد إتمام عملية البحث، كما يعتبر البريد الالكتروني أداة ربط بين المستخدم ومجموعة المستخدمين الآخرين الذين يجمعهم اهتمام مشترك لتبادل المعلومات والآراء والأفكار من خلال الاشتراك بخدمة القوائم البريدية المرتبطة بخدمة البريد الالكتروني. (46: 54). فالأستاذ المتواصل مع طلابه عن بعد في وقتنا الحاضر يعتمد وبشكل كبير على تقنية البريد الالكتروني، خاصة أولائك الطلاب الذين يقطنون في أماكن بعيدة، يتعذر عليهم الحضور إلى قاعات المحاضرة، أو لتسليم انجازاته وبحوثه للأستاذ المشرف بغية تصحيحها وتقويمها، أو ربما لتوضيح بعض الأمور تتعلق بموضوع معين، والتحاور مع الأستاذ بإثراء النقاشات و الاستفسارات...الخ ويتضح لنا من خلال هذه العرض الموجز لأهم خدمات التي يقدمها البريد الالكتروني في الاتصال البيداغوجي أنه يتصف بمزايا متنوعة، يمكننا إيجازها فيما يلي:

-1 السرعة: فرسالة البريد الالكتروني تصل خلال ثوان ودقائق معدودة لصاحبها، أو خلال ساعة كحد أقصى.

-2 إن الزمان والمكان ليس لهما حساب: حيث يمكن فحص صندوق البريد لأي شخص في أي وقت من اليوم، ومن أي مكان في العالم.

-3 السرية في الحفاظ على مضمون الرسائل: حيث لا يقرأ الرسالة عبر البريد الالكتروني إلا صاحبها الحقيقي، بسبب وجود رمز بريدي لكل شخص، ويمكن كذلك تشفير الرسائل باستخدام نظام خاص للتشفير، وهو بروتوكول تشفير الرسائل، ويسمى: (PGP)(Pretty Good Privacy)

-4 يساعد البريد الالكتروني على دوام الصلة بين الأصدقاء: وذلك بسبب إرسال الرسائل إلى الأصدقاء، وسهولة التعامل مع نظام خدمة البريد الالكتروني عبر الانترنت، حتى ولو لم يكن لدينا الوقت لكتابة تعبيرات طويلة. -5 البريد الالكتروني سهل الاستعمال: وخاصة بعد إرسال الرسالة الأولى، وبعد ذلك يوفر مرونة في إرسال الرسائل وكتابتها. -6 الاعتماد على الطباعة المنسقة، وتوحيد الخطوط، والابتعاد عن غموض الخط في الرسائل العادية. -7 إمكانية إرسال الرسالة نفسها إلى أكثر من جهة واحدة. (115-113:11). -8 التفاعل مع أساتذة المادة بالصوت والصورة(المحادثة والتفاعل المباشر ) من خلال

عرض كامل للمناهج(المحتوى التعليمي) على الهواء مباشرة من خلال شبكة الانترنت ، وإرسال الأسئلة مباشرة إلى المدرس، والرد عليها في الحال من خلال مناقشات تفاعلية، وهو ما يعرف بالتعلم التزامني بين الطالب ومدرسه، وذلك من خلال بيئة الفصل الافتراضي.

-9 السماح للطالب باستذكار دروسه، والتفاعل مع المحتوى التعليمي من خلال شبكة الانترنت، وهو ما يرتكز على تقنيات التعلم غير التزامني (مثل لوحات النقاش ) بواسطة بيئة التعلم الذاتي، والتي تسمح بعمل تغطية كاملة للمنهج من خلال المحتوى التعليمي، كذلك تقديم العديد من المواد الاثرائية والترفيهية المتنوعة.

-10 تفاعل الطالب مع المدرس بالنقاش: حيث يمكن للطالب التحدث من خلال الميكروفون المتصل بالحاسب الشخصي الذي يستخدمه، ومراعاة الفروق الفردية بين المتعلمين، وتمكينهم من إتمام عمليات التعلم في بيئات مناسبة لهم والتقدم حسب قدراتهم الذاتية.

-11 تمكين المدرس من عمل استطلاع سريع لمدى تجاوب وتفاعل الطالب مع نقاط الدرس المختلفة، والتي تعرض على الهواء.

-12 تمكين المدرس والطالب من عمل تقييم فوري لمدى تجاوب الطلبة من خلال عمل استبيان سريع وفوري، يستطيع من خلاله المدرس على تفاعل الطلبة معه، ومع محتوى المادة التعليمية والتربوية.

-13 تمكن المدرس عمل جولة للطلبة في أحد مواقع الانترنت التعليمية. -14 تمكين المدرس من استخدام العديد من الوسائل التعليمية التفاعلية المختلفة، مثل: مشاركة التطبيقات.

-15 مساعدة المدرس على تقسيم الطلبة الحضور إلى مجموعات عمل صغيرة في غرف تفاعلية بالصوت والصورة، وتمكين المدرس من النقاش مع أي من المجموعات، ومشاركة جميع الطلبة في تحليل نتائج أحد مجموعات العمل.

-16 تمكين المدرس والطالب من عمل تقييم فوري لمدى تجاوب الطالب من خلال اختبار سريع، يتم تقييم ومناقشة تفاعل الطالب معه في الحال، وفي وجود المدرس.(10:42/63 ) يتضح لنا من خلال عرض للمزايا والمبررات والفوائد الجديدة للاتصال الالكتروني بين الأستاذ والطالب في سياق التعليم عن بعد ، أن دور الأستاذ قد تغير تغييرا ملحوظا من العصر الذي كان يعتمد على الورق والقلم كوسيلة للتعليم، إلى العصر الذي يعتمد على الانترنت وتقنياته المتمثلة في البريد الالكتروني كوسيلة للتعلم، وهذا التغيير جاء انعكاسا لتطور الدراسات في مجال التربية والتعليم، وما تمخضت عنه من نتائج وتوصيات، حيث كانت قديما تعتبر المعلم العنصر الرئيسي في العملية التعليمية، والمحور الرئيسي لها، ولكن الآن تعتبر الطالب المحور الرئيسي، وتبعا لذلك فقد تحول الاهتمام من المعلم الذي كان يستأثر بالعملية التعليمية، إلى الطالب الذي تتمحور حوله العملية التعليمية، وقد أشار بعض الباحثين إلى أن البريد الالكتروني سوف يلعب دورا كبيرا في تغيير الطريقة التعليمية المتعارف عليها، فعن طريق البريد الالكتروني لن يحتاج الأستاذ الجامعي مستقبلا أن يقف أمام الطلاب لإلقاء محاضرته، ولا يحتاج الطالب أن يذهب إلى الجامعة، بل ستحل طريقة التعليم عن بعد بواسطة مدرس الكتروني، وبالتالي توفر على الطالب عناء الحضور إلى الجامعة، ويرى "ثرو"(1998) أن هذه الطريقة الالكترونية في التعليم مقتصرة فقط على المناهج الدراسية التي يغلب على محتواها أساليب العروض التوضيحية، وذات الطابع التخيلي، لكن الحقيقة أن هذه الطريقة يمكن تكييفها لكل الأقسام العلمية، ثم إن هذه التقنية التعليمية المستقبلية ستكون مناسبة لبعض الدول النامية التي تفتقد إلى عامل الكم والكيف في المواد المعلوماتية، هذا وقد أكد "جاكبسون" (1993) أن المدرسين لديهم القناعة التامة أن استخدام البريد الالكتروني يساعد في تعليم الطلاب

وتحصيلهم، ثم خلص إلى أن استخدام البريد الالكتروني في البحث والاتصال يساعد على توفير الوقت لدى الطلاب، وأن معظم أساتذة الجامعات لا يرغبون تخصيص الوقت الإضافي لاستخدام التقنية داخل الفصل الدراسي ، وقد ذكر "ويلف" (1996) ايجابيات استخدام التقنية في التعليم، وهي كما يلي:

-1 المرونة في الوقت والمكان.

-2 إمكانية الوصول إلى عدد أكبر من الجمهور والمتابعين في مختلف أنحاء العالم. -3 عدم النظر إلى ضرورة تطابق أجهزة الحاسوب، وأنظمة التشغيل المستخدمة من قبل المشاهدين من الأجهزة المستخدمة في الإرسال.

-4 سرعة تطوير البرامج مقارنة بأنظمة الفيديو والأقراص المدمجة.« ROM CD« -5 سهولة تطوير محتوى المناهج الموجودة عبر الانترنت.

-6 قلة التكلفة المادية مقارنة باستخدام الأقمار الصناعية ومحطات التلفزيون والراديو. -7 تغيير نظم وطرق التدريس التقليدية يساعد على إيجاد فصل مليء بالحيوية والنشاط. -8 إعطاء التعليم صبغة العالمية، والخروج من الإطار المحلي.

-9 الحصول على آراء العلماء والمفكرين والباحثين المختصين في مختلف المجالات، في أي قضية علمية.

-10 وظيفة الأستاذ في الفصل الدراسي تصبح بمثابة الموجه والمرشد، وليس الملقي والملقن.

-11 إيجاد فصل بدون حائط.

-12 عدم التقييد بالساعات الدراسية، حيث يمكن إرسال المادة العلمية عبر البريد الالكتروني، ويستطيع الطلاب الحصول عليها في أي مكان، وفي أي وقت.(/67 14:39). -13 زيادة فاعلية التعلم من خلال التفاعل مع الآخرين، وفي التعلم عن بعد يستطيع المتدربون أن يتواصلوا مع المدرب، ومع بعضهم البعض، سواء من خلال البريد الالكتروني، أو مجموعات النقاش، أو المناقشات المتواصلة، أو الحلقات الدراسية المباشرة، وكذلك بالتكليفات المشتركة. (:05 44). ومن مؤشرات نمو الاتصال الالكتروني عن بعد في المدارس والجامعات في العالم نذكر:

-1 تنامي الاستثمار في سوق التعليم الالكتروني، حيث يوجد آلاف المقررات الالكترونية حول العالم، يمكن أن يدرسها الفرد من المنزل. (121:60).

-2 توقعات بنمو الاستثمارات في التدريب الالكتروني من (6.6) بليون دولار في عام (2002) إلى حوالي (23.7) بليون في عام (2007).( 197:59 ).

-3 بروز ظاهرة الجامعة الافتراضية، أو المدينة الجامعية الالكترونية بنماذج تنظيمية مختلفة (ائتلاف، وسيط...الخ)، ووجود عشرات الجامعات التقليدية التي تقدم تعليما الكترونيا عن بعد على المستويات المحلية والإقليمية والدولية، وربما يصعب حاليا الإشارة إلى دولة ما في العالم أجمع تقريبا لا يوجد فيها نوع أو آخر من أنظمة التعليم عن بعد، فقد انتشرت جامعات التعليم عن بعد، والتعليم المفتوح، والتعليم الافتراضي في أغلب الدول، من أقصى العالم في أستراليا إلى آسيا وإفريقيا، ومن أوروبا إلى الأمريكيين، كما بدأت العديد من الجامعات تدعم إلزامية التوسع في استخدام تقنيات التعليم لتحسين التعليم وجها لوجه، وكذلك تقديم مقررات كاملة على الانترنت، وعبر البريد الالكتروني، إضافة إلى أن عدد من الطلاب الراغبين في الدراسة بواسطة الانترنت ينمو بشكل طبيعي. (55: 16).

-4 التأثير متعدد الأبعاد لتقنية الاتصال والمعلومات في التعليم الجامعي، وقد أشارت الأدبيات ذات العلاقة إلى أن دور تقنية الاتصال والمعلومات في التعليم الجامعي عن بعد سيكون له تأثيرات متعدد الأبعاد نذكر منها:

\* الاتاحية من بعد للمعلومات والمصادر البشرية والخدمات التربوية.

\* الأكاديمية الرقمية: حيث أصبح التعليم في المدن الجامعية مزيجا من محاضرات تقليدية، وعروض حاسوبية، ومفردات ومقررات على الشبكة العنكبوتية، وقراءات وواجبات ومصادر الكترونية، إضافة لانجاز عمليات التسجيل والحصول على السجل الأكاديمي بوسائل الكترونية.

\* إذابة الحدود الفاصلة بين التعليم في المدينة الجامعية والتعليم عن بعد، نظرا لشيوع تطبيق مفهوم التعلم المرن، حيث تستخدم التقنيات في القاعات الدراسية من جهة، وجعل التعليم متاحا في مواقع وأوقات مختلفة من جهة أخرى، مما يعني أن الحدود الفاصلة بين التعليم في المدينة الجامعية والتعليم عن بعد سيصبح اقل وضوحا، أو أكثر ضبابية. \* التكلفة الاقتصادية: حيث ينظر إلى دور تقنية الاتصال والمعلومات في تقليل التكلفة للساعة الدراسية من خلال تقليل عدد أعضاء هيئة التدريس، وتحسين الكفاءة في محاولة لمحاكاة نماذج الإدارة في قطاع الأعمال والصناعة، مثل مفهوم المنظمة الافتراضية. \* الشفافية الافتراضية: حيث تعمل تقنية الاتصال والمعلومات على جعل المناقشات

الصفية، ومفردات المقررات مرئية للعالم أجمع، رغم إمكانية حجبها من خلال جدران الكترونية.

\* ثقافة التقنيات الجديدة، فالتقنيات الحالية ليست محايدة بالنسبة للقيم كناقلات للحقائق والمعلومات، وإنما تحمل قيم ومعتقدات وأولويات منتجيها، مما يعني ضرورة المحافظة على التوازن بين الخصوصية الثقافية والثقافات الأخرى وللتعليم الالكتروني المتخصص. \* حقوق الطبع والنشر والملكية الفكرية: حيث تشكل التطبيقات الجديدة لمجموعة معينة من المتعلمين إلى جمهور عريض.

\* ازدياد المنافسة بين مؤسسات التعليم العالي، وإعادة تعريف مكان التعلم، حيث أن توفير التعلم الالكتروني في الجامعات التقليدية سيضعها في تنافس بعضها مع بعض، ومع القطاع الخاص الذي يقدم برامج تنافس ما يقدم في تلك الجامعات، مما يعني ضمنيا إعادة تشكيل جغرافية التعليم العالي، وإعادة مكان التعلم.( /59 :42 10 ).

كما في المجال التواصلي البيداغوجي، فالأستاذ يعمل على إرسال رسالة تعليمية واحدة، تضم محاضرة معينة إلى جميع طلابه، دون إعادة كتابة المحاضرة في كل مرة لكل طالب.

فكل هذه المزايا سهلت طرق الاتصال بين الأستاذ والطالب، وعملت على دعم التعليم الالكتروني عن بعد وتوسعه، وتبادل الخبرات بين الدارسين الأكاديميين في الجامعات المشتركة بهذه التكنولوجيا حول مواضيع محددة تحتاج إلى تبادل في الخبرات والمعلومات بمختلف المجالات والمواضيع الدراسية العلمية، وتساعد هذه الخدمة على مواجهة مشكلة العجز في توفر الخبراء في موضوع ما، وتصبح مؤسسات التعليم العالي من خلال هذه الخدمة قادرة على تبادل المحاضرات والندوات، وتسليم بحوث الطلاب الجامعيين عن بعد، وإثراء المناقشات والمباحثات، والتعلم الجماعي أو الفردي مع الهيئة التعليمية.

فكل هذه التغيرات فرضتها تكنولوجيا المعلومات والاتصالات، والتقنيات التي أحدثت ثورة تكنولوجية قلبت موازين الاتصال البيداغوجي في نظامه التعليمي، المعتمد على الاتصال المباشر، والمواجهة الجسدية بين أطراف معدلة الاتصال البيداغوجي. فهو يسعى دائما إلى تحقيق أهداف تعليمية متعددة منها: توفير التعليم الجامعي للبالغين الذين فاتتهم فرصة التعليم بالجامعات التقليدية، وفرص التدريب المهني الفني، وبرامج التدريب أثناء الخدمة، وبرامج الأمية، وبرامج التنمية الريفية، وكذلك عن طريق الإذاعة والتليفزيون، وخاصة بعد استخدام الأقمار الصناعية في إذاعة برامجها، ونشرها على نطاق واسع. (03:17)، ويحقق نظام الاتصال الالكتروني في التعليم مبدأ التعليم المستمر عن طريق إعادة التأهيل، وتحديث المعلومات، مما يتيح الفرصة للدارس لتغيير مهمته. بالإضافة إلى اكتسابه مهارات جديدة في مجالاته دون الانقطاع عن عمله، ومما يحقق الاستفادة القصوى من الإمكانيات البشرية والمادية المتاحة، ومساهمة الدارس في بعض نفقات العملية التعليمية، مما يخفف بعض الأعباء عن الدولة.(82:12) .

وبصفة عامة يمكننا اختصار كل ما تقدم فيما يلي: \*الإرادة الحرة في مواصلة الدراسة. \*الحرية في اختيار نوع الدراسة ونظامها ووتيرتها

\* عدم وجود شرط السن في التسجيل. \* إمكانية إعادة السنة في حالة عدم النجاح دون قيد. (165 :42).

وبالرغم من هذه المميزات والخصائص للاتصال الالكتروني عن بعد، وحاجات الاستخدام إلا أن هناك تأثيرات أخرى تفرضها العوامل التالية:

\*خصائص المتعلمين، ومهاراتهم في استخدام البريد الالكتروني

\* خصائص المحتوى، وتصميم العرض، والتقديم باستخدام البريد الالكتروني.

\* خصائص البيئة الالكترونية، وبصفة خاصة مستوى البنية الأساسية،

والتجهيزات التقنية للتعليم عن بعد باستخدام الشبكات. (خصائص البريد الالكتروني)

 \* توصيات المعلم للطلاب بالاتصال بالغير والأقران، بجانب الاختبارات، وطرق التقييم الالكتروني المتاحة على المواقع التعليمية، أو المواقع التي يتم تصميمها خصيصا لهذا الغرض. (/69 14:39).

## **-7مجالات المراسلة بين الأستاذ والطالب عبر البريد الالكتروني في التعليم:**

تتعدد وتتنوع المجالات التعليمية التي يستخدم فيها البريد الالكتروني في نطاق التواصل بين الأستاذ والطالب، وهذا التنوع تحدده مدى توافر خدمة البريد الالكتروني وانتشارها في أوساط الطلبة والمدرسين، لما تحددها طلبات المتعلمين للأشياء التي يودون استخدام البريد الالكتروني للاتصال مع الأستاذ، ولما كان التدريس الجامعي يتوزع على نوعين ( المحاضرات والتطبيقات )، فإن الاتصال البيداغوجي الذي نعنيه يشمل كلا النوعين فالاتصال بشأن المحاضرات يتطلب التبادل المعرفي في مجال التخصص العلمي من محتويات ومضامين وشروح وفهم وإفهام والإحالة إلى المراجع والمصادر ...الخ، أما في المجال التطبيقي والأعمال الموجهة فيتركز الاتصال على عمليات تصميم البحوث وطرق البحث والمنهجية واستعمال التقنيات وتصميم التجارب ...الخ. وعموما يمكننا الوقوف على ثلاث مجالات هي الأكثر شيوعا في استخدام وتوظيف البريد الالكتروني فيها بين الأستاذ والطالب في الجامعة، وهذه المجالات هي: مجال التدريس، مجال انجاز البحوث الجامعية، ومجال تبادل المعارف العامة. وفيما يلي عرض لكل مجال على حدا: **-1-7 استخدام البريد الالكتروني في الاتصال بين الأستاذ والطالب في مجال التدريس:** 

يتيح استعمال البريد الالكتروني في غرفة الصف للأساتذة كي يتواصلوا مع زملائهم في الجامعة، ومع أساتذة من جامعات أخرى، ومع طلابهم أيضا، ومع أولياء الأمور والمديرين، ولسهولة استعمال البريد الالكتروني، والسرعة الفائقة التي يتميز بها، الأثر البالغ في ذلك، وعلى المشاركة في الأفكار وتقديم الطلبات، وإكمال الاتصالات الأخرى اليومية التعليمية والإدارية. كما يسمح البريد الالكتروني للمعلمين بأن يكونوا أكثر إنتاجية، بحيث يوفرون وقتا إضافيا للعمل مع الطلبة، وتوصيل المحاضرات لهم، وهم في أماكن تواجدهم دون بذل للوقت والجهد والمال. ويمكن عبر البريد الالكتروني ترتيب اللقاءات، وإرسال الخطط من الأشخاص في نفس الوقت. وقد يتم الإجماع على

القرارات بين مجموعات المعلمين دون الجلوس في غرفة واحدة، حتى أن آراء ومشاركة الأعضاء الخجولين يمكن أن يكون لها القيمة نفسها في القرار النهائي، وتعد بعض المدارس الآن تقارير الحضور والغياب عبر البريد الالكتروني للاتصال مع الأساتذة دون الحاجة للانتظار حتى انتهاء الدوام. ولأن البريد الالكتروني آني يستطيع المعلمون الرد في الوقت المناسب فقد جعل من المعلم ينظر إليه على أنه مرشد أكاديمي، يعملون أفرادا وجماعات من أجل الاستمرار في عملهم الإرشادي للبرامج التعليمية التي يشرفون عليها، ويصبحون أكثر حيوية وتأثيرا من مجرد كونه محاضرا، أو مصدرا رئيسيا للمعلومات، إلى كونه جزءا من أية خطة منظمة لتكنولوجيا البريد الالكتروني والمعلومات المتطورة، ونقلها إلى حجرة الدراسة، وقد ذكر "سكوت"(1997) أن الجامعات في اليابان والصين والولايات المتحدة وأوروبا اعتمدت كثيرا على البريد الالكتروني كوسيلة اتصال معتمدة فيما بينها من خلال عمل مواقع، وعناوين ثابتة لهذه الجامعات. ( :57 112).

ويتم تقديم الدروس الكترونيا في هذا المجال، والذي يعتمد على تبادل المعلومات بين الفئات التعليمية في الجامعة مهما كان موقعها، باستخدام أحدث تقنيات الاتصال، مع إفساح المجال للمعلمين لتقديم دروسهم لطلبتهم مدعمة بالوسائط التعليمية المتعددة، مع إمكانية الربط بعدد من المواقع التعليمية، لإثراء محتوى الدرس العلمي، لتحقيق أكبر فائدة ممكنة للطلبة.(:08 178 ). فهذه الطريقة ساعدت على خفض نسب ضعف التحصيل الدراسي للطلبة، التي تنتج عن بعض الأسباب مثل: عدم القدرة على متابعة المعلم، أو الغياب عن الصف الدراسي لأسباب قاهرة مختلفة، وغير ذلك. (:58 71 (20)).

ويجب أن يكون لدى المشرفين الأكاديميين والدارسين خبرة كافية في استخدام تكنولوجيا المعلومات الحديثة، مع توفير بنية تحتية مناسبة، ومتوافرة لمضاعفة درجة الاستفادة من إمكانيات هذه التكنولوجيا، ولكن نرى في الواقع ندرة استخدام هذه التكنولوجيا الالكترونية في الجامعات والمعاهد العليا في الدول النامية، والتي لا تزال الوسائط التربوية فيها تقليدية قديمة، وحتى في مراكز التعليم المفتوح قد لا تتوافر فيها أجهزة الحاسوب المزودة بخدمات الوسائط المتعددة، التي يمكن استخدامها مع المواد الدراسية.(:61 216).

وتستخدم بعض الهيئات العلمية والمؤسسات التعليمية النشرات الالكترونية لخدمة نشاطها العلمي، فيقوم المعهد أو الجامعة بإعداد نشرات الكترونية، تستخدم في حفظ المحاضرات الخاصة بالمواد التي يتم تدريسها داخل ملفات الكترونية، تتيح للطلبة اللذين يقطننون في أماكن بعيدة، أو في بلد آخر الحصول عليها بسهولة، فلا يكون على الطالب أكثر من إنزال تلك المحاضرات باستخدام الحاسوب الخاص به الموصول بشبكة الانترنت، كما يستطيع الطالب استخدام الأسلوب ذاته في إرسال المادة المطلوبة منه إلى الأستاذ الجامعي، فيكتب المادة المطلوبة، ويحفظها على الحاسوب، ثم يرسلها من خلال الشبكة إلى النشرات المذكورة، وهذه الطريقة تشبه إلى حد ما الدراسة بالمراسلة، والفرق بين الطريقتين، أن الدراسة بالمراسلة تعني انتقال المادة العلمية بين الطالب والجامعة بالبريد العادي، في حين أن استخدام النشرات الالكترونية، يعني استبدال البريد بالشبكة، فبدلا من أن تستغرق عملية الانتقال بالبريد لأسابيع، فإنها تتم في لحظات قليلة، عن طريق النشرة الالكترونية المرسلة من خلال شبكة الانترنت.( 220-219:38). وهي ليست مجرد نسخة الكترونية من المواد التعليمية التي تدرس في الجامعات والمراكز والمعاهد البحثية التقليدية، بل نوع جديد من المواد التعليمية، التي توظف تكنولوجيا الوسائط المتعددة، وإمكانات الانترنت في تحقيق أهداف العملية التعليمية، بطريقة أكثر كفاءة وفعالية، بالإضافة إلى أنها تجعل التعليم عملية ممتعة، يقبل عليها الدارسون بشغف، وبمحض إرادتهم. وتستفيد المناهج التي تقدم عبر الجامعة العالمية، مثل: لغات البرمجة الجديدة، بحيث تعرض المواد التعليمية، والتجارب المعملية بطريقة المحاكاة المتفاعلة، والواقع الافتراضي. ويسمح هذا كله بعرض النظريات، والتجارب المعقدة بوسائل جديدة، يسهل على الدارسين فهمها، بالإضافة إلى إمكانية الوصول إلى المعلومات التعليمية المقدمة في هذه الجامعة، وستعمل الجامعة العالمية على توفير التعليم الحديث المقدم لجميع فيئات المجتمع، وعدم قصره على فئة واحدة محددة، لا تسمح لها ظروفها الخاصة بإكمال التعليم(113-112:47).

وهذه الجامعة لن تكون جامعة تمنح درجات أكاديمية، وإنما ستكون قطاعا مكملا للبنية الأساسية التعليمية العالمية القائمة، وتعمل على زيادة فعالية العملية التعليمية. (08: 97). فالاتصال المتكرر بين الطلاب، وهيئة التدريس، سواء داخل الصف أو خارجه هو

عامل بالغ الأهمية في تحفيز الطلاب، وحثهم على الانخراط في المشاركة، حيث أن اهتمام المدرسين بطلابهم يساعد الطلاب على تجاوز المصاعب، والمواظبة على العمل. إن معرفة الطلاب الجيدة لبعض المدرسين يعزز أداء الطلاب الأكاديمي، ويشجعهم على بلورة قيمهم وخططهم الخاصة.

**-2-7 استخدام البريد الالكتروني في الاتصال بين الأستاذ والطالب في مجال انجاز البحوث الجامعية:** 

يعمل الاتصال الالكتروني عن بعد على حل العديد من المشكلات والأعباء المتمثلة في عدم قدرة الطلاب السفر من بلد إلى آخر، بغية انجاز بحوث، سواء كانت بحوث التخرج، كتلك التي تنجز لنيل شهادة الماجستير أو الدكتوراه، أو البحوث التطبيقية التي يكلف بها الطالب، بغية فهم الدرس جيدا، من خلال البحث في مصادر متعددة، فقد أدى إدخال البريد الالكتروني في الاتصال بين الأستاذ والطلبة في مجال انجاز البحوث إلى تطور سريع في التعليم، حيث أصبحت هذه التقنية أداة للاتصال والإرسال، والتغلب على كل الحواجز الزمنية والمكانية، سواء من جانب المدرسين، أو من جانب الطلبة. كما أصبحت توفر إمكانية الاتصال مع المدارس والجامعات ومراكز البحوث والمكتبات، وتساعد في الاستفادة من المعلومات التي يرسلها الأساتذة على الشبكة. بالإضافة إلى إمكانية المشاركة في نشر المعلومات المتعلقة بموضوع ما، ونشر إبداعات الطلبة المعتمدة على الخبرة الشخصية والتعلم الذاتي، الذي يساعد على نقد الأفكار والمعلومات المتعلقة بموضوع ما، وغربلتها وتمحيصها، ثم اعتمادها كمعلومات لانجاز بحث معين. فالمعلمون المشتركون في الانترنت، ولهم عناوين البريد الالكتروني الخاصة بهم، يمكن لطلابهم من خلال بريدهم الالكتروني الاستفسار منهم عن بحوث تعليمية معينة حول المواد الدراسية، وخاصة فيما يتعلق بالواجبات البيتية، والمشاريع البحثية، أو الاستفسار عن أسئلة محددة في المواد. كذلك يمكن الاتصال بالخبراء التربويين الذين يمتلكون عناوين البريد الالكتروني على الشبكة من جانب الطلبة والأساتذة المعنيين بأمور تربوية، من أجل الحصول على المعلومات المتعلقة بموضوع بحث معين، وتبادل الخبرات في هذا الموضوع.

يتم استخدام البريد الالكتروني كوسيط لتسليم الواجبات المنزلية، حيث يقوم المعلم بتصحيح الإجابات، وإعادتها إلى الطلبة مرة أخرى، وفي ذلك توفير للوقت والجهد والمال فيما يتعلق بالورق. بالإضافة إلى إمكانية إرسال واستلام الواجبات في أي وقت في النهار أو في الليل دون الحاجة لمقابلة المعلم شخصيا. (:08 153). والاستفادة من الخبرات العلمية للمتخصصين، سواء في تحرير الرسائل الجامعية، أو الدراسات الخاصة، أو في الاستشارات العلمية، ومن أي مكان، مما يوفر الوقت والجهد والمال م ن خلال إمكانية الاتصال بين الأطراف من أماكنهم، خاصة أن البحث العلمي يشكل الخاصية الرئيسية التي تميز الجامعة عن غيرها من مؤسسات التعليم العالي الأخرى، ومع أن مؤسسات التعليم العالي معنية بنقل المعرفة، إلا أن عملية تعميق وتوسيع المعرفة تعتبر من صميم عمل الجامعة، فإذا كان التدريس يعتبر الوظيفة الرئيسية للجامعة، فان البحث العلمي يعزز هذه الوظيفة، لأنه يؤثر على نوعية التدريس الجامعي(:01 39). **-3-7 استخدام البريد الالكتروني في الاتصال بين الأستاذ والطالب في مجال تبادل المعارف العامة (حلقات النقاش)** 

يمكن تطبيق هذه الخدمة والاستفادة منها في مجال التعليم عن بعد، بحيث يمكن الحصول على الخبرات والخدمات التعليمية المتميزة من خلال مدرسين ذوي كفاءة عالية من مختلف أنحاء العالم، بحيث يمكن المشاركة في عقد المؤتمرات التي يشارك فيها جميع الحضور من مكاتبهم، أو بيوتهم، وبالتالي لا تكون هناك حاجة للسفر، ، وكذلك الربط بين الجامعات لحضور المؤتمرات بالطريقة التقليدية، أو لمناقشة أطروحات الماجستير والدكتوراه بمشاركة متخصصين خارجيين من مناطق بعيدة، وكذلك الربط بين الجامعات لحضور المؤتمرات والندوات العلمية. (107:08).

إن المعلومات ووجهات النظر المقدمة في حلقات النقاش تأتي من أعضاء آخرين في الحلقة، وهؤلاء ليسو بالضرورة خبراء في ذلك الميدان، وقد يقدمون معلومات صحيحة أو غير صحيحة. إن كثير من حلقات النقاش لديها قوانين رسمية وغير رسمية، ففي البداية يكون الاشتراك صامتا، تأكد أن نظام الانضباط مقبولا، وأن نوعية المعلومات والتعليقات مقبولة، انتبه لنغمة الرسالة، فأعضاء حلقات النقاش العاديين عادة ما يكونون حديثي العهد بالحلقة، ولا يعبئون بالقوانين، وقد يزعجونك، عندما تكون جاهزا للاشتراك في حلقة النقاش عليك فقط إرسال رسالة إلى قائمة العناوين التي تجدها ضمن المعلومات التي اطلعت عليها في طلب الاشتراك، تابع المراسلة لفترة وجيزة، وإذا لم تجد ما كنت تتوقعه يمكنك الانسحاب من الحلقة في أي وقت، بإتباع إجراءات الانسحاب المرسلة اليك، لاحظ أنه لا يتم تشجيع معظم أعضاء حلقات النقاش على الانسحاب، أو الرد على رسائل الدعاية، حيث أن استقبال رسائل الدعاية يشجع المرسل على الاستمرار في إرسال المزيد منها، كونك صرحت بأن عنوان المرسل مقبول لديك.(06: 88–91).

وبالإضافة إلى تنظيم حلقات النقاش هناك أيضا ما يسمى بالاشتراك في المنتديات التربوية، والتي تتم عن طريق المشاركة في الحوارات التربوية المتخصصة، التي تجرى ضمن منتديات علمية تربوية، لها مواقع معروفة على الشبكة، وتتم عبر الصوت والصورة ومن أماكن مختلفة من العالم في وقت واحد، والتحاور الكتابي عن طريق البريد الالكتروني بين هيئات التدريس والطلبة في مواضيع مختلفة لإثراء معارفهم، بحيث يتم إجراء حوار مباشر لمناقشة الموضوعات التعليمية، أو حل المشكلات التي تواجه أي منهم، والتواصل مع المختصين في موضوعات معينة من مختلف دول العالم، من أجل الاستفادة من خبراتهم وأبحاثهم في شتى المجالات.

فالتعليم يتعزز عندما تكون نتائج جهد جماعي وليس نتاج سباق فردي. إن التعلم الجيد هو كالعمل الجيد، الذي يتسم بالتعاون والمشاركة بدلا من أن يكون فرديا وتنافسيا، حيث أن العمل مع الآخرين يزيد الانخراط في عملية التعلم. لاشك أن مشاركة الآخرين بالأفكار والتجاوب مع الآخرين يطور التفكير، ويعمق الفهم.(:05 14).

ومن المبادرات العربية البارزة في إتباع أسلوب التعلم الالكتروني الجامعي عن بعد نذكر:الجامعتان السورية والتونسية الافتراضيتان، تجارب جامعات مفتوحة في الجزائر وليبيا والإمارات العربية المتحدة ، إضافة إلى الجامعة العربية المفتوحة. (:57 10). ويمكننا تمثيل النماذج الثلاثة في الرسم التوضيحي التالي:

رسم رقم: (06) يوضح النماذج الثلاثة لمجلات الاتصال البيداغوجي الالكتروني بين الأستاذ والطالب في الجامعة.

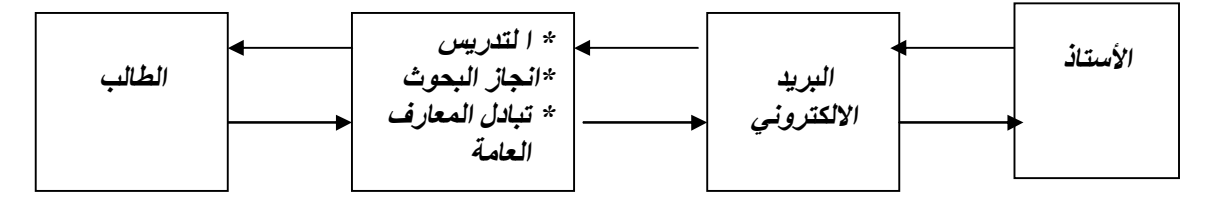

وسنحاول خلال الدراسة الحالية أن نبحث المجالات الثلاثة، وذلك خلال الدراسة التطبيقية لمعرفة أي مجال من المجالات الثلاثة ينتشر فيه استخدام الأساتذة للبريد الالكتروني بشكل واسع في الاتصال البيداغوجي مع الطلاب.

## **-8 استخدام وسائط الاتصال في التعليم عن بعد بين الأستاذ والطالب في الجامعة:**

 يقدم الاتصال عبر الشبكة أدوات مختلفة مثل: البريد الإلكتروني، ومجموعة الأخبار، والمؤتمرات عبر الكمبيوتر ، واللوحات الإخبارية، ولذلك فان نظم التعلم عبر الشبكات تقدم فرصا متعددة للتفاعل الشخصي والاجتماعي، وفي هذه النظم يمكن للمتعلمين أن يرتبطوا على الخط المباشر مع المعلمين، أو حتى مع بعضهم البعض، وذلك من خلال المناقشة والأسئلة والأجوبة والتساؤلات، وهذا التفاعل الايجابي عند استخدام المقررات عبر الشبكة يمكن أن يكون له دور فعال في مخرجات التعلم.( :17 82 ). وفيما يلي يمكننا عرض لبعض الأدوات الشائعة الاستخدام في الاتصال البيداغوجي بين الأستاذ والطالب في الجامعة.

## **-1-8 البريد الالكتروني:mail-E**

يتصدر البريد الالكتروني أدوات التعليم والتعلم في نظام الاتصال عن بعد، نظرا لما يتميز به من مميزات عديدة، ويمكننا تلخيصها فيما يلي: \*إمكانية وسهولة حفظ سجلات الاتصال. \* تجنب رسوم الاتصالات الخارجية. \* إمكانية إرسال الرسائل في أي وقت ليلا أو نهارا. \* إمكانية توجيه الرسالة لأكثر من شخص أو جهة. \* إمكانية ربط الرسالة بملف، وإرسال الملف مع الرسالة. (:17 42). \* إمكانية تبادل المعلومات والآراء. \* طلب المساعدات، وتقديم النصح والإرشاد إلى المتعلم. \* تبادل الرسائل مع المعلم والأقران، سواء كانت في رموز نصية أو مصورة. ومع أن هذه الأداة لا توفر التفاعل المتزامن نظرا لوجود فروق زمنية بين إرسال

الرسالة واستقبالها والرد عليها، فإنها تتمتع بسرعة تبادل الرسائل مع الأفراد مهما

تباعدت المسافات، وانخفاض التكلفة. كما يمكن ربط ملفات إضافية بالبريد الالكتروني، وللمتعلم تهيئة نفسه لقراءة الرسالة والرد عليها في الوقت الذي يناسبه، ومن التجارب العربية البارزة في استخدام هذا النوع من الاتصال بين الأستاذ والطالب نجد التجربة الإماراتية، من خلال مشاريعها المدرسية. الأول المسمى بمدرسة الشارقة النموذجية، الذي يعد الأول من نوعه على مستوى الدولة، والذي يستخدم في تدريس اللغات والتربية الإسلامية وتحفيظ القرآن الكريم والمواد الدراسية المقررة الأخرى، ومن مميزاته: سهولته في الاستخدام من جانب المعلم والطالب دون الحاجة إلى شبكة محلية مكلفة والإجابة الالكترونية. وقد ساهمت هذه المدرسة خلال فترة زمنية قصيرة في رفع مستوى التعليم لدى الطلبة اللذين زادت إسهاماتهم، ومشاركتهم خلال الحصص الدراسية بعد أن كانوا في حالة انطواء، كما توفر للمعلمين جوا علميا يشجعهم على الإبداع والابتكار في التعليم، بالإضافة إلى تمكين المعلمين من معرفة المستويات المختلفة لطلبة الصف الدراسي الواحد، وفي اللحظة ذاتها على شاشة الحاسوب الموصول بشبكة الانترنت، مما يعطي المعلم مرونة كبيرة في التعامل مع طلبته وتوجيههم.

أما المشروع الثاني للتجربة الإماراتية فيسمى مشروع " مدرسة العين النموذجية"، وفي هذا الصدد تقول "خولة أحمد السويدي": أن أهم مقومات المدرسة الالكترونية وسماتها أن المعلم هو حاسوب المعلومات الذي يعتمد على الاتصال الشخصي، ولا يعرف كل طرف الطرف الآخر، ولا يعرف الاستثناءات، وتتبع فيه نظم وإجراءات محددة ودقيقة. وأضافت: "أن مدرسة العين النموذجية للبنات هي المدرسة الالكترونية النموذجية الأولى للبنات في منطقة العين التعليمية، ويسعى القائمون عليها إلى أن تكون رؤاها ومشاريعها وانجازاتها الأسبق ريادة والأقوى تنافسا، والأشمل نفعا في مجال الاستفادة من خدمات الانترنت ضمن نظام المدرسة الالكترونية، وقامت المدرسة بوضع خطط مرحلية لتحقيق المدرسة الالكترونية. تتكون المرحلة الأولى فيها من المبادرة في المدرسة الالكترونية من (:08 174-173).Project Pilat خلال المشروع الريادي: **-2-8 المحادثة والتفاعل المباشر: Chatting**

تتيح هذه الأدوات الحوار أو المحادثة أو النقاش المتزامن مع الغير، حيث يتبادل الأطراف النصوص، أو الرموز على المواقع في نفس الوقت الحقيقي، وتتيح هذه الأداة

من خلال البرامج الجاهزة للمحادثة التفاعل بين المتحدثين كتابة أو صوتا، وقد تضاف إليها الصورة في برامج معدة خصيصا لهذا الغرض، وقد تم تطوير هذه الأداة في فنلندا عام(1988) من طرف "كاربنين".

وتعتبر هذه الأداة أكثر شيوعا واستخداما في نظم التعليم عبر الشبكات بعد البريد الالكتروني، وتتجاوز في خصائصها في الاختلاف بين وقت إرسال الرسائل واستقبالها كما في البريد الالكتروني، حيث يتم الالتقاء بين المعلم والمتعلم، وبين المتعلم ومتعلم آخر، أو أحد المسئولين في النظام التعليمي، أو في مصادر التعليم، والتعليم في نفس الوقت على نفس النمط الذي نشاهده في التلفزيون بأنواعه، وان كانت المحادثة أو الحوار أو النقاش يمكن أن تتم كتابة بجانب الصوت، أو الصوت والصورة في بعض الأحيان، وبذلك فان هذه الأداة تقدم التغذية الراجعة فوريا، سواء بالنسبة للمعلم، أو الإجابة الفورية على تساؤلات المتعلم، أو المساعدات التي يطلبها، وكما يمكن استخدام هذه الأداة في الاتصال والتفاعل، فانه يمكن استخدامها في التعليم، وكما في حالات بث المحاضرات من المراكز إلى أي مكان في العالم في وقت محدد، واستضافة الخبراء والمتخصصين للرد على استفسارات المتعلمين (فرديا، أو جماعيا كما في المؤتمرات)، من خلال قنوات خاصة لعملية التعليم والتعلم بجانب شبكة الانترنت. (:24 51). ومن التجارب العربية الرائدة في هذا النوع من الاتصال نجد التجربة الأردنية، التي واكبت التطورات التكنولوجية والاتصالية، ومن أهم الخطوات التي وضعت في هذه التجربة: إنشاء شبكة التنمية العالمية للتعليم عن بعد (أثير)، الذي افتتحه الملك عبد االله الثاني عام (2001)، ويسعى هذا المركز للخروج عن واقع التعليم التقليدي الذي استمر في كل دول العالم منذ قرون طويلة، خاصة فيما يتعلق بإمكانية اعتماد تبادل الحوارات والمحاضرات عبر الشبكة العالمية للتعليم عن بعد كمواد دراسية يتم بعدها منح درجة جامعية علمية، وقد قال نائب رئيس الجامعة آنذاك لشؤون الكليات العلمية الدكتور "عبد االله الموسى": " أن للمركز إمكانيات اتصالية متعددة القنوات، نستطيع من خلالها أن نجري حوارات أو نقاشات مع منطقتين جغرافيتين في الوقت نفسه، حيث يجري حاليا عقد حوارات حول العديد من القضايا التنموية التي تهم العالم ومنها قضايا التعليم. (:08 231-330). وقد عقد في المركز حوار بإشراف منظمة الأمم المتحدة.

**-3-8 المؤتمرات التفاعلية:**

يقوم تصميم برامجها على إتاحة الفرصة للمحادثة، والتفاعل بين المعلم والمتعلمين، أو بين المتعلم والأقران في الوقت الحقيقي، مما يتيح قدرا أكبر من التفاعلية والمرونة في الاتصال، وإعطاء الجميع الفرصة للمشاركة المتزامنة في التعليم والتعلم، ومنها المؤتمرات السمعية، التي تتيح عرض الصور والرسوم على الشاشة بجانب صوت الأطراف (المعلم- الأقران) في عرض المقررات، أو تبادل المعلومات والمساعدات من خلالها، والإرشاد والتوجيه في الوقت الحقيقي.

تستخدم هاتفا عاديا على هيئة عدة خطوط، توصل المحاضرة عن بعد بالطلبة المنتشرين في أماكن مختلفة، والهدف من استخدامها هو جعل التعليم المفتوح أكثر فاعلية عن طريق إيجاد تفاعل بين الطلبة ومشرفيهم الأكاديميين، كما أنها تشعر الطالب بالحرية في التحدث أكثر من جو الصف العادي، لعدم وجود مشرف أمامهم، فيمكن التحدث دون الشعور بالحرج أو الخوف من المقاطعة، ويمكن التعاون مع هذا النظام بأنظمة أخرى داعمة لبث الصور أو النصوص، تظهر على شاشة الحاسوب لتعزيز التفاعل السمعي، وهذه الطريقة لا تحتاج إلى نفس السيمات والخصائص التقنية، التي تسمح بعرض صور الفيديو، كما في مؤتمرات الفيديو، وكذلك مجموعات النقاش في الوقت الحقيقي، وكذلك مؤتمرات الفيديو التفاعلية بالصوت والصورة (للأطراف)، ويمكن تعريفها على أنها اتصال مسموع مرئي بين عدة أشخاص يتواجدون في أماكن جغرافية متباعدة، يتم فيها مناقشة وتبادل الأفكار والخبرات وعناصر المعلومات في جو تفاعلي، يهدف إلى تحقيق التعاون والتفاهم المشترك. تقوم مؤتمرات الفيديو بتنفيذ الاتصال المسموع والمرئي بين عدد من الأشخاص وكل منهم في مكانه، وفيها يتم تبادل الملفات والوثائق وعناصر المعلومات الأخرى، مع التحدث المباشر، ومشاهدة الآخرين أثناء مناقشتهم لبعضهم البعض، ومؤتمرات الفيديو ليست هي مكالمات تليفونية مرئية، على الرغم من وجود تشابه بينهما في جانب مشاهدة الشخص الذي تحادثه، بحيث يظهر أمامك على الشاشة وبالألوان الحقيقية، إلا أنه لا يمكن من خلالها مشاركة عدة أشخاص وتبادل المعلومات معهم، لذا إذا ما زودت بها المؤسسات التعليمية، فانه يمكن تبادل الأبحاث والمواد التعليمية فيما بينها، وتنفيذ مؤتمرات وندوات علمية، والمشاركة في تطبيقات ومشاريع

تعليمية وعلمية مشتركة. (:49 83-82). وقد أجرى "جونسون" (1994) دراسة مقارنة لفعالية كل من الفيديو التفاعلي والطريقة المعتادة على التعلم والاسترجاع، حيث تم تقسيم عينة الدراسة إلى مجموعات ثلاث، الأولى ضابطة و درست بالطريقة المعتادة، والثانية تجريبية، درست بالفيديو التفاعلي، مع إعطاء أفراد العينة الفرصة للتحكم في البرنامج، أما الثالثة فهي تجريبية أيضا، وقد درست باستخدام الفيديو التفاعلي مع تحكم البرنامج في قدرة المتعلم، وقد اتضح من النتائج أن أفراد المجموعة الثانية قد حققوا درجات تحصيل أعلى من أفراد المجموعة الأولى، بينما لم توجد فروق دالة بين أفراد المجموعة الثانية والثالثة في كل من التعلم والاسترجاع. وهذا يعني فعالية استخدام الفيديو التفاعلي في زيادة التحصيل، وتقدمه على الطريقة المعتادة. (:21 291).

وقد قامت "ساندرا" (1991) بدراسة للتعرف على أثر استخدام الفيديو التفاعلي على تحصيل طلاب الصف السابع في مقرر علوم الأراضي، وقد أعدت الباحثة برنامج فيديو تفاعلي، واختبار تحصيلي، درس طلاب المجموعة التجريبية باستخدام البرنامج، وطلاب المجموعة الضابطة بالطريقة المعتادة، وقد بينت أن تحصيل طلاب المجموعة التجريبية يفضل كثيرا نظراءهم طلاب المجموعة الضابطة.(23 292-291:). و كانت الإمارات الرائدة في استخدام هذا النوع من الاتصال بين الطلاب والأساتذة، فقد أكد الدكتور (طيب كمالي) أن استخدام مؤتمرات التفاعل يعمل على تفاعل الطلبة مع بعضهم البعض، وسيكون أساسيا للترابط بينهم، والعمل على تشكيل شبكة طلابية للتواصل المستمر عند التحاقهم بسوق العمل في السنوات المقبلة، وأكد أيضا أن استخدام المؤتمرات المتفاعلة يعمل على تخطي الحواجز والعوامل المحلية في تحدي التغيرات الأكاديمية، وأساليب التعلم، ودور الطلبة في الاتصال الالكتروني، والعالم الالكتروني من منظور طلابي، ونظرة الطلبة لتقنية التعليم، والمؤتمرات في التعلم والتعليم المتميز، ، ودور المهتمين في التعليم عبر البريد الالكتروني على تشجيع الإبداع الشخصي. فهذه المداخل تساعد على إجراء مختلف أنواع المحاضرات والدروس عن بعد بكل كفاءة وسرعة، مع توفيرها على كل أنواع التفاعلية للمتلقي والمحاضر أو المدرس، حيث يمكن لكليهما أن يتناقشا ويتحاورا معا عبر خطوط الاتصالات بشكل متزامن تماما،حتى إنهما يشعران وكأنهما متواجدان وجها لوجه دون أي عوائق. (:09 179). **Bulletin Board ; Discussion Board :النقاش لوحات -4-8** 

وهو نموذج أقرب إلى البريد الالكتروني، حيث تتاح نظام عرض المقررات بما يسمح بالتفاعل غير المتزامن، حيث يستخدمها كل من المعلم والمتعلم في تبادل الموضوعات، أو التكليفات،أو المهام، أو الإعلانات والتعليمات، أو الآراء والتساؤلات... وغيرها ممن تبادله أيضا من خلال البريد الالكتروني، وتعتبر وسيلة مضافة للبريد الالكتروني لتعدد قنوات الاتصال والتفاعل ضمن نظام بناء المقررات بجانب ما هو متاح فعلا على الشبكات، وعادة ما تسمح هذه اللوحات بارتباطات أخرى بعدد من عناوين المواقع، أو المصادر التي تفيد المتعلم في الرجوع إليها، والتجول خلال صفحاتها، وإثراء عملية التعلم مثل: صفحات المقررات، أو صفحات المصادر، أو القوائم المختلفة لمشاركين في مقررات، أو نظام التعليم عبر الشبكات.(:24 53). ونذكر في هذا الصدد المشروع التجريبي للتعليم عن بعد في السودان الذي وضف الأساليب التي استخدمت لتنفيذ مطلوبات تدريس المقررات من محاضرات وتمارين وامتحانات وحلقات النقاش. إضافة إلى التجربة السعودية عام (1990)، التي تقدم خدمة البريد الالكتروني لشبكة الانترنت، وخدمة المجموعات الإخبارية، التي توفر خدمة النقاش حول مجالات مختلفة.  $.((84)70:56)$ 

## **-5-8 الصفحات التعليمية على الشبكة العنكبوتية: Page Web**

 ارتبطت الشبكة العنكبوتية باستخدام الوسائل المتعددة في صياغة الرسائل بأنواعها، وتقديمها وعرضها على الشبكة، ولذلك فان صفحاتها تستخدم بتوسع في عرض المقررات التعليمية التي تعتمد على الوسائل المتعددة والفائقة وليس النصوص فقط، وكما تستخدم صفحات الشبكة العنكبوتية في عرض المقررات وتقديمها ، فان المتعلم من خلال تصميم الصفحات بلغات التصميم على شبكة الويب، أن يتبادل الرسائل على هذه الصفحات مع المعلم، أو المراكز في المؤسسة التعليمية، مثل إرسال صور النشاط المكلف به، أو الإجابات عن أسئلة الاختبارات الالكترونية، أو الاستفسارات التي يحتاج عرضها إلى استخدام النصوص والصوت والرسوم على سبيل المثال. وبالنسبة لعملية التعليم عبر الشبكات، فانه عادة لا يكتفي بصفحات الويب وحدها، التي يتوقف دورها على عرض المقررات أو الرسائل بنظام الويب، ولكنها تستخدم مع أدوات أخرى، مثل

البريد الالكتروني والمحادثة والنقاش، أو المؤتمرات وغيرها من أدوات الاتصال والتفاعل. كما أن استخدام صفحات الويب يرتبط بالدرجة الأولى باستخدام الوسائل المتعددة والفائقة، وبالتالي فانه تكون هناك جدوى من استخدام صفحات الويب في عرض النصوص فقط، بل يمكن أن يستخدم البريد الالكتروني، أو لوحات النقاش، أو غيرها من الأدوات التي تستخدم في تبادل الرسائل النصية فقط، وقد مكنت سهولة التعامل مع خدمة الويب، والشكل الأنيق الذي تقدمه الصفحات للمستثمر على انتشار هذه الخدمة بسرعة مذهلة. ساعد على تطوير العديد من برامج المستعرضات التي أضافت تحسينات وإمكانيات كثيرة إلى قدرة لغة الشبكة العنكبوتية التي تكتب بها صفحات مواقع الويب.

ويعرف الويب رسميا على أنه " مبادرة لاستخراج معلومات الوسائط الممنهلة البعيدة، تهدف إلى الوصول إلى عالم ضخم من الوثائق". (:45 44). وهو يعتبر طريقة للتشارك في المعلومات بين أناس عديدين في نفس الوقت، حتى لو كانت هذه المعلومات أو المصادر موجودة في أطراف العالم. أصبح الويب الآن متاحا للعديد من الناس، ولم يعد استخدامه يقتصر على رجال العلم والاقتصاديين في مجال الانترنت، بل أصبح وسيلة اتصال بين شريحة كبيرة من المستثمرين. (:45 19). ويتم تقسيمها إلى نوعين:

**-5-8 -1 صفحات الويب الساكنة:** وتشير إلى غياب التفاعل مع المحتوى على هذه الصفحات، ويكتفي المتعلم بقراءتها فقط لغياب أدوات التفاعل مع محتواها مثل: الاكتفاء بقراءة محتوى غير النشطة، وصفحات من كتب، أو مراجع أو المقالات أو التعليمات... وغيرها من صور المحتوى التي تحتاج من المتعلم سواء القراءة أو الإحاطة فقط، فهي صفحات في اتجاه واحد من المعلم أو المؤسسة إلى المتعلم، أو من المتعلم إليها، مثل: إجابات أسئلة الاختبارات التي يردها المتعلم على هذه الصفحات في المواقع التعليمية. **-5-8 -2 صفحات الويب التفاعلية:** وتختلف هذه الصفحات عن سابقتها في أن تصميمها يضم الأدوات الخاصة بالتفاعل مع محتواها، وبناءها مثل: إتاحة الوصول إلى ارتباطاتها، والبحث في قواعد البيانات والمعلومات ذات العلاقة بموضوعاتها، أو الإجابة على الأسئلة، أو طلب المساعدات، أو إبداء الآراء في الموضوعات والمقررات وطرق عرضها وتقديمها.(:24 56-54). **-9 تطبيقات البريد الالكتروني في الاتصال البيداغوجي بين الأستاذ والطالب في نطاقه التعليمي:** تتمثل أهم هذه التطبيقات في ما يلي:

-1 استخدام البريد الالكتروني كوسيط بين المعلم والطالب: من خلال إرسال الرسائل لجميع الطلبة، سواء فيما يتعلق بإرسال الأوراق المطلوبة في المقررات المدرسية المختلفة، أو في إرسال الواجبات المنزلية لهم، أو الرد على الاستفسارات العديدة من جانبهم حول مسائل معينة تتعلق بالمواد المقررة، أو كوسيط للتغذية الراجعة لمعلومات الطلبة.

-2 استخدام البريد الالكتروني كوسيط لتسليم الواجبات المنزلية: حيث يقوم المعلم بتصحيح الإجابات، وإعادتها إلى الطلبة مرة أخرى، وفي ذلك توفير للوقت والجهد والمال فيما يتعلق بالورق، بالإضافة إلى إمكانية إرسال واستلام الواجبات في أي وقت، في النهار، أو في الليل، دون الحاجة لمقابلة المعلم شخصيا.

-3 إمكانية الاتصال والتواصل مع المختصين في موضوعات معينة من مختلف دول العالم، من أجل الاستفادة من خبراتهم وأبحاثهم في شتى المجالات، بشرط معرفة عناوينهم البريدية.

-4 الاتصال بين أعضاء هيئة التدريس والمدرسة، أو الشؤون الإدارية فيها.

-5 إمكانية الاتصال بين الطلبة والشؤون الإدارية بوزارة التربية والتعليم، أو غيرها من الوزارات، من خلال استلام التعميمات والأوراق المهمة، والإعلانات الخاصة بالطلبة فيما يتعلق بدراستهم، أو بحوثهم، أو مطالبهم الكثيرة والمتجددة.

-6 استخدام البريد الالكتروني كوسيلة لإرسال اللوائح والتعميمات، وما يستجد من أنظمة وقوانين لأعضاء هيئة التدريس وغيرهم.

-7 الاستفادة من الخبرات العلمية للمتخصصين, سواء في تحرير الرسائل الجامعية, أو الدراسات الخاصة، أو في الاستشارات العلمية ومن أي مكان، مما يوفر الوقت والجهد والمال من خلال إمكانية التواصل بين الأطراف من أماكنهم.

-8 الاتصال والتواصل بين الجامعات والمعاهد والكليات ومراكز الأبحاث والدراسات، سواء المحلية في البلد الواحد, أو بين المحلية والأجنبية.
-9 وسيلة للاتصال مع الأقران في التعلم التعاوني، أو الاستفادة مكن خبرات هؤلاء الأقران في التعلم، واكتساب المهارات. -10 وسيلة لإرسال واستقبال الإعلانات وتقارير النتائج وتحديث المعلومات، سواء بالنسبة للمعلم أو المؤسسة أو الجهات الإدارية المسؤولة عن عمليات التعليم والتعلم.

-11 وسيلة للاتصال بين المعلمين، وتبادل الأفكار والآراء حول طرق التعليم والتدريس والتقويم وبناء الاختبارات، وغيرها من العمليات المتعددة في التعليم والتعلم.

هذا ونجد أن استخدام البريد الالكتروني في التعليم ضمن إطار التواصل البيداغوجي بين الأستاذ والطلبة في معظم الجامعات، والمعاهد العلمية والأكاديمية في الوطن العربي، مقارنة باستخدامه في الدول الغربية، فهي الأخرى أخذت خلال السنوات القليلة الماضية تحذو حذو الدول المتقدمة في هذا المجال، وبدأت مواقع تلك الجامعات تظهر أمام عشاق ومستخدمي شبكة الانترنت للإطلاع على أنشطة هذه الجامعات وأقسامها ومراكزها العلمية.

**خلاصة الفصل** 

تبين للطالبة وهي تعرض أهم المجالات التي يستخدم فيها البريد الالكتروني في الاتصال البيداغوجي، وعرض لأهم استخداماته في التعليم عن بعد ، وذكر أهم مزاياه في الاتصال البيداغوجي، وعرض تطبيقاته في الاتصال البيداغوجي بين الأستاذ والطالب في نطاقه التعليمي أن للوسائل الاتصالية الحديثة (البريد الالكتروني) أهمية بالغة فاقت في استخداماتها التقنية العالية كل الوسائل التقليدية المعتادة في صورتها الفيزيقية البسيطة المعتمدة على الطبشور والسبورة للتوضيح والشرح، لذا كانت الأهمية بالغة لدراسة هذه التقنية في مجالها الاتصالي بين الطلاب والأساتذة في الجامعة، خصوصا بعد كل ما أفرزته التكنولوجيا العصرية المتطورة من أدوات وتقنيات لها فائدة كبيرة في وصل العلاقة بين الطالب والأستاذ، خاصة الطلاب الذين يقطنون في مناطق وبلدان بعيدة عن الجامعة، لذا تأتي هذه الدراسة لتكشف على أهم الاستخدامات وواقع انتشارها في المجالات المذكورة سابقا في دراسة ميدانية بجامعة الحاج لخضر –بباتنة- ومن ثم معرفة نسبة انتشار الاستخدام.

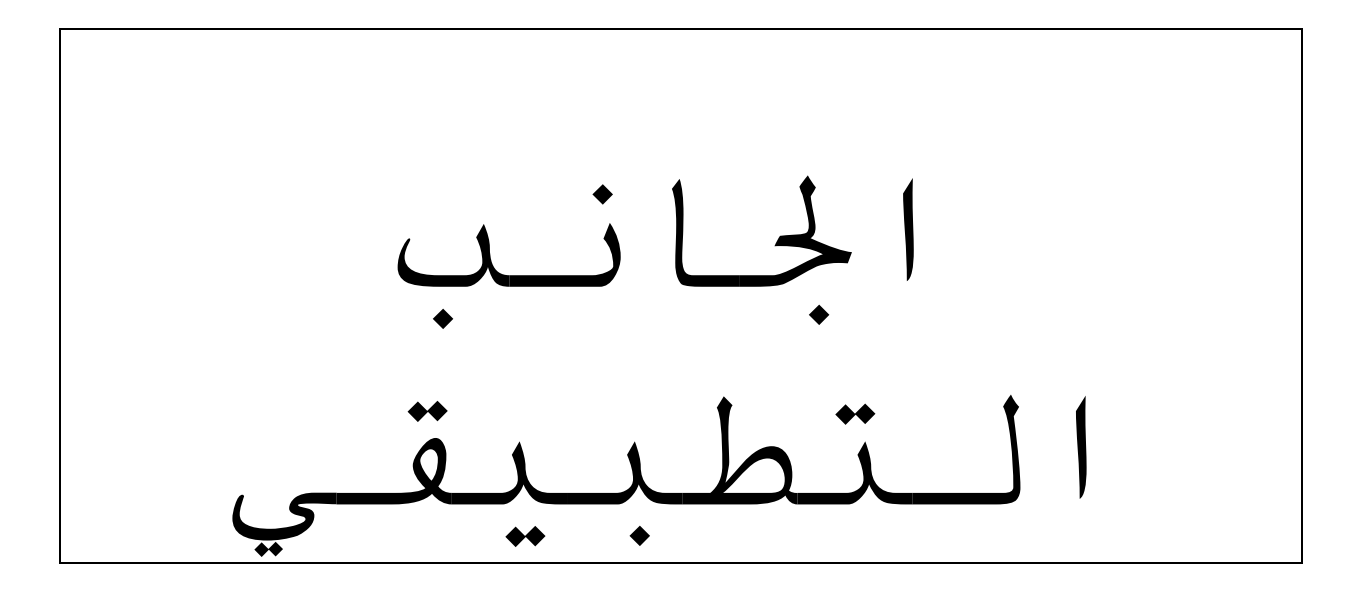

**الفصل الرابع الإجراءات المنهجية للدراسة. -1 الدراسة الاستطلاعية.**  -1-1 هدف الدراسة الاستطلاعية. -2-1 أداة الدراسة الاستطلاعية. -3-1 عينة الدراسة الاستطلاعية وزمن إجرائها. -4-1 حساب الخصائص السيكومترية لأداة الدراسة الاستطلاعية. -5-1 صعوبات تطبيق الدراسة الاستطلاعية. **-2 الدراسة الأساسية.**  1-2 منهج الدراسة -2-2 حدود الدراسة الأساسية. -3-2 أداة الدراسة الأساسية. -4-2 عينة الدراسة الأساسية وخصائصها. -5-2 تطبيق أداة الدراسة على العينة -6-2 طريقة تصحيح الأداة والحصول على الدرجات الخام. **-3 الأساليب الإحصائية المستخدمة في معالجة البيانات** 

**-1 الدراسة الاستطلاعية: -1 -1 هدف الدراسة الاستطلاعية:** 

لإجراء الدراسة الميدانية في مثل هذا الموضوع المستوجب لتحديد العينة وتصميم الأداة عادة ما يتم تصميمها في مرحلتين، مرحلة الدراسة الاستطلاعية ومرحلة الدراسة الأساسية أو النهائية، وعليه قسمنا الدراسة إلى دراسة ميدانية استطلاعية لتكون منطلقا وتأسيسا للدراسة الأساسية، وفي ما يلي عرض لوصف الدراسة الاستطلاعية : تعتبر الدراسة الاستطلاعية خطوة مهمة من خطوات البحث العلمي بصفة عامة، وكذا في البحث التربوي بصفة خاصة، لما لها من أهمية في الكشف عن المشكلة المراد دراستها، ومن بين الأهداف التي ترمي إليها الطالبة في هذه الدراسة ما يلي: أ- التعرف على ميدان الدراسة الأساسية، والتدريب على خطوات البحث، وتحديد مشكلاته، وصعوباته لتفاديها في الدراسة الأساسية. ب- التعرف على أفراد العينة التي توجد في الميدان، والتي تخدم فرضيات الدراسة. ج- إعداد وتجريب أدوات البحث، والوقوف على خصائصها السيكوميترية، من حيث: صدقها، وثباتها، وقدرتها على قياس متغيرات البحث في الوسط الجامعي. **-1 -2 أداة الدراسة الاستطلاعية:**  لقياس متغير هذه الدراسة المتمثل في ( الاتصال البيداغوجي باستخدام البريد الالكتروني بين الأستاذ والطالب في الجامعة)، يتطلب بناء إستبانة ترصد الظاهرة من حيث انتشارها، ومن حيث مجالها. وفي ما يلي توضيح ذلك: **-1 -1-2 بناء الاستبيان :** 

قامت الطالبة بتصميم استبيان خاص بموضوع البحث، تحت عنوان: " الاتصال البيداغوجي عبر البريد الالكتروني بين الأستاذ والطالب في الجامعة"، وهو موجه إلى أساتذة الجامعة، كونهم الشريحة الأكثر استخداما وتعاملا مع البريد الالكتروني أكثر من الطلاب، هذا من جهة، ومن جهة أخرى كون الأستاذ يتموقع مكان الملقي للمعرفة، والطالب يتموقع مكان المتلقي للمعرفة من طرف الأستاذ، وبالتالي فالأستاذ هو المشرف على تحضير المحارة وإرسالها إلى الطلاب عبر البريد الالكتروني، و كما يقوم باستقبال بحوثهم ومذكراتهم، بحيث يقوم بتصحيحه وتقييمه وإعادته إلى الطالب مرة أخرى عبر البريد الالكتروني، إضافة إلى قيام الأستاذ بإجراء الحوار، ومناقشة مع الطلاب في

مواضيع مختلفة، وخاصة المواضيع التي لها علاقة بالاستبيان الذي يدرسه الأستاذ، لأجل توضيح بعض النقاط والأمور التي تعد غامضة على الطلاب. وقد عرضت الطالبة الاستبيان على مجموعة من الأساتذة المحكمين، والذين كان عددهم

عشرة(10) أساتذة، وقد تم استرجاع سبعة نسخ من الاستبيان، وهي نسبة معتبرة، واعتبار ذلك كافيا حتى يتم حساب النسب المئوية لصدق المحكمين لهذا الاستبيان، وبعد إجراء التعديلات اللازمة على الاستبيان بعد تحكيم الأساتذة، وبتوجيه الأستاذ المشرف، فقد تم تحديد الصورة النهائية للاستبيان.

**-1 -2-2 وصف الاستبيان:** 

يتكون الاستبيان من أربعون عبارة ، موزعة على ثلاثة محاور أساسية، وهي كما يلي: **- محور استخدام البريد الالكتروني في مجال التدريس:** وقد تضمن المحور أربعة عشرة (14) عبارة، وهي العبارات المرقمة على الترتيب على النحو التالي: (-3-2-1  $. (14-13-12-11-10-9-8-7-6-5-4$ 

**- محور استخدام البريد الالكتروني في مجال انجاز البحوث الجامعية:** وقد تضمن هذا المحور أربعة عشرة (14) عبارة، وهي عبارات مرقمة على الترتيب التالي: (-16-15 .(28-27-26-25-24-23-22 -21-20-19-18-17

**- محور استخدام البريد الالكتروني في مجال تبادل المعارف العامة:** وقد تضمن هذا المحور اثني عشرة (12) عبارة، وهي عبارات مرقمة على الترتيب التالي: (-30-29  $. (40-39-38-37-36-35-34-33-32-31$ 

وهذه العبارات مرتبة في جدول مرقم من (1) إلى (40) حسب المحاور المذكورة سابقا، وكل عبارة من هذه العبارات تقابلها خمسة بدائل مرتبة على النحو التالي: (موافق جدا- موافق- محايد- غير موافق- غير موافق إطلاقا).

**-1 3-2** - **كيفية تصحيح الاستبيان:** لقد اتبع في هذا الاستبيان طريقة تدرج الدرجات، تبعا لدرجة ايجابية أو سلبية العبارة، أي أنه في الفقرات الموجبة تعطى البدائل: (موفق جدا- موافق- محايد- غير موافق- غير موافق إطلاقا) الدرجات: (1-2-3-4-5) على هذا الترتيب، وفي الفقرات السالبة ينعكس الترتيب السابق، حيث تعطى البدائل: (موافق

جدا- موافق- محايد- غير موافق- غير موافق إطلاقا) الدرجات: (5-4-3-2-1) على هذا الترتيب، والجدول التالي يوضح أرقام العبارات الموجبة، وأرقام العبارات السالبة.

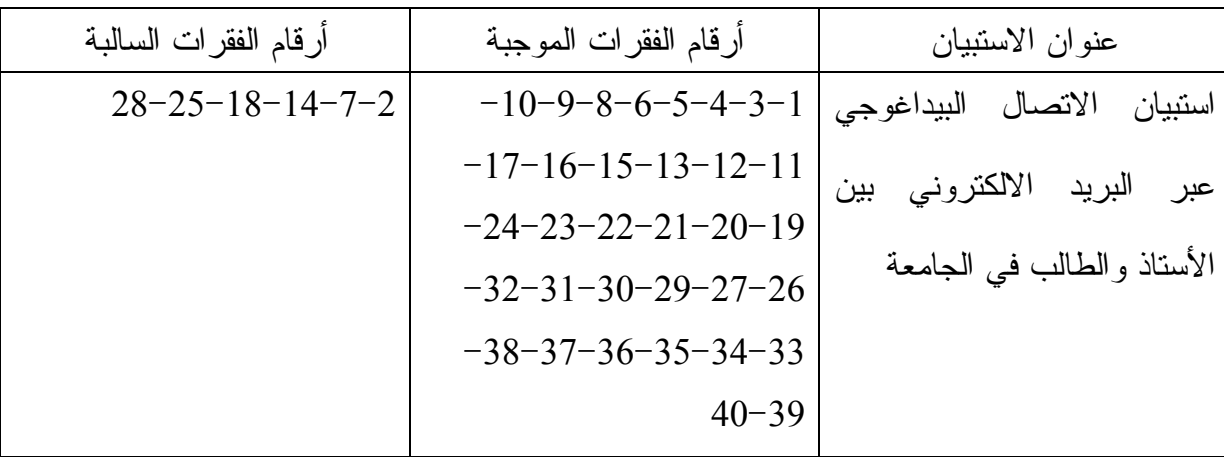

**جدول رقم: (01) يوضح أرقام العبارات الموجبة وأرقام العبارات السالبة:** 

ويلاحظ أن عدد الفقرات الموجبة أكثر من عدد الفقرات السالبة، وقد تم اختيار هذه العبارات من بين سبعة وستين (67) عبارة في الاستبيان الأولي، وقلصت إلى هذا العدد (40) عبارة بناء على توجيه وآراء الأساتذة المحكمين، كما تم تعديل بعض العبارات، وتحويلها من عبارة سالبة إلى عبارة موجبة، لعدم قدرتها على قياس ما وضعت من أجله (بناء على رأي وقول الأساتذة المحكمين)، كما تم أيضا حذف بعض العبارات الأخرى السالبة، التي لا تقيس هي الأخرى ما وضعت من أجل قياسه، وهذا ما أدى إلى قلة عدد العبارات السالبة على عدد العبارات الموجبة. والجدول التالي يوضح توزيع أبعاد الاستبيان المذكورة آنفا.

|     | المجموع   النسبة | عدد فقرات البنود |         | أبعاد الاستبيان                                    | الرقم |
|-----|------------------|------------------|---------|----------------------------------------------------|-------|
|     |                  | السالمة          | الموجبة |                                                    |       |
| 35  | 14               | 3                |         | استخدام البريد الالكتروني في التدريس               |       |
| 35  | 14               | 3                |         | استخدام البريد الالكتروني في انجاز البحوث الجامعية | 2     |
| 30  | 12               |                  | 12      | استخدام البريد الالكتروني في تبادل المعارف العامة  | 3     |
| 100 | 40               | 6                | 34      |                                                    |       |

**جدول رقم: (02) يوضح توزيع فقرات أبعاد الاستبيان:** 

**-1 -4-2 طريقة الإجابة على بنود الاستبيان :** 

على كل أستاذ الذي وجه إليه هذا الاستبيان أن يختار من بين البدائل الخمسة، واحدة منها، تتفق مع ميوله، وقبوله للعبارة، وذلك من خلال مدى استخدامه للبريد الالكتروني في الاتصال البيداغوجي بالطلاب في الجامعة. وذلك بوضع علامة(×) في الخانة المناسبة.

**-1 -3 عينة الدراسة الاستطلاعية وزمن إجرائها**:

قامت الطالبة بتوزيع ثمانين(80) نسخة من الاستبيان ضمن الدراسة الاستطلاعية، الذي يقيس استخدام البريد الالكتروني في الاتصال البيداغوجي بين الأستاذ والطالب في الجامعة، باعتبار أن الأستاذ هو المكلف بانجاز الحاضرات وإرسالها للطالب عبر البريد الكتروني، وهو الذي يستقبل بحوث الطلاب ويقوم بتصحيحها وإرجاعها للطالب، كما أنه يعتبر الأساس في عقد جلسات الحوار والنقاشات المتبادلة بينه وبين طلابه في تبادل المعارف العامة، لذا وجهت الطالبة الاستبيان المصمم للأستاذ الجامعي على هذا الأساس، وقد وزعت النسخ من الاستمارة على أساتذة الجامعة-جامعة باتنة- ابتداء من تاريخ: (2010/11/15)، وقد استغرقت مدة توزيع واسترجاع النسخ من الاستبيان شهر كامل، وقدرت عدد النسخ التي استرجعت بخمسة وخمسين(55) نسخة من بين ثمانين(80) نسخة، وهي تعد كافية في الدراسة الاستطلاعية، حتى يتم حساب الخصائص السيكوميترية للأداة، وقد تم اختيار العينة بالطريقة العشوائية عن طريق القرعة، حيث كتبت كل كليات جامعة الحاج لخضر- باتنة- في أوراق، وتم خلطها مع بعضها البعض، واستخدمت طريقة القرعة فتم اختيار هذه الكليات التي تم توزيع الاستبيانات عليها، وهي العينة التي أخضعت للدراسة، وتكونت من كليات مختلفة من جامعة الحاج لخضر- بباتنة- وفيما يلي جدول يبين توزيع عينة الأساتذة حسب الكليات:

| عدد الأساتذة   | التخصص                       | الكلية                      |
|----------------|------------------------------|-----------------------------|
| 7              | علم النفس                    | الأداب والعلوم الإنسانية    |
| $\overline{2}$ | ترجمة                        |                             |
| $\overline{7}$ | تاريخ                        |                             |
| $\overline{3}$ | فلسفة                        |                             |
| 6              | الآداب                       |                             |
| $\overline{4}$ | فيزياء                       | الكبمياء والعلوم الفبزيائية |
| $\mathbf{1}$   | كيمياء فيزيائية              |                             |
| $\overline{2}$ | كبمباء المباه ومعالجة المحبط |                             |
| 6              | هندسة مدنية                  | الهندسة                     |
| $\mathbf{1}$   | هندسة كيميائية               |                             |
| $\overline{2}$ | هندسة معمارية                |                             |
| $\overline{2}$ | رياضيات                      | الرياضيات                   |
| $\overline{3}$ | علوم التسبير                 | الاقتصاد                    |
| $\mathbf{1}$   | علوم اقتصادية                |                             |
| 3              | تسيير المؤسسات               |                             |
| $\mathbf{1}$   | نقود مالية                   |                             |
| 1              | علوم تجارية                  | العلوم التجارية             |
| $\overline{3}$ | آلي                          | الإعلام الآلي               |
| 55             |                              | المجموع                     |

**جدول رقم: (03) يوضح عدد الأساتذة في الكليات التي وزع عليها الاستبيان:** 

**-1 -4 تجريب الاستبيان وحساب خصائصه السيكومترية :** 

بعد الحصول على الدرجات الخام للأداة، قامت الطالبة بتحديد الخصائص السيكوميترية للأداة، وهي كما يلي: **-1 -1-4 الصدق الظاهري:**  تم حساب صدق المحكمين بعرض الاستبيان في صورته الأولية على مجموعة من المحكمين، والذين كان عددهم عشرة (10) أساتذة، وقد تم استرجاع سبعة نسخ من

المقياس، وهي نسبة معتبرة، واعتبار ذلك كافيا حتى يتم حساب النسب المئوية لصدق المحكمين لهذا الاستبيان، وبعد إجراء التعديلات اللازمة على الاستبيان بعد تحكيم الأساتذة، وبتوجيه الأستاذ المشرف، فقد تم تحديد الصورة النهائية للاستبيان، وتحصلت الطالبة على نتائج نعرضها في الجدول التالي:

**جدول رقم: (04) يبين نتائج عينة المحكمين لاستبيان "استخدام البريد الالكتروني في الاتصال البيداغوجي بين الأستاذ والطالب في الجامعة":** 

| غير واضح       |                  | واضح          |                | لا يقيس        |                | يقيس          |            | الرقم | غير واضح         |                  | واضح          |                 | لا يقيس          |                  | يقيس          |                | الرقم          |
|----------------|------------------|---------------|----------------|----------------|----------------|---------------|------------|-------|------------------|------------------|---------------|-----------------|------------------|------------------|---------------|----------------|----------------|
| $\frac{0}{0}$  | ع                | $\frac{0}{0}$ | ع              | $\frac{0}{0}$  | $\epsilon$     | $\frac{0}{0}$ | $\epsilon$ |       | $\frac{0}{0}$    | ع                | $\frac{0}{0}$ | $\epsilon$      | $\frac{0}{0}$    | $\epsilon$       | $\frac{0}{0}$ | $\epsilon$     |                |
| 14.2           | 1                | 85.7          | 6              | 14.2           | 1              | 85.7          | 6          | 21    | 14.2             | 1                | 85.7          | 6               | 14.2             | $\mathbf{1}$     | 85.7          | 6              | 1              |
| 14.2           | 1                | 85.7          | 6              | 28.5           | $\overline{2}$ | 71.4          | 5          | 22    | $\boldsymbol{0}$ | $\theta$         | 100           | 7               | $\boldsymbol{0}$ | $\mathbf{0}$     | 100           | 7              | $\overline{2}$ |
| 28.5           | $\overline{2}$   | 71.4          | 5              | 28.5           | $\overline{2}$ | 71.4          | 5          | 23    | $\theta$         | $\overline{0}$   | 100           | 7               | $\theta$         | $\mathbf{0}$     | 100           | 7              | 3              |
| $\mathbf{0}$   | $\boldsymbol{0}$ | 100           |                | 14.2           |                | 85.7          | 6          | 24    | 14.2             | 1                | 85.7          | 6               | 14.2             | 1                | 85.7          | 6              | 4              |
| 14.2           | 1                | 85.7          | 6              | 28.5           | $\overline{2}$ | 71.4          | 5          | 25    | $\boldsymbol{0}$ | $\boldsymbol{0}$ | 100           | 7               | 14.2             | $\mathbf{1}$     | 85.7          | 6              | 5              |
| 28.5           | 2                | 71.4          | 5              | 28.5           | $\overline{2}$ | 71.4          | 5          | 26    | 14.2             |                  | 85.7          | 6               | 28.5             | $\overline{2}$   | 71.4          | 5              | 6              |
| $\mathbf{0}$   | $\overline{0}$   | 100           |                | 28.5           | $\overline{2}$ | 71.4          | 5          | 27    | 14.2             | 1                | 85.7          | 6               | 14.2             | $\mathbf{1}$     | 85.7          | 6              | $\tau$         |
| $\mathbf{0}$   | $\theta$         | 100           | 7              | $\overline{0}$ | $\mathbf{0}$   | 100           | 7          | 28    | $\overline{0}$   | $\overline{0}$   | 100           | $\overline{7}$  | $\theta$         | $\mathbf{0}$     | 100           | 7              | 8              |
| $\mathbf{0}$   | $\boldsymbol{0}$ | 100           | 7              | $\mathbf{0}$   | $\theta$       | 100           | 7          | 29    | 14.2             |                  | 85.7          | 6               | 28.5             | $\overline{2}$   | 71.4          | 5              | 9              |
| 14.2           | 1                | 85.7          | 6              | 14.2           | $\mathbf{1}$   | 85.7          | 6          | 30    | 14.2             | 1                | 85.7          | 6               | 14.2             | $\mathbf{1}$     | 85.7          | 6              | 10             |
| 14.2           | $\mathbf{1}$     | 85.7          | 6              | 28.5           | $\overline{2}$ | 71.4          | 5          | 31    | 14.2             | 1                | 85.7          | 6               | 28.5             | $\overline{2}$   | 71.4          | 5              | 11             |
| 14.2           | 1                | 85.7          | 6              | 14.2           | $\mathbf{1}$   | 85.7          | 6          | 32    | 14.2             | 1                | 85.7          | 6               | 14.2             | 1                | 85.7          | 6              | 12             |
| $\mathbf{0}$   | $\overline{0}$   | 100           | 7              | $\mathbf{0}$   | $\mathbf{0}$   | 100           | 7          | 33    | 28.5             | $\overline{2}$   | 71.4          | 5               | 28.5             | $\overline{2}$   | 71.4          | 5              | 13             |
| $\overline{0}$ | $\boldsymbol{0}$ | 100           | $\overline{7}$ | $\mathbf{0}$   | $\theta$       | 100           | 7          | 34    | 14.2             |                  | 85.7          | 6               | $\mathbf{0}$     | $\mathbf{0}$     | 100           | $\overline{7}$ | 14             |
| 14.2           | 1                | 85.7          | 6              | 28.5           | $\overline{2}$ | 71.4          | 5          | 35    | 14.2             | 1                | 85.7          | 6               | 14.2             | $\mathbf{1}$     | 85.7          | 6              | 15             |
| $\mathbf{0}$   | $\mathbf{0}$     | 100           | $\overline{7}$ | $\mathbf{0}$   | $\mathbf{0}$   | 100           | 7          | 36    | 14.2             | 1                | 85.7          | 6               | 14.2             | 1                | 85.7          | 6              | 16             |
| $\theta$       | $\overline{0}$   | 100           | 7              | 14.2           |                | 85.7          | 6          | 37    | $\theta$         | $\Omega$         | 100           | 7               | $\overline{0}$   | $\boldsymbol{0}$ | 100           | 7              | 17             |
| 28.5           | $\overline{2}$   | 71.4          | 5              | 14.2           |                | 85.7          | 6          | 38    | $\mathbf{0}$     | $\theta$         | 100           | $\overline{7}$  | $\overline{0}$   | $\boldsymbol{0}$ | 100           | $\overline{7}$ | 18             |
| 14.2           | 1                | 85.7          | 6              | 28.5           | $\overline{2}$ | 71.4          | 5          | 39    | $\mathbf{0}$     | $\Omega$         | 100           | 7               | 14.2             | $\mathbf{1}$     | 85.7          | 6              | 19             |
| 28.5           | $\overline{2}$   | 71.4          | 5              | 28.5           | $\overline{2}$ | 57.1          | 4          | 40    | $\boldsymbol{0}$ | $\overline{0}$   | 100           | $7\phantom{.0}$ | $\mathbf{0}$     | $\boldsymbol{0}$ | 100           |                | 20             |

يتضح من هذا الجدول أن عينة الأساتذة المحكمين أبدت رأيها في كل عبارة من عبارات الاستبيان ، من حيث مدى قياسه للهدف الذي وضع من أجله، ومن حيث وضوح لغته بنسبة تفوق (%50) وهي مؤشر كاف للدلالة على صحة الاستبيان، من حيث قياسه للهدف، ووضوح لغته.

**-1 -2-4 صدق المحتوى:**  لمعرفة صدق محتوى الاستبيان قامت الطالبة بتحليل بنوده، للوقوف على قدرة الاستبيان على تمييز أفراد العينة والاستجابة له استجابات مختلفة، وذلك بحساب النسب المئوية لتكرارات: (موافق جدا- موافق- محايد- غير موافق- فير موافق إطلاقا) لكل عبارة من عبارات الاستبيان على حدا عند كل أفراد العينة،ووضعت في الجدول على الشكل التالي: **جدول رقم: (05) يبين تكرارات ونسبها المئوية لبدائل الاستبيان: (موافق جدا- موافق- محايد-**

|                  |                         |                    |                              |                 | التكر ار ات                  |                    |                       |                   |                      |                         |
|------------------|-------------------------|--------------------|------------------------------|-----------------|------------------------------|--------------------|-----------------------|-------------------|----------------------|-------------------------|
| $\frac{0}{0}$    | غير موافق               | $\frac{0}{0}$      | غير موافق                    | $\frac{0}{0}$   | محايد                        | $\frac{0}{0}$      | مو افق                | $\frac{0}{0}$     | مو افق               | الرقم                   |
|                  | اطلاقا                  |                    |                              |                 |                              |                    |                       |                   | جدا                  |                         |
| 1.81             | 1                       | 16.36              | 9                            | 21.81           | 12                           | 32.72              | 18                    | 27.27             | $\overline{15}$      | 1                       |
| 5.45             | 3                       | 38.18              | 21                           | 14.54           | 8                            | $23.\overline{63}$ | 13                    | 18.18             | 10                   | 2                       |
| 5.45             | $\overline{\mathbf{3}}$ | 18.18              | $\overline{10}$              | $\overline{20}$ | $\overline{11}$              | 30.90              | $\overline{17}$       | 25.45             | $\overline{14}$      | $\overline{\mathbf{3}}$ |
| 10.90            | 6                       | 27.27              | $\overline{15}$              | 12.72           | $\tau$                       | 25.45              | 14                    | 23.63             | $\overline{13}$      | $\overline{4}$          |
| 7.27             | $\overline{\mathbf{4}}$ | 29.09              | $\overline{16}$              | 23.63           | 13                           | 27.27              | $\overline{15}$       | 12.72             | $\overline{7}$       | 5                       |
| 3.63             | $\overline{c}$          | 9.09               | 5                            | $\overline{20}$ | 11                           | 36.36              | 20                    | 30.90             | $\overline{17}$      | 6                       |
| 9.09             | 5                       | 20                 | 11                           | 12.72           | $\tau$                       | 36.36              | 20                    | 21.81             | 12                   | 7                       |
| 1.81             | 1                       | 12.72              | 7                            | 9.09            | 5                            | 45.45              | 25                    | 30.90             | 17                   | 8                       |
| 5.45             | 3                       | 18.18              | 10                           | 29.09           | 16                           | 29.09              | 16                    | 18.18             | 10                   | 9                       |
| 1.81             | 1                       | 20                 | 11                           | 29.09           | 16                           | 38.18              | 21                    | 10.90             | 6                    | 10                      |
| 1.81             | 1                       | 25.45              | 14                           | 12.72           | $\overline{7}$               | 45.45              | $\overline{25}$       | 14.54             | 8                    | $\overline{11}$         |
| 3.63             | $\overline{2}$          | 10.90              | 6                            | 23.63           | $\overline{13}$              | 43.63              | 24                    | 18.18             | $\overline{10}$      | 12                      |
| $\boldsymbol{0}$ | $\boldsymbol{0}$        | 23.63              | $\overline{13}$              | 27.27           | $\overline{15}$              | 29.09              | 16                    | $\overline{20}$   | 11                   | $\overline{13}$         |
| 5.45             | $\overline{\mathbf{3}}$ | 23.63              | $\overline{23}$              | 18.18           | $\overline{10}$              | 27.27              | $\overline{15}$       | 7.27              | $\overline{4}$       | $\overline{14}$         |
| 1.81             | 1                       | 23.63              | 23                           | 18.18           | 10                           | 25.45              | 14                    | 12.72             | 7                    | 15                      |
| 3.63             | $\overline{c}$          | 29.09              | 16                           | 16.36           | 9                            | 40                 | $\overline{22}$       | 10.90             | 6                    | 16                      |
| 12.72            | 7                       | 40                 | 22                           | 7.27            | 4                            | 29.09              | 16                    | 10.90             | 6                    | 17                      |
| 9.09             | 5                       | 9.09               | 5                            | 9.09            | 5                            | 41.81              | $\overline{23}$       | 30.90             | 17                   | 18                      |
| 34.54            | 19                      | 47.27              | $\overline{26}$              | 1.81            | 1                            | 7.27               | $\overline{4}$        | 9.09              | 5                    | 19                      |
| 23.63            | 23                      | 30.90              | 17                           | 10.90           | 6                            | 10.90              | 6                     | $\overline{5.45}$ | $\overline{3}$       | 20                      |
| 16.36            | 9                       | 23.63              | 13                           | 18.18           | 10                           | 25.45              | 14                    | 16.36             | 9                    | 21                      |
| 9.09             | 5                       | 27.27              | 15                           | 1.81            | 1                            | 40                 | 22                    | 21.81             | $\overline{12}$      | 22                      |
| 9.09             | 5                       | 27.27              | 15                           | 14.54           | 8                            | 36.36              | 20                    | 12.72             | 7                    | 23                      |
| 9.09             | 5                       | 34.54              | 19                           | 12.72           | 7                            | 25.45              | 14                    | 18.18             | $\overline{10}$      | $\overline{24}$         |
| 5.45             | 3                       | 14.54              | 8                            | 18.18           | 10                           | 23.63              | 23                    | $\overline{20}$   | 11                   | $\overline{25}$         |
| 1.81             | 1                       | $\overline{12.72}$ | $\overline{7}$               | 16.36           | 9                            | 43.63              | $\overline{24}$       | 25.45             | $\overline{14}$      | $\overline{26}$         |
| 3.63             | $\overline{c}$          | 16.36              | 9                            | 20              | 11                           | 47.27              | 26                    | 12.72             | $\boldsymbol{7}$     | 27                      |
| 27.27            | $\overline{15}$         | 49.09              | 27                           | 9.09            | 5                            | 10.90              | 6                     | 3.63              | 2                    | 28                      |
| $\boldsymbol{0}$ | $\mathbf{0}$            | 20                 | 11                           | 18.18           | 10                           | 47.27              | 26                    | 14.54             | 8                    | $\overline{29}$         |
| $\overline{0}$   | $\theta$                | 7.27               | 4                            | 7.27            | $\overline{4}$               | 69.09              | 38                    | 16.36             | 9                    | 30                      |
| 1.81             | 1                       | 10.90              | 6                            | 21.81           | $\overline{12}$              | 49.09              | $\overline{27}$       | 16.36             | 9                    | $\overline{31}$         |
| $\overline{0}$   | $\theta$                | 1.81               | 1                            | 10.90           | 6                            | 56.36              | 31                    | 30.90             | 17                   | 32                      |
| $\overline{0}$   | $\mathbf{0}$            | 3.63               | 2                            | 9.09            | 5                            | 58.18              | 32                    | 29.09             | 16                   | 33                      |
| $\theta$         | $\theta$                | 3.63               | $\overline{2}$               | 5.45            | 3                            | 63.63              | $\overline{35}$       | 27.27             | 15                   | 34                      |
| 1.81             | $\mathbf{1}$            | 7.27               | $\overline{4}$               | 16.36           | 9                            | 56.36              | $\overline{31}$       | 18.18             | 10                   | 35                      |
| 1.81             | 1                       | 9.09               | 5<br>$\overline{\mathbf{3}}$ | 20              | 11                           | 45.45              | 25<br>$\overline{27}$ | 23.63             | 13                   | 36                      |
| 5.45             | 3                       | 5.45               | 9                            | 10.90           | 6                            | 49.09              |                       | 29.09             | 16                   | $\overline{37}$         |
| 14.54<br>14.54   | 8                       | 16.36<br>27.27     | $\overline{15}$              | 12.72<br>7.27   | $\boldsymbol{7}$             | 23.63<br>27.27     | 23<br>$\overline{15}$ | 14.54<br>23.63    | 8<br>$\overline{13}$ | 38<br>39                |
|                  | 8                       |                    | 8                            |                 | 4<br>$\overline{\mathbf{3}}$ |                    | 19                    |                   | $\overline{11}$      | 40                      |
| 25.45            | 14                      | 14.54              |                              | 5.45            |                              | 34.54              |                       | 20                |                      |                         |

**غير موافق- غير موافق إطلاقا**)

وبعد الحصول على النسب المئوية، اعتمدت كمعيار لاستبعاد الفقرات، أو البنود كالتالي: - تستبعد كل فقرة ايجابية بلغت نسبة الإجابة عنها ب "موافق جدا " 90 - تستبعد كل فقرة سلبية بلغت نسبة الإجابة عنها ب "معارض جدا " 90 - تستبعد كل فقرة ايجابية إذا كان مجموع تكرارات الإجابة عنها ب" معارض- معارض جدا " أقل من 10

- تستبعد كل فقرة سلبية إذا كان مجموع تكرارات الإجابة عنها ب" موافق- موافق جدا " أقل من .10 وبناء على هذا المعيار، فان العبارات التي استبعدت، لعدم قدرتها على تمييز أفراد العينة بلغت ثمانية (08) عبارات، وهي مرقمة كما يلي : (14 - 19 - 20 - 30 - 32 - 33 - -34 35)، منها سبعة موجبة وواحدة سالبة، وهي موزعة على أبعاد الاستبيان حسب الجدول التالي

| المجمو ع |         | العبارات الملغية | أبعاد الاستبيان                           |
|----------|---------|------------------|-------------------------------------------|
|          | السالبة | الموجبة          |                                           |
|          | 14      |                  | استخدام البريد الالكتروني في التدريس      |
|          |         | $20 - 19$        | استخدام البريد الالكتروني في انجاز البحوث |
| 5        |         | $-33 - 32 - 30$  | استخدام البريد الالكتروني في<br>تبادل     |
|          |         | $35 - 34$        | المعارف العامة                            |
|          |         |                  | المجمو ع                                  |

**جدول رقم :(06) يوضح الفقرات الملغية حسب أبعاد الاستبيان:** 

وبإلغاء هذه العبارات فقد تقلص حجم الاستبيان من أربعين (40) عبارة إلى غاية اثنان وثلاثين (32) عبارة قابلة للتطبيق على عينة الدراسة الأساسية، من حيث قدرتها على تمييز أفراد العينة، ومتوسط سهولتها وصعوبتها، وهي العبارات التالية: (-1 -2 -3 -4  $-23 -22 -21 -18 -17 -16 -15 -13 -12 -11 -10 -9 -8 -7 -6 -5$  $(40 -39 -38 -37 -36 -31 -29 -28 -27 -26 -25 -24$ وهذه العبارات موزعة على أبعاد الاستبيان حسب الجدول التالي.

| المجمو ع |                  | العبار ات المثبتة                              |                                              | أبعاد الاستبيان      |
|----------|------------------|------------------------------------------------|----------------------------------------------|----------------------|
|          | السالمة          | المو جبة                                       |                                              |                      |
| 11       |                  | $7 - 2$   $-8$ $-6$ $-5$ $-4$ $-3$ $-2$ $-1$   | استخدام البرید الالکترون <i>ی</i> ف <i>ی</i> |                      |
|          |                  | $13 - 12 - 11 - 10 - 9$                        |                                              | التدريس              |
| 12       |                  | $28 - 25 - 18$   $-22$ $-21$ $-17$ $-16$ $-15$ | استخدام البرید الالکترون <i>ی</i> ف <i>ی</i> |                      |
|          |                  | $27 - 26 - 24 - 23$                            |                                              | انجاز البحوث         |
|          | $\boldsymbol{0}$ | $-38$ $-37$ $-36$ $-31$ $-29$                  | استخدام البريد الالكترون <i>ي</i> ف <i>ي</i> |                      |
|          |                  | $40 - 39$                                      |                                              | نبادل المعارف العامة |
| 32       |                  | 27                                             |                                              | المجمو ع             |

**جدول رقم: (07) يوضح الفقرات المثبتة في الاستبيان موزعة حسب أبعاده:** 

**-1 -3-4 الصدق التمييزي:**  لإيجاد هذا النوع من الصدق، قامت الطالبة بترتيب الدرجات التي تحصل عليها الأفراد في الدراسة الاستطلاعية، حيث صنفت إلى درجات مرتفعة، ودرجات منخفضة، وحساب المتوسط الحسابي لها، والانحراف المعياري، وقد استعانت الطالبة في حساب ذلك بالاعتماد على معادلة (ت) التي تساوي:  **م1 - م2** ت = ---------------- (33)  **ع1 2 <sup>2</sup> + ع2**  -----------------  **ن - 1**  ودرجة الحرية تساوي: 2 ن - 2 حيث أن : **م1** = المتوسط الحسابي للدرجات المرتفعة. **م2=** المتوسط الحسابي للدرجات المنخفضة. **ع1 2 =** تباين درجات المجموعة الأولى. **ع2 2 =** تباين درجات المجموعة الثانية.

والجدول التالي يمثل الدرجات المرتفعة والدرجات المنخفضة لأفراد العينة، وأهملت باقي الدرجات، وبالتالي كان مجموع الدرجات التي أخذت هي خمسة عشرة مرتفعة، وخمسة عشرة الأخرى منخفضة.

**جدول رقم: (08) يوضح ترتيب الدرجات المرتفعة والدرجات المنخفضة والمتوسط الحسابي والانحراف المعياري وتربيعاته في استبيان الاتصال البيداغوجي باستخدام البريد الالكتروني بين**

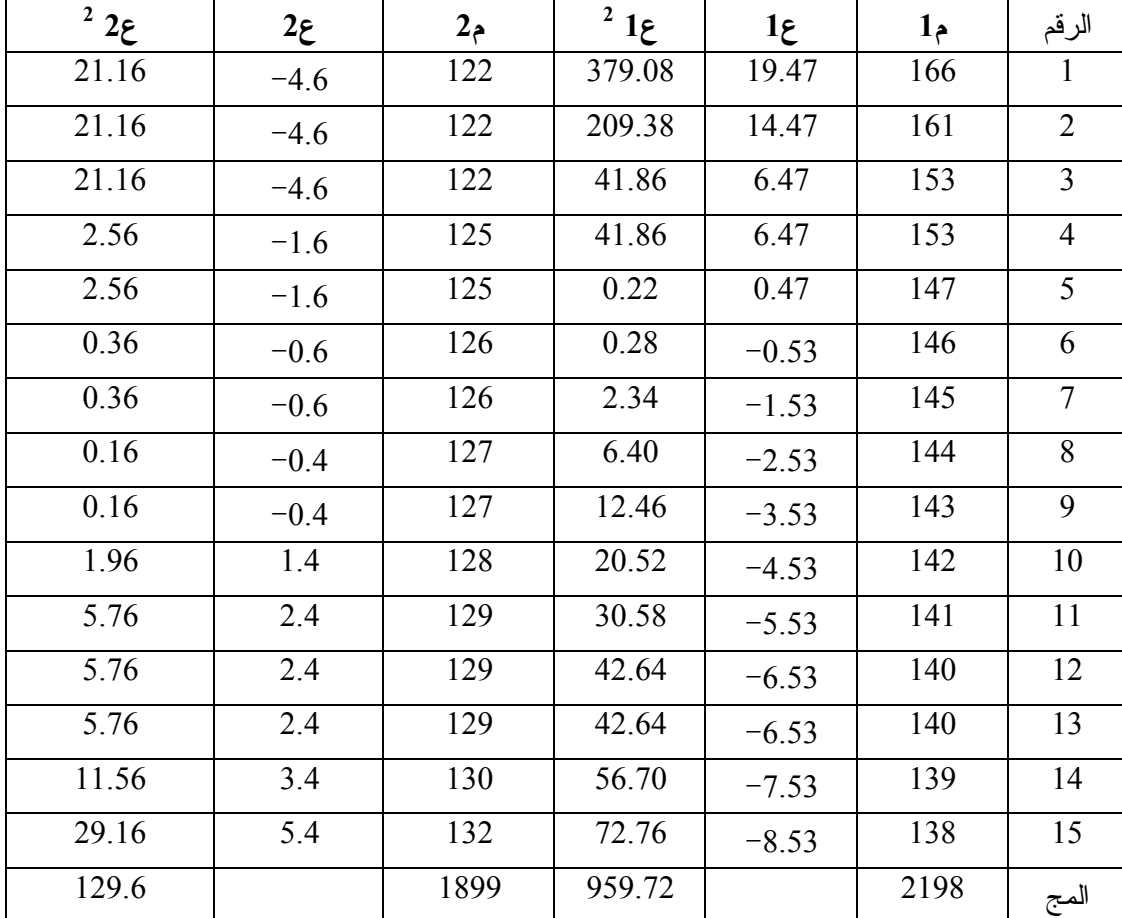

**الأستاذ والطالب في الجامعة:** 

ويتضح من الجدول المذكور أن:  **م1** = 146.53 **م2=** 126.6 مج **ع1 2** 63.98 **=** مج **ع2 2** 8.64 **=** وبتطبيق المعادلة يكون معامل التمييز يساوي:

**126.6-146.53** 

ت =------------------- = 8.77  $8.64 + 63.98$ -------------------

 $1 - 15$ 

وبمقارنة هذه النتيجة بقيمة (ت) الجدولية التي تساوي (3.67) عند درج حرية(28) ودرجة معنوية (0.001)، وتساوي (2.76) عند درجة حرية (28) ودرجة معنوية (0.01)، وتساوي (2.04) عند درجة حرية (28) ودرجة معنوية (0.05). نستنتج أن قيمة (ت) المحسوبة التي تساوي (8.77) دالة إحصائيا دلالة مرتفعة عند هذا المستوى، ويعني أن للاستبيان معامل تمييز مرتفع، مما له قدرة عالية على تمييز أفراد العينة، وهو ما يسمح باعتماده في الدراسة الأساسية.

**-1 -4-4 صدق الاتساق الداخلي:**

لإجراء هذا النوع من الصدق، والحصول على تشبع أبعاد الاستبيان (الاتصال البيداغوجي باستخدام البريد الالكتروني بين الأستاذ والطالب في الجامعة)، بالعامل الذي يقيسه، قامت الطالبة بتتبع الخطوات التالية:

الخطوة الأولى: تم استخراج المعاملات الارتباطية بين الدرجة الكلية للاستبيان، وأبعاده الثلاثة بطريقة (بيرسون )، ووضعت في الجدول التالي:

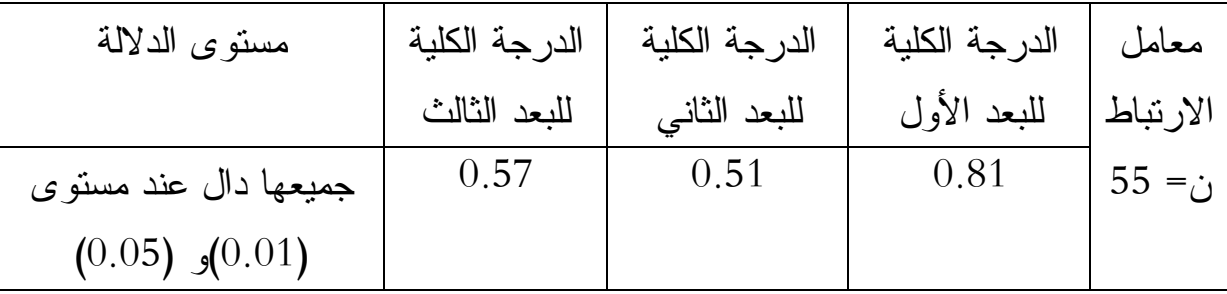

**جدول رقم : (09) يبين معامل الارتباط بين الدرجة الكلية للاستبيان وأبعاده الثلاثة:**

الخطوة الثانية: تم حساب المعاملات الارتباطية بين الأبعاد الثلاثة للاستبيان بطريقة (بيرسون)، وهي كما بيناها في الجدول رقم (10) التالي:

| مستو ي الدلالة       | ب2/ب3 | $3\omega/1$ ب | $2\omega/1$ ب | معامل          |
|----------------------|-------|---------------|---------------|----------------|
| جميعها دال عند مستوى | 0.61  | 0.65          | 0.64          | الار نباط      |
| $(0.05)$ $(0.01)$    |       |               |               | 55 = $\dot{c}$ |

**جدول رقم : (10) يبين المعاملات الارتباطية بين الأبعاد الثلاثة للاستبيان:**

الخطوة الثانية: اعتبرت الطالبة الاستبيان وأبعاده الثلاثة اختبارات مستقلة وهي: - الاختبار الأول ( أي الاستبيان) الاتصال البيداغوجي عبر البريد الالكتروني بين الأستاذ والطالب في الجامعة - الاختبار الثاني ( أي البعد الأول) استخدام البريد الالكتروني في التدريس. - الاختبار الثالث (أي البعد الثاني) استخدام البريد الالكتروني في انجاز البحوث الجامعية. - الاختبار الرابع (أي البعد الثالث) استخدام البريد الالكتروني في تبادل المعارف العامة. وبذلك تحصلنا على مصفوفة ارتباطية، تتكون من ستة معاملات ارتباطية:

4**×** (1-4)2/=6 معاملات ارتباطية توضح على الشكل التالي:

| $\ddotsc$<br>$\ddotsc$ | $\cdot$ $\cdot$<br>~~<br>$\sqrt{ }$ | $\prime$ $\prime$ $\sim$ $\sim$ $\prime$ $\cdot$ |  |  |
|------------------------|-------------------------------------|--------------------------------------------------|--|--|
| $3\ddot$               | $2\leftrightarrow$                  | ب 1                                              |  |  |
| 0.57                   | 0.51                                | 0.81                                             |  |  |
| 0.65                   | 0.64                                |                                                  |  |  |
|                        | 0.61                                |                                                  |  |  |

جدول **رقم: (11) تبين معاملات الارتباط بين أبعاد الاستبيان:** 

الخطوة الرابعة: وللمعالجة الإحصائية الخاصة بالتحليل ألعاملي، قامت الطالبة بوضع المعاملات الارتباطية المستخرجة في مربع طول ضلعه أربع خلايا عموديا وأفقيا، بعدد  $\mathcal{Y}$ ستبيان وأبعاده الثلاثة:( 1-ب1-ب2-ب3 ) على النحو التالي:

- توضع المعاملات الارتباطية بين الاستبيان وأبعاده الثلاثة في الصف الأول مع الإبقاء على باقي خانات المربع فارغة، والمعاملات الارتباطية بين البعد الأول وباقي الأبعاد في الصف الثاني من القسم الأول مع إبقاء باقي خانات المربع فارغة، والمعاملات الارتباطية بين البعد الثاني والبعد الثالث في الصف الثالث مع الإبقاء على باقي خانات المربع فارغة دائما... الخ.

- ولاستكمال القسم الثاني من خانات المربع، توضع المعاملات الارتباطية السابقة في الخانات الباقية عموديا، وبنفس الطريقة ( أي ترك باقي خانات المربع فارغة)، ثم توضع المعاملات الارتباطية بين الاستبيان وأبعاده الثلاثة في العمود الأول، والمعاملات الارتباطية بين البعد الأول وباقي الأبعاد في العمود الثاني...الخ.

ثم تملأ خانات كل المربع بعد ذلك بأكبر معامل ارتباط على مستوى كل عمود، لنحصل على مصفوفة ارتباطية كاملة، وتجمع بعد ذلك الأعمدة الأربعة للمصفوفة، ثم تجمع مجموع الأعمدة، والناتج يحسب له الجذور الربيعية، ثم يقسم مجموع كل عمود على الجذر ألتربيعي، وبالتالي يكون ناتج القسمة هو عبارة عن تشبع كل اختبار بالعامل العام، وبتطبيق هذه الخطوات تحصلت الطالبة على المصفوفة، وتشبع الاستبيان وأبعاده الثلاثة بالعامل العام، كما هو مبين في المصفوفة رقم: (02)

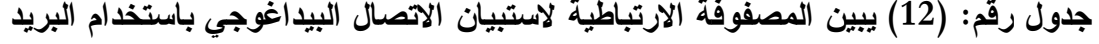

|       |              | . U                                        | ╰           | $\bullet$ $\bullet$ $\bullet$ |                            |
|-------|--------------|--------------------------------------------|-------------|-------------------------------|----------------------------|
|       | البعد الثالث | البعد الثاني                               | البعد الأول | $\mathbf{1}$                  |                            |
| 2.7   | 0.57         | 0.51                                       | 0.81        | 0.81                          | 1                          |
| 2.91  | 0.65         | 0.64                                       | 0.81        | 0.81                          | البعد الأول                |
| 2.27  | 0.61         | 0.51                                       | 0.64        | 0.51                          | البعد الثاني               |
| 2.4   | 0.57         | 0.61                                       | 0.65        | 0.57                          | البعد الثالث               |
| 10.28 | 2.4          | 2.27                                       | 2.91        | 2.7                           |                            |
|       | 3.20         | $10.28 = 10.28$<br>$\qquad \qquad =\qquad$ |             |                               | المجموع                    |
|       | 2.4          | 2.27                                       | 2.91        | 2.7                           | التشبع على<br>العامل العام |
|       | 3.20         | 3.20                                       | 3.20        | 3.20                          |                            |
|       | 0.75         | 0.70                                       | 0.90        | 0.84                          |                            |

**الالكتروني بين الأستاذ والطالب في الجامعة وأبعاده الثلاثة:** 

ومن خلال هذه النتيجة المبينة في الجدول أعلاه يتبين أن تشبعات الاستبيان وأبعاده على العامل العام هي كما يلي:

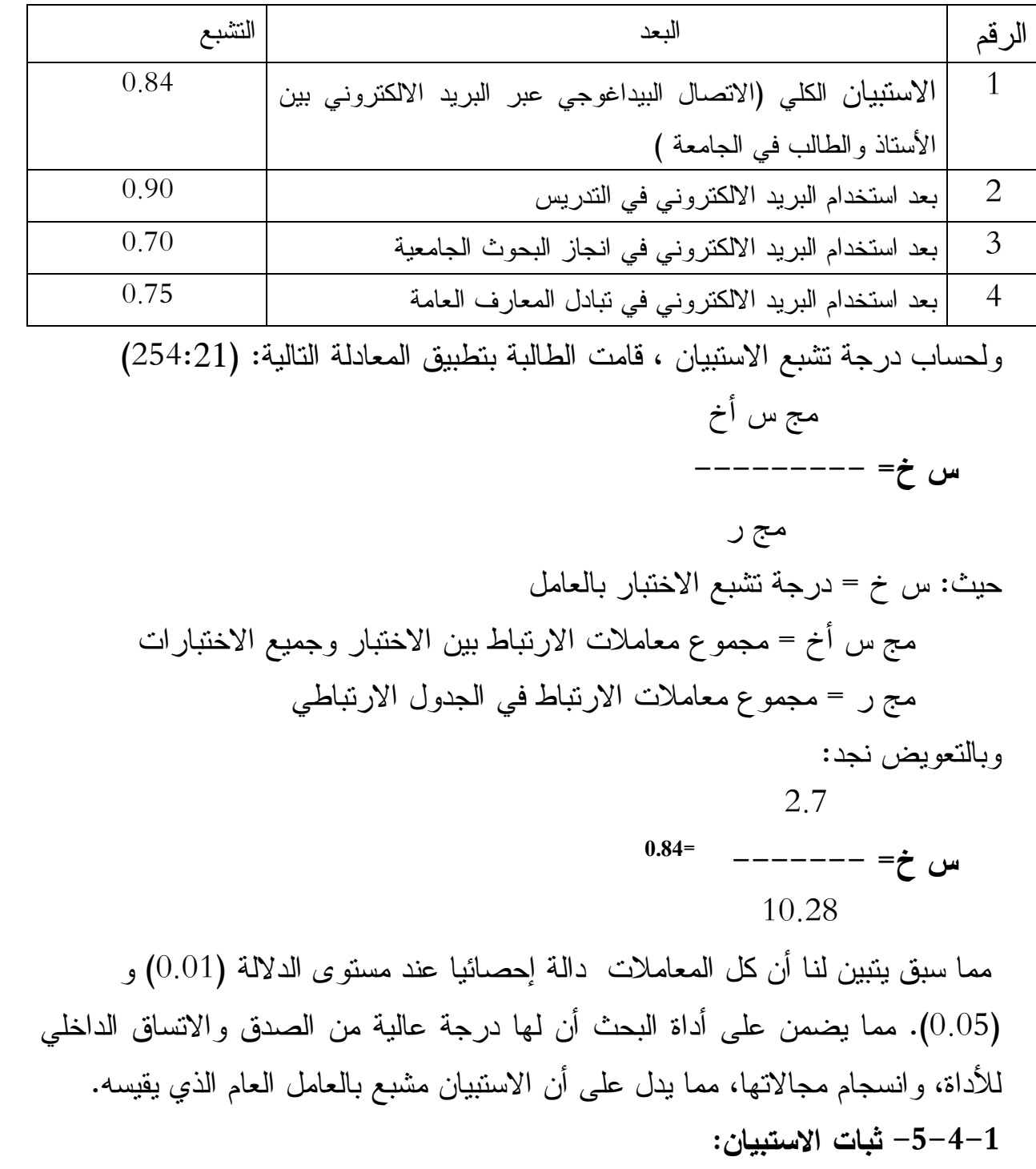

**جدول رقم : (13) يبين تشبعات الاستبيان وأبعاده.** 

لحساب معامل ثبات الاستبيان استخدمت الطالبة طريقة التجزئة النصفية، وبعد الحصول على الدرجات الخام، ووضعت في جدول، انظر الملحق رقم:(02)، تم حساب معامل

الارتباط، وذلك بحساب درجات أفراد العينة الاستطلاعية المتكون من (55) فرد في البنود ذات الترتيب العلوي، والبنود ذات الترتيب السفلي، وذلك باستعمال معامل الارتباط ل: (بيرسون )، لنصف الاختبار، وكانت النتيجة كما يلي: ر1 = 80 وبما أن (ر) المحسوبة تساوي فقط نصف الاختبار، فقد تم استخدام معادلة " سيبرمان براون" لحساب معامل الارتباط للاختبار كله، وكانت النتيجة كما يلي:  $1, x 2$  $-- = 2,$  $1, + 1$ ومنه: ر2 = 0.88، وهي دالة إحصائيا عند المستوى (0.05) و (0.01)، كما ندل النتيجة على أن الاستبيان يتمتع بثبات عال يسمح بتطبيقه على عينة الدراسة الأساسية. **-1 -5 صعوبات تطبيق الدراسة الاستطلاعية:** وقد صادفت الطالبة أثناء إجراء الدراسة الاستطلاعية عوائق نذكر منها: \* رفض بعض الأساتذة الإجابة على الاستبيان ، لعدم توفر الوقت الكافي للإجابة عليها. \* مشكلة الإضراب : حيث أن بعض الجامعات التي توجهنا إليها كانت في إضراب مفتوح، مما تعذر علينا اللقاء مع الأساتذة، وتوزيع الاستبيان عليهم، عدا القليل منهم ممن تم لقاءهم خارج الكلية. \* إعطاء الأساتذة مواعيد استرجاع النسخ من الاستبيان غير مضبوطة، مما أدى إلى

عدم استرجاعها منهم، وبالتالي ضياعها.

**-2 الدراسة الأساسية:**

**-2 -1 منهج البحث:** يعود **ا**ختيار المنهج في الدراسات الاجتماعية والإنسانية و طبيعة الظاهرة أو الظواهر المراد دراستها ، وهذا المنهج قوامه الاستقراء، الذي يتضمن الملاحظة العلمية، وفرض الفروض، والتحقق من صحة هذه الفروض، وإجراء التجارب، واستخدام أساليب القياس الدقيقة والتحليل الإحصائي، وجمع البيانات بغرض التحقق من صحة الفروض. (34:04). كما يستخدم منهج البحث العلمي إما للكشف عن الحقيقة عندما نكون بها جاهلين، وإما من أجل البرهنة عليها للآخرين، حيث نكون بها عارفين، وطرق البحث عن الحقيقة تختلف باختلاف طبيعة المواضيع، ولهذا توجد عدة أنواع من المناهج العلمية".(89/43:43).

وبالرجوع إلى الفرضيات التي تم صياغتها في هذا البحث وطبيعة الظاهرة في مستوى الانتشار فإن المنهج المناسب لاختبار الفرضيات، وبحث مستوى الانتشار هو المنهج الوصفي. وبناء على هذه المعطيات، فقد آثرت الطالبة المنهج الوصفي التحليلي منهجا متبعا في دراسة: واقع انتشار استخدام البريد الالكتروني في أهم اتصال، يتم بين الأستاذ والطالب في الجامعة، وهو" الاتصال البيداغوجي"، وذلك لما لهذا المنهج من خصائص، تمكنه من وصف الظاهرة وتحليل واقع انتشار استخدامه في الجامعة، لكون الجامعة أهم مؤسسات التعليم التي يستخدم فيها البريد الالكتروني في الاتصال والتواصل بين الطلبة والأساتذة. وتحليلها على ضوء الفرضيات التي صيغت لدراسة هذه الظاهرة، حتى يتم التأكد من صحة الفرضيات محل البحث، فالمشكلة المطروحة في البحث، والفرضيات المقترحة لحلها، تحمل تضمينات وصفية للبحث، حيث يعرف" هويتني" المنهج الوصفي بأنه: "المنهج الذي يعنى بدراسة الحقائق الراهنة، المتعلقة بطبيعة ظاهرة، أو موقف ما، أو مجموعة من الناس، أو مجموعة من الأحداث، أو مجموعة من الأوضاع" .(151:29).

وعندما نتحدث عن الوصف هنا، فلا نقصد المفهوم البسيط للوصف، وإنما نعني به الوصف العلمي، الذي يتجه مباشرة إلى الموضوع وليس إلى أثره، كما هو وصف يكفل قدرا كبيرا من الموضوعية العلمية، والتي يتطلبها الفعل العلمي. **-2 -2 حدود الدراسة الأساسية:** حددا البحث بعدد من المحددات البشرية والمكانية والزمنية والموضوعية، ويمكننا عرضها فيما يلي:

أ- الحدود البشرية: اقتصر البحث على أعضاء هيئة التدريس الجامعي من الجنسين، ذوي مؤهلات علمية متدرجة ( ماجستير-دكتوراه )، ومن كليات مختلفة بجامعة الحاج لخضر – باتنة -

**ب- الحدود المكانية:** ركز البحث على عدد من الكليات، والتي تم اختيارها بالطريقة العشوائية عن طريق القرعة، وذلك لكثرة عدد الكليات في الجامعة، وهذه الكليات هي التي أجرينا عليها الدراسة الاستطلاعية، ويمكننا حصرها فيما يلي:

كلية الآداب والعلوم الإنسانية، كلية الكيمياء والعلوم الفيزيائية، كلية الهندسة، كلية الرياضيات، كلية الاقتصاد، كلية العلوم التجارية، كلية الإعلام الآلي.

**ج- الحدود الزمنية:** لقد تمت عملية تصميم الأداة، وجمع البيانات وتفسيرها والانتهاء منها خلال الفترة ما بين: (2010/12/10) إلى غاية: (2011/02/13 )، في ضوء تعليماته التي وضعت ضمن الدراسة الاستطلاعية.

**د- الحدود الموضوعية:** اقتصر البحث على تناول موضوع استخدامات الأساتذة للبريد الالكتروني في الاتصال البيداغوجي مع الطلاب في الجامعة في كل من مجالات: التدريس، وانجاز البحوث الجامعية، ومجال تبادل المعارف العامة. وقد كانت الدراسة الميدانية بنفس الكليات المذكورة أعلاه بجامعة الحاج لخضر- بباتنة- على عينة تم اختيارها بالطريقة العشوائية عن طريق القرعة.

**-2 -2 أداة الدراسة الأساسية:** في ضوء نتائج الدراسة الاستطلاعية، تم تحضير أداة الدراسة بإعادة تعديلها وطبعها وسحبها بحجم العينة المختارة، مرفقة بتعليماتها بعد تصحيحها، أنظر الملحق رقم: (01) وفي ما يلي وصف موجز لصورتها النهائية : إن عنوان أداة البحث بقي كما هو، ولم يتغير والذي كان عنوانه: (الاتصال البيداغوجي باستخدام البريد الالكتروني بين الأساتذة والطلاب في الجامعة)، وهذه الأداة عبارة عن مجموعة بنود وعبارات، تقيس استخدامات الأساتذة للبريد الالكتروني في التواصل مع الطلاب ضمن العملية البيداغوجية في الجامعة، ويتكون من ثلاثة محاور هي كما يلي:

**المحور الأول:** استخدام البريد الالكتروني في مجال التدريس، ويتضمن العبارات: من (1) إلى غاية(12). **المحور الثاني:** استخدام البريد الالكتروني في مجال انجاز البحوث الجامعية، ويتضمن العبارات: من( 13) إلى غاية(25) .

**المحور الثالث:** استخدام البريد الالكتروني في مجال تبادل المعارف العامة، ويتضمن العبارات: من( 26) إلى غاية (32).

حيث أن هذه الأبعاد تم إخضاعها للتعديل بعد أن خضعت للدراسة الاستطلاعية، وأجريت عليها عدة تغييرات، وتم إعادة صياغتها في ضوء نتائجها، والتحقق من صدقها وثباتها وصلاحيتها، فالأداة في الدراسة الاستطلاعية كانت تحتوي على أربعين (40) عبارة، وبعد أن عدلت الأداة في صورته النهائية، والتي اعتمدت عليها الطالبة في الدراسة الأساسية أصبحت تحتوي على اثنان وثلاثين (32) عبارة، منها ثمانية وعشرين (28) عبارة موجبة، وأربعة (4) منها سالبة، ويعود السبب في هذه الفروق بين العبارات الموجبة والعبارات السالبة إلى رأي واقتراحات الأساتذة المحكمين الذين عرضت عليهم الأداة، والذين قاموا بإجراء التعديلات اللازمة على هذه الأداة، إضافة إلى الاعتماد على توجيهات الأستاذ المشرف، والتي أصبحت بعد ذلك قابلة للتطبيق واستخدامها، والاعتماد عليها في الدراسة الأساسية، ويمكن عرض محاور المقياس وعباراته في الجدول التالي.

| النسبة | المجمو ع | عدد الفقرات    |         | محاور الاستبيان           | الرقم        |
|--------|----------|----------------|---------|---------------------------|--------------|
|        |          | السالنة        | الموجبة |                           |              |
| 40.62  | 13       |                | 11      | استخدام البريد الالكتروني | $\mathbf{1}$ |
|        |          |                |         | في التدريس                |              |
| 37.50  | 12       | 3              | 9       | استخدام البريد الالكتروني |              |
|        |          |                |         | في انجاز البحوث الجامعية  |              |
| 21.87  |          | $\Omega$       |         | استخدام البريد الالكتروني | 3            |
|        |          |                |         | في نبادل المعارف العامة   |              |
| 99.99  | 32       | $\overline{4}$ | 28      | المجموع                   |              |

**جدول رقم: (14 ) يوضح محاور الاستبيان وعباراته.** 

**-2 -3 عينة الدراسة الأساسية وخصائصها:** بعد إحصاء مجتمع الدراسة عن طريق معلومات مستمدة من رئاسة الجامعة، فقد تم اختيار كليات مختلفة ، تحتوي على العدد الكافي والمعتبر من الأساتذة، سواء كان من جنس الذكر أو من جنس الأنثى، وهم ذوي مؤهلات علمية مختلفة (ماجستير، دكتوراه )، حيث من بينهم أساتذة مدرسين بالكلية ومنهم أساتذة إداريين وبنفس الكلية، وقد قامت الطالبة بتوزيع (460) نسخة من الاستبيان، أما عدد النسخ التي استرجعت فقد قدر عددها ب (388) نسخة، وذلك لعدد من الأسباب قد ذكرنا بعض منها في الدراسة الاستطلاعية. وقد كان اختيار العينة بالطريقة العشوائية عن طريق القرعة( تم الشرح في الدراسة الاستطلاعية لماذا اعتمدت الطالبة على تحديد العينة بالطريقة العشوائية المعتمدة على القرعة )، وقد استغرقت المدة الزمنية التي يجيب فيها كل أستاذ على عبارات الاستبيان بحوالي خمسة (05) دقائق بدل عشرة (10) دقائق، وذلك لتقلص عبارات الاستبيان من أربعين (40) عبارة في الدراسة الاستطلاعية إلى اثنان وثلاثين (32) عبارة في الدراسة الأساسية، إضافة إلى تعود الأساتذة على عبارات الاستبيان وفهمها بسهولة، إضافة إلى فهمهم الجيد لتعليمات المكتوبة في الاستبيان، وبالتالي فقد كانت لديهم سرعة الإجابة على عبارات الاستبيان ، والجدول التالي يمثل عينة الأساتذة في الدراسة الأساسية حسب متغيرات: (الجنس، والمؤهل العلمي، والكلية ).

| الكلبة                      | الجنس |      | المؤهل العلمي |          | العينة | النسبة |
|-----------------------------|-------|------|---------------|----------|--------|--------|
|                             | ذكور  | إناث | ماجستير       | دکتور اه |        |        |
| الأداب والعلوم الإنسانية    | 34    | 30   | 34            | 30       | 64     | 16.50  |
| الكيمياء والعلوم الفيزيائية | 40    | 18   | 26            | 32       | 58     | 14.94  |
| الهندسة                     | 32    | 16   | 28            | 20       | 48     | 12.37  |
| ر ياضيات                    | 28    | 32   | 32            | 28       | 60     | 15.46  |
| اقتصاد                      | 24    | 32   | 30            | 26       | 56     | 14.43  |
| علوم تجارية                 | 28    | 22   | 24            | 26       | 50     | 12.89  |
| إعلام ألبي                  | 36    | 16   | 34            | 18       | 52     | 13.40  |
| المجموع                     | 222   | 166  | 208           | 180      | 388    | 99.99  |

**جدول رقم(15) يوضح عينة الدراسة الأساسية حسب متغيرات:(الجنس، والمؤهل العلمي والكلية ).** 

**-2 -4 تطبيق الاستبيان على عينة البحث:** 

تم تطبيق الاستبيان في ضوء تعليماته التي وضعت ضمن الدراسة الأساسية في الفترة مابين: (2010/12/10) إلى غاية: (2011/02/13)، ويرجع السبب في ذلك هو أن الطلاب أخذوا العطلة الشتوية التي كانت في: (2010/12/15 )، إضافة إلى العديد من الصعوبات التي واجهتها الطالبة أثناء التطبيق، والتي أشارت إليها في الدراسة الاستطلاعية، وقد تم التطبيق بصفة فردية، أي توزيع كل نسخة على الأستاذ وهو إما في قاعة المحاضرة، أو أثناء تواجده في الإدارة، أو حتى ملاقاته في مدرجات الكلية، أو في ساحة الكلية...الخ، وتم تطبيق الاستبيان بالكيفية التي تم بها تطبيقه في الدراسة الاستطلاعية، ووفقا للتعليمات التي وضعت له، باستثناء تغير المدة التي يجيب فيها كل أستاذ على عبارات الاستبيان، والتي تقلصت من (10) دقائق إلى (05) دقائق بسبب تقليص فقرات الاستبيان من (40) عبارة في الدراسة الاستطلاعية إلى (32) عبارة في هذه الدراسة .

**-2 -5 طريقة تصحيح الأداة والحصول على الدرجات الخام:**  لقد اتبعت الطالبة في تصحيح الاستبيان في الدراسة الأساسية نفس الطريقة التي اعتمدتها في الدراسة الاستطلاعية وهي كما يلي:

- تعطى البدائل: ( موافق- موافق جد- محايد- غير موافق- غير موافق إطلاقا ) في العبارات الموجبة الدرجات على الترتيب التالي: ( 5 – -4 3 - 2 - 1 ).

- تعطى البدائل: ( موافق- موافق جد- محايد-غير موافق- غير موافق إطلاقا ) في العبارات السالبة الدرجات على الترتيب التالي: (1 - 2 - 3 - 4 5- ).

وبعد التصحيح بإتباع الطريقة المذكورة أعلاه، فقد تم التوصل إلى الدرجات الخام، كما هي مدونة في المصفوفة رقم: (03)

**-3 الأساليب الإحصائية المستخدمة:** 

يستخدم الباحثون عادة في الدراسات التربوية والنفسية مفاهيم وأساليب إحصائية متعددة ومتنوعة، تساعدهم في التحقيق من صحة الفرضيات التي وضعت لتقيس ما وضعت من أجله، وكذلك في تلخيص البيانات ووصفها وتحليلها، وحتى يسهل تفسيرها، ولقد اتبعت الطالبة للتحقق من صحة الفرضيات الأساليب الإحصائية التالية:

**-3 -1 المتوسط الحسابي:** 

وذلك لحساب نسبة انتشار استخدام الأساتذة للبريد الالكتروني في الاتصال البيداغوجي مع الطلاب.

 \* معرفة نسبة انتشار البريد الالكتروني في الاتصال البيداغوجي بين كل من الأستاذ والطالب في المجالات التالية:

\* معرفة نسبة انتشار استخدام البريد الالكتروني في مجال التدريس بين الأستاذ والطالب في الجامعة.

\*معرفة نسبة انتشار استخدام البريد الالكتروني في انجاز البحوث الجامعية بين الأستاذ والطالب في الجامعة

 \* معرفة نسبة انتشار استخدام البريد الالكتروني في مجال تبادل المعارف العامة بين الأستاذ والطالب في الجامعة

وقد اعتمدنا في ذلك على المعادلة التالية: (:22 42)

 **مج س** 

 **س = -------**

## **ن**

-**3 2 -اختبار ( ت ) :**

- للكشف عن الفروق بين أفراد العينة في استخدام البريد الالكتروني في الاتصال البيداغوجي من حيث متغير – المؤهل العلمي : (ماجستير، دكتوراه) - للكشف عن الفروق بين أفراد العينة في استخدام البريد الالكتروني في الاتصال البيداغوجي من حيث متغير – الجنس: (ذكور، إناث)، وذلك باستخدام معادلة (ت) عندما تكون العينتين غير متساويتين، أي ن1 لا يساوي ن.2 وقد اعتمدنا في ذلك على المعادلة التالية:( 35 181:)

## **م1 - م2**

**ت =**---------------------------------------------------

 $\left| \frac{1}{2} \left( \frac{2\epsilon}{2} \right) 2 \dot{\omega} + \frac{2}{2} \left( \frac{1\epsilon}{2} \right) 1 \dot{\omega} \right) \right|$  --- **+** --- ------------------ ن1 **+** ن2 - 1 ن1 ن2 **3-3 - تحليل التباين الأحادي** :**( One –ANOVA Way (**  ذلك لاختبار الفرضية المتعلقة بوجود فروق ذات دلالة إحصائية بين أفراد العينة في استخدام البريد الالكتروني في الاتصال البيداغوجي تعزى لمتغير الكلية. ولحساب ذلك اعتمدنا على المعادلة التالية: (60:22) التباين الكبير ف **=** -----------------

التباين الصغير

## **الفصل الخامس**

**عرض نتائج اختبار الفرضيات** 

-1 عرض نتائج اختبار الفرضية العامة. -2 عرض نتائج اختبار الفرضية الجزئية الأولى. -3 عرض نتائج اختبار الفرضية الجزئية الثانية. -4 عرض نتائج اختبار الفرضية الجزئية الثالثة. -5 عرض نتائج اختبار الفرضية الجزئية الرابعة.

**عرض النتائج على ضوء الفرضيات -1 عرض نتائج اختبار الفرضية العامة:** والتي نصها كما يلي: نتوقع انتشار واسع لاستخدام البريد الالكتروني في الاتصال البيداغوجي بين الأستاذ والطالب في الجامعة**.** ولاختبار صحة الفرضية، وبالرجوع إلى البيانات الخام في الملحق رقم: (09)، اتبعنا الخطوات التالية:  **\*** حساب المتوسط الحسابي بالطريقة التالية : - عدد العبارات الكلية للاستبيان، والتي تساوي (32) عبارة يضرب في أكبر قيمة يأخذها البديل والتي تساوي (5) .  $$ - عدد العبارات الكلية للاستبيان، والتي تساوي (32) عبارة يضرب في أصغر قيمة يأخذها البديل والتي تساوي (1) . **32 = 1 × 32 -** والقيمتين: ( 160) و (32) تجمعان، ومجموعهما يقسم على: (2) **32+160 96 =------------ 2** 

وبالتالي تعتبر القيمة (96) هي المعيار الذي يحدد نسبة الانتشار (ضيق أو واسع )، عيث إذا كانت درجة الأستاذ على عبارات الاستبيان أقل من (96)، فهذا يعني لنا أن استخدامات الأستاذ للبريد الالكتروني في التواصل مع الطلاب ضيق، وإذا كانت درجة الأستاذ على استبيان الاتصال البيداغوجي باستخدام البريد الالكتروني بين الأستاذ والطالب في الجامعة أكبر أو تساوي القيمة (96)، فهذا يعني لنا أن للأستاذ استخدام واسع لتقنية البريد الالكتروني في التواصل مع الطلاب وبعد إحصاء درجات الأساتذة والذي عدده (388) على استبيان الاتصال البيداغوجي

باستخدام البريد الالكتروني بين الأستاذ والطالب في الجامعة، فقد توصلنا إلى النسب المدونة في الجدول رقم: (14)

|        | استبيان الاتصال البيداغوجي عبر البريد الالكتروني بين الأستاذ والطالب في الجامعة |              |
|--------|---------------------------------------------------------------------------------|--------------|
| النسبة | عدد الأساتذة                                                                    | نوع الانتشار |
| 91.49  | 355                                                                             | انتشار واسع  |
| 8.50   | 33                                                                              | انتشار ضبق   |
| 99.99  | 388                                                                             | المجمو ع     |

**جدول رقم: (16) يوضح نسب انتشار استخدامات الأساتذة للبريد الالكتروني في الاتصال البيداغوجي بين الواسع والضيق**

ويتضح لنا من خلال هذا الجدول رقم (14) أن عدد الأساتذة الذين يستخدمون البريد الالكتروني في الاتصال البيداغوجي مع الطلاب الذي يساوي (355) من بين (388)، وهو أكبر من عدد الأساتذة الذين يضيق استخدامهم للبريد الالكتروني في التواصل مع الطلاب في النطاق البيداغوجي، حيث يقدر عددهم ب (33) من بين ( 388)، وهنا نقبل الفرضية العامة الأولى التي تنص على انتشار البريد الالكتروني في الاتصال البيداغوجي بين الأستاذ والطالب في الجامعة بشكل واسع.

**-2 نتائج اختبار الفرضية الجزئية الأولى: والتي نصها كالتالي:** نتوقع انتشار واسع لاستخدام البريد الالكتروني في الاتصال البيداغوجي بين الأستاذ والطالب في جامعة باتنة في مجالات: التدريس، انجاز البحوث الجامعية، تبادل المعارف العامة.

ولاختبار الفرضية والتأكد من صحتها فقد قمنا بإتباع الخطوات التالية:

\* قمنا بإحصاء الدرجات التي تحصل عليها الأساتذة في كل من مجالات: ( التدريس، انجاز البحوث الجامعية، تبادل المعارف العامة) على استبيان الاتصال البيداغوجي باستخدام البريد الالكتروني بين الأستاذ والطالب في الجامعة كل على حدا.

\* قمنا بحساب المتوسط الحسابي لكل مجال من المجالات المذكورة أعلاه، وقد كانت النتيجة المتوصل إليها على النحو التالي: -1 بالنسبة لمجال التدريس، فأول شيء لابد من تحديده هو معرفة عدد عبارات هذا المجال، حتى يتم تحديد المعيار الذي يعتبر فاصلا بين الانتشار الواسع والانتشار الضيق، والتي تساوي (13) عبارة بين الموجبة والسالبة. - ومنه عدد العبارات الكلية لهذا المجال، والتي تساوي (13) عبارة يضرب في أكبر قيمة يأخذها البديل والتي تساوي (5) .  $65 = 5 \times 13$ - و عدد العبارات الكلية لهذا المجال، والتي تساوي (13) عبارة يضرب في أصغر قيمة يأخذها البديل والتي تساوي (1) . **13 = 1 ×13 -** والقيمتين: ( 65) و (13) تجمعان ، ومجموعهما يقسم على: (2) و بالتالي تعتبر القيمة (39) هي المعيار الذي يحدد نسبة الانتشار الواسع والانتشار الضيق لاستخدام الأساتذة للبريد الالكتروني في التواصل مع الطلاب في مجال التدريس، بحيث إذا كانت درجة الأستاذ في مجال التدريس أكبر أو تساوي (39) فهنا نعتبر استخدامات الأستاذ للبريد الالكتروني واسع الانتشار في التواصل مع الطلاب في مجال التدريس، وإذا كانت درجة الأستاذ على نفس المجال أقل من (39) فهنا يمكننا القول أن استخداما ت الأستاذة للبريد الالكتروني في مجال التدريس ضيق الانتشار. والملحق رقم: (10) يوضح درجات الأساتذة في مجال التدريس. وفيما يلي جدول لاستخدامات الأساتذة للبريد الالكتروني في مجال التدريس. **جدول رقم: (17) يوضح الانتشار الواسع والانتشار الضيق لاستخدامات الأساتذة للبريد الالكتروني في مجال التدريس:** 

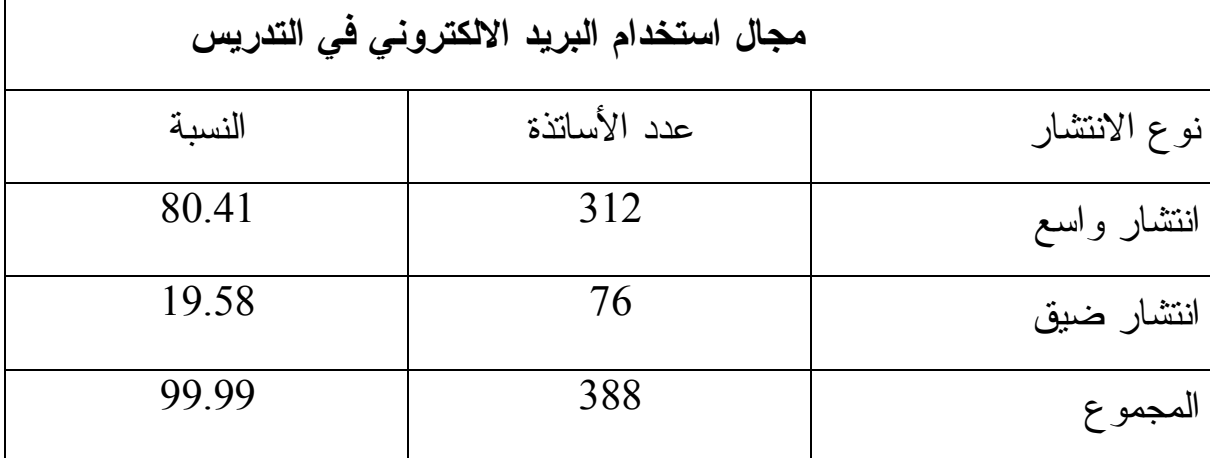

-2 بالنسبة لمجال انجاز البحوث الجامعية: عدد العبارات يساوي (12) بين الموجبة والسالبة. - ومنه عدد العبارات الكلية لهذا المجال، والتي تساوي (12) عبارة يضرب في أكبر قيمة يأخذها البديل والتي تساوي (5) .  $60 = 5 \times 12$ - و عدد العبارات الكلية لهذا المجال، والتي تساوي (13) عبارة يضرب في أصغر قيمة يأخذها البديل والتي تساوي (1) .  $12 = 1 \times 12$ - والقيمتين: ( 60) و (12) تجمعان، ومجموعهما يقسم على: (2). وبالتالي تعتبر القيمة (36) هي المعيار الذي يحدد نسبة الانتشار الواسع، أو الانتشار الضيق لاستخدام الأساتذة للبريد الالكتروني في مجال انجاز البحوث الجامعية مع الطالب في الجامعة، بحيث إذا كانت درجة الأستاذ في مجال انجاز البحوث الجامعية أكبر أو تساوي (36) فهنا نعتبر استخدامات الأستاذ للبريد الالكتروني واسع الانتشار في التواصل مع الطلاب في مجال انجاز البحوث الجامعية، وإذا كانت درجة الأستاذ على

نفس المجال أقل من (36) فهنا يمكننا القول أن استخداما ت الأساتذة للبريد الالكتروني في مجال انجاز البحوث الجامعية ضيق الانتشار. والملحق رقم: (11) يوضح درجات الأساتذة في مجال انجاز البحوث الجامعية..

وفيما يلي جدول لاستخدامات الأساتذة للبريد الالكتروني في مجال انجاز البحوث الجامعية.

**جدول رقم: (18) يوضح الانتشار الواسع والانتشار الضيق لاستخدامات الأساتذة للبريد الالكتروني في مجال انجاز البحوث الجامعية :** 

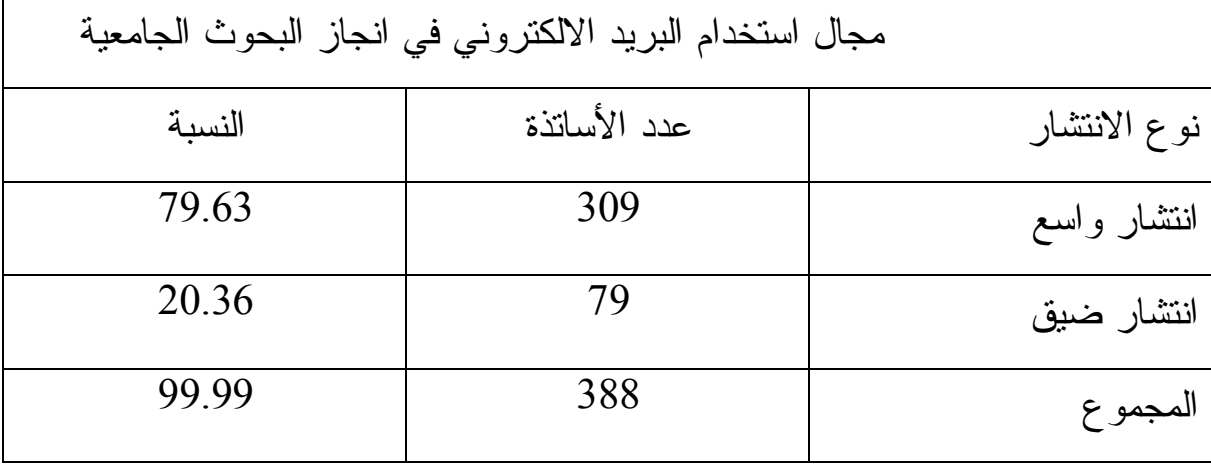

-3 والمجال الأخير الذي يمكننا معرفة نسبة انتشار استخدامات الأساتذة فيه للبريد الالكتروني في التواصل مع الطلاب هو مجال تبادل المعارف العامة، فعدد عبارات هذا المجال هو سبعة (07) عبارات، وكلها موجبة. - ومنه عدد العبارات الكلية لهذا المجال، والتي تساوي (07) عبارة يضرب في أكبر قيمة يأخذها البديل والتي تساوي (5) .  $35 = 5 \times 7$ - و عدد العبارات الكلية لهذا المجال، والتي تساوي (07) عبارة يضرب في أصغر قيمة يأخذها البديل والتي تساوي (1) .  $7 = 1 \times 7$ 

- والقيمتين: ( 65) و (13) تجمعان ، ومجموعهما يقسم على: (2) وبالتالي تعتبر القيمة (21) هي المعيار الذي يحدد نسبة انتشار الواسع، أو الضيق لاستخدام الأساتذة للبريد الالكتروني في التواصل مع الطلاب في مجال تبادل المعارف فإذا كانت درجة الأستاذ في هذا المجال (المعارف العامة) أكبر أو تساوي القيمة (21) ، فهنا يعتبر استخدامه واسع الانتشار في التواصل مع الطلاب في هذا المجال، وإذا كانت درجته على نفس المجال أقل من القيمة (21) فهنا يمكننا اعتبار أن استخدامات الأستاذ للبريد الالكتروني في هذا المجال في إطار التواصل مع الطلاب في الجامعة ضيق الانتشار. والملحق رقم: (12) يوضح درجات الأساتذة في مجال انجاز البحوث الجامعية. وفيما يلي جدول لاستخدامات الأساتذة للبريد الالكتروني في مجال انجاز البحوث .

**جدول رقم: (19) يوضح الانتشار الواسع والانتشار الضيق لاستخدامات الأساتذة للبريد الالكتروني في مجال تبادل المعارف العامة:** 

| مجال استخدام البريد الالكتروني في تبادل المعارف العامة |              |              |  |  |  |  |
|--------------------------------------------------------|--------------|--------------|--|--|--|--|
| النسية                                                 | عدد الأساتذة | نوع الانتشار |  |  |  |  |
| 82.21                                                  | 319          | انتشار واسع  |  |  |  |  |
| 17.78                                                  | 69           | انتشار ضبق   |  |  |  |  |
| 99.99                                                  | 388          | المجموع      |  |  |  |  |

ويتضح لنا من خلال الجداول الثلاثة، الجدول رقم: (15) و (16) و (17)، أن عدد الأساتذة الذين يستخدمون البريد الالكتروني في الاتصال البيداغوجي مع الطلاب، وفي مجالات الثلاثة (مجال التدريس، ومجال انجاز البحوث الجامعية، ومجال تبادل المعارف العامة )، أكبر بكثير من عدد الأساتذة الذين يضيق استخدامهم للبريد الالكتروني في هذه

المجالات الثلاثة، مما يعني أن معظم الأساتذة يستخدمون البريد الالكتروني في التواصل مع الطالب الجامعي في كل المجالات الثلاثة، ويعتمدون عليه كأداة وتقنية في التواصل البيداغوجي. وهنا نقبل الفرضية الجزئية الأولى التي تنص على الانتشار الواسع لاستخدامات الأساتذة للبريد الالكتروني في كل مجالات( التدريس، وانجاز البحوث الجامعية، وتبادل المعارف العامة ) في نطاق الاتصال البيداغوجي مع الطالب الجامعي. **-3 نتائج اختبار الفرضية الجزئية الثانية: والتي نصها كالتالي:** نتوقع وجود فروق ذات دلالة إحصائية بين أفراد العينة في استخدام البريد الالكتروني في الاتصال البيداغوجي بين الأستاذ والطالب في جامعة باتنة تعزى لمتغير الجنس لصالح الذكور.

ولاختبار والتأكد من صحة هذه الفرضية قمنا باستخدام اختبار (ت) للدلالة بين الفروق، (18). أنظر الملحق رقم (13) والملحق رقم (14). وقد كانت النتائج المتوصل إليها كما هو مبين في الجدول رقم:

جدول رقم: (20) يوضح الفرق في الجنس (ذكور –إناث ) في استخدام البريد الالكتروني في الاتصال **البيداغوجي بين الأستاذ والطالب في الجامعة.** 

| درجة الحرية =386  |          |             |                |             |     |  |  |
|-------------------|----------|-------------|----------------|-------------|-----|--|--|
| مستوى الدلالة     | قيمة (ت) | إناث        |                | ذكور        |     |  |  |
| دالة عند مستوى    |          | $166 = 2$ ن |                | $222 = 1$ ن |     |  |  |
| $(0.05)$ $(0.01)$ |          | 111.53      | 2 <sub>5</sub> | 115.62      | م 1 |  |  |
|                   | 4.26     |             |                |             |     |  |  |
|                   |          | 14.21       | $2\varepsilon$ | 18.79       | l۶  |  |  |
|                   |          |             |                |             |     |  |  |

يتضح لنا من خلال الجدول رقم: (18) المدون أعلاه أن هناك فروق في الجنس( ذكور- إناث) في استخدام البريد الالكتروني في الاتصال البيداغوجي بين الأستاذ والطالب في الجامعة، وذلك من خلال قيمة (ت) المحسوبة للفروق بين الجنس، والتي تساوي(4.26)،

وتعتبر أكبر من قيمة (ت) الجدولية التي تساوي (2.57) عند درجة حرية تساوي (386) ودرجة معنوية (0.01)، وتساوي (1.96) عند درجة حرية (386) ودرجة معنوية (0.05)، وهذا يعني أن قيمة (ت) المحسوبة دالة إحصائيا، وهذا يبين بأنه توجد فروق في استخدام البريد الالكتروني في الاتصال البيداغوجي بين الأستاذ والطالب في الجامعة باختلاف الجنس (ذكور- إناث)، وهي لصالح جنس الذكور كما هو مبين في الجدول رقم: (18) المدون أعلاه. وهنا نقبل الفرضية التي تؤكد على وجود فروق في استخدام البريد الالكتروني في الاتصال البيداغوجي بين الأستاذ والطالب في الجامعة تعزى لمتغير الجنس.

**-4 نتائج اختبار الفرضية الجزئية الثالثة : والتي نصها كالتالي:** نتوقع وجود فروق ذات دلالة إحصائية بين أفراد العينة في استخدام البريد الالكتروني في الاتصال البيداغوجي بين الأستاذ والطالب في جامعة باتنة تعزى لمتغير المؤهل العلمي لصالح مؤهل الدكتوراه. ولاختبار صحة هذه الفرضية استخدمنا اختبار (ت). أنظر الملحق رقم:(15)، والملحق رقم (16). وقد كانت النتائج المتحصل عليها كما هي مدونة في

الجدول رقم: (19).

**جدول رقم: (21) يوضح الفرق في المؤهل العلمي (ماجستير- دكتوراه ) في استخدام البريد الالكتروني في الاتصال البيداغوجي بين الأستاذ والطالب في الجامعة:** 

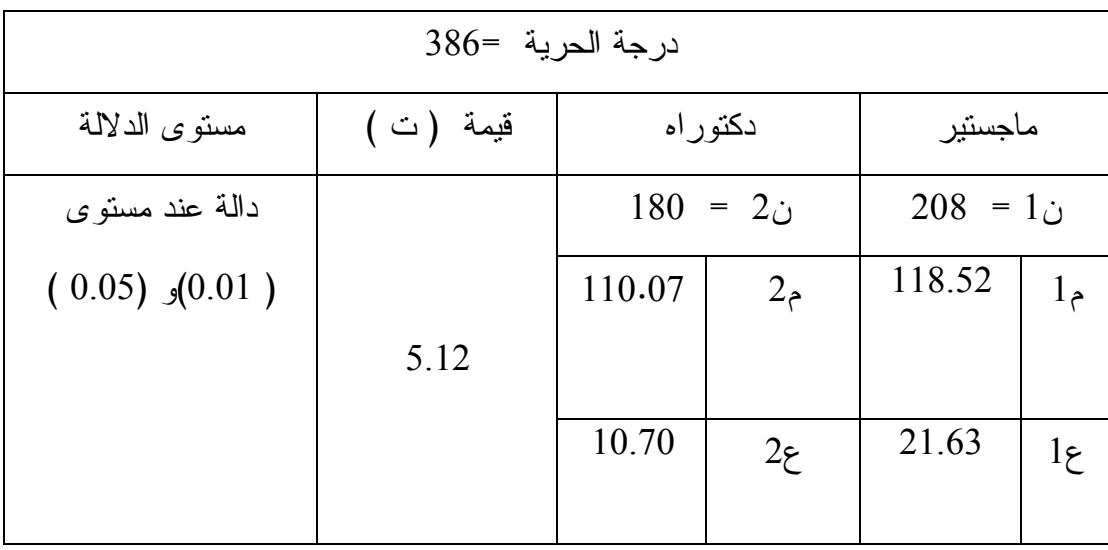

يتضح لنا من خلال الجدول رقم: (19) المدون أعلاه أن هناك فروق في المؤهل العلمي (ماجستير- دكتوراه) لدى الأساتذة في استخدام البريد الالكتروني في عملية الاتصال البيداغوجي، وذلك من خلال قيمة (ت) المحسوبة للفروق في المؤهل العلمي، والتي تساوي (5.12)، التي هي أكبر من قيمة (ت) الجدولية التي تساوي (2.57) عند درجة حرية تساوي (386) ودرجة معنوية (0.01)، وتساوي (1.96) عند درجة حرية (386) ودرجة معنوية (0.05)، وهذا يعني أن قيمة (ت) المحسوبة دالة إحصائيا، وهذا يبين بأنه توجد فروق في استخدام البريد الالكتروني في الاتصال البيداغوجي بين الأستاذ والطالب في الجامعة باختلاف المؤهل العلمي (ماجستير- دكتوراه)، وهي لصالح مؤهل الماجستير كما هو مبين في الجدول رقم: (19) المدون أعلاه. وهنا نقبل الفرضية جزئيا فالاستخدام البريد الالكتروني في الاتصال البيداغوجي بين الأستاذ والطالب في الجامعة موجود لكن لصالح مؤهل الماجستير.
**-5نتائج اختبار الفرضية الجزئية الرابعة :** والتي نصها كالتالي: نتوقع وجود فروق ذات دلالة إحصائية بين أفراد العينة في استخدام البريد الالكتروني في الاتصال البيداغوجي بين الأستاذ والطالب تعزى لمتغير الكلية في جامعة باتنة: أنظر الملحق رقم: (17)

والجدول التالي يوضح اسم الكليات في الجامعة وعينة كل كلية ومربعها.

**جدول رقم: (22) يوضع عدد الكليات وعينتها ودرجة كل كلية على استبيان الاتصال البيداغوجي**

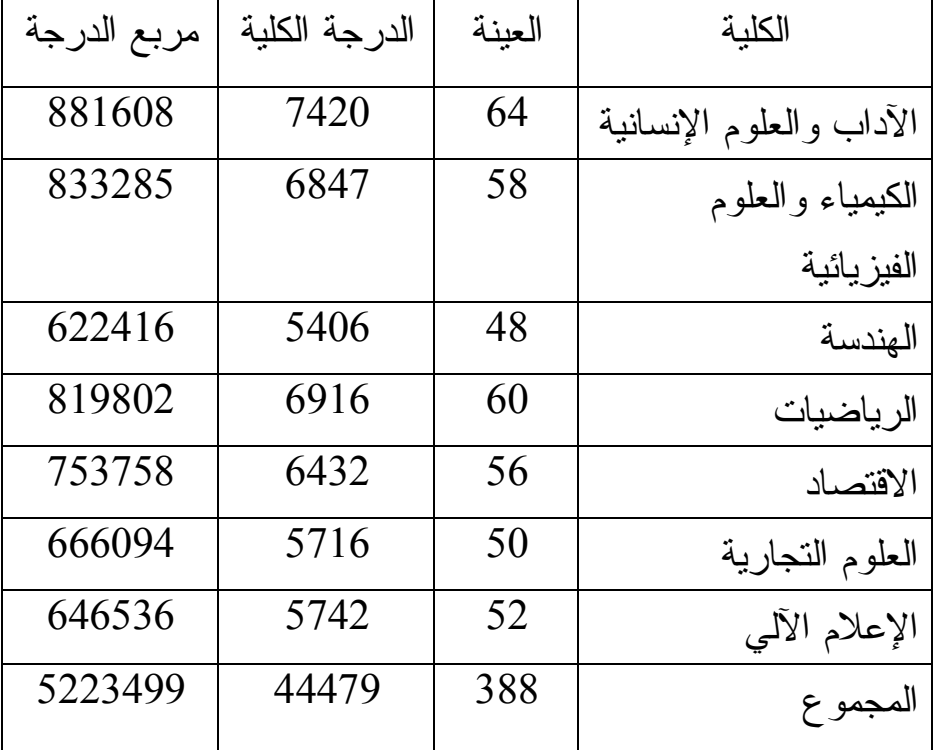

**بين الأستاذ والطالب في الجامعة ومربعها:** 

ومن أجل فحص صحة الفرضية المتعلقة بمتغير اختلاف الكلية في الجامعة، فقد استخدمت الطالبة اختبار تحليل التباين الأحادي **( One –ANOVA Way (** لدلالة الفروق، لمعرفة الاختلافات الإحصائية لاستخدام البريد الالكتروني في الاتصال باختلاف الكلية. وقد كانت النتائج المتوصل إليها كما هو مبين في الجدول رقم : (21).

| الدلالة | (ف)      | (ف)      | درجة   | متوسط    | مجمو ع   | مصدر التباين   |
|---------|----------|----------|--------|----------|----------|----------------|
|         | الجدولية | المحسوبة | الحرية | المربعات | المربعات |                |
|         | 0.05     |          | 6      | 322.26   | 1933.6   | بين المجموعات  |
|         | $2.10=$  |          |        | 321.90   | 122644.2 |                |
| غير     |          |          | 382    |          |          | داخل المجموعات |
| دالة    | وعند     | 1.001    |        | 644.16   | 124577.8 | المجمو ع       |
|         | 0.01     |          |        |          |          |                |
|         | $2.81=$  |          |        |          |          |                |
|         |          |          |        |          |          |                |

**جدول رقم: (23) يوضح نتائج اختبار لدلالة الفروق بين أفراد العينة حسب الكلية في الجامعة.** 

تظهر نتائج اختبار (ف) عدم وجود فروق ذات دلالة إحصائية بين أفراد العينة تعزى لمتغير الكلية في الجامعة، وذلك من خلال قيمة (ف) المحسوبة ، والتي تساوي (1.001)، كما هي مبينة في الجدول رقم: (21) المدون أعلاه وهي أقل من قيمة (ف) الجد ولية، التي تساوي (2.10) عند مستوى (0.05)، ودرجة حرية تساوي(382) ودرجة معنوية تساوي (6)، وتساوي (2.81) عند مستوى (0.01)، ودرجة حرية تساوي (382) ودرجة معنوية تساوي (6). وعليه فانه نرفض الفرضية التي تتوقع وجود فروق ذات دلالة إحصائية بين أفراد العينة في استخدام البريد الالكتروني في الاتصال البيداغوجي بين الأستاذ والطالب تعزى لمتغير الكلية في الجامعة، حيث تبين عدم وجود فروق بين أفراد العينة في الاستخدام، أي أن كل الكليات في الجامعة تستخدم البريد الالكتروني في الاتصال البيداغوجي بين الأستاذ والطالب، أي ( دون استخدامه في كلية دون أخرى)، وهنا نرفض الفرضية التي تنص على وجود فروق ذات دلالة إحصائية بين أفراد العينة في استخدام البريد الالكتروني في الاتصال البيداغوجي بين الأستاذ والطالب تعزى لمتغير الكلية في الجامعة.

# **الفصل السادس تفسيـــر ومناقشة نتائج الدراسة**

 -1 تحليل ومناقشة النتائج على ضوء الفرضيات. -2 الاستنتاج العام. -3 مقترحات الدراسة. -4 قائمة المراجع. الملاحق.

**-1 تحليل وتفسير النتائج على ضوء الفرضيات:**  ويمكن تلخيص نتائج البحث على ضوء الفرضيات كما يلي: **-1-1تحليل وتفسير نتائج اختبار الفرضية العامة:** 

 بينت نتائج اختبار الفرضية العامة ونصها :(نتوقع انتشار واسع لاستخدام البريد الالكتروني في الاتصال البيداغوجي بين الأستاذ والطالب في الجامعة) على وجود انتشار واسع لاستخدام الأساتذة للبريد الالكتروني في الاتصال البيداغوجي مع الطلاب في الجامعة، حيث حددت القيمة (96) كمعيار لمعرفة نسبة الانتشار الواسع، أو الانتشار الضيق لاستخدام الأساتذة الجامعيين لتقنية البريد الالكتروني في الاتصال البيداغوجي مع الطلاب، يعني إذا كانت درجة الأستاذ على استبيان( الاتصال البيداغوجي عبر البريد الالكتروني بين الأستاذ والطالب في الجامعة) أقل من القيمة (96) فهنا يمكننا اعتبار أن استخدامات الأستاذ للبريد الالكتروني في الاتصال البيداغوجي مع الطلاب ضيق الانتشار، أما إذا كانت درجته على نفس المقياس أكبر أو تساوي القيمة (96) فهنا يمكننا اعتبار أن للأساتذة الجامعيين استخدامات واسعة للبريد الالكتروني في الاتصال البيداغوجي مع الطلاب.

وبناء على تحديد هذا المعيار، وبعد حصر كل الدرجات للأساتذة الذين أجابوا على استبيان الاتصال البيداغوجي عبر البريد الالكتروني بين الأساتذة والطلاب في الجامعة، فقد توصلنا إلى أن عدد الأساتذة الذين يستخدمون البريد الالكتروني في العملية الاتصالية مع الطلاب في الجامعة يقدر بنسبة (355) أستاذا من بين (388) أستاذا أجاب على نفس الاستبيان، مما يعني أن نسبة (%91.49) أستاذ هم يستخدمون البريد الالكتروني في الاتصال البيداغوجي مع الطلاب في الجامعة، وهو ما يعني لنا أن هناك انتشار واسع لاستخدام الأساتذة الجامعيين للبريد الالكتروني في الاتصال مع الطلاب على مستوى الساحة البيداغوجية.

و تدل هذه النتيجة على أن الأساتذة الجامعيين على وعي لما تنتجه التكنولوجي المعلومات والاتصالات الحديثة من تقنيات وأدوات تعليمية يمكن إدراجها ضمن تواصلهم

مع الطلاب دون عناء أو بذل المجهود والوقت أو ضياع للمال، كما أن ذلك يدل على أن التعديلات التي أجريت على قطاع التربية والتعليم، وحالات إدخال التقنيات التكنولوجية الحديثة من (وسائل سمعية ، ووسائل بصرية، ووسائل سمعية بصرية) في المجال التعليمي لمل له من فوائد كثيرة تعود بالنفع على الطرفين (الأستاذ- الطالب ) كل ذلك قد ألقى صدى ايجابي في مجال التربية والتعليم، عامة، وبخاصة مجال الاتصال البيداغوجي بين الأستاذ والطالب، فهو يؤدي إلى التفاعل والتواصل المستمر بين الأساتذة والطلاب في الجامعة، مما يحسن من نوعية التعليم، وزيادة الكفاءة التعليمية للأستاذ والطالب على حد سواء. فكل هذا يعني لنا أن نسبة الانتشار تتفق مع نسبة الاستخدام لتقنية البريد الالكتروني في الاتصال البيداغوجي بين الأساتذة والطلاب. فكلما ارتفعت نسبة الاستخدام من طرف الأساتذة والطلاب كلما ارتفعت نسبة انتشاره بين أواسط هؤلاء الأطراف في الاتصال البيداغوجي، وبالتالي فان الاستخدام يلعب دورا كبيرا في الانتشار لهذه التقنية في الاتصال بين الأساتذة والطلاب في الجامعة، وهو ما يحقق مواكبة الركب الحضاري، وما يطرأ على العملية التعليمية في مجالها التواصلي من جديد تقني، يمكن له أن يوطد العلاقة بين أطراف العملية التعليمية التعلمية خصوصا بين الأساتذة والطلاب.

كما أن هذه الطريقة في التعليم ساعدت كثيرا الأفراد يقطنون في أماكن بعيدة عن الجامعة، والذين تربطهم مهمات مهنية أو ظروف المرض...الخ، لما يقلص من النفقات المالية على التعليم من أجل شراء الكتب والمطبوعات، والوقت الذي يهدر في الذهاب والإياب، والمجهود البدني الذي يكلف صاحبه. وتتفق هذه النتيجة المتوصل إليها مع الدراسة التي أوصى فيها "مصطفى جودت" (2003)، (وفق ما سبق عرضه ضمن الدراسة النظرية)، باستخدام للبريد الالكتروني ( الانترنت) في تقديم المقررات التعليمية، لما لهذه التقنية من دور كوسيلة اتصال بين المعلم والمتعلم، ولما لها من دور في توفير نفقات ، وتوفير أساليب جديدة للتدريس، ومراعاة الفروق الفردية بين المتعلمين.

وهو ما أكدته أيضا دراسة جاكبسون (1993) بعنوان "قناعة المدرسين في استخدام التقنية"، حيث أكد "جاكبسون" أن المدرسين لديهم القناعة التامة أن استخدام التقنية يساعد على تعليم الطلاب وتحصيلهم، ثم خلص إلى أن استخدام البريد الالكتروني في الاتصال يساعد على توفير الوقت لدى الطلاب، وأن معظم أساتذة الجامعات لا يرغبون تخصيص الوقت الكافي لاستخدام التقنية داخل الفصل الدراسي.

وهذا ما يعني أن نسبة الانتشار ترتبط ارتباطا وثيقا بنسبة الاستخدام، بل إن الانتشار والاستخدام يمثلان وجهان لعملة واحدة، بمعني إذا ارتفعت نسبة الاستخدام، ارتفعت نسبة الانتشار والعكس صحيح.

**-2-1 تحليل وتفسير نتائج اختبار الفرضية الفرعية الأولى:** 

تبين لنا نتائج المتحصل عليها من خلال الفرضية الفرعية الأولى، والتي تنص على: (نتوقع انتشار واسع لاستخدام البريد الالكتروني في الاتصال البيداغوجي بين الأستاذ والطالب في الجامعة في المجالات حسب الترتيب: التدريس، انجاز البحوث الجامعية، تبادل المعارف العامة ) .

**فبالنسبة لانتشار استخدام البريد الالكتروني في مجال التدريس**، فقد قمنا بحصر الدرجات التي تحصل عليها الأساتذة الذين أجابوا على استبيان: (الاتصال البيداغوجي عبر البريد الالكتروني بين الأستاذ والطالب في الجامعة) في محور التدريس، والذي كانت عدد عباراته (13) عبارة بين الموجبة والسالبة، فقد حددت القيمة (39) كمعيار لمعرفة نسبة الانتشار (انتشار واسع، أو انتشار ضيق ) لاستخدامات الأساتذة الجامعيين للبريد الالكتروني في الاتصال البيداغوجي مع الطلاب في مجال التدريس، بحيث إذا كانت درجة الأستاذ على الاستبيان في مجال التدريس أقل من القيمة (39) يمكننا اعتبار أن استخدامات الأستاذ للبريد الالكتروني ضيقة الانتشار في مجال التدريس ، وإذا كانت درجته على نفس المجال أكبر أو تساوي القيمة (39) فهنا يمكننا القول أن استخداماته واسعة للبريد الالكتروني في مجال التدريس.

 ولما كان عدد الأساتذة الذين ينتشر استخدامهم للبريد الالكتروني في مجال التدريس يقدر ب (312) أستاذا، أي بنسبة تقدر ب: (%80.41)، فهنا يمكننا القول أن للأساتذة الجامعيين استخدامات واسعة الانتشار للبريد الالكتروني في مجال التدريس، مما يعني أن استخدام الأستاذ الجامعي للبريد الالكتروني ينتشر بشكل واسع في مجال التدريس ، ويمكننا تفسير ذلك بالرؤية الجيدة للأستاذ الجامعي للبريد الالكتروني في

التدريس، باعتباره لهذه التقنية أداة اتصال بيداغوجية جيدة في نقل المحاضرات والدروس للطلاب، وهذا ما يتفق مع دراسة "ديسيسكو و فرامر و هار جريف" (1999)، والتي أسفرت على جملة من النتائج معظمها يؤكد على ايجابية الاستخدام، بتوفيره فرص تعليمية للكل، دون مراعاة لفروق السن، أو المكان، أو الزمن، وكذلك دراسة "لانجرو" وزملاءه. و دراسة "مصطفى جودت" (2003) التي أوصت باستخدام نظم تقديم المقررات التعليمية عبر شبكة الانترنت، وذلك لدور الانترنت كقناة اتصال بين المعلم والمتعلم، وفي توفير نفقات ووقت التعلم، وتوفير أساليب جديدة للتدريس، وأيضا دوره في مراعاة الفروق الفردية بين المتعلمين. كما توصلت دراسة "أوغسطين" إلى أن استخدام وسائل الاتصال يؤدي إلى التواصل المستمر بين الطلاب وأستاذ المادة، مما أدى إلى إثبات فاعلية التدريس باستخدام الانترنت.

ويمكن لنا أن نفسر هذه النتائج أيضا بإرجاع هذا الانتشار الواسع للاستخدام إلى كون الوسيلة (البريد الالكتروني) تسهل على الأساتذة نقل المحاضرة للطلاب بدل الطريقة الروتينية التقليدية المقوقعة داخل الوسط الفيزيقي الممل الذي يرهقه ويتعبه ببذل الكثير من الجهد، حيث يمكن له أن يلقي المحاضرة وهو في منزله ، أو يلقيها وهو في مكتبه ويتناول قهوته. كما أن هذا النوع من الاتصال يمكنه من الاستفادة من وقته ساعة المحاضرة التي تلزمه الحضور الشخصي إلى الجامعة في أشياء أخرى كالتسوق، أو القيام بأعمال أخرى، كما له الحرية التامة في إرسال المحاضرة للطلاب في أي وقت شاء دون التقيد بوقت معين ومحدد.

كما يمكننا إرجاع هذا الانتشار الواسع للاستخدام إلى كون الأساتذة الجامعيين على وعي لما يطرأ من جديد على العملية التعليمية في مجالها الاتصالي بين أطراف هذه المعدلة

(الأستاذ- الطالب)، فهو يواكب كل جديد يطرأ على الاتصال البيداغوجي، ويساير التكنولوجيا لما جاءت به من ثورة على كل ما يعرقل سير العملية التعليمية في مجالها الاتصالي بين أطرافها.

وأما الجزء الثاني من الفرضية الذي ينص على وجود انتشار واسع لاستخدام الأستاذ البريد الالكتروني في الاتصال بالطلاب في مجال انجاز البحوث الجامعية، فيمكننا القول أن كل الدرجات التي تحصل عليها الأساتذة في مجال انجاز البحوث الجامعية، والذي بلغت عدد عباراته ب (12) عبارة بين السالبة والموجبة، فقد حددت القيمة (36) معيارا لمعرفة نسبة (الانتشار الواسع، أو الانتشار الضيق) لاستخدام الأساتذة الجامعيين للبريد لالكتروني في مجال انجاز البحوث، فإذا كانت درجته على نفس المجال أقل من القيمة (36) يمكننا اعتبار ذلك أنه ليس للأستاذ استخدام واسع للبريد الالكتروني في عملية انجاز البحوث الجامعية، أما إذا كانت درجته على نفس المجال أكبر أو تساوي القيمة (36) فذلك يعني أن للأستاذ استخدامات واسعة للبريد الالكتروني في مجال انجاز البحوث الجامعية.

 وبعد حصر كل الدرجات التي تم التحصل عليها من إجابات الأساتذة على مجال استخدام البريد الالكتروني في انجاز البحوث الجامعية، فقد توصلنا إلى أن عدد الأساتذة الذين يستخدمون البريد الالكتروني في هذا المجال يقدر ب:(308) أستاذا من أصل (388) أستاذا، مما يعني أن هناك انتشار واسع للأساتذة في استخدام البريد الالكتروني في مجال انجاز البحوث الجامعية، وقد أكدت دراسة "الحمدان" (2002) المعنونة ب: "استخدام شبكة الانترنت في إكمال البحوث والواجبات المنزلية لطلبة المدارس"، وبينت الدراسة أن (%41) من الطلبة يستخدمون البريد الالكتروني للاتصال بمعلميهم وزملائهم والمراسلة الفورية ومناقشة الواجبات المنزلية. أيضا دراسة " شاش" (،1996 الذي قام بدراسة عنوانها "استخدام البريد الالكتروني في إجراء البحوث الميدانية"، وأظهرت النتائج الأثر الإيجابي السريع له في جمع البيانات والمعلومات، وإرسال الاستبيانات، وطلب تعبئتها عبر الانترنت، مما يعزز البحث العلمي، كما يرى "جودت سعادة"، أن للبريد الالكتروني في إرسال البحوث والواجبات توفير للوقت والجهد والمال، من خلال إمكانية الاتصال بين الأطراف، ومن أماكن إقامتهم ، خاصة وأن البحث العلمي هو ما يعزز الوظيفة الرئيسية للجامعة، لأنه يؤثر على نوعية وطبيعة التدريس الجامعي، وهو ما لمسناه في قول "أحمد الخطيب".

يمكننا القول بعد معرفة عدد الأساتذة الذين يستخدمون البريد الالكتروني للتواصل مع الطلاب في مجال انجاز البحوث الجامعية ، أن هناك انتشار واسع لاستخدامهم للبريد الالكتروني في هذا المجال. وتفسر النتيجة المتوصل إليها أيضا إلى وعي الأساتذة بالتطورات الحديثة التي طرأت على التربية والتعليم، مما أدرك ضرورة مواكبته للتطورات التكنولوجية الحديثة .

وإذا انتقلنا إلى الجزء الثالث والأخير من هذه الفرضية التي تأكد هي الأخرى على الانتشار الواسع لاستخدام البريد الالكتروني في مجال تبادل المعارف العامة بين الأستاذ والطالب في الجامعة، فوجدنا بعد أن حصرنا لكل درجات الأساتذة في مجال تبادل المعارف العامة عبر حلقات النقاش المختلفة، وبعد تحديد عدد عباراته التي قدرت ب(07) عبارات، فقد حددت القيمة (21) كمعيار لمعرفة نسبة ( الانتشار الواسع، أو الانتشار الضيق). فإذا كانت درجة الأستاذ على هذا المجال أقل من القيمة (21) فنقول أن استخدامه ضيق للبريد الالكتروني في هذا المجال، أما إذا كانت أكبر أو تساوي القيمة (21) فنعتبر استخدامه واسع.

 وقد توصلنا بعد حصر كل درجات الأساتذة في هذا المجال، والذي قدر عددهم ب:(319) أستاذا من أصل (388) أستاذا، أن هناك انتشار واسع لاستخدام الأساتذة للبريد الالكتروني في مجال تبادل المعارف العامة مع الطلاب، ويمكننا إرجاع ذلك إلى التواصل الدائم للأساتذة مع طلابهم في نطاق تبادل المعلومات والمعارف المختلفة ، في حين قد ينتفع الأستاذ ببعض المعلومات الموجودة لدى الطلاب في مجال معين نظرا لاطلاع الطالب المستمر على كل مستجدات ومستحدثات التكنولوجية المتطورة، خاصة أن الأستاذ الجامعي قد يغفل عن بعض المعلومات الهامة، نظرا لانشغاله وارتباطاته الكثيرة، في حين أن الطالب يتطلع يوميا على الخبرات والمعارف التي تنشر على الانترنت، لكونهم لديهم الوقت الكافي للاطلاع على مستجدات العلم والتكنولوجيا،

خصوصا وأنها باتت لغة العصر، فالطلاب قد ينتفعون بمعارف أساتذة آخرين في تخصصات أخرى، كما يمكن له أن يستفيد من المعارف والمعلومات التي يرسلها له زملاءه عبر البريد الالكتروني.

فالاتصال بين الأساتذة والطلاب في مجال تبادل المعارف المختلفة قد شاع كثيرا في الآونة الأخيرة، خاصة وأنه هناك غرفا للمحادثة والاتصال المتزامن بين الأستاذ والطالب لتبادل الخبرات الهامة التي يكتسبها كل واحد منهم، والدخول إلى ما يسمى بحلقات النقاش، والمؤتمرات التفاعلية.

ولعل من الأمور التي ساعدت على انتشار استخدام البريد الالكتروني في مجال تبادل المعارف العامة هو الحاجة إلى تبادل المعرفة، وتكثيفها من طرف الأستاذ والطالب الجامعي، أيضا الرغبة في التطلع على معارف الآخرين التي يكتسبونها وفي مجالات مختلفة، فكل هذا يزيد من ثقافة الطرفين ويثريها عبر الحوار والنقاش المتبادل في مواضيع شتى ومختلفة، وهو ما يتفق مع دراسة "ديسيسكو وفرامر وهارجريف" **(1999)** فكان من بين النتائج التي توصلت إليها هو تحديد أهم مميزات استخدام البريد الالكتروني في التعليم .

 وكذلك الاشتراك بالمؤتمرات الحية من خلال البريد الالكتروني، وشبكة الاتصال المباشر، والحوار بين المتخصصين الأكاديميين، والاطلاع المستمر على التطورات العلمية والأكاديمية على مستوى العالم، واستفادة الأساتذة من هذا الاتصال بشكل ينعكس على طلابهم ايجابيا من أجل تدريبهم للاتصال بما يفيدهم تربويا. وقد أشارت "أميمة محمد عمور" ضمن الإطار النظري للدراسة الحالية أن المعلومات ووجهات النظر المقدمة في حلقات النقاش تأتي من أعضاء آخرين في الحلقة.

أيضا ما ساعد على انتشار الاتصال بالبريد الالكتروني بين الأساتذة والطلاب في الجامعة في مجال تبادل المعارف العامة هو الرغبة في مناقشة الآخرين، وتأكيد المعلومات المتوفرة لدى كل طرف في العملية البيداغوجية، ومن ثم معرفة الصحيح فتأكيده، واكتشاف الخطأ فتصحيحه.

**-3-1 تحليل وتفسير نتائج الفرضية الفرعية الثانية:**

تبين من الفرضية الفرعية الثالثة التي تنص على وجود فروق ذات دلالة إحصائية بين أفراد العينة في استخدام البريد الالكتروني في الاتصال البيداغوجي تعزى لمتغير الجنس ولصالح جنس الذكور، أن هناك فروق بين أفراد العينة ذات دلالة إحصائية، حيث تبين أن نسبة الانتشار الواسع كانت لصالح الذكور، وقد بلغت قيمة (ت) المحسوبة ب (4.26) عند مستوى الدلالة (0.01)، و (0.05)، ويفسر ذلك أن الأستاذ من جنس (الذكر) لديه كامل الوقت والحرية لزيارة مواقع الانترنت، واستخدام البريد الالكتروني، والتعامل معه بكثرة، فربما قد لا تتوافر لديه شبكة الانترنت في المنزل، إلا أنه بمقدرته الخروج يوميا، بل في أي وقت من أوقات النهار، وزيارة مواقع الانترنت، والذهاب إلى أي مكان تتوافر فيه شبكة الانترنت، لأجل استخدام البريد الالكتروني في الاتصال مع الطلاب، وإرسال المحاضرة لهم، أو لاستلام بحوثهم، أو لعقد جلسة تعليمية مع وطلابه. في حين الأستاذ من جنس (الأنثى) (إذا كان لا يتوافر لديها الانترنت في المنزل)، فهي ليس باستطاعتها الخروج اليومي إلى مواقع الانترنت المتواجدة في الخارج، فهي ربما تكون ربة أسرة، وبالتالي تكتفي بما تقدمه من معارف للطلاب في قاعة المحاضرة في الجامعة، وتتسلم بحوثهم مباشرة، كما أن وقت فراغها تقضيه في المنزل مع أولادها، والقيام بالواجبات المنزلية.

فالأستاذ يتصل بالطلاب، ويرسل لهم الدروس في أي وقت شاء، إضافة إلى أن كثرة استخداماته للبريد الالكتروني جعلته يعتادوا عليه، والتأقلم معه، فهو يرى أنه لا معنى لعملية التعلم إذا لم يستخدم فيها البريد الالكتروني في التواصل مع الطلاب، فعلاقة الأستاذ من جنس (الذكر) بالبريد الالكتروني علاقة وطيدة، فكلما كثرت استخداماته كلما زادت خبرته، ومعرفته بالبريد الالكتروني، أما الأساتذة من جنس الأنثى فنظرا لقلة استخداماتها للبريد الالكتروني لعدم توفر الوقت الكافي لذلك، فخبرتها قليلة وضيقة لاستخدام البريد الالكتروني في الاتصال البيداغوجي مع الطلاب، وهنا نرى أنه لابد من الأستاذ من جنس (الأنثى) من تكريس بعض والوقت لاستخدام البريد الالكتروني والتعامل معه حتى تتسع خبراتها، وتساير التطورات العصرية التي تفرض نفسها بإلحاح، وتواكب تكنولوجيا الاتصال، وتساير زميلها الأستاذ من جنس (الذكر) في المعارف التي يكتسبها، وبالتالي تساير تطورات التكنولوجية والاتصال المتجددة يوميا. ويبقى أن (البريد الالكتروني) هو لغة العصر، وأساس في التحاور والتواصل بين الأساتذة والطلاب في عصر الثورة التكنولوجية، خاصة وأنه أصبح من التقنيات التي يعتمد عليها في التواصل في العصر الحالي بين الأساتذة والطلاب، لكن تبقى المواجهة الشخصية بين الأستاذ والطالب لها قيمتها في العملية البيداغوجية.

### **-4-1 تحليل وتفسير نتائج الفرضية الفرعية الثالثة:**

وتبين من نتائج هذه الفرضية على وجود فروق ذات دلالة إحصائية في استخدام البريد الالكتروني في الاتصال البيداغوجي تعزى لمتغير المؤهل العلمي ولصالح المؤهل العلمي "دكتوراه" وذلك لصالح مؤهل (الماجستير)، حيث بلغت قيمة (ت) المحسوبة (5.12) عند مستوى الدلالة (0.01) و(0.05)، مما يعني أن الفروق دالة دلالة إحصائية

لصالح مؤهل (الماجستير)، و نفسر ذلك بأن معظم الأساتذة ذو المؤهل العلمي (ماجستير)، هم حديثي العهد في التعليم، والاتصال مع الطلاب، حيث تزامن تكوينهم وتعلمهم مع ما أفرزته تكنولوجيا الاتصال الحديثة التي مستهم باختراعاتها التكنولوجية في مجال التعليم والاتصال البيداغوجي، وهو ما جعلهم يأخذون بها في تدريسهم، وفي اتصالهم مع الطلاب في العملية البيداغوجية، وهذا يؤكد على استفادة الأستاذ ذو المؤهل العلمي ماجستير من التقنيات التكنولوجية (البريد الالكتروني)، حيث يعتمدون عليها في الاتصال البيداغوجي، خصوصا وأن الطريقة التقليدية تتصف بالملل والتعب وبذل الكثير من المجهود...الخ. فلأن تكوينه حديث العهد،فهو بحاجة ماسة إلى استخدام البريد الالكتروني لأجل الاتصال مع طلابه، وهو في شغف كبير لمعرفة كل جديد يحدث بالمجال العلمي، لذا فهو في اتصال دائم مع طلابه عبر البريد الالكتروني، والاتصال مع بعضهم البعض في مجالات مختلفة حتى يتم تبادل المعارف الهامة والمختلفة التي ينتفع بها كل واحد منهم على حد سواء.

أما الأستاذ ذو المؤهل العلمي (دكتوراه)، فقد تم تكوينه بالطريقة التقليدية في توصيل المعارف والمهارات للطالب، وبالتالي قد اعتاد الطرق التقليدية في تواصله مع الطلاب، والتي تعتمد على الحضور الشخصي، والإلقاء المباشر، ومقابلة الطلاب في قاعة المحاضرة، وبالتالي فهو يجد أن تغييره وانحنائه نحو الطرق الحديثة في الاتصال مع الطلاب صعبة التغيير، ويجد صعوبة في التخلي عن ما ألفه من طرق في التعليم والاتصال البيداغوجي، وهو ما يلزمه ضرورة التعامل مع التقنيات الحديثة ، واستخدامها في الاتصال البيداغوجي ، خاصة وأن العلم في تطور وتغير مستمر ودائم التحول من

حال إلى آخر، فإذا كان اليوم الاتصال بين الأستاذ والطالب عبر البريد الالكتروني، فمن يدري غدا أن الاتصال بينهم سوف يكون عبر أشياء لا تخطر ببال أحد.

كما يمكننا تفسير أسباب عدم استخدام الأستاذ الجامعي ذو المؤهل العلمي (دكتوراه) للبريد الالكتروني في الاتصال البيداغوجي مع الطلاب هو انشغاله وارتباطاته بمسؤوليات إدارية كثيرة، وبالتالي لا توجد لديه الفرصة السانحة للتواصل مع طلابه عبر البريد الالكتروني، فهو يكتفي بما يلقيه في قاعة المحاضرة من معرفة، واستلام بحوث الطلاب بالطريقة المألوفة دون استخدام البريد الالكتروني في ذلك. كما أن معارفه واسعة فهو لديه المعلومات في شتى المجالات ، وبالتالي لا يلجأ إلى استخدام البريد الالكتروني لتوسيع معارفه، والتواصل مع الآخرين في مجال تبادل المعارف العامة، ويبقى أن الاستخدام للبريد الالكتروني هو حرية لكل أستاذ، سواء كان ذو المؤهل العلمي (ماجستير)، أو المؤهل العلمي (دكتوراه)، فلا وجود لمانع أو حاجز يمنع فئة دون أخرى على استخدام البريد الالكتروني في الاتصال البيداغوجي مع الطلاب.

## **-5-1 تحليل وتفسير نتائج الفرضية الفرعية الرابعة:**

و التي تنص على وجود فروق ذات دلالة إحصائية بين أفراد العينة في استخدام البريد الالكتروني في الاتصال البيداغوجي بين الأستاذ والطالب في الجامعة تعزى لمتغير الكلية في الجامعة، فقد تبين بعد اختبار الفرضية والتحقق منها على عدم وجود فروق ذات دلالة إحصائية بين أفراد العينة، وذلك من خلال قيمة (ف) المحسوبة التي تساوي (1.001) عند مستوى الدلالة (0.01)، و (0.05)، التي تعتبر أقل من قيمة (ف) الجدولية التي تساوي (2.81) عند مستوى الدلالة (0.01)، وتساوي (2.10) عند مستوى الدلالة (0.05)، مما يعني أن كل الكليات في الجامعة لها استخدامات للبريد الالكتروني

في الاتصال البيداغوجي بين الأساتذة والطلاب، ويرجع الأمر في ذلك أن كل الكليات في الجامعة تساير تكنولوجيا الاتصال الحديثة، ولا تقتصر على ما اعتادت علية من طرق تقليدية في الاتصال بين الأساتذة والطلاب في الجامعة، كما أن بعض التخصصات في الكلية تحتاج بالضرورة استخدام البريد الالكتروني في الاتصال البيداغوجي بين الأستاذ والطالب، فمعظمها تستخدم البريد الالكتروني في إطار التواصل بين الأساتذة والطلاب في مجال تبادل المعارف والمهارات المختلفة بينهم، ومن بين تلك الكليات نجد طلاب وأساتذة كلية العلوم، وكذلك طلاب وأساتذة كلية الهندسة، فالطلاب في حاجة إلى استخدام البريد الالكتروني لأجل إرسال واجباتهم إلى الأساتذة المشرفين، كإرسالهم الرسومات والمخططات التي يقومون بها، ونظرا لعدم توفر الوقت الكافي للأستاذ لملاحظة ذلك في قاعة الصف، فهم يرسلونها إليه عبر البريد الالكتروني إلى أستاذ المقياس، الذي يقوم بتصحيحها وتقييمها، وإعادتها مرة أخرى إلى الطلاب عبر البريد الالكتروني، دون تضييع الوقت وإعادتها لهم في قاعة المحاضرة، فلا يتوفر الوقت الكافي لذلك، بل ذلك يأخذ كل وقت المحاضرة إن تم تسليمها أثنائها، أضف إلى ذلك كلية الإعلام الآلي التي تعتمد اعتمادا كبيرا على استخدامات الأستاذ للبريد الالكتروني في التواصل مع الطلاب، كذلك كلية الرياضيات، فالأستاذ يستخدم البريد الالكتروني في التواصل مع الطلاب في مجالات مختلفة، وتتفق هذه النتيجة مع دراسة "عليان" و"القيسي" (1979) بعنوان: (استخدام الانترنت في جامعة البحرين)، وأظهرت الدراسة عدم وجود فروق ذات دلالة إحصائية بين الكليات المختلفة فيما يخص استخدام البريد الالكتروني في التواصل بين كل من الطلاب والأساتذة في الجامعة. في حين أن دراسة "شاودر " (1994)، والتي كان عنوانها (استخدام شبكة الانترنت من جانب الأساتذة الجامعيين)، تؤكد أن الأساتذة

المتخصصون في (علم الأحياء) و(الطب) على رأس قائمة المستخدمين، يليهم المتخصصون في "الفيزياء" و"الهندسة"، ثم "العلوم الاجتماعية"، كما توصلت الدراسة إلى أن (%92) من الأفراد يستخدمون الانترنت لأغراض البريد الالكتروني. كما تتفق نتائج الفرضية ما توصلت إليه دراسة **"**لازنجر" وزملاءه (1997) حول (استخدام أعضاء هيئة التدريس للانترنت في فروع المعرفة المختلفة)، والتي توصلت إلى أن استخدام البريد الالكتروني بشكل أكبر لدى أعضاء هيئة التدريس في الأقسام العلمية منها في الأدبية.

*-2 الخاتمـــة:* 

يعتبر هذا البحث المعنون بالفروق في الاتصال البيداغوجي عبر البريد الالكتروني بين الأستاذ والطالب في الجامعة في ضوء متغيرات (الجنس، المؤهل العلمي- الكلية)، محاولة للكشف عن نسبة انتشار الاستخدام لهذه التقنية بين فئة الأساتذة في الجامعة ضمن الإطار التواصلي البيداغوجي مع الطلاب، وهي رغبة لمعرفة ما إذا كانت التقنيات التكنولوجية الحديثة قد أدرجت ضمن العملية التعليمية، وذلك انطلاقا من التساؤل الرئيسي المتمثل في ما يلي: ماهي نسبة انتشار استخدام البريد الالكتروني في الاتصال البيداغوجي بين الأستاذ والطالب في الجامعة، وقد بينت النتائج بشأنه أنه يوجد انتشار واسع لاستخدام البريد الالكتروني في الاتصال البيداغوجي بين الأستاذ والطالب في الجامعة، وذلك من خلال الدراسة الميدانية التي أجريت على العينة المختارة. أما التساؤلات الفرعية فيتمثل نصها فيما يلي:

بالنسبة للتساؤل الفرعي الأول: ماهي المجالات التي ينتشر فيها استخدام البريد الالكتروني بين الأستاذ والطالب في الجامعة**؟** وقد بينت النتائج بشأن هذا التساؤل وجود مجالات ثلاثة يستخدم فيها البريد الالكتروني ضمن الاتصال البيداغوجي بين الأستاذ والطالب في الجامعة هي: استخدام البريد الالكتروني في مجال التدريس، مجال انجاز البحوث الجامعية، و مجال تبادل المعارف العامة بين الأستاذ والطالب في الجامعة، حيث بينت النتائج بشأن هذا التساؤل وجود انتشار واسع لاستخدام البريد الالكتروني في هذه المجالات الثلاثة، وقد كان عدد الأساتذة اللذين أجابوا على استبيان (الاتصال البيداغوجي عبر البريد الالكتروني بين الأستاذ والطالب في الجامعة) مرتفع، مما يعني أن هناك انتشار واسع في الاستخدام.

أما التساؤل الفرعي الثاني. هل هناك فروق ذات دلالة إحصائية بين أفراد العينة في استخدام البريد الالكتروني في الاتصال البيداغوجي بين الأستاذ والطالب في الجامعة تعزى لمتغير الجنس (ذكور- إناث )؟ وقد بينت النتائج بشأن هذا التساؤل بأنه توجد فروق ذات دلالة إحصائية بين أفراد العينة في استخدام البريد الالكتروني في الاتصال البيداغوجي بين الأستاذ والطالب في الجامعة باختلاف الجنس (ذكور- إناث )، وهي لصالح جنس الذكور.

أما التساؤل الفرعي الثالث فقد كان نصه كما يلي: والمتمثل نصه كما يلي: هل هناك فروق ذات دلالة إحصائية بين أفراد العينة في استخدام البريد الالكتروني في الاتصال البيداغوجي بين الأستاذ والطالب في الجامعة تعزى لمتغير المؤهل العلمي: (ماجستير- دكتوراه)؟ وقد بينت النتائج بشأن هذا التساؤل وجود فروق ذات دلالة إحصائية في استخدام البريد الالكتروني في الاتصال البيداغوجي بين الأستاذ والطالب في الجامعة باختلاف المؤهل العلمي ( ماجستير- دكتوراه )، وهي لصالح مؤهل الماجستير.

أما التساؤل الفرعي الرابع والأخير فقد كان نصه على النحو التالي هل هناك فروق ذات دلالة إحصائية بين أفراد العينة في استخدام البريد الالكتروني في الاتصال البيداغوجي بين الأستاذ والطالب في الجامعة تعزى لمتغير الكلية في الجامعة؟ وقد بينت نتائج هذا التساؤل عدم وجود فروق ذات دلالة إحصائية بين أفراد العينة في استخدام البريد الالكتروني في الاتصال البيداغوجي بين الأستاذ والطالب تعزى لمتغير الكلية في الجامعة، حيث بينت النتائج أن كل الكليات في الجامعة تستخدم البريد الالكتروني في الاتصال البيداغوجي بين الأستاذ والطالب، وذلك تبعا لما أفرزته تكنولوجيا الاتصال .

وتبقى نتائج البحث الحالي الموسوم الموسومة بعنوان( الفروق في الاتصال البيداغوجي عبر البريد الالكتروني بين الأستاذ والطالب في الجامعة في ضوء متغيرات: (الجنس – المؤهل العلمي- الكلية) في حدود الزمان والمكان لجامعة – باتنة - وسؤال البحث يبقى مفتوحا، ويطرح العديد من الأسئلة، ومن مثل هذه الأسئلة: ماهي أهم الوسائط التي يمكن أن تكون أداة اتصال بين الأستاذ والطالب في الجامعة مستقبلا؟ والذي يمكن أن يكون محل بحوث ودراسات لاحقة.

**-3 مقترحات الدراسة :** 

بناء على النتائج التي توصلنا إليها في هذا البحث، نورد بعض الاقتراحات ، والتي تشمل مستويين هما:

**-1-3 مقترحات خاصة بهذه النتائج.** 

**-3 -2مقترحات خاصة بالدراسات والبحوث اللاحقة حول هذا الموضوع**.

**-1-3 أما المقترحات الخاصة بهذه النتائج**: فهي تنطلق من التشخيص التالي للمشكلة.

إن ما كشفت عنه هذه الدراسة عن طبيعة الانتشار لاستخدامات البريد الالكتروني في الاتصال البيداغوجي بين الأستاذ والطالب في الجامعة الجزائرية، يؤكد مدى تعقد المشكلة في مجالها التواصلي عبر البريد الالكتروني، وذلك بسبب تأثر النظام التعليمي البيداغوجي بأسلوب التواصل الالكتروني عن طريق تقنية البريد الالكتروني، الذي يعتمد على الاتصال غير المباشر بين الأستاذ والطالب في الجامعة، حيث يرى بعض الأساتذة وخصوصا في فروع معينة مثل الرياضيات والهندسة...الخ أن هناك صعوبة شديدة في الوقوف أمام الملايين من الطلاب، والصبر لمدة طويلة وهو يشرح ويفسر...الخ، وبالتالي فهم يفضلون استخدام البريد الالكتروني، ليريحهم من عناء بذل المجهودات، ويريحهم من التعب والملل من كثرة الوقوف والمواجهة من أجل توصيل المعرفة للطلاب، فهذا هو رأي أغلبية الأساتذة ذوي الاتصالات الالكترونية مع الطلاب. ويأتي تعقد المشكلة في أن هذا الاتجاه نما وتشكل تحت تأثير ثقافات خاصة واتجاهات عقائدية معينة لتلبية حاجات فردية واجتماعية خاصة، تتعلق بالسيطرة على الميدان البيداغوجي بهذه الاستخدامات التكنولوجية، ومن ثم فنفوذها القوي ضمن المنظومة البيداغوجية في مجالها التواصلي بين الأستاذ والطالب، وبالتالي فهي لا تلبي إلا حاجات تلك الفئة فقط

من المجتمع، وإهمال حاجات الأفراد الآخرين، مما يجعلها بعيدة عن الحاجات التربوية المحلية، بل ويضعها في كثير من الحالات في تعارض مع الانتماء الثقافي الأصلي لأجيالنا، ومما يؤكد تعقيد المشكلة هو انفتاح النظام التربوي في مجال العلاقات التواصلية البيداغوجية بين الأستاذ والطالب في الجامعة على تكنولوجيا المعلومات والاتصالات، دون علم بطرق استخدامها، والانتفاع بها فيما يهمهم، بل أخذوها بكل مخاطرها ومعيقاتها السلبية، متأكدين بإمكاناتها المتطورة في نقل المعارف إلى الطلاب دون بذل الوقت والجهد والمال.

فكل ذلك يؤكد تعقد المشكلة، ويبرر إيماننا بأن العلاقة التواصلية البيداغوجية القائمة بين الأستاذ والطالب في الجامعة، هي تفاعل وتواصل جسدي وعقلي وروحي ووجداني قبل أن يكون اتصال بيداغوجي الكتروني بحت، لذا فلابد من مستخدمي هذه التقنية أن يدركوا حدود استخدامها، وأن يعرفوا مخاطرها والآثار التي تتركها في أنفسهم، وفي أنفس الأفراد الذين يتواصلون معهم، بحيث ينبغي أن لا يغرسوا في عقول الأجيال ضرورة التقنية كأداة تواصلية ضمن النظام البيداغوجي التعليمي، وعدم التخلي الكلي عن الأساليب التعليمية التقليدية في توصيل المعارف والمهارات للطلاب، كونها هي الأصل التي بدأت عليها عملية التعليم (الاتصال المباشر)، فالأمر يتطلب الفعل البيداغوجي من قبضة تكنولوجيا المعلومات والاتصالات الحديثة من سيطرتها، والقضاء على أفكار وعقول الطلاب والأساتذة في مختلف الكليات في الجامعة. وتمر هذه العملية عبر الإجراءات التالية:

-1-1-3**تحرير عقول الأساتذة من عبودية التقنية التكنولوجية، والاعتماد عليها في الاتصال البيداغوجي مع الطلاب:**

 فالأستاذ في التراث البيداغوجي والبحوث التربوية والنفسية يعتبر من أهم عناصر العملية التعليمية، بحيث أولته مهمة امتلاك المعرفة دون سواه من أطراف العملية التعليمية، في حين أولته التكنولوجيا الاتصال الحديثة مكانة هامة، إذ قد أرحته من الذهاب والإياب إلى الجامعة، والوقوف الطويل أمام جمع كبير من الطلبة، لإلقاء المحاضرة، وذلك بمنحه حرية البقاء في منزله، والتواصل مع طلابه عبر البريد الالكتروني، فبإمكانه إلقاء محاضرته، أو تسلم بحوث الطلاب، أو حتى التحاور والنقاش معهم في معارف مختلفة عبر البريد الالكتروني دون اللجوء إلى شق النفس والذهاب إلى الجامعة، وهذا السلوك يجعل الوسائل التقنية هي من تقوم مقامه في كثير من الأحيان، مما يؤدي به إلى الكسل العقلي، ويصبح عرضة باعتماده الكلي على البريد الالكتروني، وعدم الشعور بالحرية في التعبير عن شيء ما وإبداء وجهة نظر خاصة تجاهها، وشعوره في بعض الأحيان بالضياع للقيام بواجبه كأستاذ إن لم يستخدم تقنيات التكنولوجية الحديثة (كالانترنت، والبريد الالكتروني)، حيث جعلها تصل إلى حد الاحتكار، والهيمنة على كل مراحل انجاز المحاضرة، أو تسلم بحوث ومذكرات الطلاب الذين يشرف عليهم، حتى أنه لا يرى أن هناك فائدة في التحاور والنقاش مع الطلاب دون استخدام البريد الالكتروني، فمصدر المشكلة هنا هي ما أفرزته التكنولوجيا الحديثة من تطورات واختراعات، وليست المعرفة التي يكتسبها الأستاذ- حسب رأينا- لأن المعلومات تفرضها التكنولوجيا الحديثة وليس الأستاذ، وبناء عليه نقترح لتجاوز هذه المشكلة تحرير عقول الأساتذة من السيطرة التكنولوجية الحديثة، وإعطاء دور لعلمه وثقافته الخاصة، وذلك بإبداء رأيه، وإعطاء وجهة نظره الخاصة نحو أي موضوع يناقشه مع طلابه، وفسح المجال أمامه لما له من ملكات عقلية وقدرات معرفية، وخبرات ميدانية بيداغوجية، ويقوم بتوصيل المعرفة التي يكتسبها ويعلمها هو، وليست معرفة فرضتها عليه التكنولوجيا الحديثة، بل لابد من غربلته لكل متجدد من علم ومعرفة النافع والأخذ بالمفيد والمقنع، وإهمال ما يشك في صدقه، وما لا تتوافر له فيه الأدلة حتى يبرهن ما اعتمد عليه.

**-2-1-3 تحرير عقول الطلاب من الاعتماد الكلي على الاتصال بالأستاذ في اكتساب المعرفة:**

فالطالب ضمن المنظومة البيداغوجية الحديثة هو محور العملية التعليمية وأساسا لها، لذا فلابد أن يكون كذلك. يعني أن يعتمد على نفسه في اكتساب المعرفة، وذلك عن طريق البحث والتعلم الذاتي، والتطلع وقراءة الكثير من الكتب، وتكوين التفكير الناقد تجاه كل ما يقرأه، فلا يهضم فقط ما يقدم له من معارف دون معرفة أصلها، فلابد من التعامل معه كوحدة متميزة لها خصوصياتها، من حيث استقباله للمثيرات، وطريقة استجابته. هذه المعطيات تتناقض جزئيا مع ما أثبتته هذه الدراسة، إذ كشفت هذه الدراسة في حدود العينة المدروسة أن موقع الطالب المتواصل مع الأستاذ كونه المتلقي للمعرفة التي يكتسبها الأستاذ، وأن استخدامه للبريد الالكتروني هو لمجرد أخذ المحاضرة، أو لتسليم انجازاته للأستاذ، ولكن في مجال التحاور والنقاش، فقد أعطيت له بعض الأهمية، والحرية في إبداء آرائه في مواضيع شتى ومختلفة، فله كل الحرية في إيداع معارفه ومكتسباته المعرفية أن تظهر والتعبير عنها بكل حرية، فربما انتفع الأستاذ بها، فتحرير عقل الطالب من الاعتماد الكلي على معارف الأستاذ، كانت من أولويات تكنولوجيا الاتصالات الحديثة، لذا وجدت الانترنت، حتى يقوم بالبحث وذلك بالاعتماد على نفسه، وإتباعه طريقة التعلم الذاتي، والابتعاد عن الاستجابات الآلية إلى تحويل الاستجابة إلى اكتشافات وبحوث معرفية لتجديد الخبرة السابقة، ولا يتم ذلك إلا بفعل العمل البيداغوجي الإجرائي التالي:

تلخيص الطالب من الهيمنة والخضوع والتبعية والاستجابة لأوامر الأستاذ ذات المصدر التقني التكنولوجي، وتحرير إمكاناته وقدراته العقلية السابقة بالتجربة والبحث، والوثوق باستعداداته الفطرية، والاعتراف بقيمة الدوافع الذاتية، فلا ينتظر اتصاله بالأستاذ حتى يحصل على المعرفة، وهو يستلزم استبدال منهج المواد والمعرفة التكنولوجية الجاهزة بمنهج النشاط والتجربة الذاتية، والبحث والاستطلاع، وتخليصه من الاتصال بالأستاذ من أجل الحصول على المعرفة فقط، وغرس الاعتماد على الذات ، والنظر إلى الأستاذ كونه الموجه والمرشد فقط .

-3-1-3**تحرير المعرفة من الهيمنة التكنولوجية:**

وذلك بجعل المعرفة هي تلك التي يمتلكها الأستاذ والطالب ضمن التجربة الشخصية لهم، والقيام ببحوث ميدانية للتحقق من المعلومات المتوافرة لدى كل واحد منهم، أي حتى لو كان الاتصال بين الأستاذ والطالب عبر البريد الالكتروني، لكن لا يجعلا (الأستاذ والطالب) التكنولوجيا تسيطر على المعلومات التي يقدمها الأستاذ للطالب، بل لابد من بناء اتجاه معين نحو أي علم يتعلمه، وغربلته للمعارف المختلفة التي يتعلمها، وتوصيلها بعد ذلك عبر أي قناة، أو أي تقنية من تقنيات الاتصال الحديثة. **-3 -2المقترحات المتعلقة بالدراسات اللاحقة:** 

بناء على محدودية هذه الدراسة في نتائجها تبعا لمحدودية مجالها الزمني والمكاني والمعرفي، نقترح جملة من الدراسات، لتجاوز هذه المحدودية مستقبلا في بحث المشكلات البيداغوجية العربية كالتالي:

\*إجراء دراسات تتناول متغيرات الاتصال البيداغوجي بين الأستاذ والطالب كما لو كانت في نسق من العلاقات الوظيفية، لتجاوز صعوبة ضبط المتغيرات، وعدم الاكتفاء بوصف العلاقة بالوقوف على العلاقات السببية، ومن ثم يجب إدراج دراسة العلاقة بين الاتصال البيداغوجي وبين متغيرات أخرى لم تدرس في هذه الدراسة كمتغير المقياس الذي يتم من أجله التواصل بين الأستاذ والطالب، والأسباب التي أدت إلى التواصل ضمن هذا المقياس دون غيره من المقاييس الأخرى، أو التواصل في مجال ما اكتسبه الطالب من معارف من خلال التعلم الذاتي.

\*وجوب الاهتمام بموضوع الاتصال البيداغوجي عبر البريد الالكتروني، والاقتناع بدوره كمحرك فاعل، من أجل حصول التعلم، لذا كان من الممكن إجراء دراسات تتناول متغير الاتصال البيداغوجي عبر البريد الالكتروني، كما لو كان محرك العملية التعليمية، كأن يكون عنوان الدراسة الاتصال البيداغوجي بين الأستاذ والطالب وعلاقته باكتساب المعرفة

\*وجوب الاهتمام بالتقنيات التكنولوجية الحديثة، وإدراجها ضمن العملية التواصلية، ولكن ليس الاعتماد الكلي عليها، ولكي نرى الآثار التي تتركها هذه التقنيات في نفس المتعلم يمكن أن تجرى دراسات لاحقة حول آثار التقنيات التكنولوجية في اكتساب المعرفة وعلاقة ذلك باكتساب الطالب للمعرفة واستيعابها.

**-4 قائمة المراجع:** 

*أ- الكتب:* 

*-1أحمد الخطيب*: الجامعات الافتراضية نماذج حديثة، عالم الكتب الحديث، عمان، الأردن، .2006

*-2أحمد علي حسين الجمل*: تحديات استخدام التعلم الالكتروني بشكل متكامل في المدارس المصرية، تكنولوجيا التربية، دراسات وبحوث الجمعية العربية لتكنولوجيا التربية، .2005

*-3إخلاص محمد عبد الحفيظ وآخر* : طرق البحث العلمي والتحليل الإحصائي في المجالات التربوية والنفسية والرياضية، مركز الكتاب للنشر،القاهرة، 2000.

*-4إيمان محمد الغراب*: التعلم الالكتروني-مدخل إلى التدريب غير التقليدي، القاهرة، المنظمة العربية للتنمية الإدارية، 2003 .

*-<sup>5</sup>أنجلينا. <sup>ت</sup> وونغ***:** الممارسات الجيدة في التعليم المفتوح والتعلم عن بعد، التركيز على الإدارة والتعليم والتعلم والتكنولوجيا والخدمات الطلابية في المناطق والمراكز التعليمية، جامعة القدس المفتوحة.2008،

*-<sup>6</sup>أميمة محمد عمور، حسين بورياش:* استخدام التكنولوجيا في الصف، ط،1 دار الفكر، المملكة الأردنية الهاشمية، عمان.2007،

*-7بشير عبد الرحيم الكلوب*: التكنولوجيا في عملية التعلم والتعليم، عمان، دار الشروق، 1993

*-8جودت أحمد سعادة، عادل فايز السرطاوي*: استخدام الحاسوب والانترنت في ميادين التربية والتعليم، ط،1دار الشروق للنشر والتوزيع، عمان، الأردن، .2003

*-<sup>9</sup> جورج نوبار سيموليان* : أحدث التقنيات المؤثرة في تطوير المدرسة الالكترونية ، المؤتمر العلمي السنوي الثالث تحت عنوان المدرسة الالكترونية، الجمعية المصرية لتكنولوجيا التعليم.2001،

*-10الحمدان بندر:* الانترنت تسبق المكتبات في سياق المدارس، متوفر على موقع: http://www alnadee .com/waha/article.php

*-11حسنين فاروق*: الانترنت شبكة المعلومات العالمية، هلا للنشر والتوزيع،القاهرة، .1999

*-<sup>12</sup> حسنين محمد ربيع*: التعليم المفتوح والتعليم عن بعد (التجربة المصرية )، مصر، القاهرة، .2000

*-<sup>13</sup> رمزي أحمد عبد الحي*: التعليم العالي الالكتروني محدداته ومبرراته ووسائطه، ط،1 دار وفاء لدنيا الطباعة، الإسكندرية، 2005 .

**-14 رشيد زرواتي**: تدريبات منهجية البحث العلمي في العلوم الإنسانية، مطبعة هومة، الجزائر، .2000

*-<sup>15</sup> رسمي علي عابد*: وسائل المواد التعليمية إنتاجها وتوظيفها، ط،1 دار جرير للنشر والتوزيع، الأردن، .2006

*-<sup>16</sup> زياد القاضي وآخرون*: مقدمة إلى الانترنت، ط،1 دار صفاء للنشر والتوزيع، عمان، .2000

*-<sup>17</sup> طارق عبد الرؤوف عامر*: التعليم عن بعد والتعليم المفتوح، دار اليازوري العلمية، عمان، الأردن، .2007

*-<sup>18</sup> كمال عبد الحميد زيتون*: تكنولوجيا التعليم في عصر المعلومات والاتصالات، ط،2 عالم الكتب، الإسكندرية، .2004

*-<sup>19</sup> ماجدة السيد عبيد*: الوسائل التعليمية في التربية الخاصة، ط،1 دار صفاء للنشر والتوزيع، عمان، الأردن، .2000

-20*مايكل مور كيرسلي، ترجمة أحمد مغربي*: التعليم عن بعد، القاهرة، .2009

*-<sup>21</sup> محمد أحمد كريم*: بحوث ودراسات في التربية، ط،1 عالم المعرفة، جدة المملكة العربية السعودية، .1983

*-<sup>22</sup> محمد بوعلاق*: الموجه في الاحصاء الوصفي والاستدلالي في العلوم النفسية والاجتماعية والتربوية، دار الأمل للطباعة والنشر، .2009

*-<sup>23</sup> محمد رضا البغدادي*: تكنولوجيا التعليم والتعلم، ط،2 دار الفكر العربي، القاهرة، .2002

*-<sup>24</sup> محمد عبد الحميد*: فلسفة التعليم الالكتروني عبر الشبكات ضمن منظومة التعليم عبر الشبكات، عالم الكتب، القاهرة.2005،

*-<sup>25</sup> محمد عطا مدني*: التعلم عن بعد والتعليم المفتوح، دار اليازوري العلمية، عمان،  $12007$ ، الأردن.

-26**محمد عطا مدني**: التعلم عن بعد، أهدافه وأسسه وتطبيقاته العملية، ط،1 دار المسيرة، عمان، .2007

*-<sup>27</sup> ميالري، ترجمة: عبد السلام عزيز*: علم النفس التربوي ، دار الآفاق ، الجزائر.2001،

*-28نجوى جمال الدين*، التعليم عن بعد، (التجربة المصرية)، مجلة التربية والتعليم، المجلد الخامس، العدد الخامس عشر، .1999

*-<sup>29</sup> صلاح محمد الفوال*: مناهج البحث في العلوم الاجتماعية، ط،1 دار غريب للطباعة، القاهرة، .1982

*-<sup>30</sup> عبد االله بن إسحاق عطار*: التعليم الالكتروني وتكنولوجيا التعليم، المؤتمر العلمي الحادي عشر للجمعية المصرية لتكنولوجيا التعليم تحت عنوان: تكنولوجيا التعليم الالكتروني وتحديات التطور التربوي في الوطن العربي في الفترة ،27-26 2008 .

*-31 عبد الجليل مرتاض*، اللغة والتواصل اقترابات لسانية للتواصلين الشفهي والكتابي، دار هومة، الجزائر، .2003

*-<sup>32</sup> عبد الحافظ محمد سلامة*: وسائط الاتصال والتكنولوجيا في التعليم ، ط،6 دار الفكر، عمان .2006

*-<sup>33</sup> عبد الكريم غريب وآخرون:* في طرق تقنيات التعليم، من أسس المعرفة إلى أساليب تدريسها، الشركة المغربية للطباعة والنشر، الرباط، المغرب، 1992 .

*-<sup>34</sup> عبد المجيد شكري*: تكنولوجيا الاتصال، إنتاج البرامج في الراديو والتلفزيون، دار الفكر العربي، *.<sup>1996</sup>*

*-<sup>35</sup> عبد المنعم أحمد الدرديري:* الإحصاء البارامتري واللابرامتري في اختبار فروض البحوث النفسية والتربوية والاجتماعية، عالم الكتب، ط،1 .2008 *-36 عبد الصمد ألأغبري:* الإدارة المدرسية، البعد التخطيطي والتنظيمي المعاصر، دار النهضة العربية، بيروت، لبنان، .2000

*-<sup>37</sup> عبد العزيز الغرضاف وآخرون*: معجم علوم التربية، الدار البيضاء، دار الخطابي للطباعة والنشر، المغرب، 1994 .

*-<sup>38</sup> العجب محمد العجب إسماعيل*: دور تقنية التعليم الالكتروني في تحقيق أهداف التعليم المفتوح، ورقة مقدمة للمشاركة في ندوة التعليم الالكتروني في الفترة (-21 32 )، .2003

*-<sup>39</sup> عمار بوحوش، محمد محمود الذنيبات*: مناهج البحث العلمي وطرق أعداد البحوث، ديوان المطبوعات الجامعية، الجزائر، .1995

*-<sup>40</sup> عويد محمد الهادي*: أثر وسائل الإعلام، دار الشروق، عمان، الأردن.2007، *-<sup>41</sup> علاء بن محمد الموسوي*: متطلبات تفعيل التعليم الالكتروني، ورقة عمل مقدمة إلى الملتقى الأول للتعليم الالكتروني)، متاح على الانترنت:

 <http://elf.gov.sa/ps/sp13.pdf> *-<sup>42</sup> علاء عبد الرزاق السالمي*: تكنولوجيا المعلومات، جامعة العلوم التطبيقية، عمان، .1997

*-<sup>43</sup> فضيل دليو وآخرون*: أسس المنهجية في العلوم الاجتماعية، منشورات جامعة منتوري، قسنطينة، ديوان المطبوعات الجامعية، الجزائر، 1999.

*-<sup>44</sup> فؤاد البهي السيد*: علم النفس الإحصائي وقياس العقل البشري، دار الفكر العربي، القاهرة ، ط3، 1979.

*-<sup>45</sup> ساهر سليمان وآخرون*: أساسيات الانترنت، سلسلة الرضا للمعلومات، ط،1 دار الرضا للنشر، .2000

*-<sup>46</sup> السنابل*: الانترنت، مكتبة لبنان، .2000

*-<sup>47</sup> شاهين بهاء*: الانترنت والعولمة، عالم الكتب، القاهرة، .1999

*<sup>ب</sup>- الرسائل:* 

**-48 أشرف عويس محمد عبد المجيد**: فعالية استخدام برنامج وسائط متعددة في تحصيل واتجاهاه طلاب كلية التربية بمقرر تكنولوجيا التعليم ، دراسة حالة، جامعة 6 أكتوبر، بحث مقدم للحصول على درجة الماجستير في التربية، تخصص: تكنولوجيا التعليم، جامعة القاهرة، قسم تكنولوجيا التعليم، .2003

-49*ريهام مصطفى كمال الدين*: مهارات تكنولوجيا المعلومات ومهارات التعلم الذاتي لدى طلاب تكنولوجيا التعليم، كلية التربية النوعية، بحث مقدم لنيل شهادة الماجستير في التربية، تخصص: تكنولوجيا التعليم، جامعة القاهرة، بدون سنة.

*-<sup>50</sup> محمد السيد السيد سليمان:* فاعلية برنامج مقترح للوسائط المتصلة بالانترنت في إكساب مهارات إعداد الدروس الالكترونية لدى طلاب تكنولوجيا التعليم، كلية التربية، جامعة الأزهر، رسالة دكتوراه غير منشورة، كلية التربية، .2007

*-<sup>51</sup> مصطفى جودت مصطفى صالح*: بناء نظام لتقديم المقررات التعليمية عبر شبكة الانترنت وأثره على اتجاهات الطلاب نحو التعلم المبني على الشبكات، رسالة دكتوراه غير منشورة، كلية التربية، جامعة الحلوان، .2003

-52*الموسى عبد االله بن عبد العزيز*: استخدام خدمات الاتصال في الانترنت بفاعلية في التعليم وأثره على اتجاهات الطلاب نحو التعلم المبني على الشبكات، رسالة دكتوراه غير منشورة، كلية التربية، جامعة حلوان، .2003

*-<sup>53</sup> نهلة المتولي سالم*: استخدام بعض مداخل التعليم الالكتروني لتنمية مهارات التفكير ألابتكاري لدى طلاب كلية التربية النوعية بجامعة سويس، رسالة دكتوراه، تخصص تكنولوجيا التربية والتعليم، .2008

-54*سميرة عبد العزيز محمد قاسم*: الاتجاهات التربوية لتكنولوجيا المعلومات والاتصال واستثمارها في تحقيق أهداف التعليم الثانوي العام، دراسة مقدمة لحصول على درجة دكتوراه –الفلسفة في التربية- جامعة القاهرة، قسم أصول التربية،ص: ،66 .2004

## *ج- المجلات:*

*-<sup>55</sup> بدر عبد االله صالح:* التعليم الالكتروني عن بعد في الجامعات السعودية، تجويد التعليم أم تعليم الجماهير؟ الرياض، مجلة المعرفة.

*-<sup>56</sup> مراياتي محمد:* اللغة العربية والانترنت، المجلة العربية للعلوم، المنظمة العربية للتربية والثقافة والعلوم، 34 (17). *-<sup>57</sup> الصالح بدر بن عبد االله:* التعليم الجامعي الافتراضي، دراسة مقارنة لجامعات عربية وأجنبية افتراضية مختارة، مجلة كليات المعلمين، العلوم التربوية، ع(1)، م (7) *-<sup>58</sup> عبد العزيز بن عبد االله وآخر*: الانترنت في التعليم، مشروع المدرسة الالكترونية، مجلة رسالة الخليج العربي71، (20)، متوفر على موقع:

<http://www.alnadee.com/waha/article>

*د- الكتب الأجنبية:*

*59-IBM*the2003 e-Learning, Economist Intelligence Unit EIU , the :Ranking Readiness, 2003.

60*- J A:* Assurance of E-learning Spinks, Emerging Issues in the Quality,University:International Programs and

Institutions,Oman,Sultan Qaboos Conference on Distance

Education,2006.

61-Rirkurood Advian ;Over theshold :Technologh fer Home-Learning, Open and distance lerning today Routhedge London,1995 , P:216

*ه- مواقع الانترنت*

62-http://[www.aitnews.com\(](http://www.aitnews.com()13/11/2010) (10:42).

63-http:// [www.Alriyadh.comarticle351979.htm\(19/12/2010\)\(10:42\).](http://www.Alriyadh.comarticle351979.htm(19/12/2010)(10:42))

64-http://[www.helearning.wordpress.com\(19/12/2010\)\(10:42\).](http://www.helearning.wordpress.com(19/12/2010)(10:42))

65-<http://www.onefd.edu-dz> (19/11/2010) (10:42).

66-http:// [www.Ladis.com\(11/10/2010\)](http://www.Ladis.com(11/10/2010)) (14 :39) .

**67-http://[www.mohyssin.com\(11/12/2010\)](http://www.mohyssin.com(11/12/2010)) (14 :39).** 

68- http// [:www.onefd.edu-dz\(06/08/2011\)](http://www.onefd.edu-dz(06/08/2011)) (12 :05)

69-http://[www.pdffactory.com\(11/12/2010\)](http://www.pdffactory.com(11/12/2010)) (14 :39).

70- [http://www.psso.org.sa\(06/08/2011\)](http://www.psso.org.sa(06/08/2011)) (12 :05)

الملاح ق

### **ملحق رقم (1)**

**وزارة التعليم العالي والبحث العلمي جامعة الحاج لخضر- باتنة – كلية الآداب والعلوم الإنسانية قسم علم النفس وعلوم التربية** 

**استبيان الاتصال البيداغوجي عبر البريد الالكتروني بين الأستاذ والطالب في الجامعة** 

إعداد الطلبة: حميزي وهيبة العام الدراسي2010: - 2011

*أستاذاتي الكريمات أساتذتي الكرام، ، يشرفني أن أضع بين أيديكم هذا الاستبيان، وأطلب منكم اتباع الخطوات التالية:* 

*- ذكر استخداماتكم للبريد الالكتروني في الاتصال البيداغوجي مع الطلاب، - إبداء موافقتكم، أو معارضتكم للعبارات الواردة في الاستبيان،* 

*- قراءة كل العبارات بعناية، والإجابة عليها بصدق، بما يتفق واستخداماتكم للبريد الالكتروني في الاتصال البيداغوجي مع الطلاب في الجامعة.* 

وفي الأخير نشكركم جزيل الشكر على التعاون معنا، وعلى خدمتكم للبحث العلمي كيفية الإجابة:

**ضع علامة (×) في الخانة التي توافق عليها، ولا تنسى من فضلك ملأ بطاقة المعلومات.** 

بطاقة المعلومات:

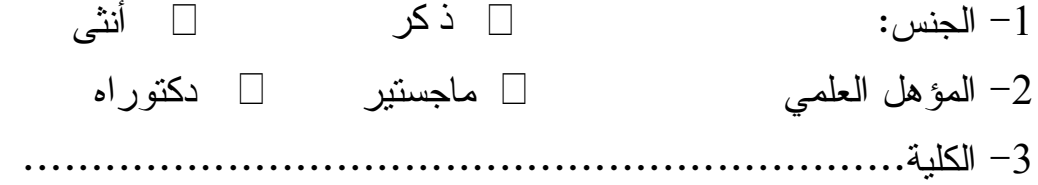

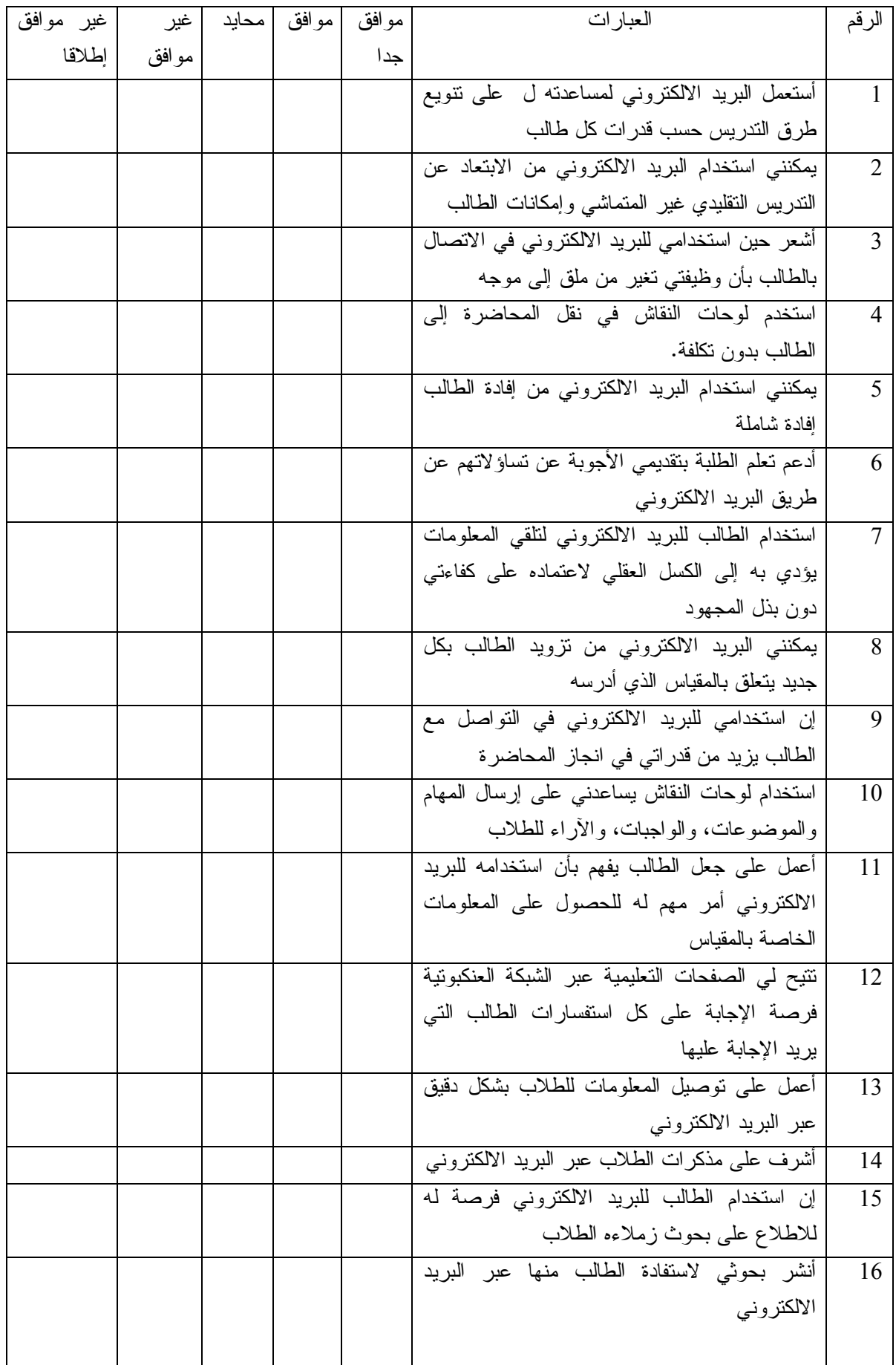

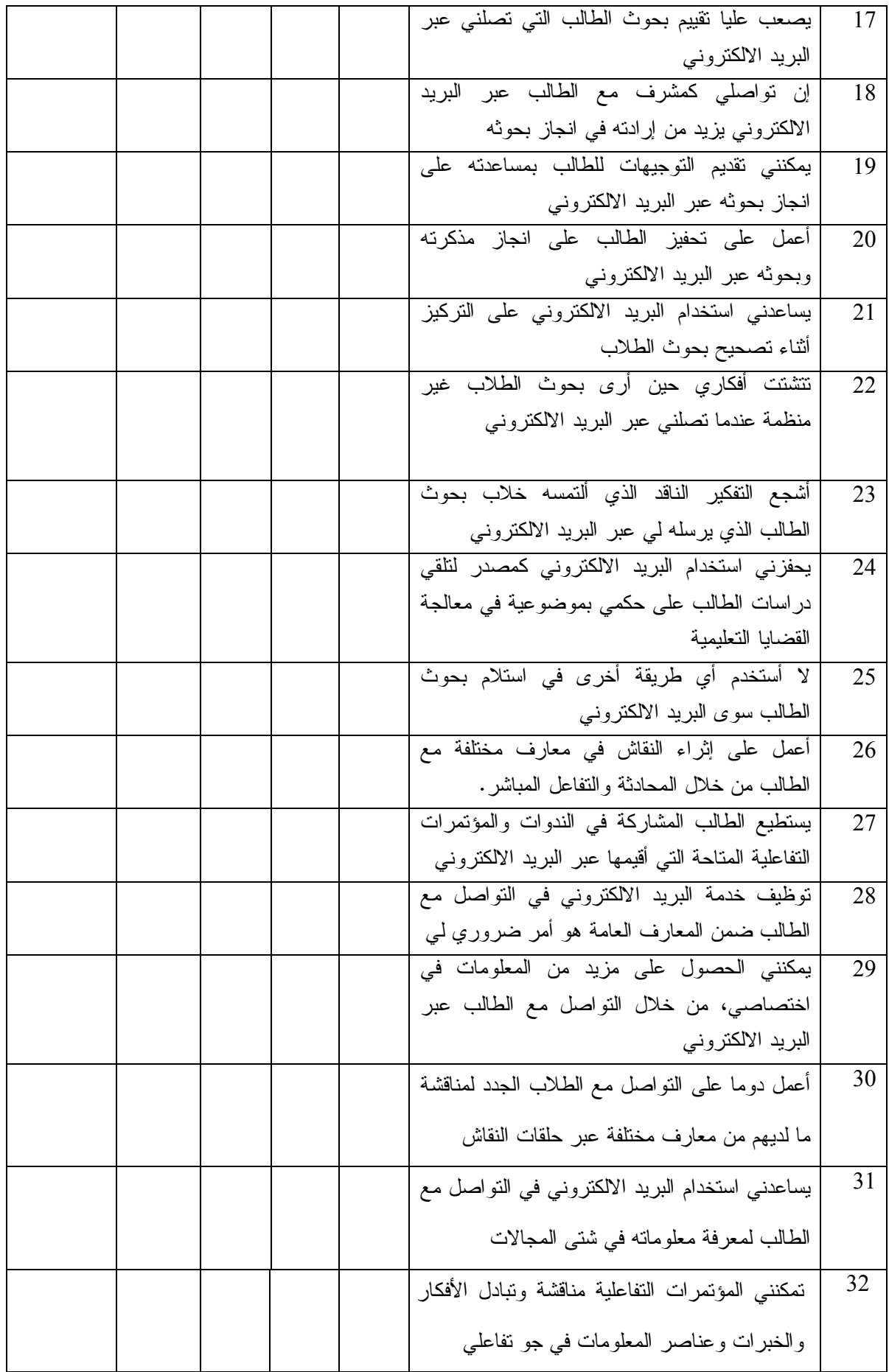

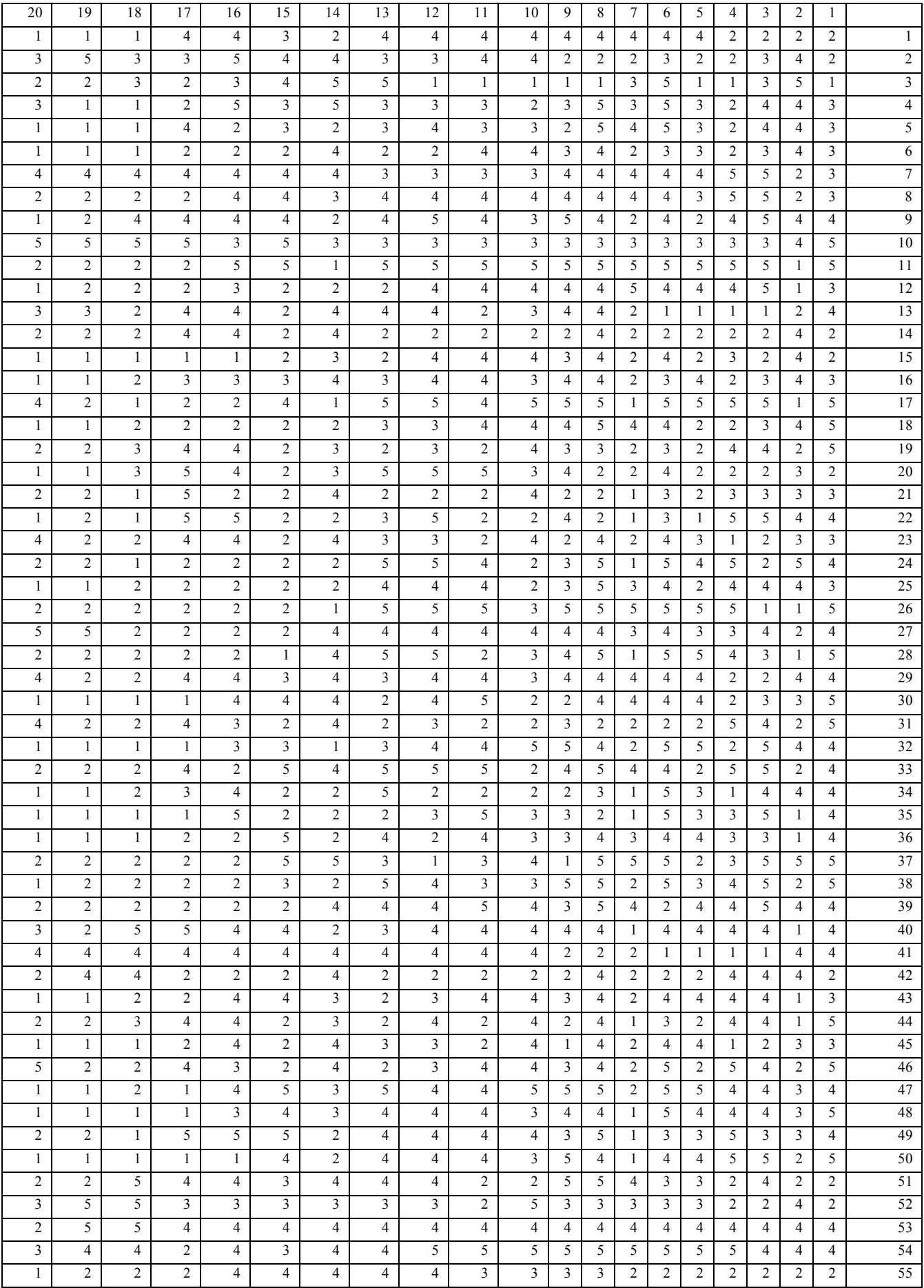
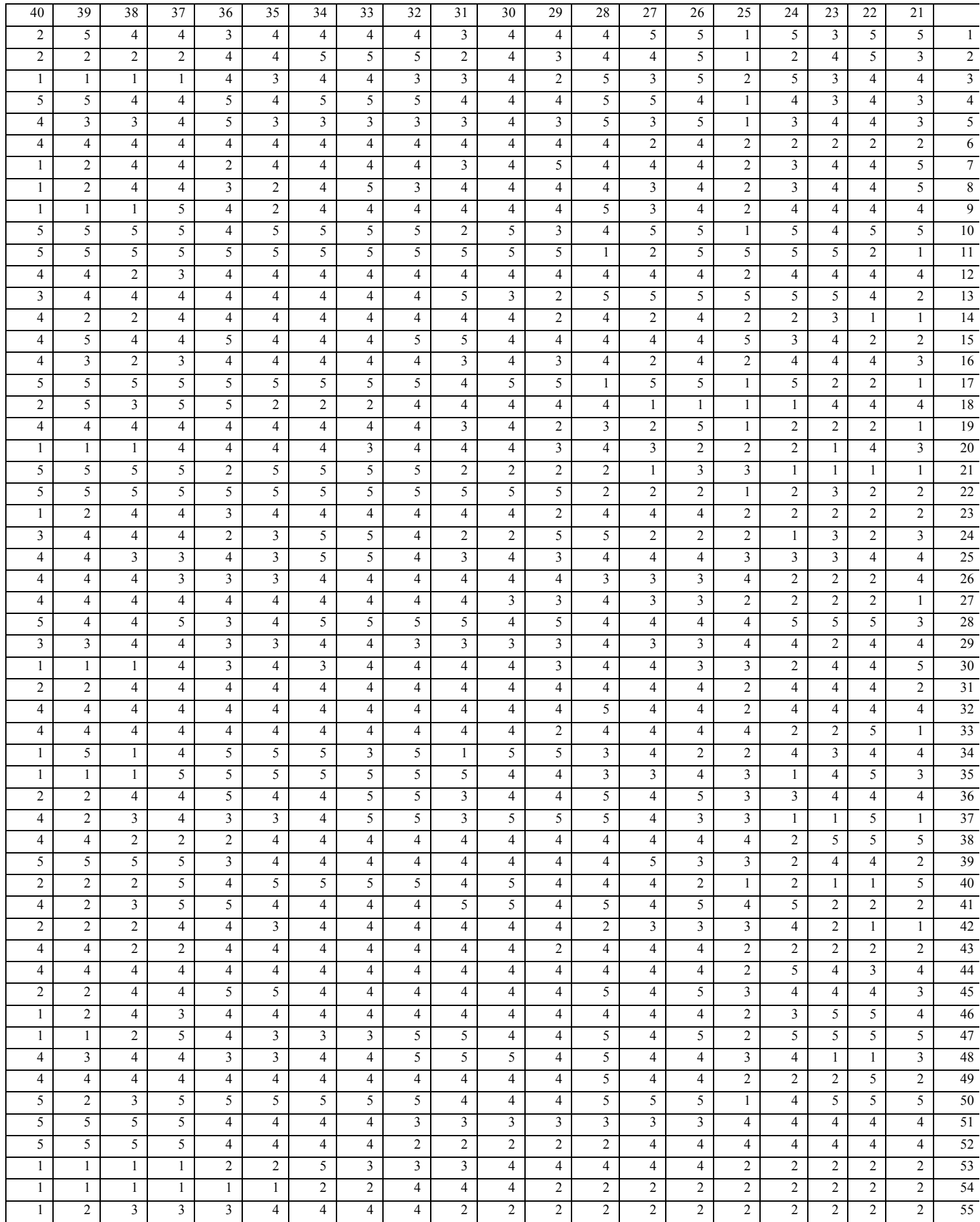

|       |          |        | ي -ب |          | −ب ي ر.∽ | ٿي '-بر-' '- |             |                      |    |    |                |
|-------|----------|--------|------|----------|----------|--------------|-------------|----------------------|----|----|----------------|
| (س×ع) | $^{2}$ ج | $^2$ س | ع    | $\omega$ | الرقم    | (س×ع)        | $2\epsilon$ | $\frac{2}{\omega}$ س | ع  | س  | الرقم          |
| 4012  | 4624     | 3481   | 68   | 59       | 29       | 4680         | 6084        | 3600                 | 78 | 60 | $\mathbf{1}$   |
| 3900  | 4225     | 3600   | 65   | 60       | 30       | 4148         | 4624        | 3721                 | 68 | 61 | $\overline{2}$ |
| 4032  | 5184     | 3136   | 72   | 56       | 31       | 3100         | 3844        | 2500                 | 62 | 50 | $\overline{3}$ |
| 4977  | 6241     | 3969   | 79   | 63       | 32       | 4836         | 6084        | 3844                 | 78 | 62 | $\overline{4}$ |
| 5256  | 5184     | 5329   | 72   | 73       | 33       | 4002         | 4761        | 3364                 | 69 | 58 | 5              |
| 3233  | 3721     | 2809   | 61   | 53       | 34       | 3536         | 4624        | 2704                 | 68 | 52 | 6              |
| 3816  | 5184     | 2809   | 72   | 53       | 35       | 4970         | 5041        | 4900                 | 71 | 70 | $\tau$         |
| 4368  | 6084     | 3136   | 78   | 56       | 36       | 4761         | 4761        | 4761                 | 69 | 69 | 8              |
| 4624  | 4624     | 4624   | 68   | 68       | 37       | 4828         | 4624        | 5041                 | 68 | 71 | 9              |
| 4615  | 5041     | 4225   | 71   | 65       | 38       | 6424         | 7744        | 5329                 | 88 | 73 | 10             |
| 5304  | 6084     | 4624   | 78   | 68       | 39       | 6880         | 7396        | 6400                 | 86 | 80 | 11             |
| 4760  | 4624     | 4900   | 68   | 70       | 40       | 4650         | 5625        | 3844                 | 75 | 62 | 12             |
| 4836  | 6084     | 3844   | 78   | 62       | 41       | 4455         | 6561        | 3025                 | 81 | 55 | 13             |
| 4514  | 3721     | 5476   | 61   | 74       | 42       | 3050         | 3721        | 2500                 | 61 | 50 | 14             |
| 3712  | 4096     | 3364   | 64   | 58       | 43       | 4000         | 6400        | 2800                 | 80 | 50 | 15             |
| 4446  | 6084     | 3249   | 78   | 57       | 44       | 4140         | 4761        | 3600                 | 69 | 60 | 16             |
| 3978  | 6084     | 2601   | 78   | 51       | 45       | 5832         | 6561        | 5184                 | 81 | 72 | 17             |
| 3705  | 4225     | 3249   | 65   | 57       | 46       | 3120         | 2704        | 3600                 | 52 | 60 | 18             |
| 5400  | 5625     | 5184   | 75   | 72       | 47       | 3717         | 3969        | 3481                 | 63 | 59 | 19             |
| 4599  | 6241     | 3969   | 73   | 63       | 48       | 3480         | 3364        | 3600                 | 58 | 60 | 20             |
| 4736  | 5476     | 4096   | 74   | 64       | 49       | 3050         | 3721        | 2500                 | 61 | 50 | 21             |
| 5002  | 6724     | 3721   | 82   | 61       | 50       | 4484         | 5776        | 3481                 | 76 | 59 | 22             |
| 5135  | 6241     | 4225   | 79   | 65       | 51       | 3596         | 3844        | 3364                 | 62 | 58 | 23             |
| 4662  | 5476     | 3969   | 74   | 63       | 52       | 3969         | 3969        | 3969                 | 63 | 63 | 24             |
| 4160  | 2704     | 6400   | 52   | 80       | 53       | 4292         | 5476        | 3364                 | 74 | 58 | 25             |
| 3440  | 1600     | 7396   | 40   | 86       | 54       | 4624         | 4624        | 4624                 | 68 | 68 | 26             |
| 2650  | 2500     | 2809   | 50   | 53       | 55       | 4485         | 4225        | 4761                 | 65 | 69 | 27             |
|       |          |        |      |          |          | 5720         | 7744        | 4225                 | 88 | 65 | 28             |

**ملحق رقم: (2)** 

**جدول يمثل درجات الأفراد في الجزء العلوي والجزء السفلي من الاستبيان** 

**ملحق رقم: (3)** 

**يمثل درجات عينة الدراسة الاستطلاعية على الاستبيان ككل ودرجاتهم في المحور الأول:** 

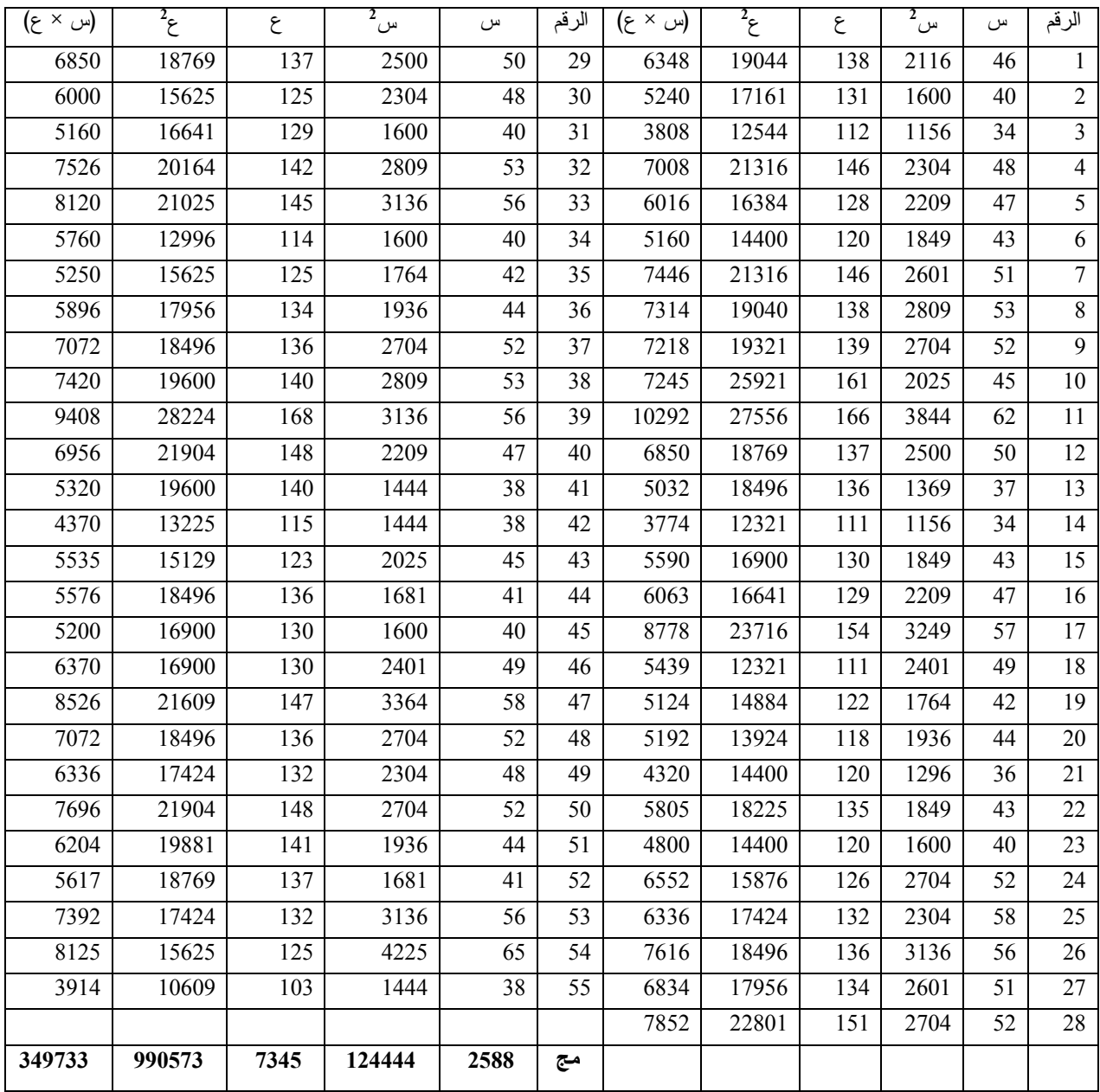

**ملحق رقم: (4)** 

**يمثل درجات عينة الدراسة الاستطلاعية على الاستبيان ككل ودرجاتهم في المحور الثاني:** 

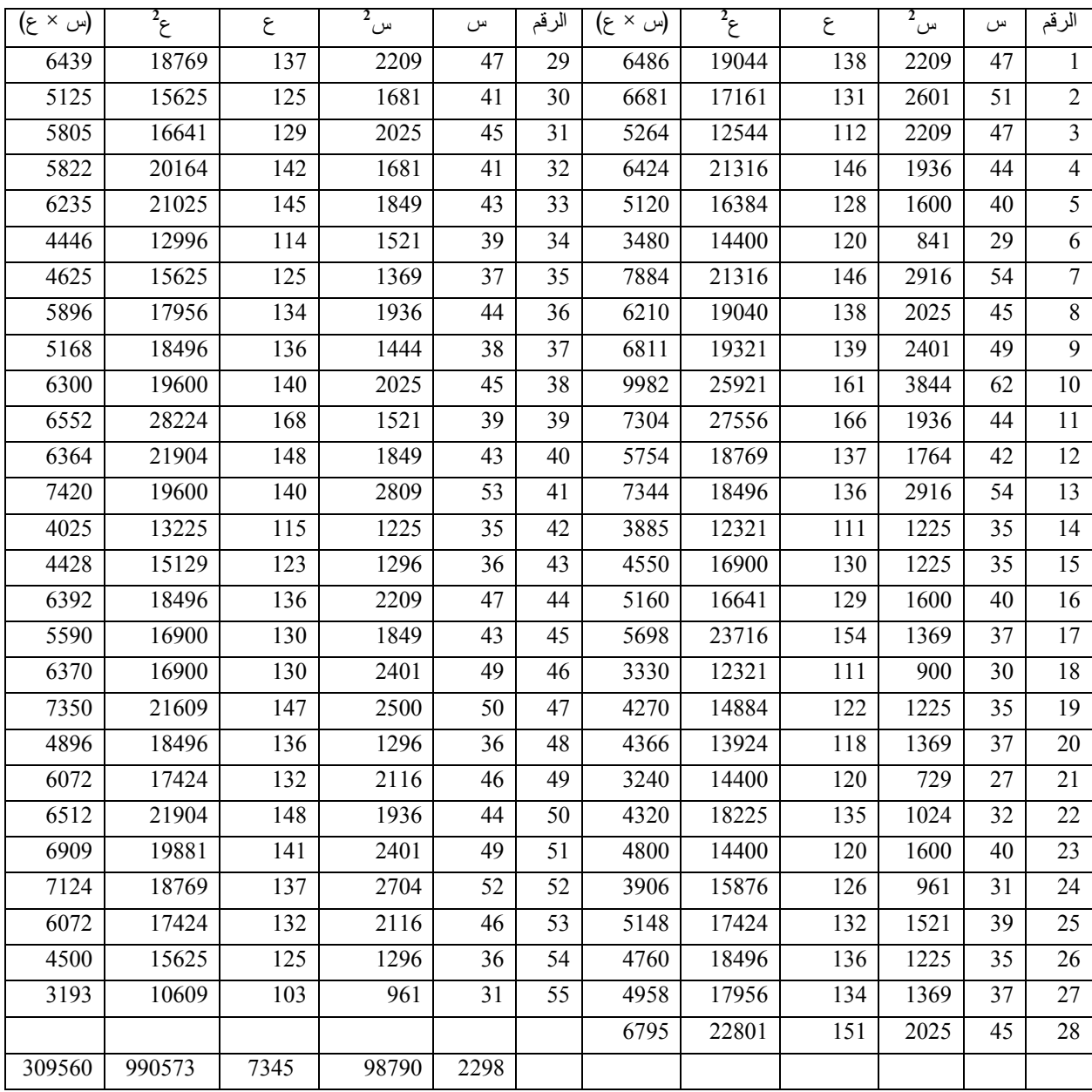

**ملحق رقم: (5)** 

**يمثل درجات عينة الدراسة الاستطلاعية على الاستبيان ككل ودرجاتهم في المحور الثالث:** 

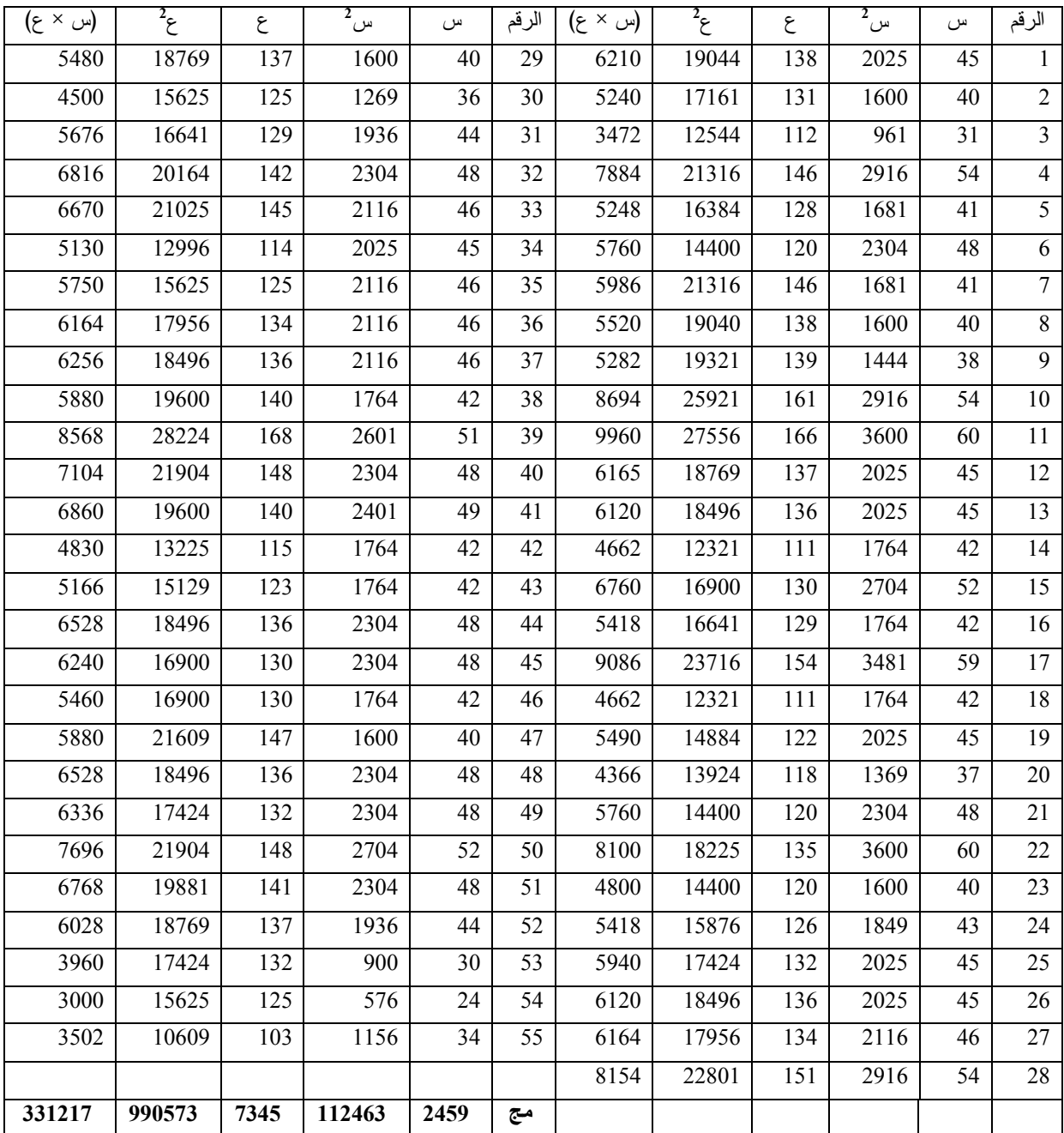

## **ملحق رقم: (6)**

**يمثل درجات عينة الدراسة الاستطلاعية على المحور الأول و المحور الثاني:** 

![](_page_149_Picture_820.jpeg)

**ملحق رقم: (7)** 

**يمثل درجات عينة الدراسة الاستطلاعية على المحور الأول ودرجاتهم في المحور الثالث:** 

![](_page_150_Picture_822.jpeg)

**ملحق رقم: (8)** 

**يمثل درجات عينة الدراسة الاستطلاعية على المحور الثاني ودرجاتهم في المحور الثالث:** 

![](_page_151_Picture_799.jpeg)

ملحق رقم: (09) **يمثل الدرجات الكلية لعينة الدراسة الأساسية على الاستبيان/ المعيار=96**

| الدرجة | الرقم | الدرجة | الرقم | الدرجة | الرقم | الدرجة | الرقم | الدرجة | الرقم | الدرجة | الرقم | الدرجة | الرقم           | الدرجة | الرقم                   |
|--------|-------|--------|-------|--------|-------|--------|-------|--------|-------|--------|-------|--------|-----------------|--------|-------------------------|
| 91     | 358   | 104    | 307   | 106    | 256   | 122    | 205   | 122    | 154   | 108    | 103   | 167    | 52              | 138    | $\mathbf{1}$            |
| 103    | 359   | 88     | 308   | 99     | 257   | 99     | 206   | 152    | 155   | 167    | 104   | 100    | 53              | 123    | $\boldsymbol{2}$        |
| 104    | 360   | 111    | 309   | 165    | 258   | 169    | 207   | 93     | 156   | 116    | 105   | 109    | 54              | 115    | $\overline{\mathbf{3}}$ |
| 97     | 361   | 108    | 310   | 116    | 259   | 110    | 208   | 113    | 157   | 109    | 106   | 114    | 55              | 111    | $\overline{4}$          |
| 127    | 362   | 119    | 311   | 118    | 260   | 160    | 209   | 99     | 158   | 109    | 107   | 148    | 56              | 160    | 5                       |
| 91     | 363   | 96     | 312   | 95     | 261   | 142    | 210   | 128    | 159   | 169    | 108   | 104    | 57              | 112    | 6                       |
| 110    | 364   | 117    | 313   | 128    | 262   | 126    | 211   | 118    | 160   | 120    | 109   | 110    | 58              | 92     | $\overline{7}$          |
| 110    | 365   | 137    | 314   | 123    | 263   | 112    | 212   | 93     | 161   | 118    | 110   | 116    | 59              | 118    | $\boldsymbol{8}$        |
| 113    | 366   | 169    | 315   | 118    | 264   | 117    | 213   | 108    | 162   | 156    | 111   | 110    | 60              | 111    | 9                       |
| 93     | 367   | 123    | 316   | 121    | 265   | 88     | 214   | 110    | 163   | 113    | 112   | 113    | 61              | 155    | $10\,$                  |
| 101    | 368   | 112    | 317   | 97     | 266   | 157    | 215   | 93     | 164   | 99     | 113   | 110    | 62              | 96     | 11                      |
| 121    | 369   | 108    | 318   | 119    | 267   | 102    | 216   | 128    | 165   | 89     | 114   | 132    | 63              | 149    | 12                      |
| 95     | 370   | 116    | 319   | 138    | 268   | 117    | 217   | 112    | 166   | 95     | 115   | 116    | 64              | 112    | 13                      |
| 113    | 371   | 99     | 320   | 97     | 269   | 102    | 218   | 125    | 167   | 103    | 116   | 160    | 65              | 101    | 14                      |
| 94     | 372   | 127    | 321   | 97     | 270   | 100    | 219   | 105    | 168   | 93     | 117   | 114    | 66              | 103    | 15                      |
| 160    | 373   | 120    | 322   | 158    | 271   | 106    | 220   | 110    | 169   | 116    | 118   | 98     | 67              | 119    | 16                      |
| 112    | 374   | 122    | 323   | 106    | 272   | 99     | 221   | 101    | 170   | 125    | 119   | 148    | 68              | 123    | 17                      |
| 109    | 375   | 136    | 324   | 109    | 273   | 112    | 222   | 112    | 171   | 104    | 120   | 110    | 69              | 93     | 18                      |
| 115    | 376   | 112    | 325   | 121    | 274   | 114    | 223   | 123    | 172   | 111    | 121   | 93     | 70              | 110    | 19                      |
| 107    | 377   | 102    | 326   | 114    | 275   | 121    | 224   | 119    | 173   | 102    | 122   | 158    | 71              | 106    | $20\,$                  |
| 103    | 378   | 114    | 327   | 109    | 276   | 166    | 225   | 99     | 174   | 106    | 123   | 125    | $\overline{72}$ | 113    | 21                      |
| 106    | 379   | 113    | 328   | 126    | 277   | 99     | 226   | 115    | 175   | 92     | 124   | 114    | 73              | 110    | $22\,$                  |
| 117    | 380   | 109    | 329   | 123    | 278   | 106    | 227   | 121    | 176   | 100    | 125   | 109    | 74              | 123    | 23                      |
| 149    | 381   | 114    | 330   | 89     | 279   | 112    | 228   | 87     | 177   | 108    | 126   | 166    | 75              | 105    | 24                      |
| 99     | 382   | 103    | 331   | 119    | 280   | 99     | 229   | 115    | 178   | 125    | 127   | 99     | 76              | 100    | $25\,$                  |
| 116    | 383   | 128    | 332   | 158    | 281   | 103    | 230   | 160    | 179   | 100    | 128   | 115    | 77              | 135    | 26                      |
| 118    | 384   | 103    | 333   | 97     | 282   | 132    | 231   | 113    | 180   | 108    | 129   | 98     | 78              | 109    | $27\,$                  |
| 93     | 385   | 97     | 334   | 126    | 283   | 100    | 232   | 113    | 181   | 119    | 130   | 140    | 79              | 108    | 28                      |
| 113    | 386   | 121    | 335   | 113    | 284   | 113    | 233   | 121    | 182   | 109    | 131   | 112    | 80              | 112    | 29                      |
| 114    | 387   | 132    | 336   | 93     | 285   | 101    | 234   | 96     | 183   | 94     | 132   | 122    | $8\sqrt{1}$     | 97     | 97                      |
| 109    | 388   | 101    | 337   | 133    | 286   | 107    | 235   | 112    | 184   | 102    | 133   | 100    | 82              | 101    | 31                      |
|        |       | 94     | 338   | 122    | 287   | 113    | 236   | 160    | 185   | 125    | 134   | 152    | 83              | 132    | 32                      |
|        |       | 150    | 339   | 110    | 288   | 149    | 237   | 133    | 186   | 148    | 135   | 98     | 84              | 106    | 33                      |
|        |       | 114    | 340   | 125    | 289   | 103    | 238   | 114    | 187   | 110    | 136   | 106    | 85              | 95     | 34                      |
|        |       | 138    | 341   | 97     | 290   | 117    | 239   | 126    | 188   | 108    | 137   | 118    | 86              | 114    | 35                      |
|        |       | 98     | 342   | 112    | 291   | 123    | 240   | 101    | 189   | 119    | 138   | 113    | 87              | 100    | 36                      |
|        |       | 127    | 343   | 121    | 292   | 113    | 241   | 111    | 190   | 114    | 139   | 108    | 88              | 111    | 37                      |
|        |       | 109    | 344   | 102    | 293   | 110    | 242   | 102    | 191   | 95     | 140   | 121    | 89              | 115    | 38                      |
|        |       | 117    | 345   | 93     | 294   | 105    | 243   | 113    | 192   | 126    | 141   | 109    | 90              | 113    | 39                      |
|        |       | 127    | 346   | 114    | 295   | 97     | 244   | 100    | 193   | 93     | 142   | 114    | 91              | 118    | 40                      |
|        |       | 95     | 347   | 103    | 296   | 109    | 245   | 117    | 194   | 126    | 143   | 155    | 92              | 165    | 41                      |
|        |       | 105    | 348   | 102    | 297   | 106    | 246   | 114    | 195   | 101    | 144   | 122    | 93              | 97     | 42                      |
|        |       | 115    | 349   | 107    | 298   | 122    | 247   | 103    | 196   | 160    | 145   | 115    | 94              | 108    | 43                      |
|        |       | 101    | 350   | 132    | 299   | 120    | 248   | 99     | 197   | 92     | 146   | 121    | 95              | 108    | 44                      |
|        |       | 113    | 351   | 105    | 300   | 96     | 249   | 112    | 198   | 105    | 147   | 93     | 96              | 123    | 45                      |
|        |       | 98     | 352   | 101    | 301   | 115    | 250   | 108    | 199   | 114    | 148   | 113    | 97              | 100    | 46                      |
|        |       | 118    | 353   | 97     | 302   | 103    | 251   | 98     | 200   | 156    | 149   | 118    | 98              | 112    | 47                      |
|        |       | 112    | 354   | 101    | 303   | 131    | 252   | 103    | 201   | 98     | 150   | 159    | 99              | 104    | 48                      |
|        |       | 100    | 355   | 119    | 304   | 109    | 253   | 116    | 202   | 112    | 151   | 111    | 100             | 160    | 49                      |
|        |       | 107    | 356   | 168    | 305   | 94     | 254   | 89     | 203   | 111    | 152   | 105    | 101             | 119    | 50                      |
|        |       | 104    | 357   | 125    | 306   | 112    | 255   | 116    | 204   | 113    | 153   | 101    | 102             | 97     | 51                      |
|        |       |        |       |        |       |        |       |        |       |        |       |        |                 |        |                         |

## **ملحق رقم (10) الدرجات الكلية لعينة الدراسة الأساسية محور التدريس/ المعيار=39**

![](_page_153_Picture_1717.jpeg)

## **ملحق رقم ( 11 ) درجات عينة الدراسة الأساسية على محور انجاز البحوث الجامعية/ المعيار=36**

![](_page_154_Picture_1722.jpeg)

**ملحق رقم (12) درجات عينة الدراسة الأساسية على محور تبادل المعارف العامة/ المعيار=21** 

| الدرجة          | الرقم | الدرجة | الرقم | الدرجة          | الرقم | الدرجة | الرقم | الدرجة | الرقم | الدرجة | الرقم | الدرجة          | الرقم  | الدرجة | الرقم                   |
|-----------------|-------|--------|-------|-----------------|-------|--------|-------|--------|-------|--------|-------|-----------------|--------|--------|-------------------------|
| 35              | 358   | 23     | 307   | 17              | 256   | 34     | 205   | 26     | 154   | 28     | 103   | 26              | 52     | 28     | $\mathbf{1}$            |
| 28              | 359   | 19     | 308   | 23              | 257   | 29     | 206   | 33     | 155   | 31     | 104   | 25              | 53     | 35     | $\overline{\mathbf{c}}$ |
| 28              | 360   | 15     | 309   | 31              | 258   | 28     | 207   | 28     | 156   | 17     | 105   | 28              | 54     | 35     | 3                       |
| 23              | 361   | 27     | 310   | 28              | 259   | 22     | 208   | 27     | 157   | 32     | 106   | 33              | 55     | 26     | 4                       |
| 23              | 362   | 25     | 311   | 17              | 260   | 28     | 209   | 31     | 158   | 29     | 107   | 26              | 56     | 26     | 5                       |
| 24              | 363   | 25     | 312   | 32              | 261   | 20     | 210   | 29     | 159   | 18     | 108   | 23              | 57     | 23     | 6                       |
| 28              | 364   | 25     | 313   | 30              | 262   | 27     | 211   | 22     | 160   | 20     | 109   | 35              | 58     | 21     | $\boldsymbol{7}$        |
| 25              | 365   | 11     | 314   | 17              | 263   | 33     | 212   | 28     | 161   | 29     | 110   | 27              | 59     | 19     | $\,8\,$                 |
| 24              | 366   | 22     | 315   | 28              | 264   | 24     | 213   | 32     | 162   | 21     | 111   | 15              | 60     | 22     | 9                       |
| 8               | 367   | 17     | 316   | 32              | 265   | 16     | 214   | 31     | 163   | 27     | 112   | 25              | 61     | 23     | $10\,$                  |
| 32              | 368   | 20     | 317   | 12              | 266   | 34     | 215   | 24     | 164   | 31     | 113   | 24              | 62     | 25     | 11                      |
| 16              | 369   | 22     | 318   | 33              | 267   | 22     | 216   | 29     | 165   | 27     | 114   | 30              | 63     | 28     | 12                      |
| 24              | 370   | 32     | 319   | 30              | 268   | 31     | 217   | 24     | 166   | 34     | 115   | 26              | 64     | 24     | 13                      |
| 24              | 371   | 17     | 320   | 25              | 269   | 28     | 218   | 28     | 167   | 28     | 116   | 21              | 65     | 24     | 14                      |
| $\overline{27}$ | 372   | 20     | 321   | $\overline{22}$ | 270   | 18     | 219   | 29     | 168   | 24     | 117   | 28              | 66     | 26     | 15                      |
| 34              | 373   | 20     | 322   | 18              | 271   | 23     | 220   | 33     | 169   | 22     | 118   | 35              | 67     | 24     | 16                      |
| 35              | 374   | 17     | 323   | 27              | 272   | 12     | 221   | $28\,$ | 170   | 15     | 119   | 24              | 68     | 25     | 17                      |
| 21              | 375   | 26     | 324   | 35              | 273   | 27     | 222   | 27     | 171   | 24     | 120   | 24              | 69     | 17     | 18                      |
| 35              | 376   | 25     | 325   | 34              | 274   | 32     | 223   | 34     | 172   | 32     | 121   | 17              | 70     | 16     | 19                      |
| 24              | 377   | 22     | 326   | 24              | 275   | 26     | 224   | 17     | 173   | 25     | 122   | 27              | 71     | 24     | $20\,$                  |
| 35              | 378   | 29     | 327   | 22              | 276   | 31     | 225   | 31     | 174   | 27     | 123   | 22              | 72     | 31     | 21                      |
| 31              | 379   | 25     | 328   | 28              | 277   | 27     | 226   | 28     | 175   | 29     | 124   | 24              | 73     | 26     | $22\,$                  |
| 32              | 380   | 20     | 329   | 24              | 278   | 34     | 227   | 32     | 176   | 31     | 125   | 31              | 74     | 28     | 23                      |
| 24              | 381   | 22     | 330   | 31              | 279   | $20\,$ | 228   | 25     | 177   | 26     | 126   | $\overline{31}$ | 75     | 30     | 24                      |
| 35              | 382   | 31     | 331   | 30              | 280   | 28     | 229   | 27     | 178   | 35     | 127   | 29              | 76     | 27     | 25                      |
| 34              | 383   | 25     | 332   | 35              | 281   | 30     | 230   | 23     | 179   | 27     | 128   | 35              | 77     | 13     | 26                      |
| 21              | 384   | 30     | 333   | 24              | 282   | 31     | 231   | 17     | 180   | 32     | 129   | 33              | $78\,$ | 26     | $27\,$                  |
| $\overline{27}$ | 385   | 25     | 334   | 31              | 283   | 14     | 232   | 29     | 181   | 26     | 130   | 24              | 79     | 30     | 28                      |
| 8               | 386   | 15     | 335   | 24              | 284   | 28     | 233   | 24     | 182   | 17     | 131   | 28              | 80     | 27     | 29                      |
| 16              | 387   | 31     | 336   | 34              | 285   | 22     | 234   | 21     | 183   | 24     | 132   | 22              | 81     | 23     | 97                      |
| 25              | 388   | 25     | 337   | 33              | 286   | 32     | 235   | 23     | 184   | 30     | 133   | 28              | 82     | 21     | 31                      |
|                 |       | 20     | 338   | 32              | 287   | 31     | 236   | 28     | 185   | 28     | 134   | 21              | 83     | 24     | 32                      |
|                 |       | 11     | 339   | 33              | 288   | 35     | 237   | 12     | 186   | 34     | 135   | 16              | 84     | 30     | 33                      |
|                 |       | 17     | 340   | 22              | 289   | 14     | 238   | 29     | 187   | 23     | 136   | 22              | 85     | 29     | 34                      |
|                 |       | 25     | 341   | 28              | 290   | 33     | 239   | 17     | 188   | 28     | 137   | 31              | 86     | 23     | 35                      |
|                 |       | 22     | 342   | 14              | 291   | 23     | 240   | 21     | 189   | 31     | 138   | 25              | 87     | 32     | 36                      |
|                 |       | 25     | 343   | 17              | 292   | 22     | 241   | 27     | 190   | 10     | 139   | 23              | 88     | 25     | 37                      |
|                 |       | 29     | 344   | 30              | 293   | 20     | 242   | 33     | 191   | 23     | 140   | 30              | 89     | 27     | 38                      |
|                 |       | 20     | 345   | 34              | 294   | 22     | 243   | 28     | 192   | 26     | 141   | 22              | 90     | 22     | 39                      |
|                 |       | 30     | 346   | 27              | 295   | 16     | 244   | 16     | 193   | 27     | 142   | 24              | 91     | 25     | 40                      |
|                 |       | 22     | 347   | 17              | 296   | 22     | 245   | 26     | 194   | 23     | 143   | 35              | 92     | 16     | 41                      |
|                 |       | 31     | 348   | 12              | 297   | 30     | 246   | 33     | 195   | 31     | 144   | 26              | 93     | 26     | 42                      |
|                 |       | 25     | 349   | 35              | 298   | 34     | 247   | 10     | 196   | 26     | 145   | 29              | 94     | 30     | 43                      |
|                 |       | 27     | 350   | 14              | 299   | 21     | 248   | 28     | 197   | 29     | 146   | 27              | 95     | 28     | 44                      |
|                 |       | 32     | 351   | 20              | 300   | 25     | 249   | 30     | 198   | 32     | 147   | 25              | 96     | 26     | 45                      |
|                 |       | 20     | 352   | 29              | 301   | 23     | 250   | 18     | 199   | 35     | 148   | 21              | 97     | 24     | 46                      |
|                 |       | 15     | 353   | 28              | 302   | 23     | 251   | 27     | 200   | 31     | 149   | 27              | 98     | 27     | 47                      |
|                 |       | 32     | 354   | 17              | 303   | 32     | 252   | 24     | 201   | 17     | 150   | 17              | 99     | 27     | 48                      |
|                 |       | 31     | 355   | 33              | 304   | 28     | 253   | 29     | 202   | 28     | 151   | 24              | 100    | 19     | 49                      |
|                 |       | 19     | 356   | 21              | 305   | 22     | 254   | 32     | 203   | 24     | 152   | 26              | 101    | 31     | 50                      |
|                 |       | 31     | 357   | 35              | 306   | 29     | 255   | 23     | 204   | 28     | 153   | 13              | 102    | 27     | 51                      |

ملحق رقم: (13) درجات عينة الدراسة الأساسية وفق متغير الذكور على استيبان استخدام البريد الالكتروني في الاتصال البيداغوجي/ ن=222

| $(x-x)^2$ | $(x-x)$ | الدرجة           | الرقم | $(x-\bar{x})^2$ | $(x-x)$ | الدرجة | الرقم | $(x-x)^2$ | $(x-x)$ | الدرجة | الرقم | $(x-x)^2$ | $(x-x)$ | الدرجة | الرقم | $(x-x)^2$ | $(x-x)$ | الدرجة | لرقم           |
|-----------|---------|------------------|-------|-----------------|---------|--------|-------|-----------|---------|--------|-------|-----------|---------|--------|-------|-----------|---------|--------|----------------|
| 6,86      | $-2,62$ | 113              | 181   | 5,66            | 2,38    | 118    | 136   | 1796.06   | 42,38   | 158    | 91    | 2,62      | $-1,62$ | 114    | 46    | 0,38      | $-0,62$ | 115    |                |
| 511,66    | 22,62   | 93               | 182   | 13, 10          | $-3,62$ | 112    | 137   | 43,82     | $-6,62$ | 109    | 92    | 276,22    | 16,62   | 99     | 47    | 21,34     | $-4,62$ | 111    |                |
| 58,06     | $-7,62$ | 108              | 183   | 28,94           | 5,38    | 121    | 138   | 40,70     | 6,38    | 122    | 93    | 107,74    | 10,38   | 126    | 48    | 213,74    | 14,62   | 101    |                |
| 2,62      | $-1,62$ | 114              | 184   | 21,34           | $-4,62$ | 111    | 139   | 2,62      | $-1,62$ | 114    | 94    | 13,10     | $-3,62$ | 112    | 49    | 13,10     | $-3,62$ | 112    |                |
| 28,94     | 5,38    | 121              | 185   | 243,98          | 15,62   | 100    | 140   | 213,74    | 14,62   | 101    | 95    | 2438,38   | 49,38   | 165    | 50    | 54,46     | 7,38    | 123    |                |
| 467,42    | 21,62   | 94               | 186   | 384,94          | 19,62   | 96     | 141   | 6,86      | $-2,62$ | 113    | 96    | 1,90      | 1,38    | 117    | 51    | 2639,90   | 51,38   | 167    |                |
| 2,62      | $-1,62$ | 114              | 187   | 6,86            | $-2,62$ | 113    | 142   | 5,66      | 2,38    | 118    | 97    | 0,38      | $-0,62$ | 115    | 52    | 58,06     | $-7,62$ | 108    |                |
| 13, 10    | $-3,62$ | 112              | 188   | 1630,54         | 40,38   | 156    | 143   | 346,70    | 18,62   | 97     | 98    | 762,86    | 27,62   | 88     | 53    | 31,58     | $-5,62$ | 110    |                |
| 13, 10    | $-3,62$ | 112              | 189   | 13,10           | $-3,62$ | 112    | 144   | 88,0      | 9,38    | 125    | 99    | 1550,78   | 39,38   | 155    | 54    | 276,22    | 16,62   | 99     |                |
| 243,98    | 15,62   | 100              | 190   | 594,38          | 24,38   | 140    | 145   | 112,78    | 10,62   | 105    | 100   | 31,58     | $-5,62$ | 110    | 55    | 0,14      | 0,38    | 116    | 10             |
| 6,86      | $-2,62$ | 113              | 191   | 58,06           | $-7,62$ | 108    | 146   | 13,10     | $-3,62$ | 112    | 101   | 40,70     | 6,38    | 122    | 56    | 107,74    | 10,38   | 126    | 11             |
| 1,90      | 1,38    | 117              | 192   | 58,06           | $-7,62$ | 108    | 147   | 19,18     | 4,38    | 120    | 102   | 2849,42   | 53,38   | 169    | 57    | 135,02    | 11,62   | 104    | 12             |
| 425,18    | 20,62   | 95               | 193   | 511,66          | 22,62   | 93     | 148   | 384,94    | 19,62   | 96     | 103   | 58,06     | $-7,62$ | 108    | 58    | 276,22    | 16,62   | 99     | 13             |
| 159,26    | 12,62   | 103              | 194   | 1114,22         | 33,38   | 149    | 149   | 54,46     | 7,38    | 123    | 104   | 28,94     | 5,38    | 121    | 59    | 557,90    | 23,62   | 92     | 14             |
| 213,74    | 14,62   | 101              | 195   | 185,50          | 13,62   | 102    | 150   | 2639,90   | 51,38   | 167    | 105   | 243,98    | 15,62   | 100    | 60    | 87,98     | 9,38    | 125    | 15             |
| 40,70     | 6,38    | 122              | 196   | 0,38            | $-0,62$ | 115    | 151   | 112,78    | 10,62   | 105    | 106   | 112,78    | 10,62   | 105    | 61    | 31,58     | $-5,62$ | 110    | 16             |
| 54,46     | 7,38    | 123              | 197   | 135,02          | 11,62   | 104    | 152   | 511,66    | 22,62   | 93     | 107   | 749,66    | 27,38   | 143    | 62    | 2340,62   | 48,38   | 164    | 17             |
| 425,18    | 20,62   | 95               | 198   | 92,54           | $-9,62$ | 106    | 153   | 21,34     | $-4,62$ | 111    | 108   | 11,42     | 3,38    | 119    | 63    | 31,58     | $-5,62$ | 110    | 18             |
| 2438,38   | 49,38   | 165              | 199   | 11,42           | 3,38    | 119    | 154   | 310,46    | 17,62   | 98     | 109   | 708,62    | 26,62   | 89     | 64    | 310,46    | 17,62   | 98     | 1 <sup>c</sup> |
| 243,98    | 15,62   | 100              | 200   | 5,66            | 2,38    | 118    | 155   | 2,62      | $-1,62$ | 114    | 110   | 2,62      | $-1,62$ | 114    | 65    | 159,26    | 12,62   | 103    | 2C             |
| 0,38      | $-0,62$ | 115              | 201   | 31,58           | $-5,62$ | 110    | 156   | 11,42     | 3,38    | 119    | 111   | 511,66    | 22,62   | 93     | 66    | 40,70     | 6,38    | 122    | 21             |
| 557,90    | 23,62   | 92               | 202   | 276,22          | 16,62   | 99     | 157   | 557,90    | 23,62   | 92     | 112   | 21,34     | $-4,62$ | 111    | 67    | 43,82     | $-6,62$ | 109    | 22             |
| 31,58     | $-5,62$ | 110              | 203   | 6,86            | $-2,62$ | 113    | 158   | 346,70    | 18,62   | 97     | 113   | 54,46     | 7,38    | 123    | 68    | 695,90    | 26,38   | 142    | 23             |
| 11,42     | 3,38    | 119              | 204   | 243,98          | 15,62   | 100    | 159   | 2538,14   | 50,38   | 166    | $114$ | 58,06     | $-7,62$ | 108    | 69    | 276,22    | 16,62   | 99     | 24             |
| 6,86      | $-2,62$ | 113              | 205   | 213,74          | 14,62   | 101    | 160   | 13,10     | $-3,62$ | 112    | 115   | 375,58    | 19,38   | 135    | 70    | 112,78    | 10,62   | 105    | 25             |
| 135,02    | 11,62   | 104              | 206   | 425,18          | 20,62   | 95     | 161   | 5,66      | 2,38    | 118    | 116   | 153,26    | 12,38   | 128    | 71    | 500,86    | 22,38   | 138    | 26             |
| 153,26    | 12,38   | 128              | 207   | 13,10           | $-3,62$ | 112    | 162   | 268,30    | 16,38   | 132    | 117   | 1048,46   | 32,38   | 148    | 72    | 1881,82   | 43,38   | 159    | 27             |
| 2849,42   | 53,38   | 169              | 208   | 43,82           | $-6,62$ | 109    | 163   | 2639,90   | 51,38   | 167    | 118   | 243,98    | 15,62   | 100    | 73    | 92,54     | $-9,62$ | 106    | 28             |
| 92,54     | $-9,62$ | 106              | 209   | 310,46          | 17,62   | 98     | 164   | 43,82     | $-6,62$ | 109    | 119   | 87,98     | 9,38    | 125    | 74    | 1323,50   | 36,38   | 152    | 2S             |
| 310,46    | 17,62   | 98               | 210   | 21,34           | $-4,62$ | 111    | 165   | 1048,46   | 32,38   | 148    | 120   | 54,46     | 7,38    | 123    | 75    | 0,14      | 0,38    | 116    | 3 <sub>C</sub> |
| 2743,66   | 52,38   | 168              | 211   | 58,06           | $-7,62$ | 108    | 166   | 58,06     | $-7,62$ | 108    | 121   | 58,06     | $-7,62$ | 108    | 76    | 107,74    | 10,38   | 126    | 31             |
| 6,86      | $-2,62$ | 113              | 212   | 0,38            | $-0,62$ | 115    | 167   | 0,38      | $-0,62$ | 115    | 122   | 2,62      | $-1,62$ | 114    | 77    | 87,98     | 9,38    | 125    | 32             |
| 276,22    | 16,62   | 99               | 213   | 1630,54         | 40,38   | 156    | 168   | 13,10     | $-3,62$ | 112    | 123   | 2849,42   | 53,38   | 169    | 78    | 302,06    | 17,38   | 133    | 33             |
| 92,54     | $-9,62$ | 106 <sup>1</sup> | 214   | 6,86            | $-2,62$ | 113    | 169   | 58,06     | $-7,62$ | 108    | 124   | 135,02    | 11,62   | 104    | 79    | 1323,50   | 36,38   | 152    | 34             |
| 2244,86   | 47,38   | 163              | 215   | 185,50          | 13,62   | 102    | 170   | 5,66      | 2,38    | 118    | 125   | 511,66    | 22,62   | 93     | 80    | 13,10     | $-3,62$ | 112    | 35             |
| 243,98    | 15,62   | 100 <sub>1</sub> | 216   | 511,66          | 22,62   | 93     | 171   | 43,82     | $-6,62$ | 109    | 126   | 92,54     | $-9,62$ | 106    | 81    | 1048,46   | 32,38   | 148    | 36             |

![](_page_157_Picture_833.jpeg)

| درجات عينه الدراسه الأساسيه وفق متغير الإنات على استبيان استخدام البريد الالكتروني في الأتصال البيداعوجي/ ن=b |         |        |       |           |         |        |       |           |         |        |       |           |         |        |                         |
|----------------------------------------------------------------------------------------------------|---------|--------|-------|-----------|---------|--------|-------|-----------|---------|--------|-------|-----------|---------|--------|-------------------------|
| $(x - \bar{x})^2$                                                                                             | $(x-x)$ | الدرجة | الرقم | $(x-x)^2$ | $(x-x)$ | الدرجة | الرقم | $(x-x)^2$ | $(x-x)$ | الدرجة | الرقم | $(x-x)^2$ | $(x-x)$ | الدرجة | الرقم                   |
| 932,08                                                                                                    | 30,53   | 81     | 136   | 157,00    | 12,53   | 99     | 91    | 6,10      | 2,47    | 114    | 46    | 19,98     | 4,47    | 116    | $\mathbf{1}$            |
| 19,98                                                                                                    | 4,47    | 116    | 137   | 2,34      | $-1,53$ | 110    | 92    | 211,12    | 14,53   | 97     | 47    | 271,26    | 16,47   | 128    | $\overline{a}$          |
| 30,58                                                                                                    | $-5,53$ | 106    | 138   | 421,48    | 20,53   | 91     | 93    | 110,88    | 10,53   | 101    | 48    | 90,82     | $-9,53$ | 102    | $\mathbf{3}$            |
| 211,12                                                                                                    | 14,53   | 97     | 139   | 20,52     | $-4,53$ | 107    | 94    | 2,16      | 1,47    | 113    | 49    | 209,38    | 14,47   | 126    | $\overline{\mathbf{4}}$ |
| 72,76                                                                                                    | $-8,53$ | 103    | 140   | 754,60    | 27,47   | 139    | 95    | 42,64     | $-6,53$ | 105    | 50    | 56,70     | $-7,53$ | 104    | $\overline{5}$          |
| 110,88                                                                                                    | 10,53   | 101    | 141   | 211,12    | 14,53   | 97     | 96    | 55,80     | 7,47    | 119    | 51    | 110,88    | 10,53   | 101    | $\,6\,$                 |
| 30,58                                                                                                    | $-5,53$ | 106    | 142   | 131,56    | 11,47   | 123    | 97    | 2159,46   | 46,47   | 158    | 52    | 0,22      | 0,47    | 112    | $\overline{7}$          |
| 72,76                                                                                                    | $-8,53$ | 103    | 143   | 132,94    | 11,53   | 100    | 98    | 6,40      | $-2,53$ | 109    | 53    | 421,48    | 20,53   | 91     | $\bf 8$                 |
| 157,00                                                                                                    | 12,53   | 99     | 144   | 2,2       | 1,47    | 113    | 99    | 2,16      | 1,47    | 113    | 54    | 72,76     | $-8,53$ | 103    | $9\,$                   |
| 0,22                                                                                                    | 0,47    | 112    | 145   | 273,24    | 16,53   | 95     | 100   | 30,58     | $-5,53$ | 106    | 55    | 239,32    | 15,47   | 127    | $10$                    |
| 42,64                                                                                                    | $-6,53$ | 105    | 146   | 2,34      | $-1,53$ | 110    | 101   | 211,12    | 14,53   | 97     | 56    | 20,52     | $-4,53$ | 107    | 11                      |
| 55,80                                                                                                    | 7,47    | 119    | 147   | 2,16      | 1,47    | 113    | 102   | 56,70     | $-7,53$ | 104    | 57    | 421,48    | 20,53   | 91     | 12                      |
| 29,92                                                                                                    | 5,47    | 117    | 148   | 6,40      | $-2,53$ | 109    | 103   | 12,04     | 3,47    | 115    | 58    | 2,34      | $-1,53$ | 110    | 13                      |
| 55,80                                                                                                    | 7,47    | 119    | 149   | 209,38    | 14,47   | 126    | 104   | 20,52     | $-4,53$ | 107    | 59    | 72,76     | $-8,53$ | 103    | 14                      |
| 55,80                                                                                                    | 7,47    | 119    | 150   | 460,96    | 21,47   | 133    | 105   | 1330,06   | 36,47   | 148    | 60    | 273,24    | 16,53   | 95     | 15                      |
| 89,68                                                                                                    | 9,47    | 121    | 151   | 110,88    | 10,53   | 101    | 106   | 89,68     | 9,47    | 121    | 61    | 110,88    | 10,53   | 101    | 16                      |
| 419,02                                                                                                    | 20,47   | 132    | 152   | 307,30    | 17,53   | 94     | 107   | 2,16      | 1,47    | 113    | 62    | 89,68     | 9,47    | 121    | $17\,$                  |
| 183,06                                                                                                    | 13,53   | 98     | 153   | 0,22      | 0,47    | 112    | 108   | 132,94    | 11,53   | 100    | 63    | 12,04     | 3,47    | 115    | 18                      |
| 507,60                                                                                                    | 22,53   | 89     | 154   | 6, 10     | 2,47    | 114    | 109   | 211,12    | 14,53   | 97     | 64    | 42,64     | $-6,53$ | 105    | 19                      |
| 239,32                                                                                                    | 15,47   | 127    | 155   | 72,76     | $-8,53$ | 103    | 110   | 41,86     | 6,47    | 118    | 65    | 90,82     | $-9,53$ | 102    | 20                      |
| 271,26                                                                                                    | 16,47   | 128    | 156   | 419,02    | 20,47   | 132    | 111   | 553,66    | 23,53   | 88     | 66    | 379,08    | 19,47   | 131    | 21                      |
| 12,46                                                                                                    | $-3,53$ | 108    | 157   | 71,74     | 8,47    | 120    | 112   | 29,92     | 5,47    | 117    | 67    | 419,02    | 20,47   | 132    | 22                      |
| 239,32                                                                                                    | 15,47   | 127    | 158   | 132,94    | 11,53   | 100    | 113   | 6,10      | 2,47    | 114    | 68    | 109,62    | 10,47   | 122    | 23                      |
| 2,16                                                                                                    | 1,47    | 113    | 159   | 2,16      | 1,47    | 113    | 114   | 211,12    | 14,53   | 97     | 69    | 72,76     | $-8,53$ | 103    | 24                      |
| 110,88                                                                                                    | 10,53   | 101    | 160   | 343,36    | 18,53   | 93     | 115   | 72,76     | $-8,53$ | 103    | 70    | 109,62    | 10,47   | 122    | 25                      |
| 343,36                                                                                                    | 18,53   | 93     | 161   | 3076,92   | 55,47   | 167    | 116   | 0,28      | $-0,53$ | 111    | 71    | 90,82     | $-9,53$ | 102    | 26                      |
| 19.98                                                                                                    | 4,47    | 116    | 162   | 42,64     | $-6,53$ | 105    | 117   | 3302,80   | 57,47   | 169    | 72    | 131,56    | 11,47   | 123    | 27                      |
| 2,34                                                                                                    | $-1,53$ | 110    | 163   | 157,00    | 12,53   | 99     | 118   | 6,40      | $-2,53$ | 109    | 73    | 1479,94   | 38,47   | 150    | 28                      |
| 0,22                                                                                                    | 0,47    | 112    | 164   | 2,16      | 1,47    | 113    | 119   | 0,22      | 0,47    | 112    | 74    | 89,68     | 9,47    | 121    | 29                      |
| 41,86                                                                                                    | 6,47    | 118    | 165   | 307,30    | 17,53   | 94     | 120   | 109,62    | 10,47   | 122    | 75    | 12,46     | $-3,53$ | 108    | 30                      |
| 6,10                                                                                                    | 2,47    | 114    | 166   | 6,40      | $-2,53$ | 109    | 121   | 157,00    | 12,53   | 99     | 76    | 239,32    | 15,47   | 127    | 31                      |
|                                                                                                    |         |        |       | 0,22      | 0,47    | 112    | 122   | 131,56    | 11,47   | 123    | 77    | 273,24    | 16,53   | 95     | 32                      |
|                                                                                                    |         |        |       | 183,06    | 13,53   | 98     | 123   | 598,78    | 24,47   | 136    | 78    | 29,92     | 5,47    | 117    | 33                      |
|                                                                                                    |         |        |       | 131,56    | 11,47   | 123    | 124   | 72,76     | $-8,53$ | 103    | 79    | 6,40      | $-2,53$ | 109    | 34                      |
|                                                                                                    |         |        |       | 211,12    | 14,53   | 97     | 125   | 6,40      | $-2,53$ | 109    | 80    | 6,10      | 2,47    | 114    | 35                      |
|                                                                                                    |         |        |       | 30,58     | $-5,53$ | 106    | 126   | 29,92     | 5,47    | 117    | 81    | 55,80     | 7,47    | 119    | 36                      |

**ملحق رقم: (14) درجات عينة الدراسة الأساسية وفق متغير الإناث على استبيان استخدام البريد الالكتروني في الاتصال البيداغوجي/ ن=166**

![](_page_159_Picture_527.jpeg)

![](_page_160_Picture_1597.jpeg)

![](_page_161_Picture_939.jpeg)

| الدرجة | الرقم          | $(x-x)^2$ | $(x-x)$  | الدرجة | الرقم     | $(x-x)^2$ | $(x-x)$  | الدرجة | الرقم | $(x-x)^2$ | $(x-x)$  | الدرجة | الرقم | $(x-x)^2$ | $(x-x)$  | الدرجة | الرقم            |
|--------|----------------|-----------|----------|--------|-----------|-----------|----------|--------|-------|-----------|----------|--------|-------|-----------|----------|--------|------------------|
| 115    | 1              | 82,26     | $-9,07$  | 101    | 136       | 286.62    | 16,93    | 127    | 91    | 8,58      | 2,93     | 113    | 46    | 101,40    | $-10,07$ | 100    | $\mathbf{1}$     |
| 111    | 2              | 321,48    | 17,93    | 128    | 137       | 1,14      | $-1,07$  | 109    | 92    | 167,18    | 12,93    | 123    | 47    | 222,90    | 14,93    | 125    | $\overline{c}$   |
| 101    | 3              | 82,26     | $-9,07$  | 101    | 138       | 480,92    | 21,93    | 132    | 93    | 3,72      | 1,93     | 112    | 48    | 8,58      | 2,93     | 113    | 3                |
| 112    | 4              | 25,70     | $-5,07$  | 105    | 139       | 170,82    | $-13,07$ | 97     | 94    | 1,14      | $-1,07$  | 109    | 49    | 142,32    | 11,93    | 122    | 4                |
| 123    | 5              | 119,46    | 10,93    | 121    | 140       | 101,40    | $-10,07$ | 100    | 95    | 98,60     | 9,93     | 120    | 50    | 291,38    | $-17,07$ | 93     | 5                |
| 167    | 6              | 258,24    | $-16,07$ | 94     | 141       | 82,26     | $-9,07$  | 101    | 96    | 122,54    | $-11,07$ | 99     | 51    | 8,58      | 2,93     | 113    | 6                |
| 108    | $\overline{7}$ | 15,44     | 3,93     | 114    | 142       | 4,28      | $-2,07$  | 108    | 97    | 15,44     | 3,93     | 114    | 52    | 9,42      | $-3,07$  | 107    | $\overline{7}$   |
| 110    | 8              | 291,38    | $-17,07$ | 93     | 143       | 48,02     | 6,93     | 117    | 98    | 49,98     | $-7,07$  | 103    | 53    | 1,14      | $-1,07$  | 109    | 8                |
| 99     | 9              | 4,28      | $-2,07$  | 108    | 144       | 321,5     | 17,93    | 128    | 99    | 8,58      | 2,93     | 113    | 54    | 291,38    | $-17,07$ | 93     | $\boldsymbol{9}$ |
| 116    | 10             | 780,08    | 27,93    | 138    | 145       | 1391,29   | 37,93    | 148    | 100   | 4,28      | $-2,07$  | 108    | 55    | 15,44     | 3,93     | 114    | 10               |
| 126    | 11             | 36,84     | $-6,07$  | 104    | 146       | 49,98     | $-7,07$  | 103    | 101   | 4,28      | $-2,07$  | 108    | 56    | 24,30     | 4,93     | 115    | 11               |
| 104    | 12             | 16,56     | $-4,07$  | 106    | 147       | 4,28      | $-2,07$  | 108    | 102   | 24,30     | 4,93     | 115    | 57    | 48,02     | 6,93     | 117    | 12               |
| 99     | 13             | 16,56     | $-4,07$  | 106    | 148       | 48,02     | 6,93     | 117    | 103   | 291,38    | $-17,07$ | 93     | 58    | 170,82    | $-13,07$ | 97     | 13               |
| 92     | 14             | 101,40    | $-10,07$ | 100    | 149       | 487,08    | $-22,07$ | 88     | 104   | 122,54    | $-11,07$ | 99     | 59    | 3,72      | 1,93     | 112    | 14               |
| 125    | 15             | 8,58      | 2,93     | 113    | 150       | 49,98     | $-7,07$  | 103    | 105   | 142,32    | 11,93    | 122    | 60    | 145,68    | $-12,07$ | 98     | 15               |
| 110    | 16             | 0,00      | $-0,07$  | 110    | 151       | 780,08    | 27,93    | 138    | 106   | 222,90    | 14,93    | 125    | 61    | 1,14      | $-1,07$  | 109    | 16               |
| 164    | 17             | 79,74     | 8,93     | 119    | 152       | 291,38    | $-17,07$ | 93     | 107   | 0,00      | $-0,07$  | 110    | 62    | 16,56     | $-4,07$  | 106    | 17               |
| 110    | 18             | 119,46    | 10,93    | 121    | 153       | 35,16     | 5,93     | 116    | 108   | 145,68    | $-12,07$ | 98     | 63    | 8,58      | 2,93     | 113    | 18               |
| 98     | 19             | 443,94    | $-21,07$ | 89     | 154       | 1,14      | $-1,07$  | 109    | 109   | 49,98     | $-7,07$  | 103    | 64    | 122,54    | $-11,07$ | 99     | 19               |
| 103    | 20             | 8,58      | 2,93     | 113    | 155       | 258,24    | $-16,07$ | 94     | 110   | 9,42      | $-3,07$  | 107    | 65    | 145,68    | $-12,07$ | 98     | 20               |
| 122    | 21             | 79,74     | 8,93     | 119    | 156       | 0,00      | $-0,07$  | 110    | 111   | 170,82    | $-13,07$ | 97     | 66    | 35, 16    | 5,93     | 116    | 21               |
| 109    | 22             | 35, 16    | 5,93     | 116    | 157       | 82,26     | $-9,07$  | 101    | 112   | 16,56     | $-4,07$  | 106    | 67    | 145,68    | $-12,07$ | 98     | 22               |
| 142    | 23             | 82,26     | $-9,07$  | 101    | 158       | 170,82    | $-13,07$ | 97     | 113   | 48,02     | 6,93     | 117    | 68    | 49,98     | $-7,07$  | 103    | 23               |
| 99     | 24             | 227,10    | $-15,07$ | 95     | 159       | 24,30     | 4,93     | 115    | 114   | 142,32    | 11,93    | 122    | 69    | 4,28      | $-2,07$  | 108    | 24               |
| 105    | 25             | 15,44     | 3,93     | 114    | 160       | 443,94    | $-21,07$ | 89     | 115   | 170,82    | $-13,07$ | 97     | 70    | 8,58      | 2,93     | 113    | 25               |
| 138    | 26             | 253,76    | 15,93    | 126    | 161       | 48,02     | 6,93     | 117    | 116   | 65,12     | $-8,07$  | 102    | 71    | 3,72      | 1,93     | 112    | 26               |
| 159    | 27             | 36,84     | $-6,07$  | 104    | 162       | 167,18    | 12,93    | 123    | 117   | 4,28      | $-2,07$  | 108    | 72    | 65,12     | $-8,07$  | 102    | 27               |
| 106    | 28             | 0,00      | $-0,07$  | 110    | 163       | 25,70     | $-5,07$  | 105    | 118   | 35, 16    | 5,93     | 116    | 73    | 4,28      | $-2,07$  | 108    | 28               |
| 152    | 29             | 82,26     | $-9,07$  | 101    | 164       | 3,72      | 1,93     | 112    | 119   | 291,38    | $-17,07$ | 93     | 74    | 122,54    | $-11,07$ | 99     | 29               |
| 116    | 30             | 24,30     | 4,93     | 115    | 165       | 0,86      | 0,93     | 111    | 120   | 1,14      | $-1,07$  | 109    | 75    | 0,00      | $-0,07$  | 110    | 30               |
| 126    | 31             | 15,44     | 3,93     | 114    | 166       | 142,32    | 11,93    | 122    | 121   | 145,68    | $-12,07$ | 98     | 76    | 142,32    | 11,93    | 122    | 31               |
| 125    | 32             | 25,70     | $-5,07$  | 105    | 167       | 101,40    | $-10,07$ | 100    | 122   | 8,58      | 2,93     | 113    | 77    | 167,18    | 12,93    | 123    | 32               |
| 133    | 33             | 197,96    | $-14,07$ | 96     | 168       | 48,02     | 6,93     | 117    | 123   | 49,98     | $-7,07$  | 103    | 78    | 79,74     | 8,93     | 119    | 33               |
| 152    | 34             | 82,26     | $-9,07$  | 101    | 169       | 480,92    | 21,93    | 132    | 124   | 3,72      | 1,93     | 112    | 79    | 286,62    | 16,93    | 127    | 34               |
| 112    | 35             | 0,00      | $-0,07$  | 110    | 170       | 321,48    | 17,93    | 128    | 125   | 79,74     | 8,93     | 119    | 80    | 49,98     | $-7,07$  | 103    | 35               |
| 148    | 36             | 621,50    | 24,93    | 135    | 171       | 1,14      | $-1,07$  | 109    | 126   | 119,46    | 10,93    | 121    | 81    | 1,14      | $-1,07$  | 109    | 36               |
| 98     | 37             | 16,56     | $-4,07$  | 106    | 172       | 49,98     | $-7,07$  | 103    | 127   | 79,74     | 8,93     | 119    | 82    | 35, 16    | 5,93     | 116    | 37               |
| 100    | 38             | 15,44     | 3,93     | 114    | 173       | 79,74     | 8,93     | 119    | 128   | 167,18    | 12,93    | 123    | 83    | 4,28      | $-2,07$  | 108    | 38               |
| 110    | 39             | 4,28      | $-2,07$  | 108    | 174       | 291,38    | $-17,07$ | 93     | 129   | 25,70     | $-5,07$  | 105    | 84    | 98,60     | 9,93     | 120    | 39               |
| 119    | 40             | 0,86      | 0,93     | 111    | 175       | 222,90    | 14,93    | 125    | 130   | 253,76    | 15,93    | 126    | 85    | 8,58      | 2,93     | 113    | 40               |
| 93     | 41             | 24,30     | 4,93     |        | 115 176   | 3,72      | 1,93     | 112    | 131   | 142,32    | 11,93    | 122    | 86    | 145,68    | $-12,07$ | 98     | 41               |
| 103    | 42             | 82,26     | $-9,07$  |        | $101$ 177 | 487,08    | $-22,07$ | 88     | 132   | 0,00      | $-0,07$  | 110    | 87    | 3,72      | 1,93     | 112    | 42               |

ملحق رقم: (16 ) درجات عينة الدراسة الأساسية وفق متغير الدكتوراه وحساب المتوسط الحسابي و الاحراف المعياري للعينة: ن=180

![](_page_163_Picture_131.jpeg)

| الإعلام الآلمي |        | العلوم التجارية |        | الاقتصاد |        | الرياضيات |        | الهندسة |        | الكيمياء وعلوم الفيزياء |        | العلوم الإنسانية |        | الكلية                  |
|----------------|--------|-----------------|--------|----------|--------|-----------|--------|---------|--------|-------------------------|--------|------------------|--------|-------------------------|
|                |        |                 |        |          |        |           |        |         |        |                         |        |                  |        |                         |
| مربعها         | الدرجة | مربعها          | الدرجة | مربعها   | الدرجة | مربعها    | الدرجة | مربعها  | الدرجة | مربعها                  | الدرجة | مربعها           | الدرجة | الرقم                   |
| 22500          | 150    | 9409            | 97     | 11449    | 107    | 26896     | 164    | 15876   | 126    | 12996                   | 114    | 19044            | 138    | 1                       |
| 19044          | 138    | 10404           | 102    | 12544    | 112    | 14641     | 121    | 13924   | 118    | 11025                   | 105    | 10609            | 103    | $\mathbf 2$             |
| 10000          | 100    | 28224           | 168    | 14884    | 122    | 12996     | 114    | 12544   | 112    | 14400                   | 120    | 12321            | 111    | 3                       |
| 8649           | 93     | 12544           | 112    | 17689    | 133    | 7744      | 88     | 8464    | 92     | 12769                   | 113    | 15129            | 123    | 4                       |
| 9604           | 98     | 10201           | 101    | 11881    | 109    | 10404     | 102    | 11025   | 105    | 8649                    | 93     | 11025            | 105    | 5                       |
| 13456          | 116    | 18769           | 137    | 12996    | 114    | 12769     | 113    | 11664   | 108    | 11881                   | 109    | 10000            | 100    | 6                       |
| 12996          | 114    | 12996           | 114    | 13456    | 116    | 11236     | 106    | 9025    | 95     | 9801                    | 99     | 10201            | 101    | $\overline{\mathbf{7}}$ |
|                |        |                 |        |          |        |           | 99     | 15625   |        |                         |        |                  |        |                         |
| 12544          | 112    | 10609           | 103    | 12769    | 113    | 9801      |        |         | 125    | 13456                   | 116    | 17424            | 132    | 8                       |
| 13924          | 118    | 11025           | 105    | 24964    | 158    | 10404     | 102    | 23104   | 152    | 13924                   | 118    | 12100            | 110    | 9                       |
| 12769          | 113    | 10404           | 102    | 11881    | 109    | 24649     | 157    | 15876   | 126    | 24336                   | 156    | 12544            | 112    | 10                      |
| 12100          | 110    | 12544           | 112    | 9409     | 97     | 10609     | 103    | 14884   | 122    | 10201                   | 101    | 10816            | 104    | 11                      |
| 10201          | 101    | 13689           | 117    | 11236    | 106    | 13689     | 117    | 10000   | 100    | 9025                    | 95     | 13225            | 115    | $\overline{12}$         |
| 12544          | 112    | 15625           | 125    | 21904    | 148    | 17689     | 133    | 27889   | 167    | 27556                   | 166    | 12769            | 113    | $\overline{13}$         |
| 13225          | 115    | 28561           | 169    | 15876    | 126    | 13689     | 117    | 8649    | 93     | 10816                   | 104    | 9409             | 97     | 14                      |
| 12100          | 110    | 10404           | 102    | 11025    | 105    | 12544     | 112    | 12100   | 110    | 11664                   | 108    | 15129            | 123    | $\overline{15}$         |
| 27889          | 167    | 18496           | 136    | 19321    | 139    | 26569     | 163    | 10201   | 101    | 15625                   | 125    | 28561            | 169    | 16                      |
| 10816          | 104    | 14641           | 121    | 10201    | 101    | 13689     | 117    | 15625   | 125    | 9801                    | 99     | 15129            | 123    | 17                      |
| 16129          | 127    | 17424           | 132    | 14400    | 120    | 12321     | 111    | 21904   | 148    | 14641                   | 121    | 12544            | 112    | $\overline{18}$         |
|                |        |                 |        |          |        |           |        |         |        |                         |        |                  |        |                         |
| 22201          | 149    | 17424           | 132    | 27225    | 165    | 28561     | 169    | 12769   | 113    | 13225                   | 115    | 14161            | 119    | 19                      |
| 8836           | 94     | 14884           | 122    | 12100    | 110    | 14884     | 122    | 8649    | 93     | 12321                   | 111    | 8649             | 93     | $20\,$                  |
| 9604           | 98     | 9216            | 96     | 15129    | 123    | 12996     | 114    | 10201   | 101    | 27889                   | 167    | 12544            | 112    | 21                      |
| 11025          | 105    | 10816           | 104    | 8836     | 94     | 14641     | 121    | 8464    | 92     | 12100                   | 110    | 11664            | 108    | $\overline{22}$         |
| 11881          | 109    | 14884           | 122    | 13924    | 118    | 9801      | 99     | 16384   | 128    | 7921                    | 89     | 12769            | 113    | 23                      |
| 11449          | 107    | 12769           | 113    | 12769    | 113    | 12544     | 112    | 12321   | 111    | 28561                   | 169    | 13456            | 116    | $\overline{24}$         |
| 12769          | 113    | 14641           | 121    | 7921     | 89     | 12100     | 110    | 11664   | 108    | 19600                   | 140    | 17424            | 132    | 25                      |
| 9025           | 95     | 8649            | 93     | 8649     | 93     | 12769     | 113    | 12769   | 113    | 13225                   | 115    | 12100            | 110    | $\overline{26}$         |
| 10201          | 101    | 12100           | 110    | 9025     | 95     | 13456     | 116    | 15625   | 125    | 11881                   | 109    | 8464             | 92     | $\overline{27}$         |
| 11449          | 107    | 14161           | 119    | 11881    | 109    | 14161     | 119    | 8649    | 93     | 13456                   | 116    | 11664            | 108    | 28                      |
| 16129          | 127    | 15129           | 123    | 14884    | 122    | 15876     | 126    | 24336   | 156    | 25281                   | 159    | 27225            | 165    | 29                      |
| 12769          | 113    | 11881           | 109    | 17424    | 132    | 10000     | 100    | 9801    | 99     | 21904                   | 148    | 13924            | 118    | $\overline{30}$         |
|                |        |                 |        |          |        |           |        |         |        | 8649                    |        |                  |        |                         |
| 14641          | 121    | 10609           | 103    | 9409     | 97     | 12544     | 112    | 11664   | 108    |                         | 93     | 13225            | 115    | 31                      |
| 9801           | 99     | 7744            | 88     | 9801     | 99     | 9216      | 96     | 10404   | 102    | 12544                   | 112    | 9216             | 96     | 32                      |
| 8281           | 91     | 9409            | 97     | 10609    | 103    | 13225     | 115    | 10000   | 100    | 9604                    | 98     | 12769            | 113    | 33                      |
| 10609          | 103    | 12544           | 112    | 17161    | 131    | 10201     | 101    | 16384   | 128    | 13924                   | 118    | 11664            | 108    | 34                      |
| 6561           | 81     | 12996           | 114    | 16384    | 128    | 9801      | 99     | 11025   | 105    | 12769                   | 113    | 24025            | 155    | 35                      |
| 13689          | 117    | 16384           | 128    | 14161    | 119    | 7921      | 89     | 9604    | 98     | 15625                   | 125    | 10816            | 104    | 36                      |
| 10609          | 103    | 10201           | 101    | 12769    | 113    | 9801      | 99     | 8649    | 93     | 10404                   | 102    | 9409             | 97     | 37                      |
| 8281           | 91     | 9801            | 99     | 9216     | 96     | 11664     | 108    | 11664   | 108    | 12321                   | 111    | 12321            | 111    | $\overline{38}$         |
| 11236          | 106    | 11449           | 107    | 24964    | 158    | 20164     | 142    | 12996   | 114    | 23104                   | 152    | 12100            | 110    | 39                      |
| 13225          | 115    | 12321           | 111    | 9409     | 97     | 12544     | 112    | 12100   | 110    | 11236                   | 106    | 10201            | 101    | 40                      |
| 13689          | 117    | 11664           | 108    | 13689    | 117    | 10609     | 103    | 14161   | 119    | 14884                   | 122    | 11881            | 109    | 41                      |
|                |        |                 |        |          |        |           |        |         |        |                         |        |                  |        | 42                      |
| 10816          | 104    | 12996           | 114    | 12769    | 113    | 9801      | 99     | 8836    | 94     | 10816                   | 104    | 13456            | 116    |                         |
| 10201          | 101    | 14161           | 119    | 14641    | 121    | 15876     | 126    | 12100   | 110    | 8649                    | 93     | 21904            | 148    | 43                      |
| 9025           | 95     | 9409            | 97     | 11236    | 106    | 9604      | 98     | 12544   | 112    | 14641                   | 121    | 14161            | 119    | 44                      |
| 11881          | 109    | 16129           | 127    | 14161    | 119    | 9801      | 99     | 12996   | 114    | 14884                   | 122    | 15129            | 123    | 45                      |
| 9409           | 97     | 10609           | 103    | 11881    | 109    | 10404     | 102    | 11881   | 109    | 11881                   | 109    | 12100            | 110    | 46                      |
| 8836           | 94     | 14400           | 120    | 9409     | 97     | 12544     | 112    | 14161   | 119    | 26569                   | 163    | 11236            | 106    | 47                      |
| 12769          | 113    | 11664           | 108    | 11236    | 106    | 13225     | 115    | 11236   | 106    | 12996                   | 114    | 27225            | 165    | 48                      |
| 13924          | 118    | 13456           | 116    | 9409     | 97     | 11236     | 106    |         |        | 9604                    | 98     | 12321            | 111    | 49                      |
| 16129          | 127    | 15625           | 125    | 13225    | 115    | 14641     | 121    |         |        | 13924                   | 118    | 27889            | 167    | 50                      |
| 12996          | 114    |                 |        | 15129    | 123    | 12544     | 112    |         |        | 24964                   | 158    | 22201            | 149    | 51                      |
| 12100          | 110    |                 |        | 13924    | 118    | 27556     | 166    |         |        | 11664                   | 108    | 11236            | 106    | 52                      |
|                |        |                 |        | 10609    | 103    | 10000     | 100    |         |        | 10000                   | 100    | 10000            | 100    | 53                      |
|                |        |                 |        |          |        |           |        |         |        |                         |        |                  |        |                         |
|                |        |                 |        | 15876    | 126    | 12996     | 114    |         |        | 20449                   | 143    | 12996            | 114    | 54                      |
|                |        |                 |        | 15129    | 123    | 28224     | 168    |         |        | 11881                   | 109    | 10000            | 100    | 55                      |
|                |        |                 |        | 10000    | 100    | 12769     | 113    |         |        | 12769                   | 113    | 13924            | 118    | 56                      |
|                |        |                 |        |          |        | 7569      | 87     |         |        | 9604                    | 98     | 18225            | 135    | 57                      |
|                |        |                 |        |          |        | 13456     | 116    |         |        | 12996                   | 114    | 9409             | 97     | 58                      |
|                |        |                 |        |          |        | 10609     | 103    |         |        |                         |        | 10000            | 100    | 59                      |
|                |        |                 |        |          |        | 15129     | 123    |         |        |                         |        | 12544            | 112    | 60                      |
|                |        |                 |        |          |        |           |        |         |        |                         |        | 11881            | 109    | 61                      |
|                |        |                 |        |          |        |           |        |         |        |                         |        | 9025             | 95     | 26                      |
|                |        |                 |        |          |        |           |        |         |        |                         |        | 12996            | 114    | 36                      |
|                |        |                 |        |          |        |           |        |         |        |                         |        | 12100            | 110    | 64                      |
|                |        |                 |        |          |        |           |        |         |        |                         |        |                  |        |                         |
| 646536         | 5742   | 666094          | 5716   | 753758   | 6432   | 819802    | 6916   | 622416  | 5406   | 833285                  | 6847   | 881608           | 7420   | مج                      |
|                |        |                 |        |          |        |           |        |         |        |                         |        |                  |        |                         |

**ملحق رقم: (17 ) يمثل درجات الأفراد عينة الدراسة الأساسية وفق متغير الكلية** 

**فهرس الموضوعات** 

![](_page_166_Picture_330.jpeg)

![](_page_167_Picture_417.jpeg)

![](_page_168_Picture_174.jpeg)

| الصفحة | عنوان الأشكال والرسوم والمخططات                           | رقم الجدول |
|--------|-----------------------------------------------------------|------------|
| 43     | يوضح عناصر مكونات الاتصال البيداغوجي عن بعد               | 01         |
| 44     | يوضح صيغة الاتصال ذو الاتجاه الواحد                       | 02         |
| 44     | يوضح صيغة الاتصال ذو الاتجاهين                            | 03         |
| 45     | بوضح صبغة الاتصال المفتوح                                 | 04         |
| 45     | يوضح صيغة الاتصال الالكتروني عن بعد.                      | 05         |
| 64     | بوضح النماذج الثلاثة لمجلات الاتصال البيداغوجي الالكتروني | 06         |
|        | بين الأستاذ والطالب في الجامعة.                           |            |

**فهرس الأشكال والرسوم والمخططات**

| الصفحة | عنوان الجدول والمصفوفات                                                | رقم الجدول |
|--------|------------------------------------------------------------------------|------------|
| 79     | أرقام العبار ات الموجبة وأرقام العبار ات السالبة:                      | 01         |
| 79     | بوضح نوزيع فقرات أبعاد الاستبيان                                       | 02         |
| 81     | يوضح عدد الأساتذة في الكليات التي وز ع عليها الاستبيان                 | 03         |
| 82     | يبين نتائج عينة المحكمين لاستبيان استخدام البريد الالكتروني في الاتصال | 04         |
|        | البيداغوجي بين الأستاذ والطالب في الجامعة                              |            |
| 83     | يبين التكرارات ونسبها المئوية لبدائل الاستبيان: (موافق جدا– موافق–     | 05         |
|        | محايد– غير موافق– غير موافق إطلاقا)                                    |            |
| 84     | يوضح الفقرات الملغية حسب أبعاد الاستبيان                               | 06         |
| 85     | يوضح الفقرات المثبتة في الاستبيان موزعة حسب أبعاده                     | 07         |
|        | يوضح ترتيب الدرجات المرتفعة والدرجات المنخفضة والمتوسط الحسابي         | 08         |
| 86     | والانحراف المعياري ونربيعاته في الاستبيان الاتصال البيداغوجي عبر       |            |
|        | البريد الالكتروني بين الأستاذ والطالب في الجامعة                       |            |
| 87     | يبين معامل الارنباط بين الدرجة الكلية للاستبيان وأبعاده الثلاثة:       | 09         |
| 88     | يبين المعاملات الارتباطية بين الأبعاد الثلاثة للاستبيان                | 10         |
| 88     | مصفوفة نبين معاملات الارنباط بين أبعاد الاسنبيان                       | 11         |
| 89     | يبين المصفوفة الارتباطية لاستبيان الاتصال البيداغوجي عبر البريد        | 12         |
|        | الالكتروني ببن الأستاذ والطالب في الجامعة وأبعاده الثلاثة              |            |
| 90     | بببين تشبعات الاستبيان وأبعاده                                         | 13         |
| 94     | بوضح محاور الاستبيان وعباراته                                          | 14         |
| 95     | يوضح عينة البحث الأساسية حسب متغيرات: (الجنس، والمؤهل العلمي،          | 15         |
|        | والكلية )                                                              |            |
| 101    | يوضح نسب انتشار استخدامات الأساتذة للبريد الالكتروني في الاتصال        | 16         |
|        | البيداغوجي بين الواسع والضيق                                           |            |
| 103    | يوضح الانتشار الواسع والانتشار الضيق لاستخدامات الأساتذة للبريد        | 17         |
|        | الالكتروني في مجال التدريس                                             |            |
| 104    | يوضح الانتشار الواسع والانتشار الضيق لاستخدامات الأساتذة للبريد        | 18         |
|        | الالكتروني في مجال انجاز البحوث الجامعية                               |            |

**فهرس الجداول والمصفوفات** 

![](_page_171_Picture_204.jpeg)

**ملخص البحث:**

 هدف هذا البحث إلى معرفة أهم استخدامات البريد الالكتروني كتقنية تعليمية حديثة في الاتصال البيداغوجي بين الأستاذ والطالب في الجامعة، وتحديد مستوى انتشاره ومن ثمة محاولة فهمها وإدراجها ضمن العملية التواصلية بين الأستاذ والطالب التي تحتاج إلى هيكلة بيداغوجية، كما هدفت إلى معرفة الفروق بين الأساتذة في استخداماتهم للبريد الالكتروني في الاتصال البيداغوجي مع الطلاب، وذلك حسب متغيرات(الجنس، والمؤهل العلمي، ومتغير الكلية في الجامعة)، وللوصول إلى ذلك فقد صمم البحث وصنف وفق شروط المنهج الوصفي إلى جانبين الجانب النظري والجانب الميداني للبحث:

وتضمن الجانب النظري فصل منهجي، وفصل خصص للجانب النظري لهذا البحث.

كما حددنا فروضا بشأن الإجابة على تساؤلات البحث، وقد صغناها على النحو التالي:

الفرضية العامة: نتوقع انتشار واسع لاستخدام البريد الالكتروني في الاتصال البيداغوجي بين الأستاذ والطالب في الجامعة.

أما الفرضية الجزئية الأولى: نتوقع انتشار واسع لاستخدام البريد الالكتروني في الاتصال البيداغوجي بين الأستاذ والطالب في جامعة باتنة في مجالات: ( التدريس، انجاز البحوث الجامعية، تبادل المعارف العامة ).

أما الفرضية الجزئية الثانية فنصها: - نتوقع وجود فروق ذات دلالة إحصائية بين أفراد العينة في استخدام البريد الالكتروني في الاتصال البيداغوجي بين الأساتذة والطلاب في جامعة باتنة تعزى لمتغير الجنس وذلك لصالح جنس "الذكور".

أما الفرضية الجزئية الثالثة نصها: - نتوقع وجود فروق ذات دلالة إحصائية بين أفراد العينة في استخدام البريد الالكتروني في الاتصال البيداغوجي بين الأساتذة والطلاب تعزى لمتغير المؤهل العلمي لدى أساتذة جامعة باتنة لصالح المؤهل العلمي "الدكتوراه.

والفرضية الجزئية الرابعة فنصها: نتوقع وجود فروق ذات دلالة إحصائية بين أفراد العينة في استخدام البريد الالكتروني في الاتصال البيداغوجي بين الأستاذ والطالب تعزى لمتغير الكلية في جامعة باتنة.

و الفصل الثاني: عنون بمفهوم الاتصال البيداغوجي الالكتروني، والفصل الثالث عنون: بمفهوم الاتصال البيداغوجي الالكتروني وأهم خصائصه ومجالاته واستخداماته وتطبيقاته في الاتصال بين الأستاذ والطالب. وقد خلص الاطار النظري للبحث إلى تأطير المشكلة، وحصر الأدوات، وشروط الدراسة الميدانية الضرورية لاختبار الفرضيات، والإجابة على التساؤلات المطروحة.

أما الجانب الميداني للبحث: فقد قسم إلى دراسة استطلاعية ودراسة أساسية.

وتم في الدراسة الاستطلاعية: بناء استبيان الاتصال البيداغوجي باستخدام البريد الالكتروني بين الأستاذ والطالب في الجامعة ، موجه إلى الأساتذة في الجامعة. وتم فيه التأكد من خصائصه السيكومترية، وأعد للدراسة الأساسية في صورته النهائية في دراسة تجريبية ميدانية حاولنا تطبيقها في شروطها العلمية .

الدراسة الأساسية تم فيها اختبار الفروض المصاغة بتطبيق الأداة المذكورة على العينة وحجمها (388) وأصنافها، وتحصلنا على النتائج نشير إليها مختصرة في ما يلي: فنتيجة الفرضية العامة: أفادت أنه يوجد انتشار بشكل واسع استخدام البريد الالكتروني في الاتصال البيداغوجي بين الأستاذ والطالب في جامعة باتنة.

أما نتيجة الفرضية الجزئية الأولى: أفادت أنه يوجد انتشار بشكل واسع استخدام البريد الالكتروني في الاتصال البيداغوجي بين الأستاذ والطالب في جامعة باتنة في مجالات (التدريس، انجاز البحوث الجامعية، ومجال تبادل المعارف العامة ).

وكانت نتيجة الفرضيتان الجزئيتان الثانية والثالثة: وجود فروق ذات دلالة إحصائية بين أفراد العينة في متوسطات استخدام البريد الالكتروني في الاتصال البيداغوجي بين الأستاذ والطالب في جامعة باتنة تعزى لمتغيرات (الجنس ، والمؤهل العلمي).لصالح جنس "الذكور" ولصلاح المؤهل لعلمي "ماجستير".

ونصت الفرضية الجزئية الرابعة على عدم وجود فروق ذات دلالة إحصائية بين أفراد العينة في متوسطات استخدام البريد الالكتروني في الاتصال البيداغوجي بين الأستاذ والطالب في جامعة باتنة تعزى لمتغير الكلية في الجامعة.

## **Résumé de l'étude:**

 L'objectif de cette recherche est de trouver des utilisations les plus importantes de l'e-mail technique de communication moderne de l'éducation pédagogique entre l'enseignant et étudiant à l'université, et de déterminer le niveau de propagation est une tentative de comprendre et d'être inclus dans le processus, la communication entre l'enseignant et l'élève qui ont besoin de restructurer pédagogique, et vise à trouver les différences entre les enseignants dans leur utilisation e-mail pour communiquer avec les étudiants avec pédagogique, en fonction des variables (sexe, qualification académique, et le collège variable dans l'université), et l'accès à elle a été conçue et le type de recherche selon les termes de l'approche descriptive à la partie théorique et les deux côtés de la zone (s): Et assure une séparation systématique de l'aspect théorique, la séparation a été consacrée à la partie théorique de cette recherche

 Comme nous l'avons identifié à répondre aux questions sujet de la recherche, a Annaba comme suit:

Hypothèse générale: Nous nous attendons à l'utilisation très répandue de l'e-mail à contacter pédagogique entre l'enseignant et étudiant à l'université.

La première hypothèse partielle: Nous nous attendons à l'utilisation très répandue de l'e-mail à contacter pédagogique entre l'enseignant et étudiant à l'Université de Batna dans les domaines de: (enseignement, l'achèvement de la recherche universitaire, l'échange de connaissances générales).

La deuxième hypothèse de partielle: - Nous nous attendons à l'existence de différences statistiquement significatives entre les répondants de l'utilisation de l'e-mail à contacter pédagogique entre professeurs et étudiants de l'Université de Batna, en raison de la variable de sexe et de sexe pour des raisons de "mâle".

La troisième hypothèse de partielle lit comme suit: - Nous nous attendons à l'existence de différences statistiquement significatives entre les répondants à l'utilisation de l'e-mail à contacter pédagogique entre les enseignants et les étudiants en raison de la qualification variable à Batna professeurs d'université pour la qualification ", PhD. La quatrième hypothèse partielle: Nous nous attendons à l'existence de différences statistiquement significatives entre les répondants à l'utilisation de l'e-mail à contacter pédagogique entre l'enseignant et l'élève sont attribuables à la variable d'un collège à l'université de Batna.

Et le chapitre II: Le titre de la notion de pédagogie-mail de contact, et le titre du chapitre III: le concept de pédagogie-mail de communication et les caractéristiques les plus importantes et de ses champs et ses utilisations et applications dans la communication entre l'enseignant et l'élève. Il a été conclu le cadre théorique de la recherche pour encadrer la question, et les outils d'inventaire, étude sur le terrain et les conditions nécessaires pour tester les hypothèses, et de répondre aux questions posées.

Le côté du champ (s): Le ministère à l'enquête et l'étude est essentielle.

Il était dans l'enquête: la construction d'une communication pédagogique à l'aide questionnaire e-mail entre le professeur et étudiant à l'université, adressée aux professeurs à l'université. Était de s'assurer que les propriétés psychométriques, et préparé pour l'étude de base dans sa forme définitive dans une étude pilote, nous avons essayé d'appliquer dans le domaine des termes scientifiques.

L'étude était un essai de base des hypothèses formulées mentionnés sur l'application de l'outil et la taille de l'échantillon (388) et des espèces, nous avons acquis et les résultats que nous renvoient à en bref comme suit:

En raison de l'hypothèse générale: Il est rapporté qu'il ya une utilisation très répandue de l'email à contacter pédagogique entre l'enseignant et étudiant à l'Université de Batna. En raison de l'hypothèse partielle premier: Il est rapporté qu'il ya une utilisation très répandue de l'e-mail à contacter pédagogique entre l'enseignant et étudiant à l'Université de Batna dans les domaines (enseignement, l'achèvement de la recherche universitaire, et l'échange de connaissances générales).

Le résultat de la deuxième et la troisième hypothèses:. L'existence de différences statistiquement significatives entre les répondants dans les taux d'utilisation de l'e-mail à contacter pédagogique entre l'enseignant et étudiant à l'Université de Batna, en raison des variables (le sexe, la qualification d'enseignement) pour le sexe «mâle» et Salah al-qualifié pour un scientifique "Maître".

Et partielle quatrième hypothèse a déclaré qu'il n'y avait aucune différence statistiquement significative entre les répondants dans les taux d'utilisation de l'e-mail pour contacter pédagogique entre l'enseignant et étudiant à l'Université de Batna attribués au collège à l'université